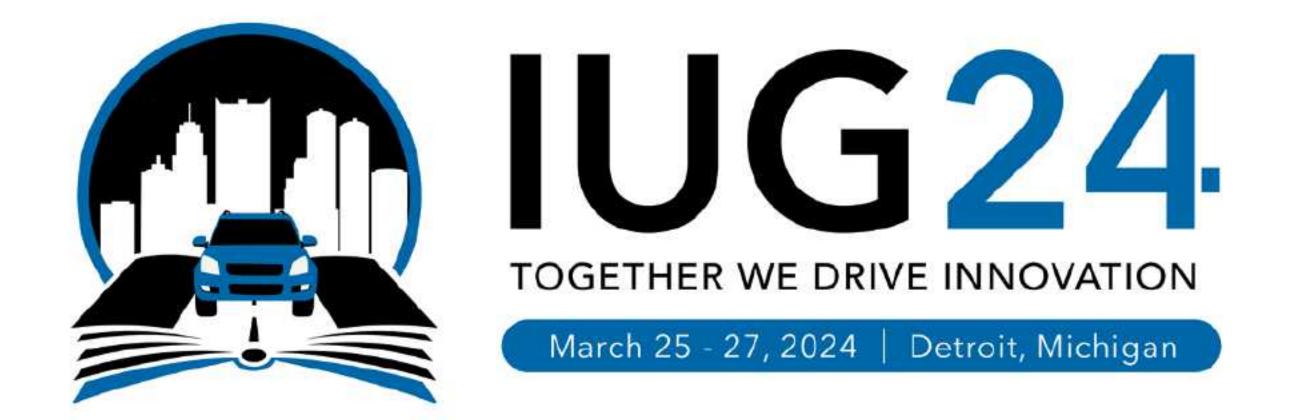

#### Tales from the Dark Side

Lessons Learned from a Life in Shadow Libraries

Daniel Messer Library Systems & Services

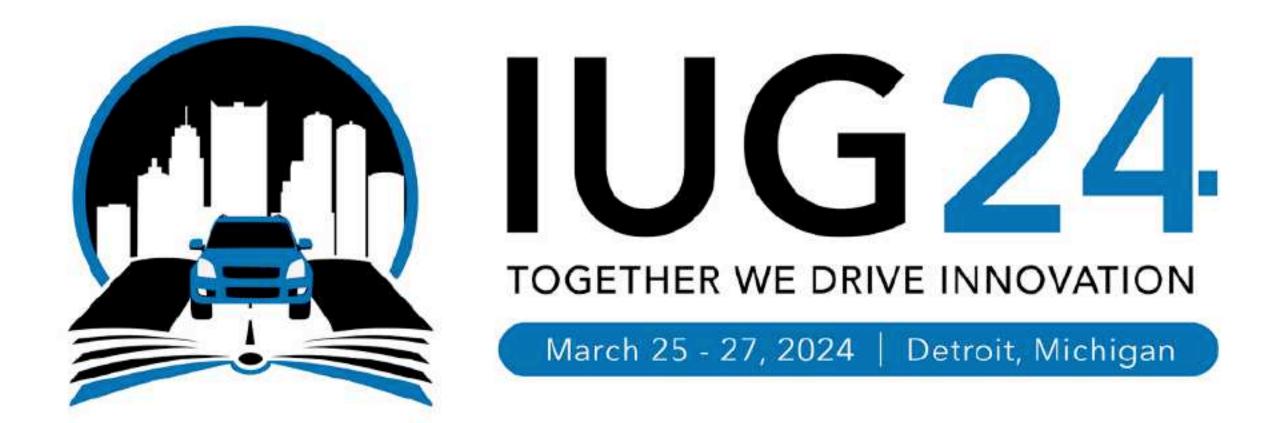

#### cyberpunklibrarian.com/iug2024

Notes, links, extras, and miscellany

@cyberpunklibrarian@hackers.town

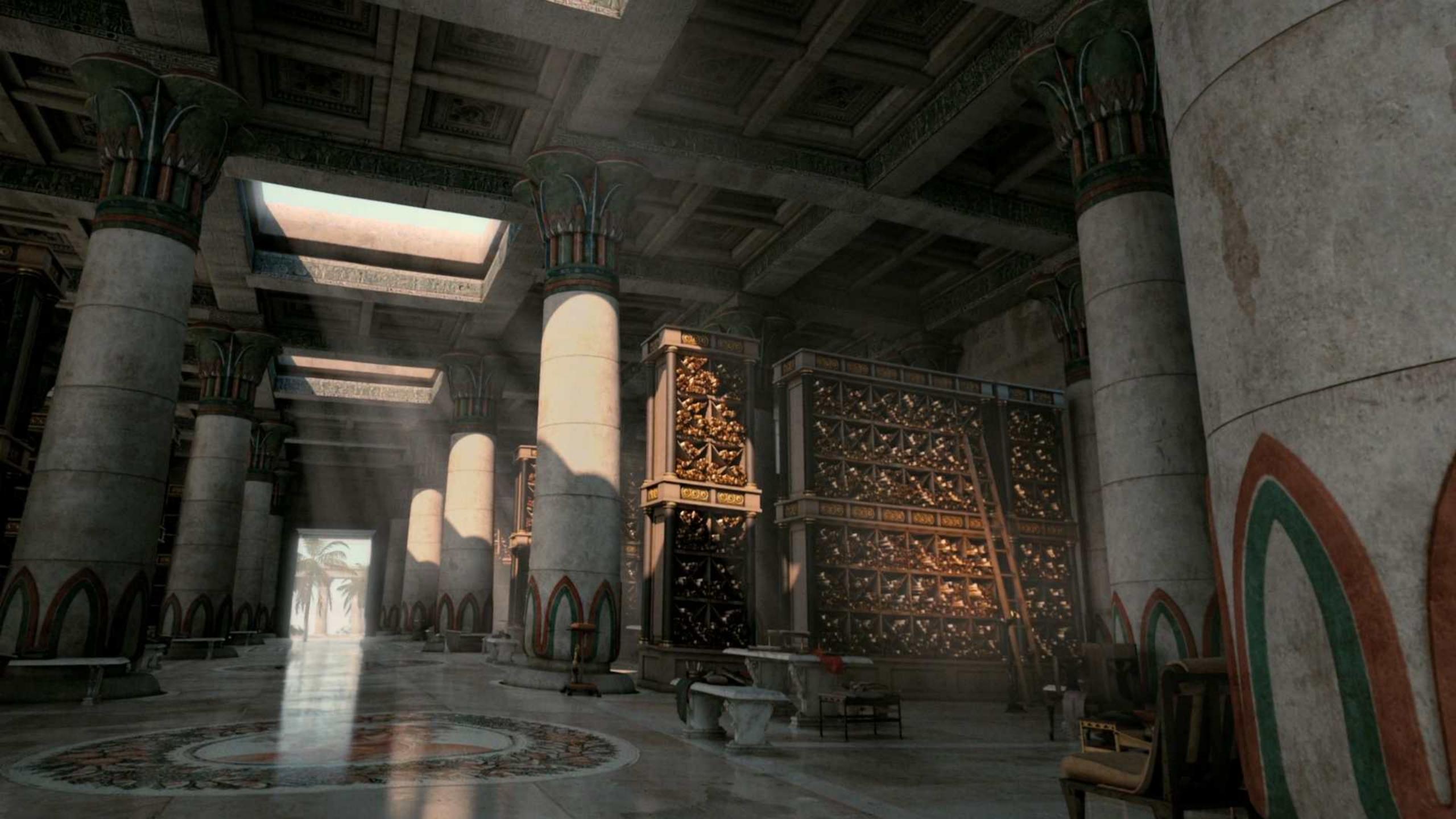

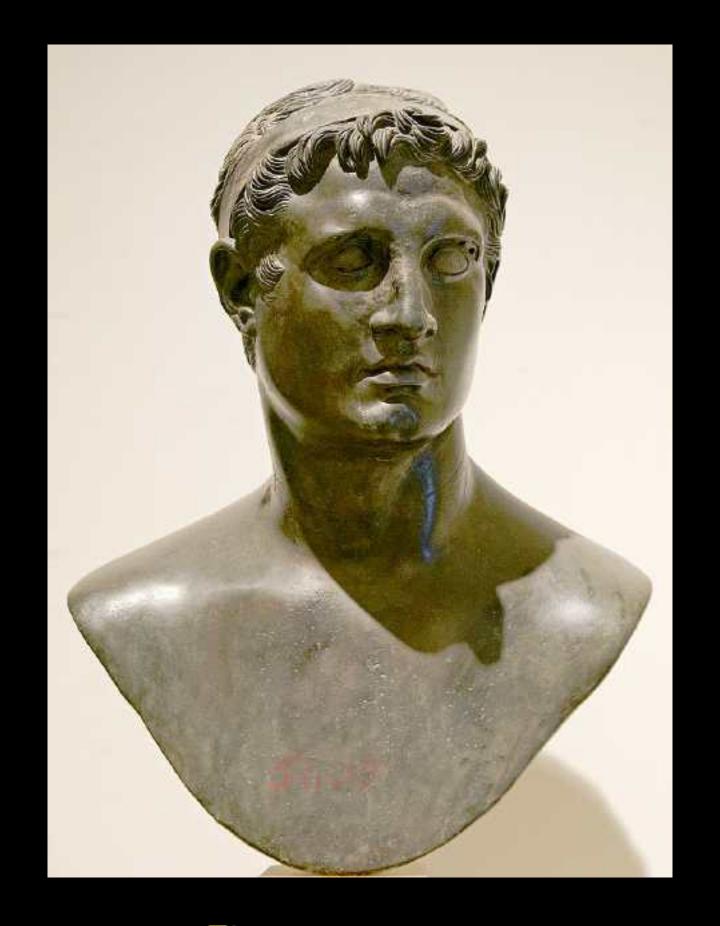

ALWAYS SUNINY PHILADELPHUS

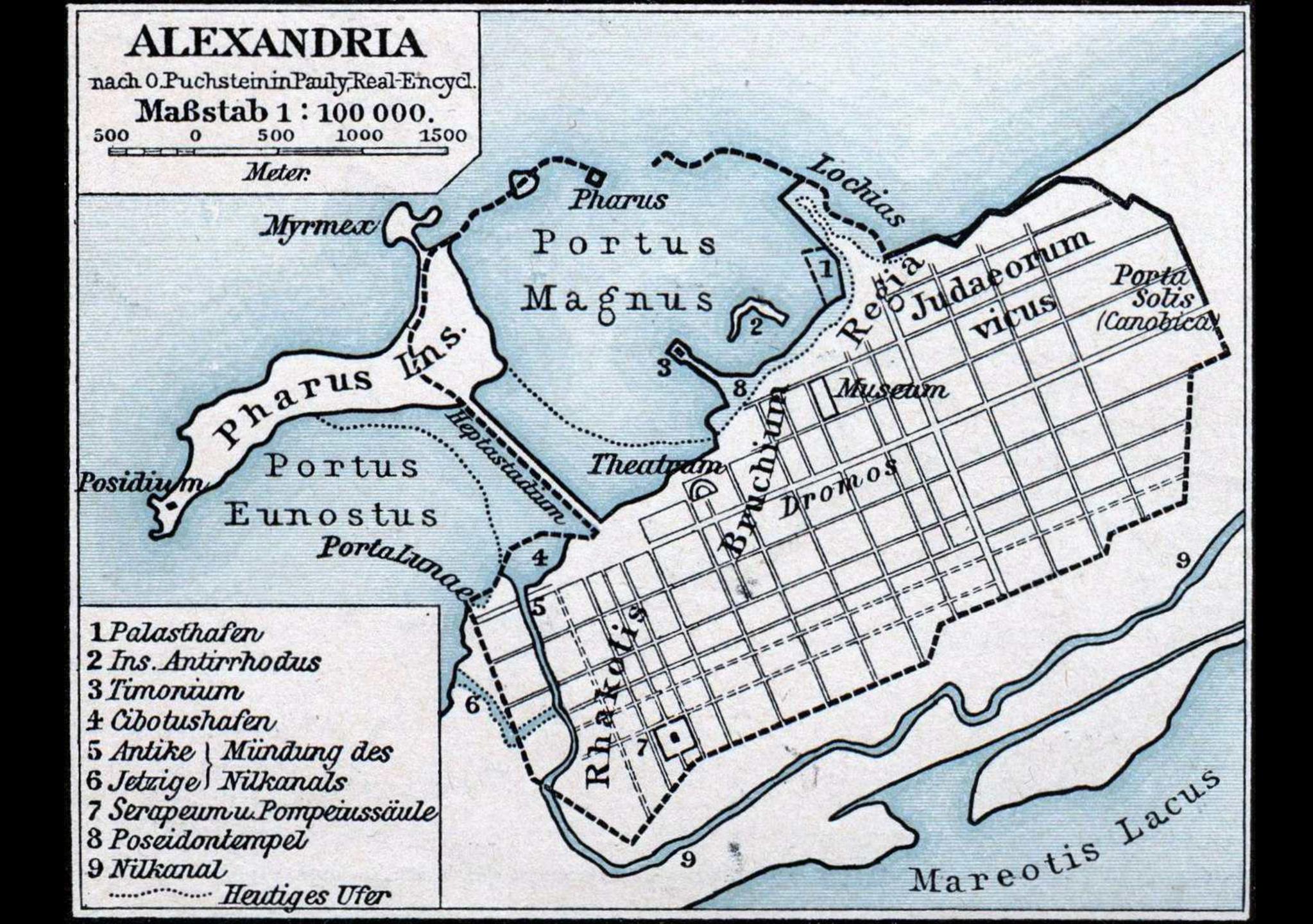

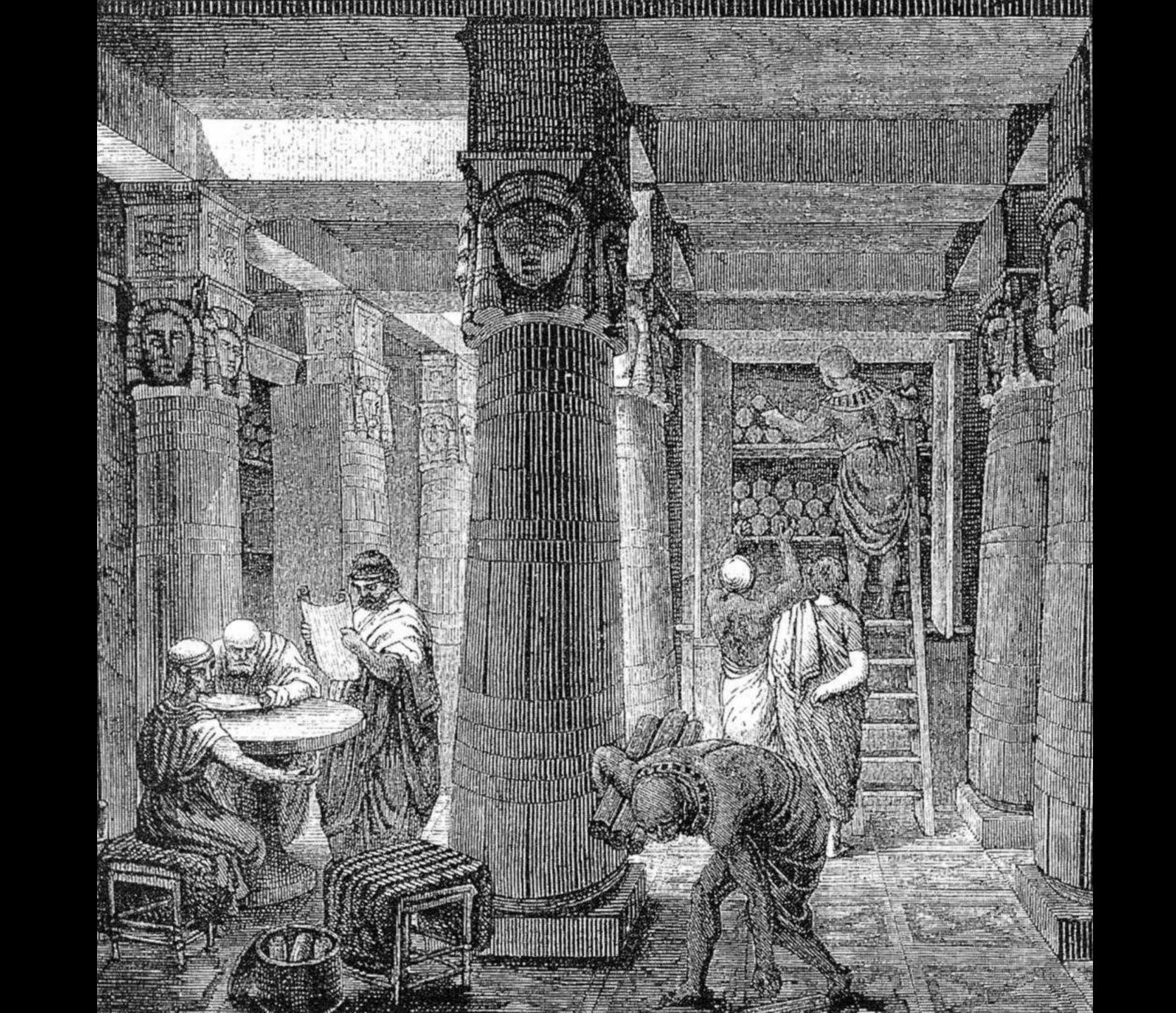

# Information should be free and it should belong to me

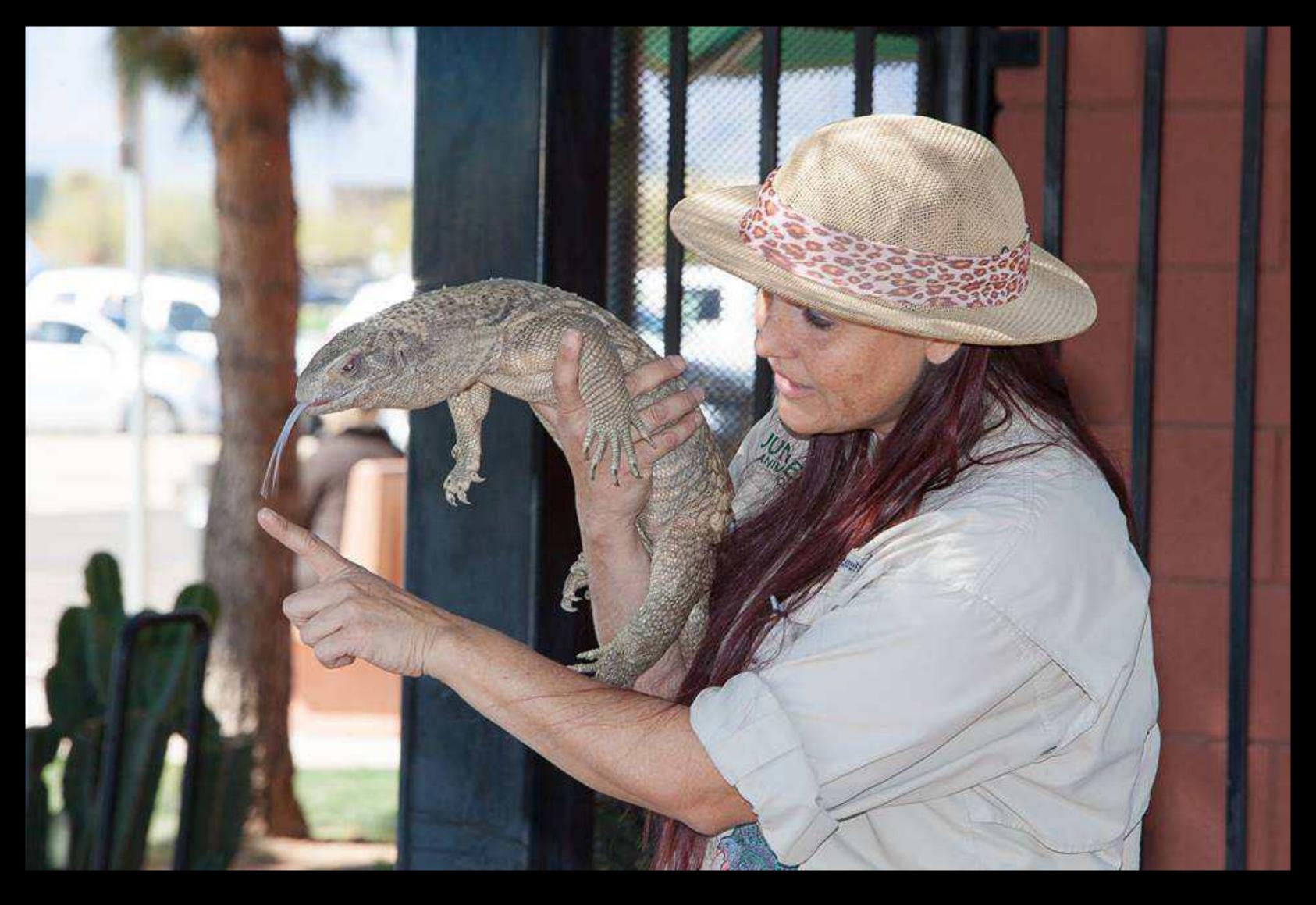

Credit: Arizona Presenter's Showcase

#### Hello, I'm Dan (he/him)

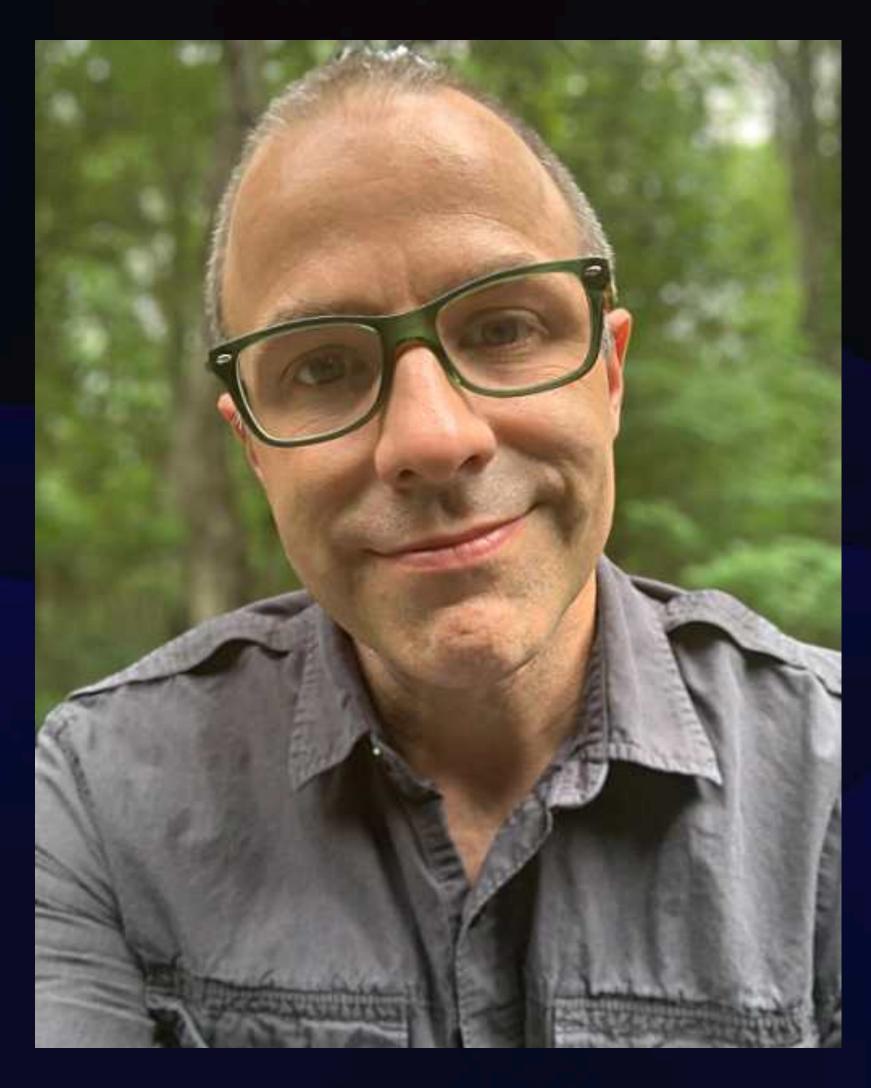

- Almost 30 years in libraries
- Polaris ILS Administrator
- SQL hacker
- Data analysis and storytelling
- Library technology
- Circulation methodology

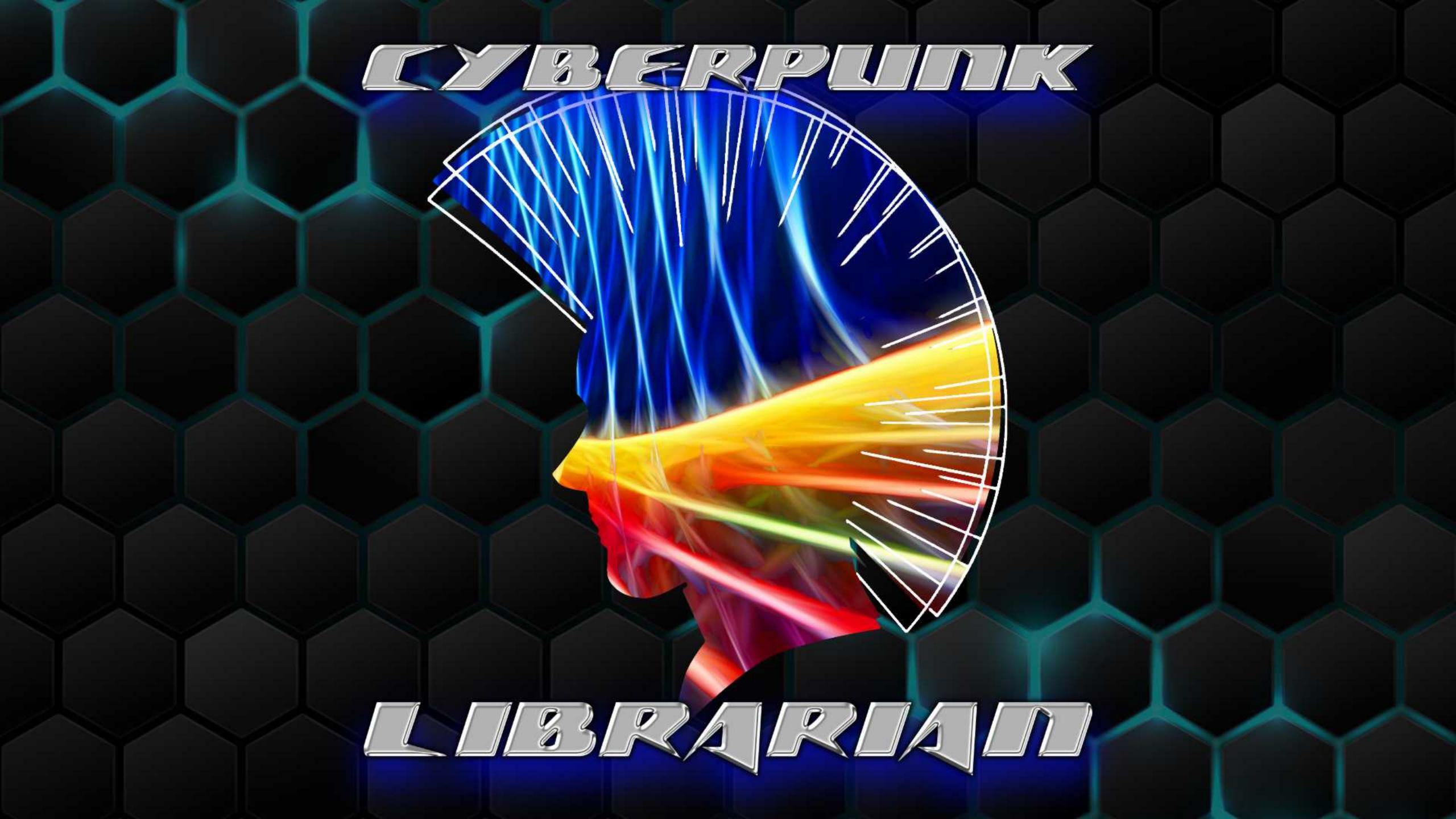

#### Hello, I'm Dan

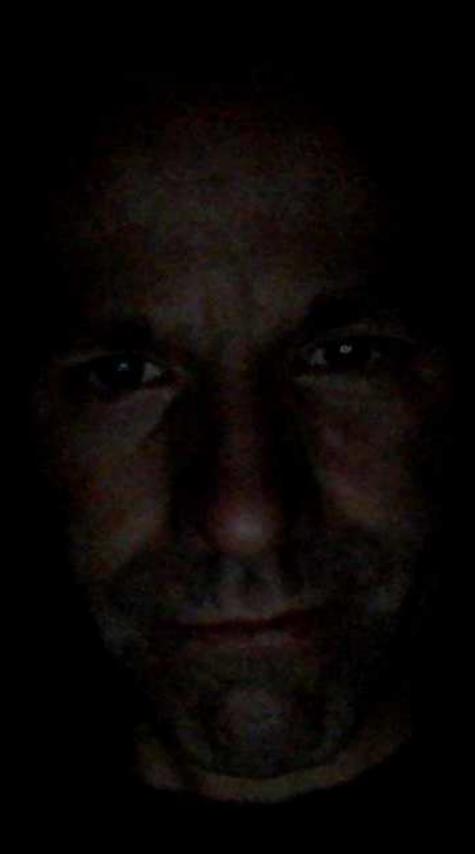

- About a decade of research into shadow libraries
- Cataloguing
- Interlibrary Loan
- Acquisitions
- System Administration & Development

### What is a shadow library?

A collection of content and materials that aren't readily accessible, that are then made available to wider audiences despite any previous limitations.

### Collection

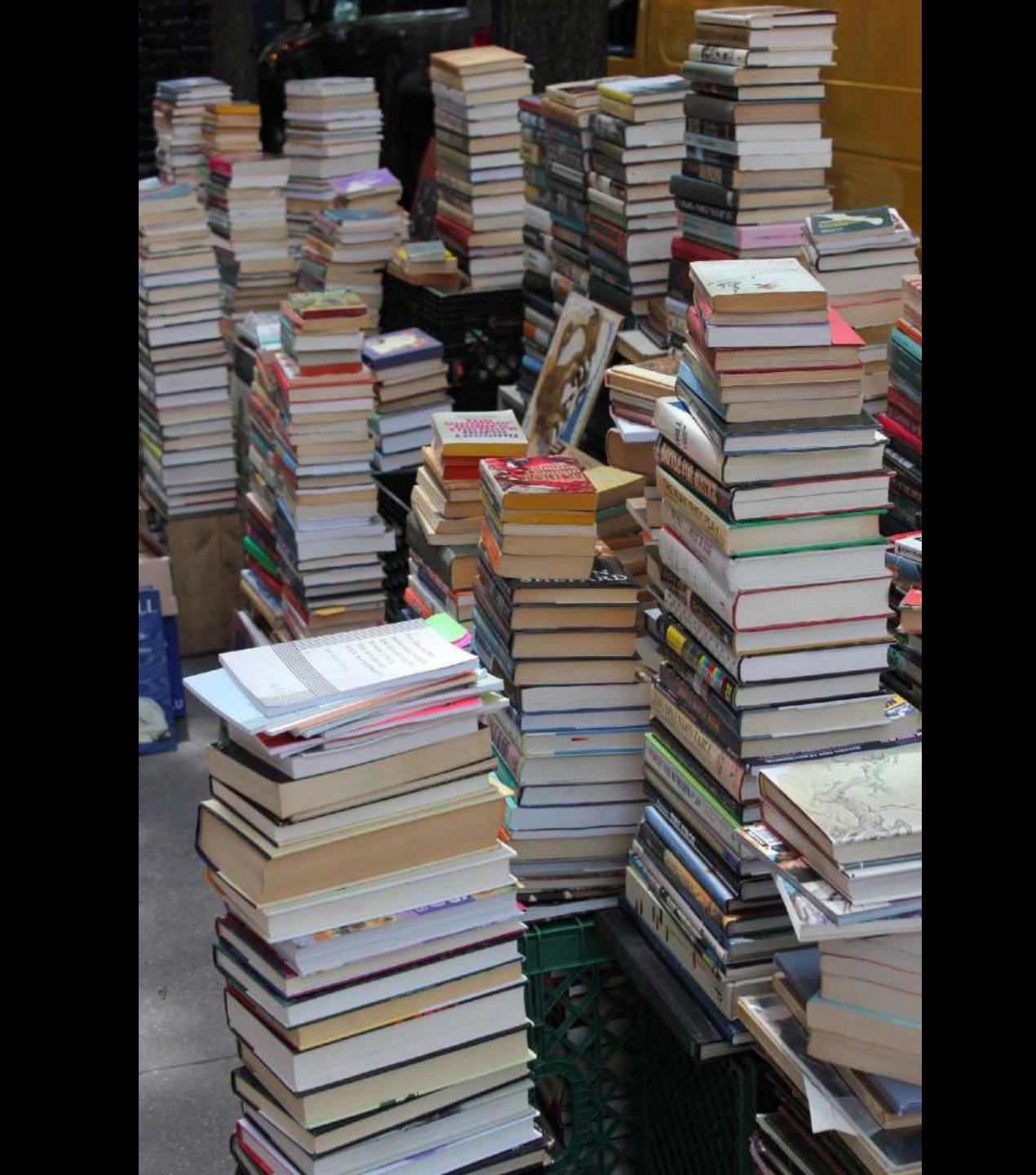

## Digital

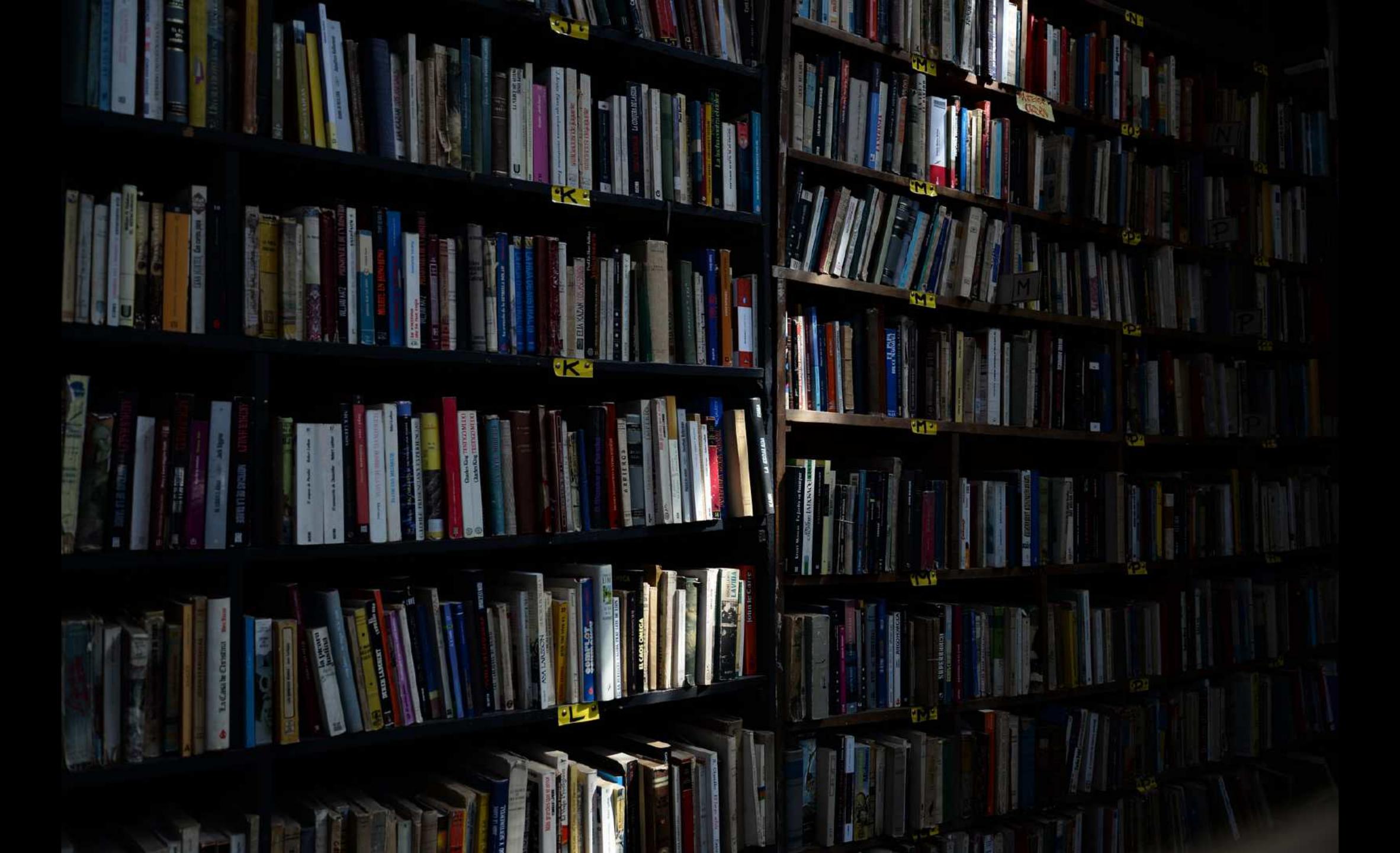

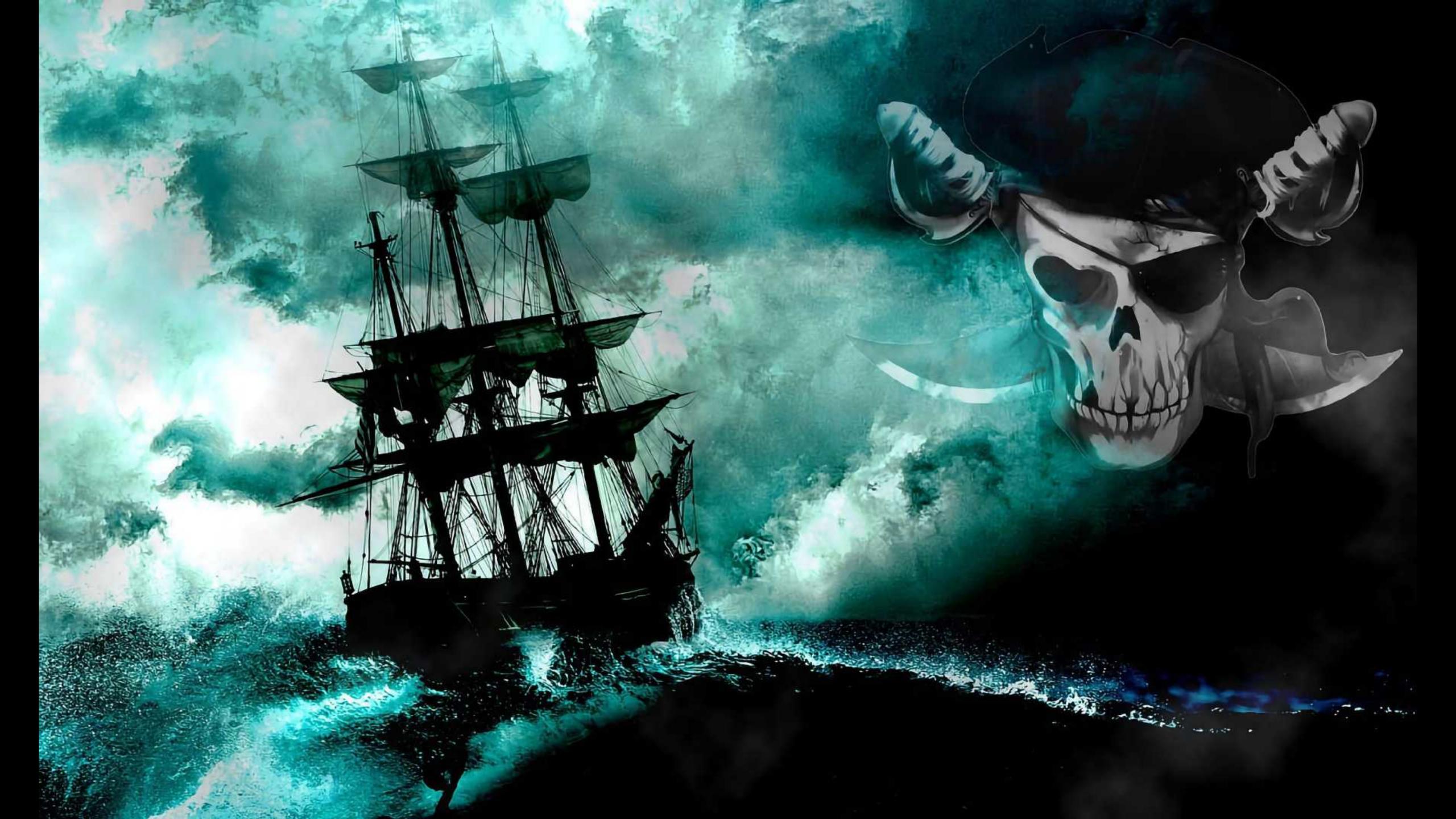

#### ← Post

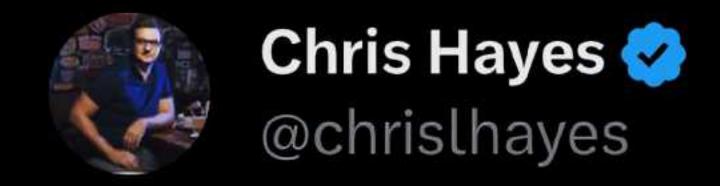

If libraries didn't exist, we could never invent them now. What does that mean for the future of American society? A great convo w @ericklinenberg #WITHPod art19.com/shows/why-is-t..

7:20 AM · Sep 25, 2018

237 Reposts 37 Quotes 930 Likes 24 Bookmarks

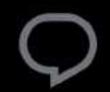

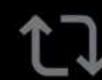

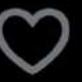

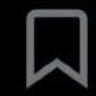

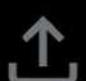

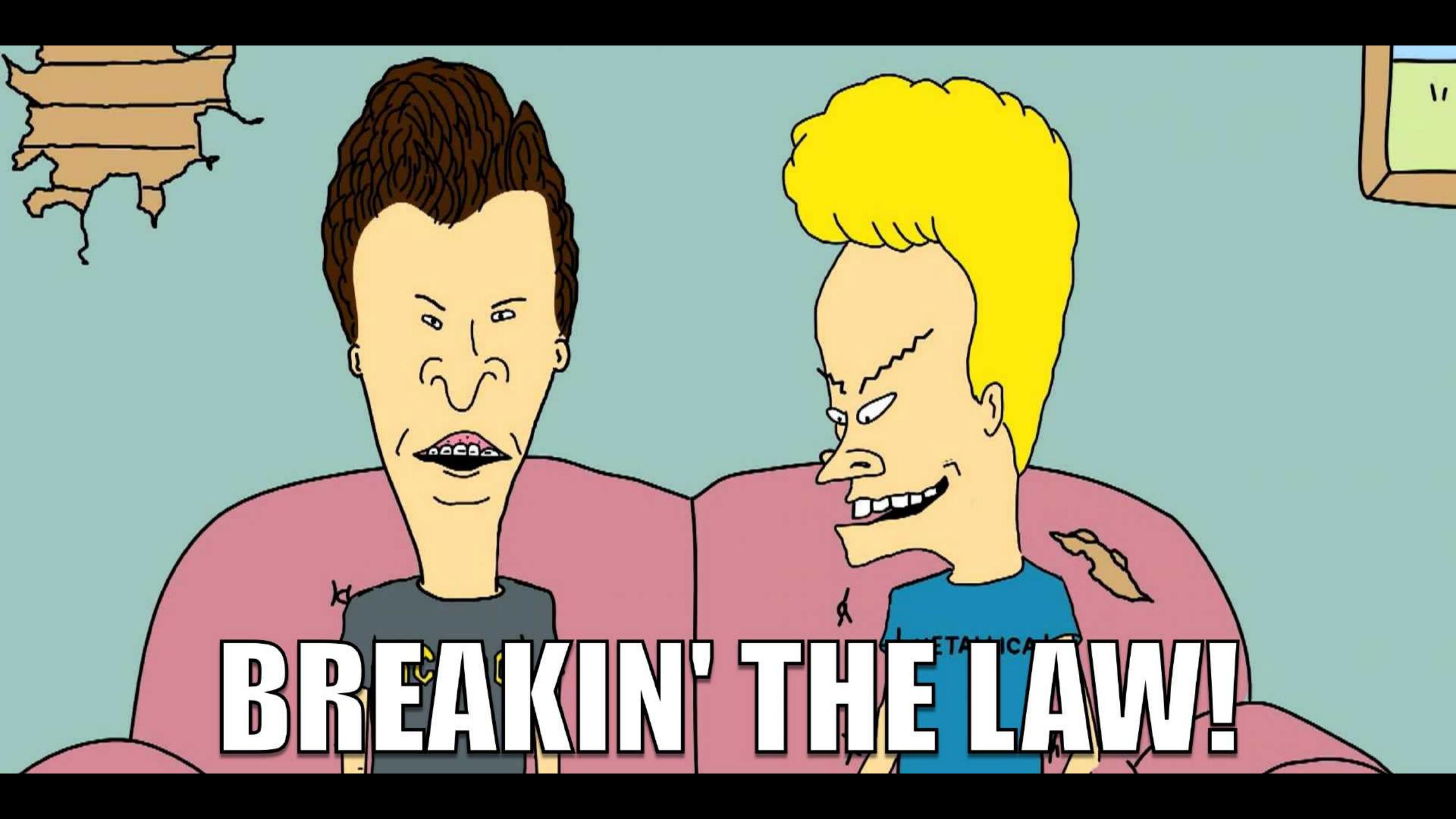

#### We'll be talking about these...

- Anna's Archive
- Library Genesis
- Sci-Hub
- Z-Library

#### Not these...

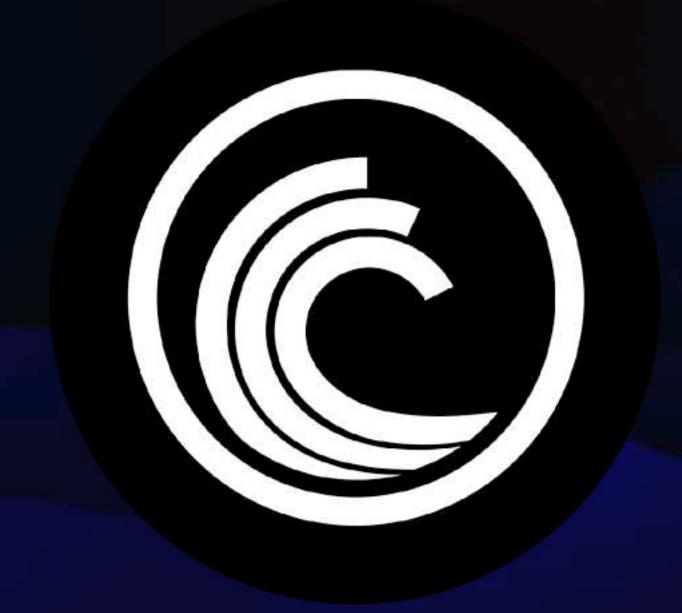

Hic

# matrix

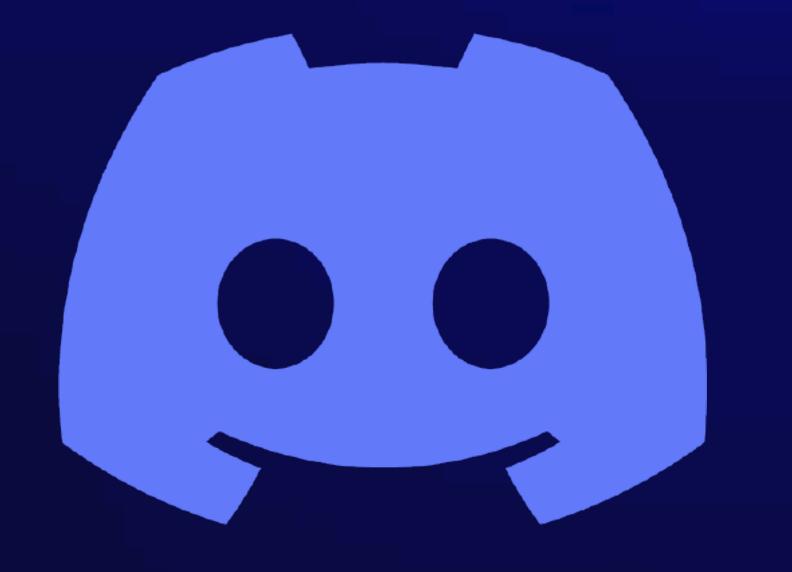

## The Flow

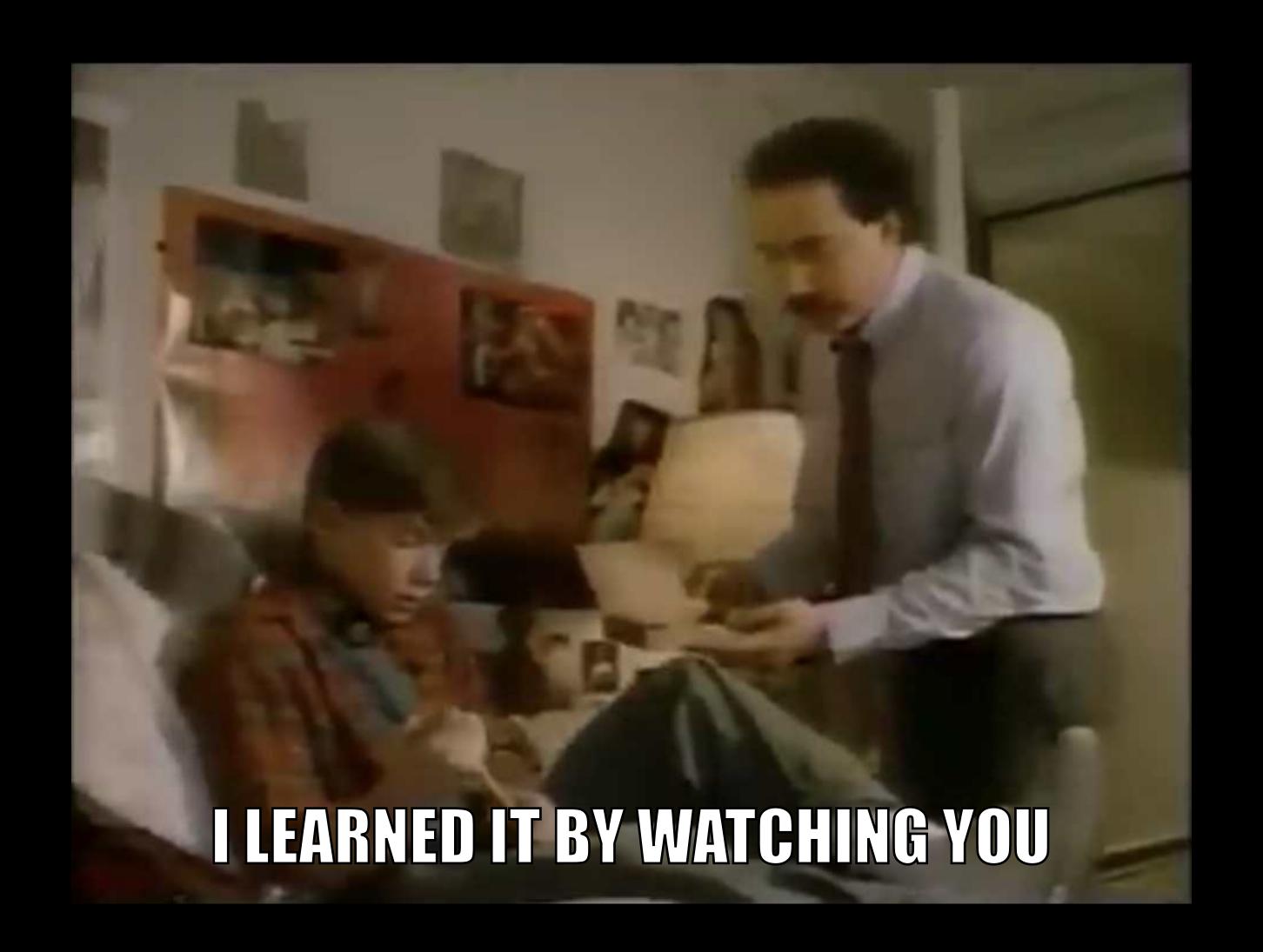

#### Materials are:

- Acquired Through scanning, copying, etc.
- Catalogued Metadata makes for findability
- Presented We might call this an OPAC
- Distributed Circulation, kind of
- Statistics Shadow librarians love stats too

#### Similar architectures

- Material Types ePub, mobi, pdf, azw
- Collections User generated, but librarians are users too
- Series Everyone hates this

## Departments

#### Departments in shadows and light

- Acquisitions
- Administration
- Cataloguing
- Circulation
- Information Technology
- Interlibrary Loan
- Outreach & Collaboration (Community Services)
- Patron Services (Adult, Teen, Youth)
- Reference

#### Departments in shadows and light

- Acquisitions
- Administration
- Cataloguing
- Circulation
- Information Technology
- Interlibrary Loan
- Outreach & Collaboration (Community Services)
- Patron Services (Adult, Teen, Youth)
- Reference

## Removing Barriers to Access

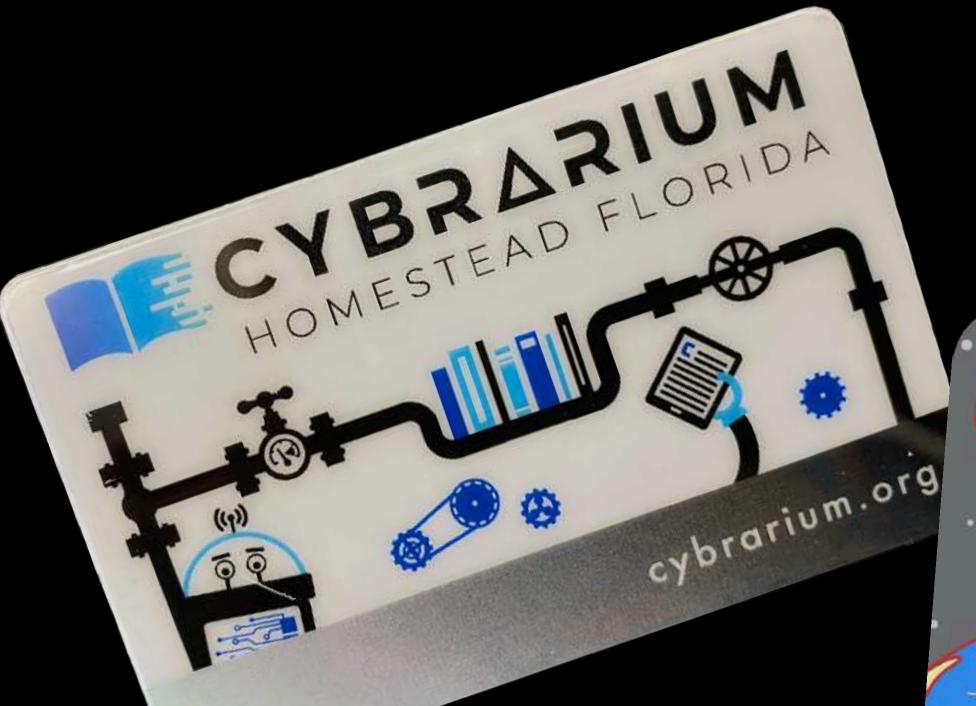

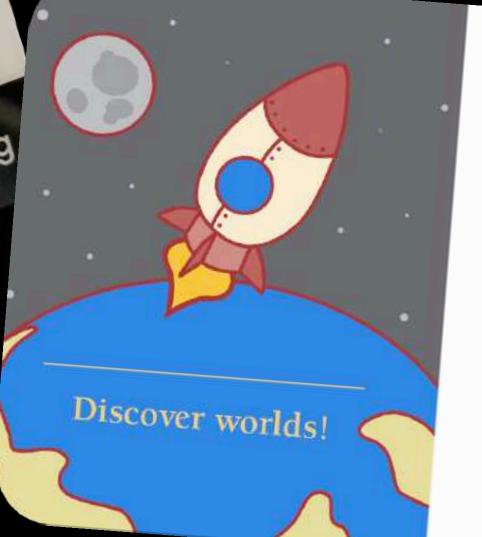

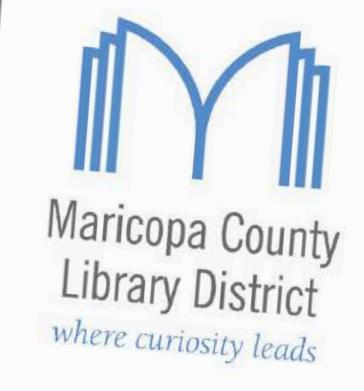

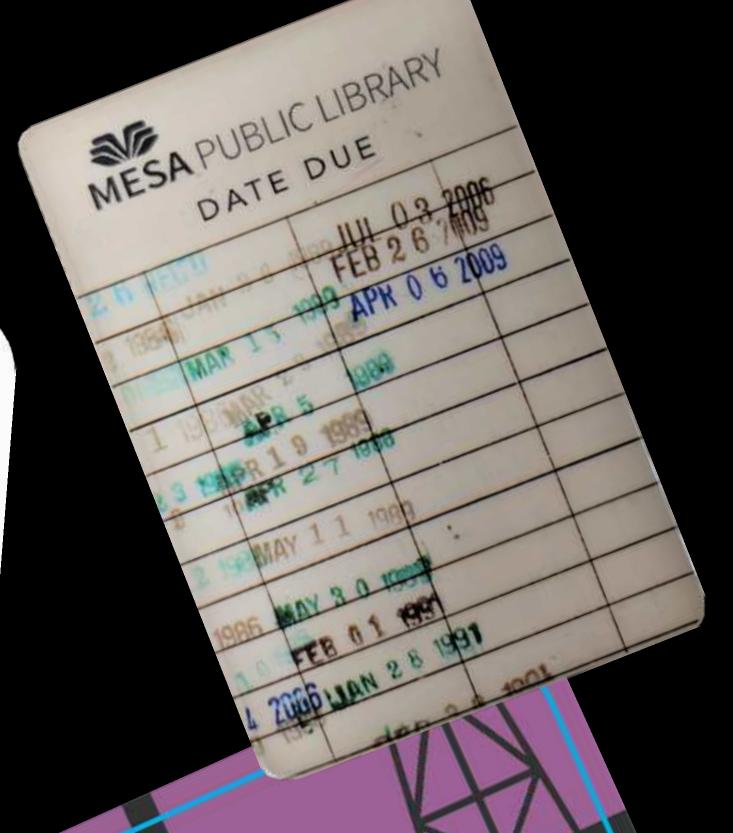

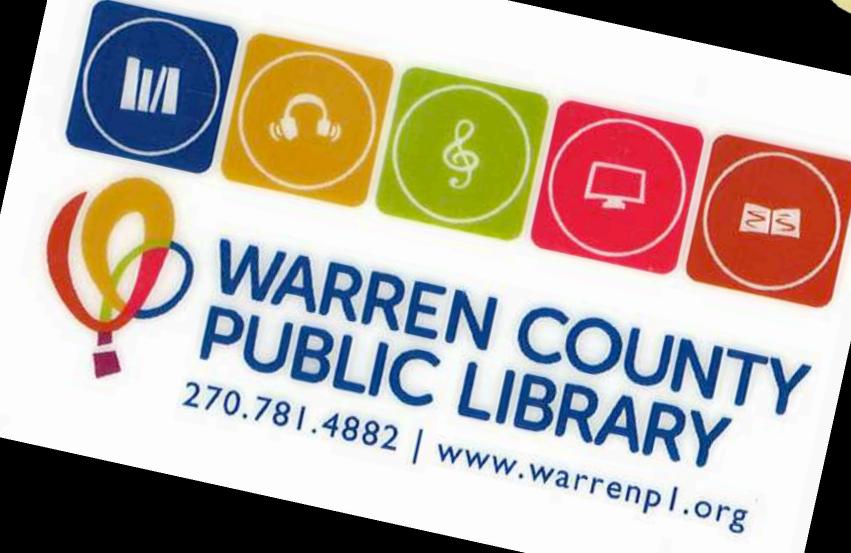

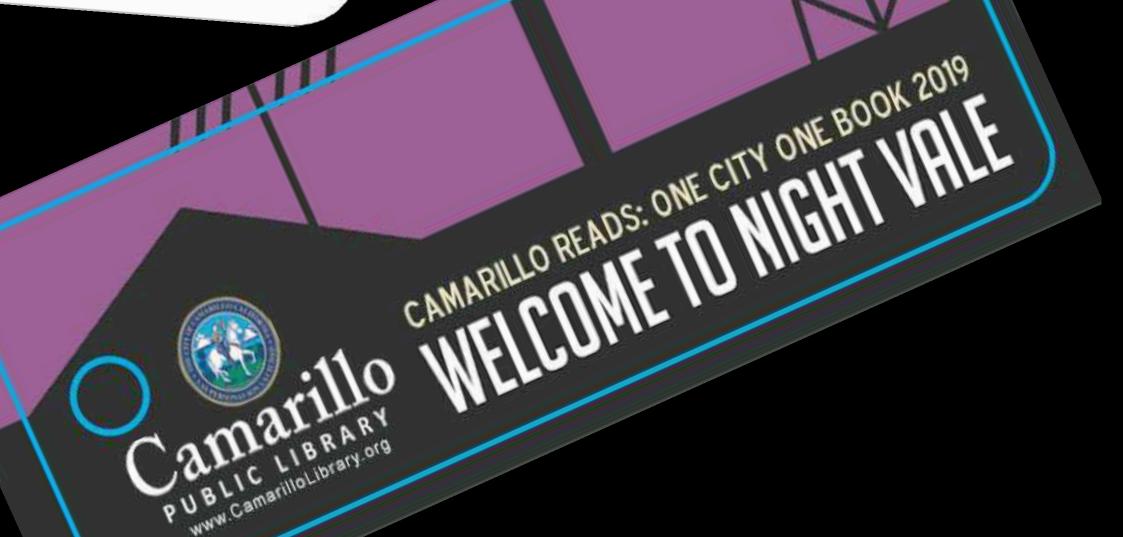

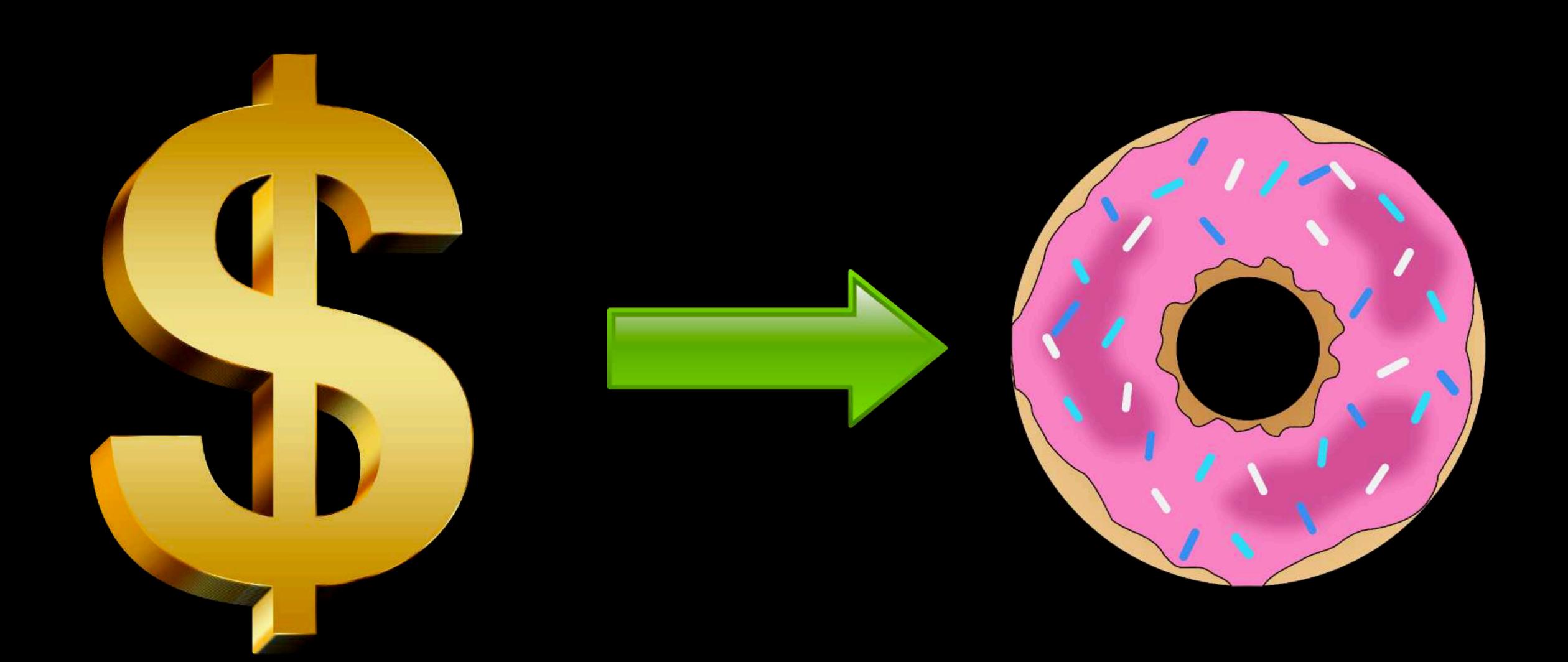

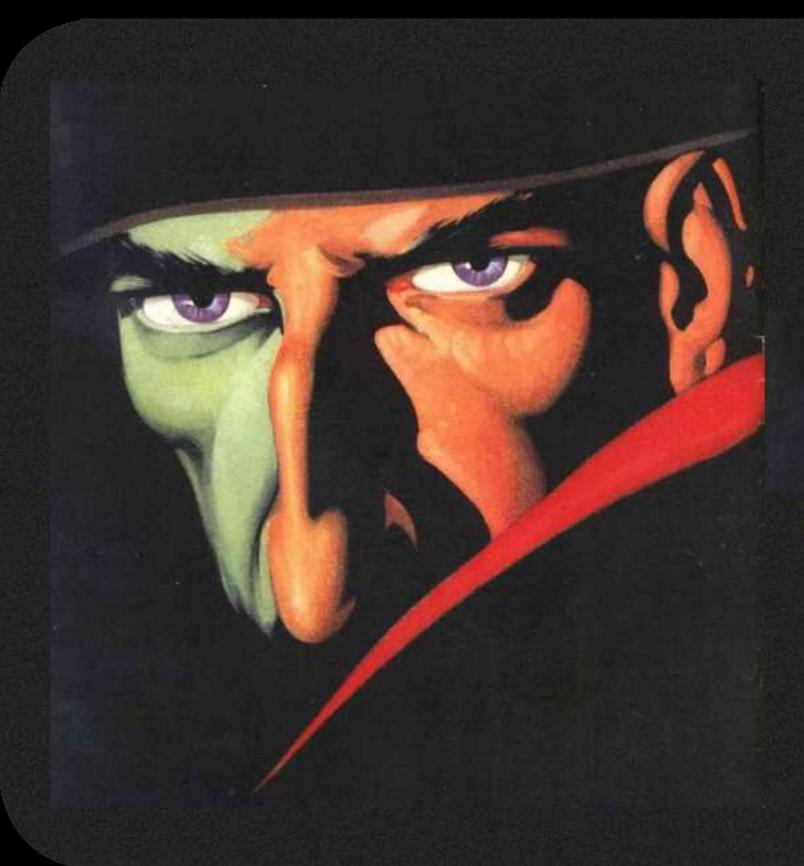

## HECHOW

LIBRARY CARD

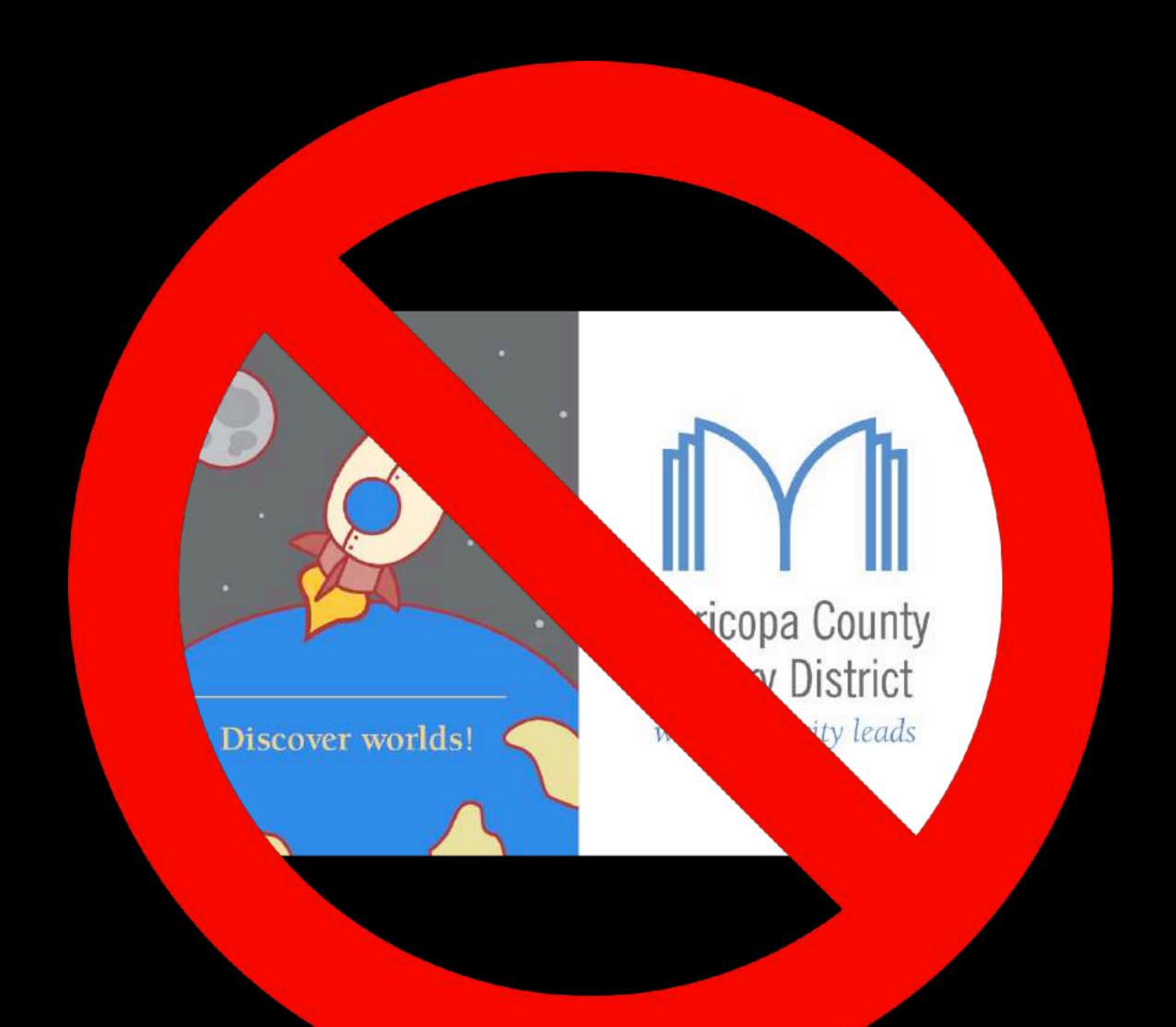

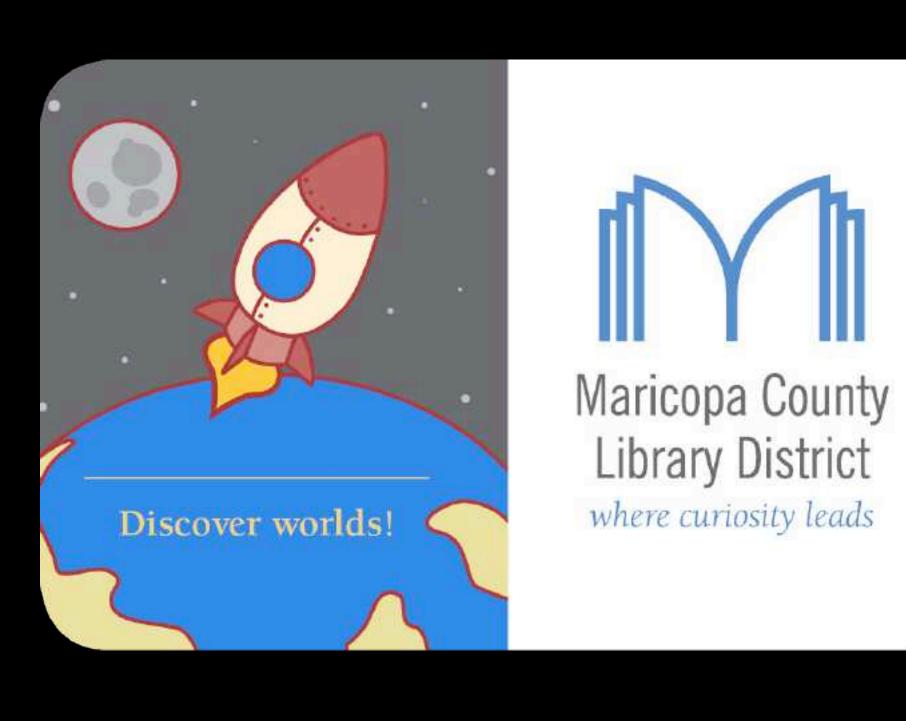

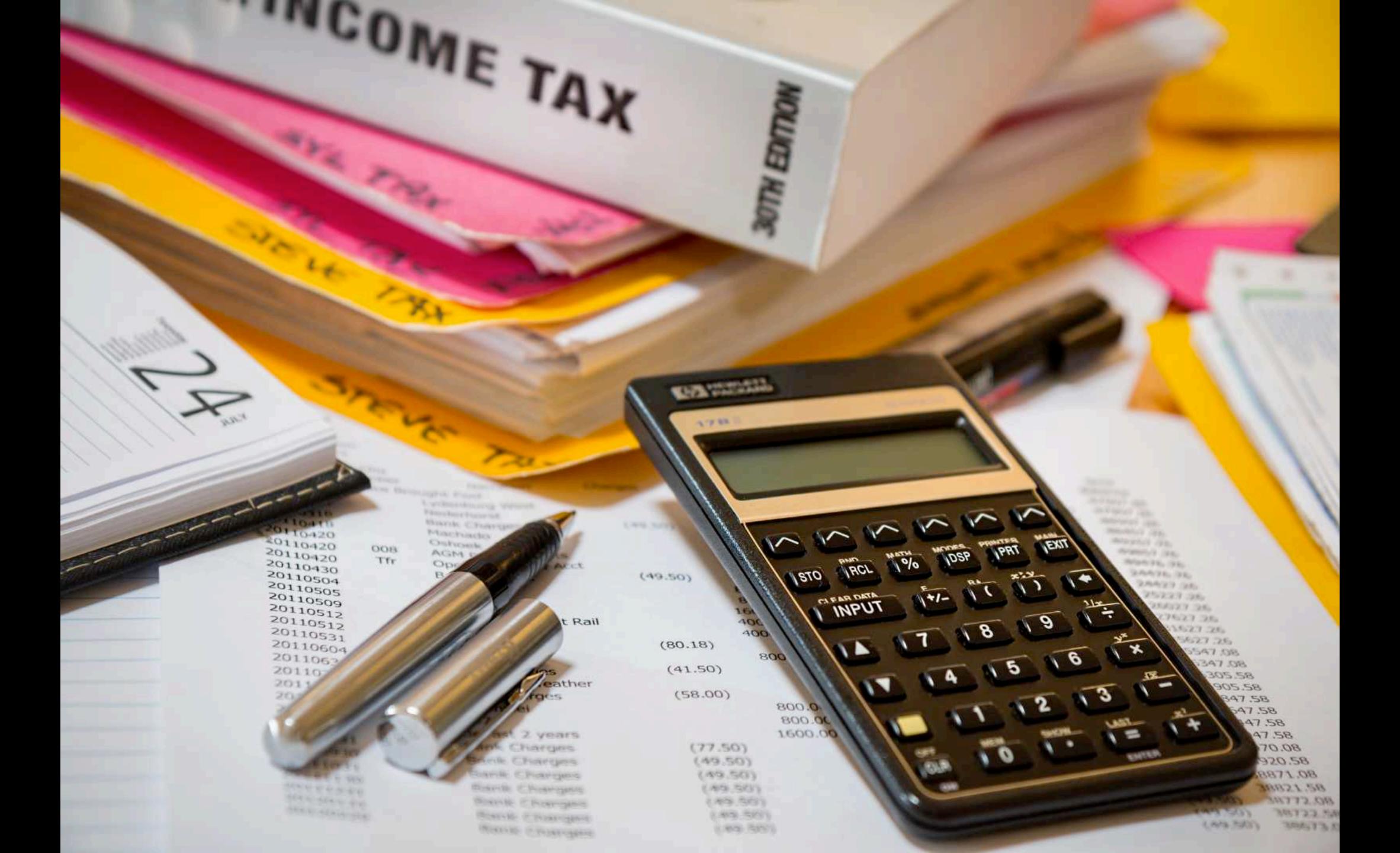

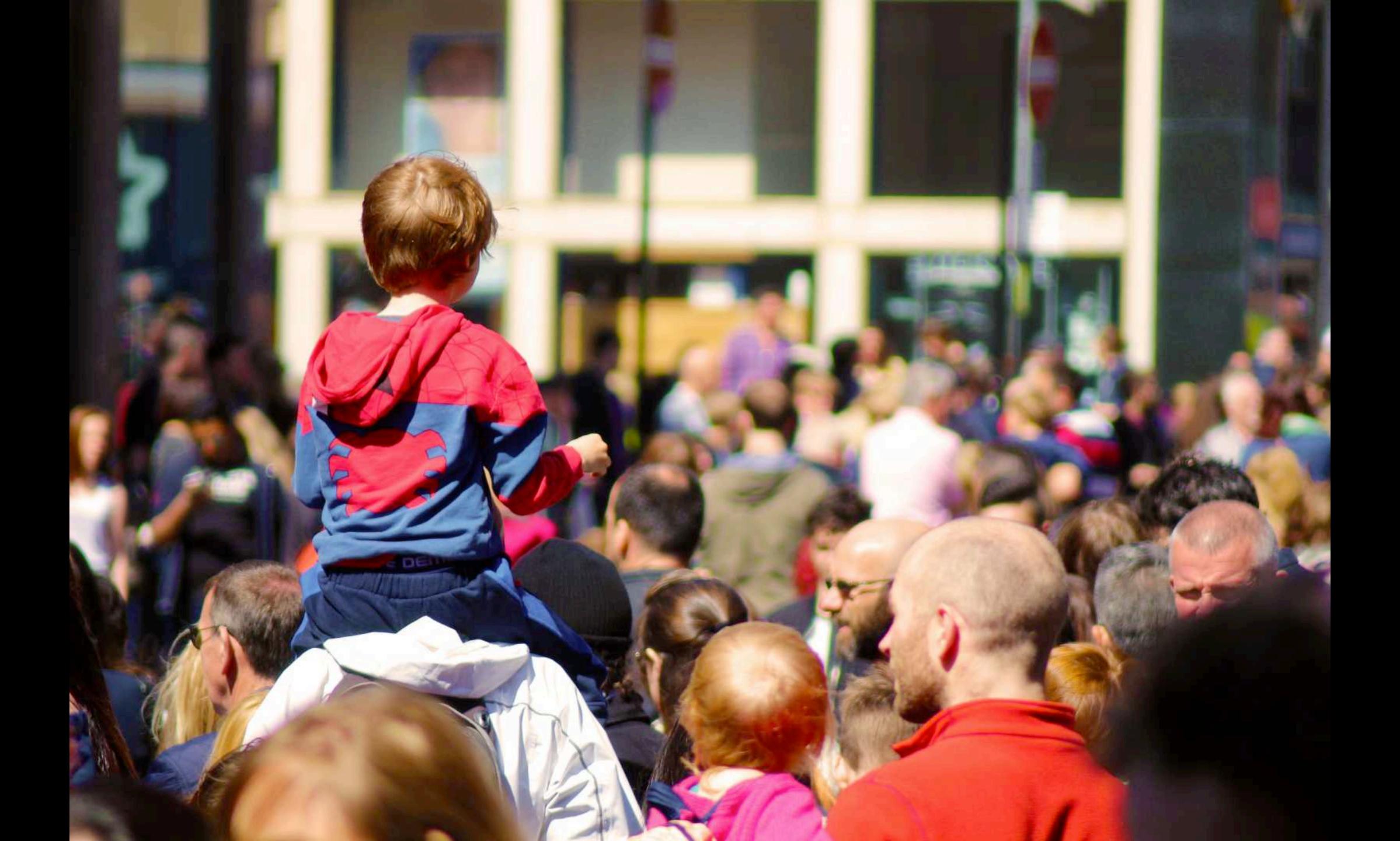

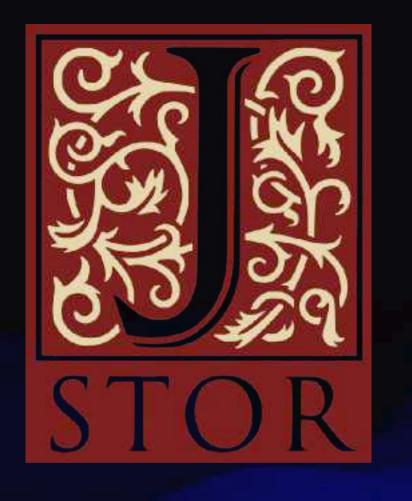

## EBSCC

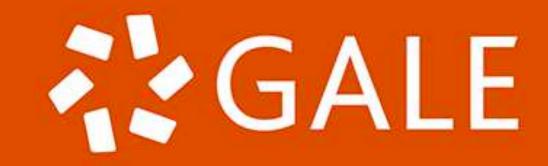

### Big Public Librarian Flex

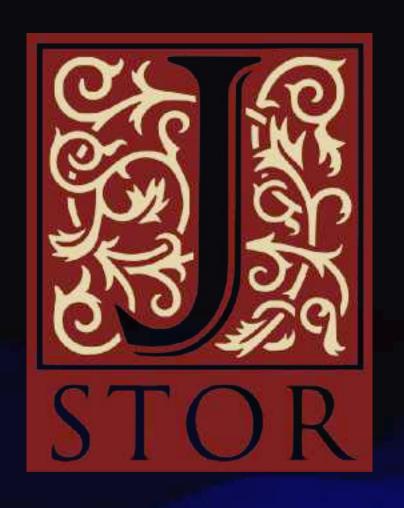

EBSCO

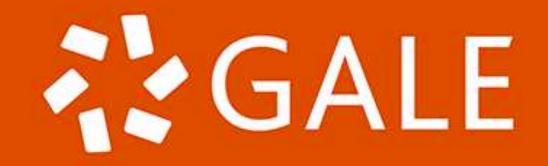

## Big Public Librarian Flex

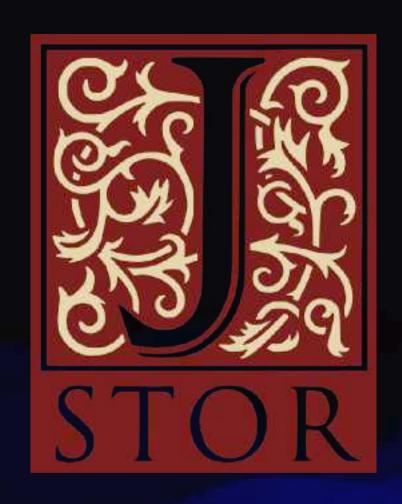

Anna's Archive

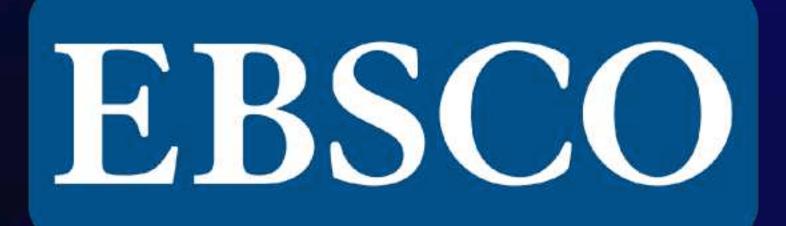

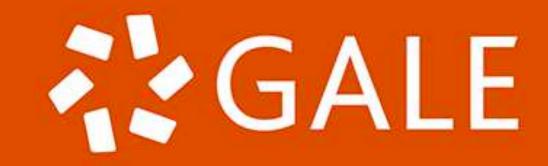

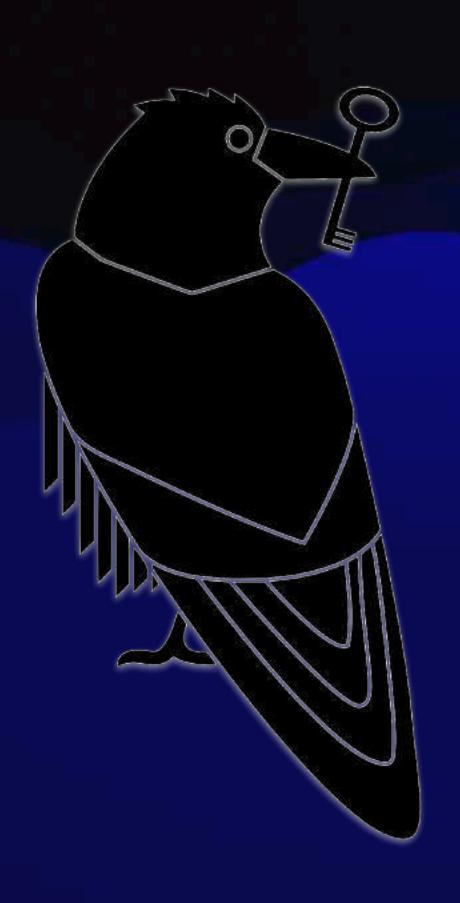

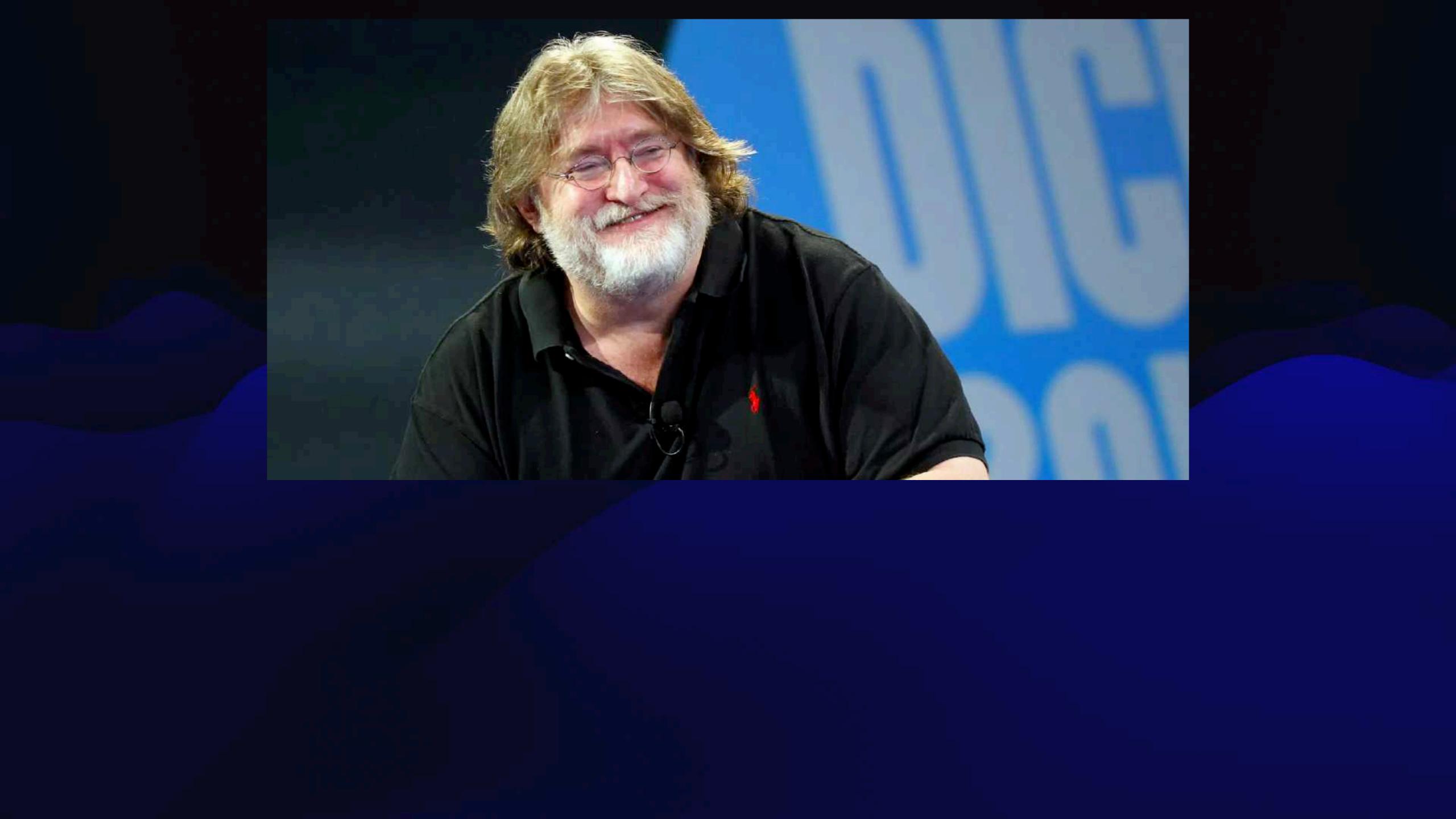

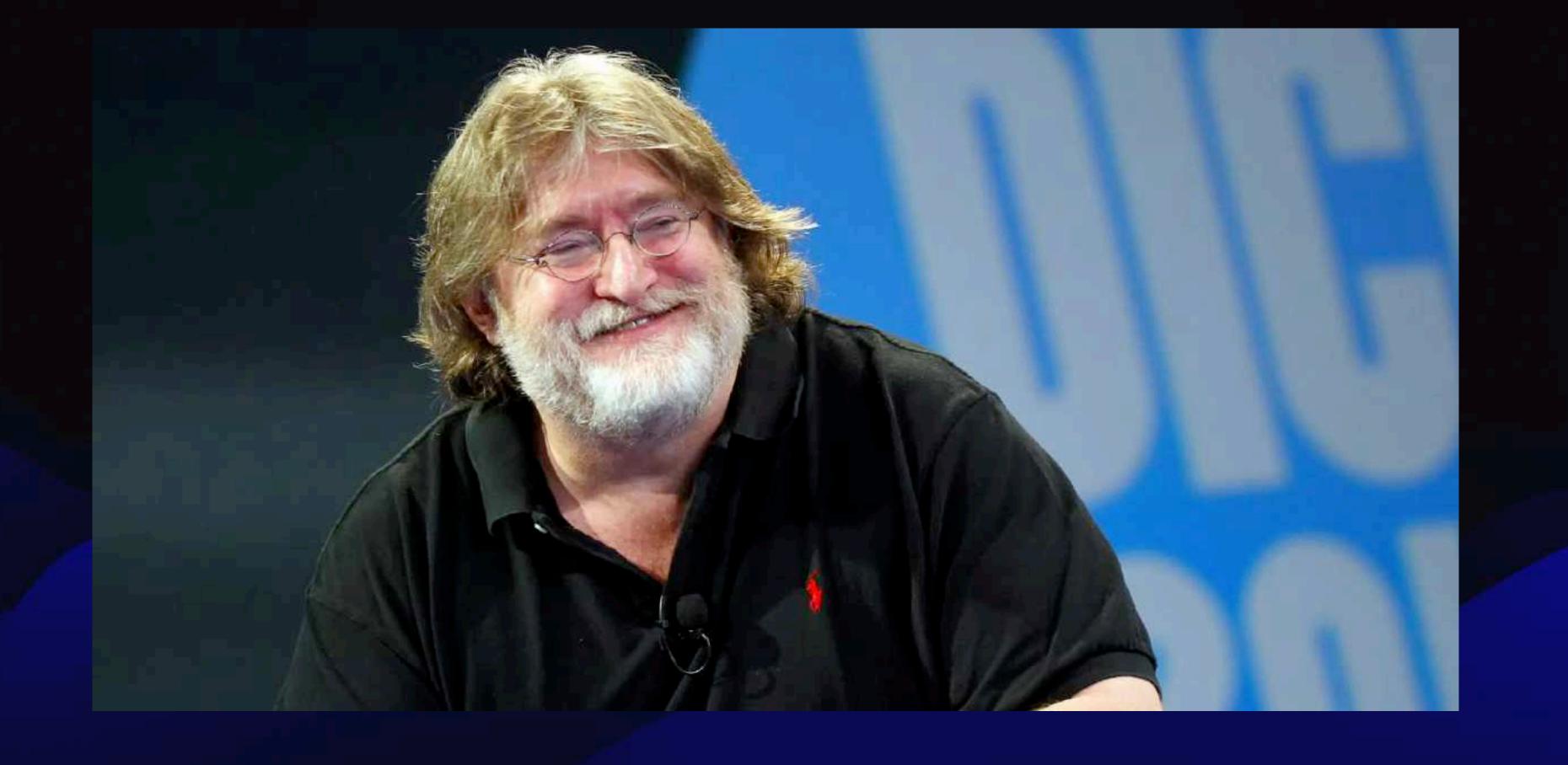

VALWE

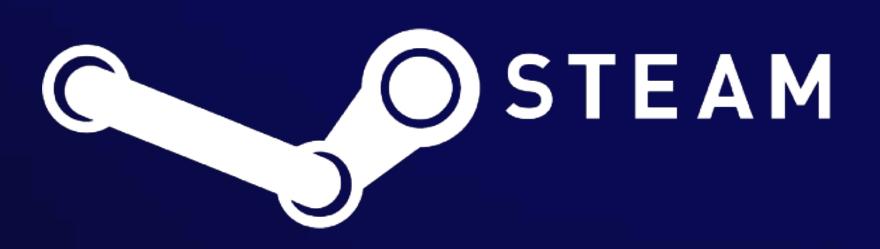

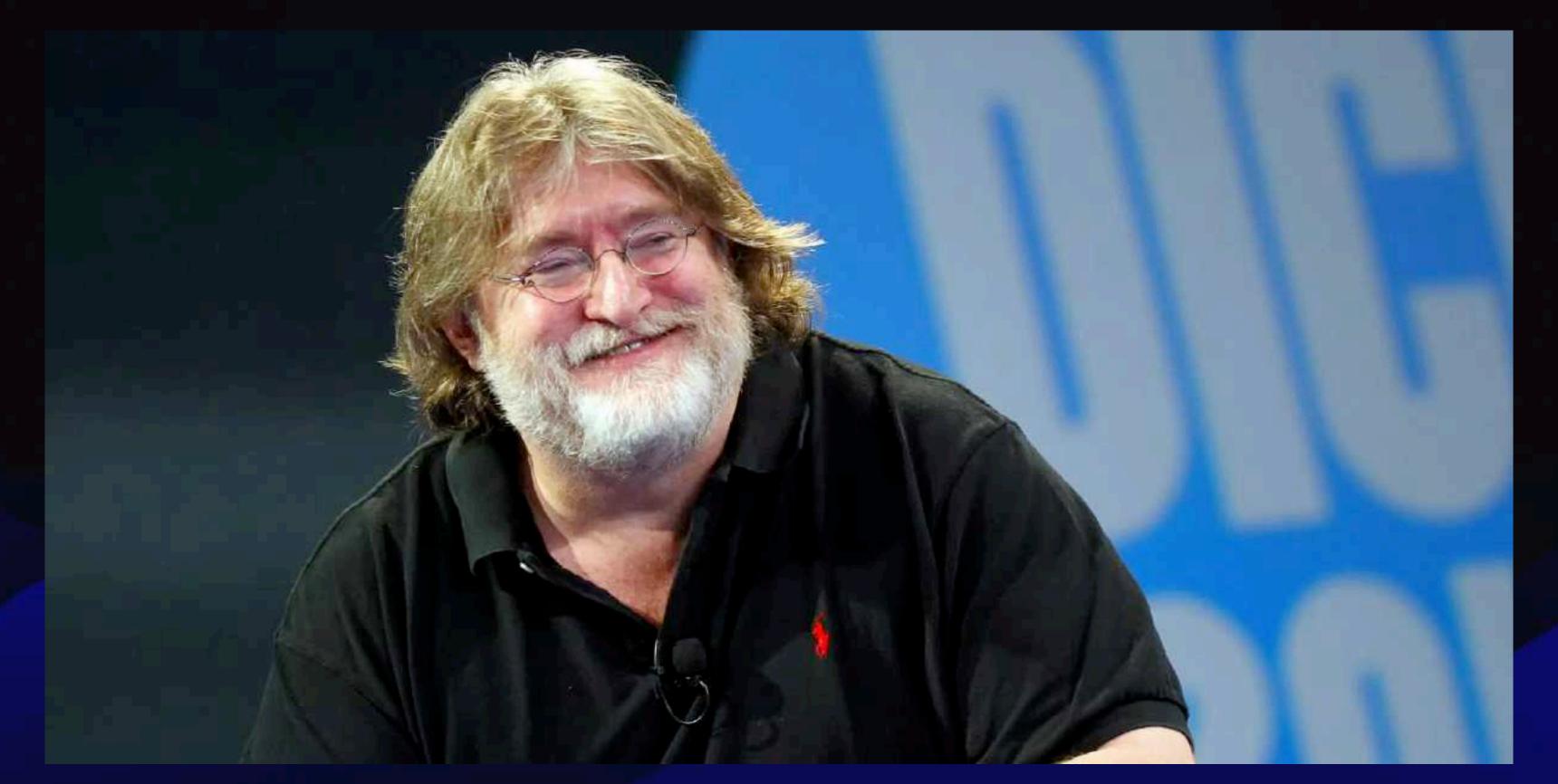

Piracy is almost always a service problem and not a pricing problem.

~Gabe Newell

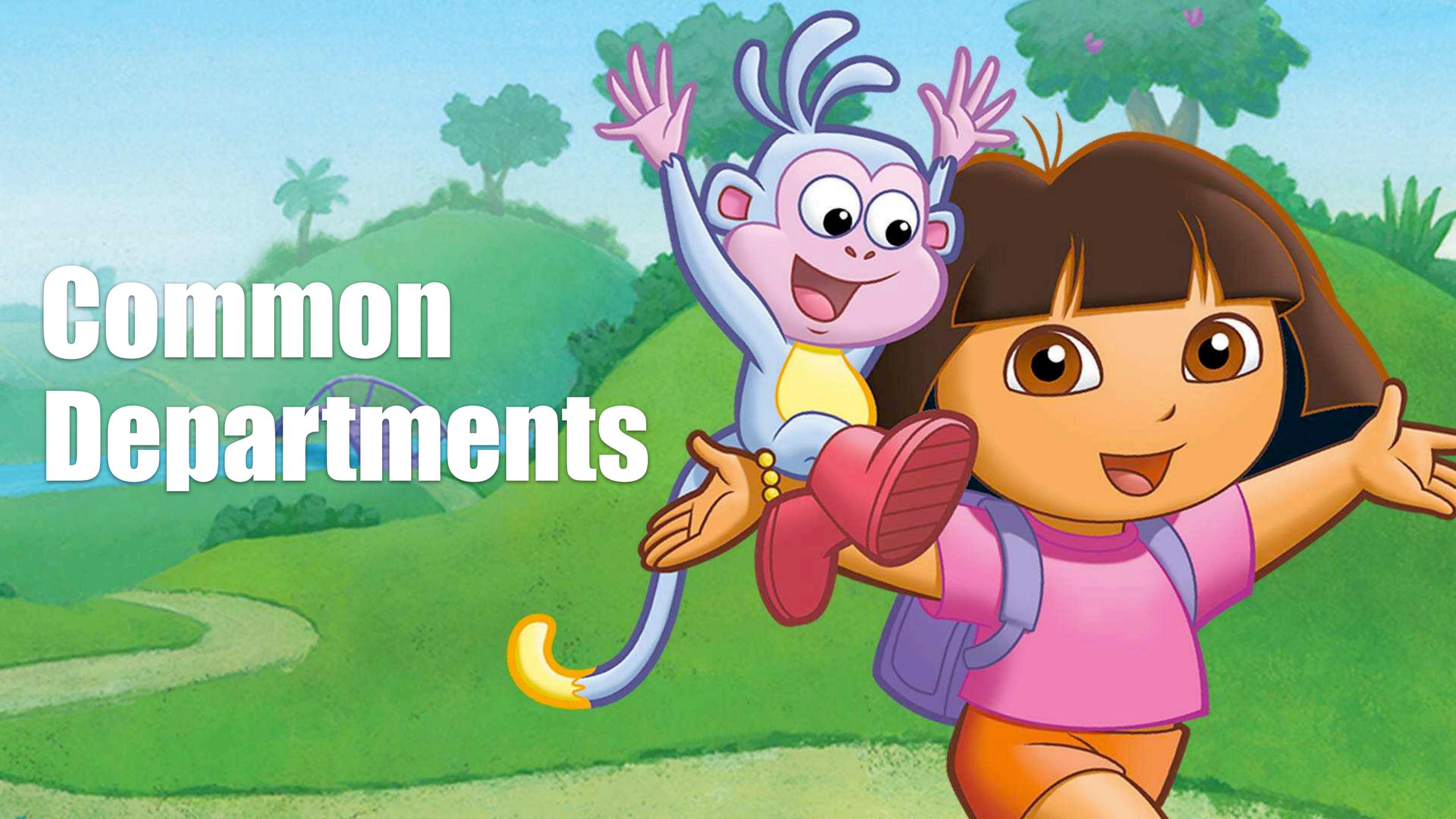

## Acquisitions

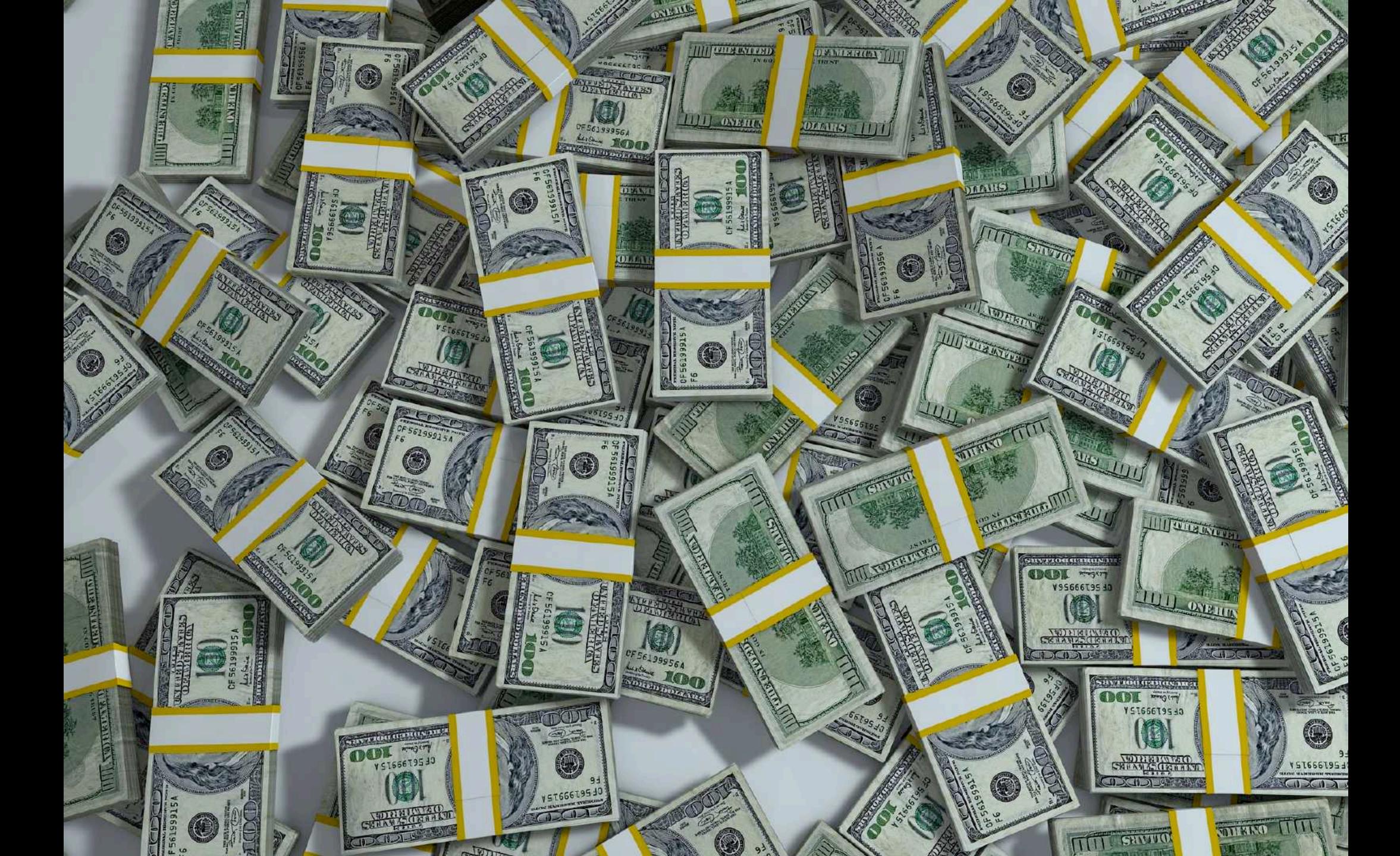

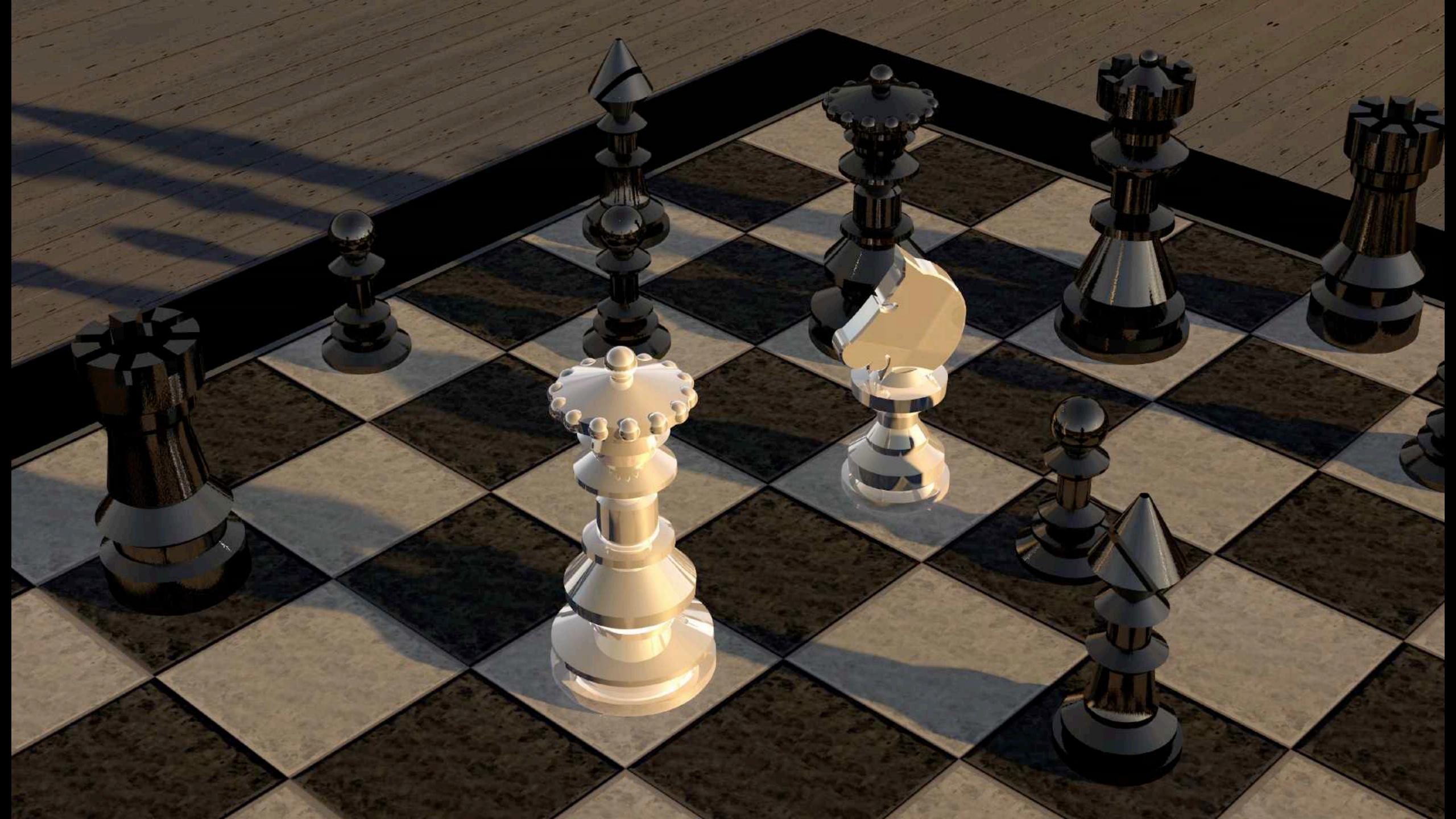

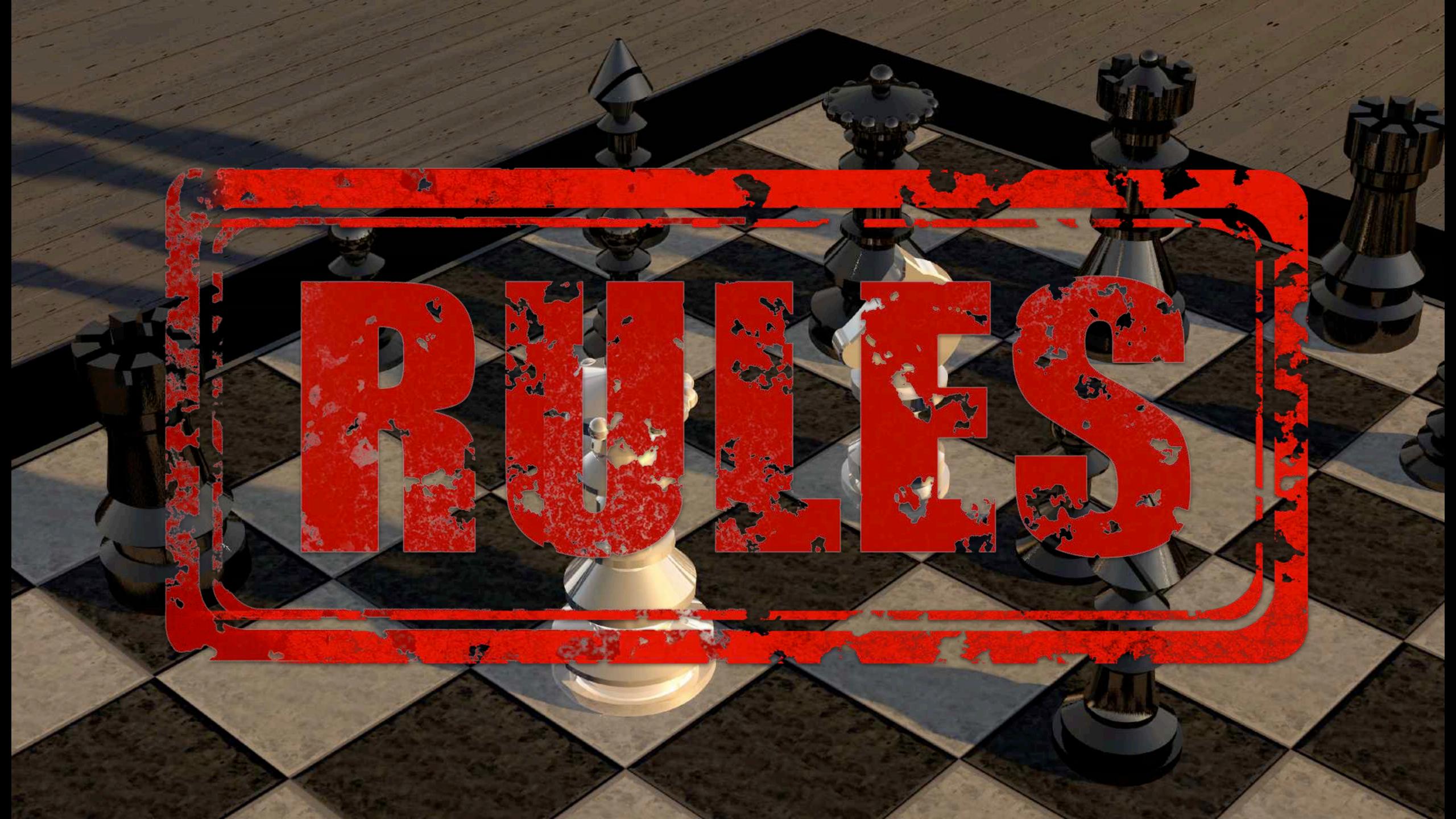

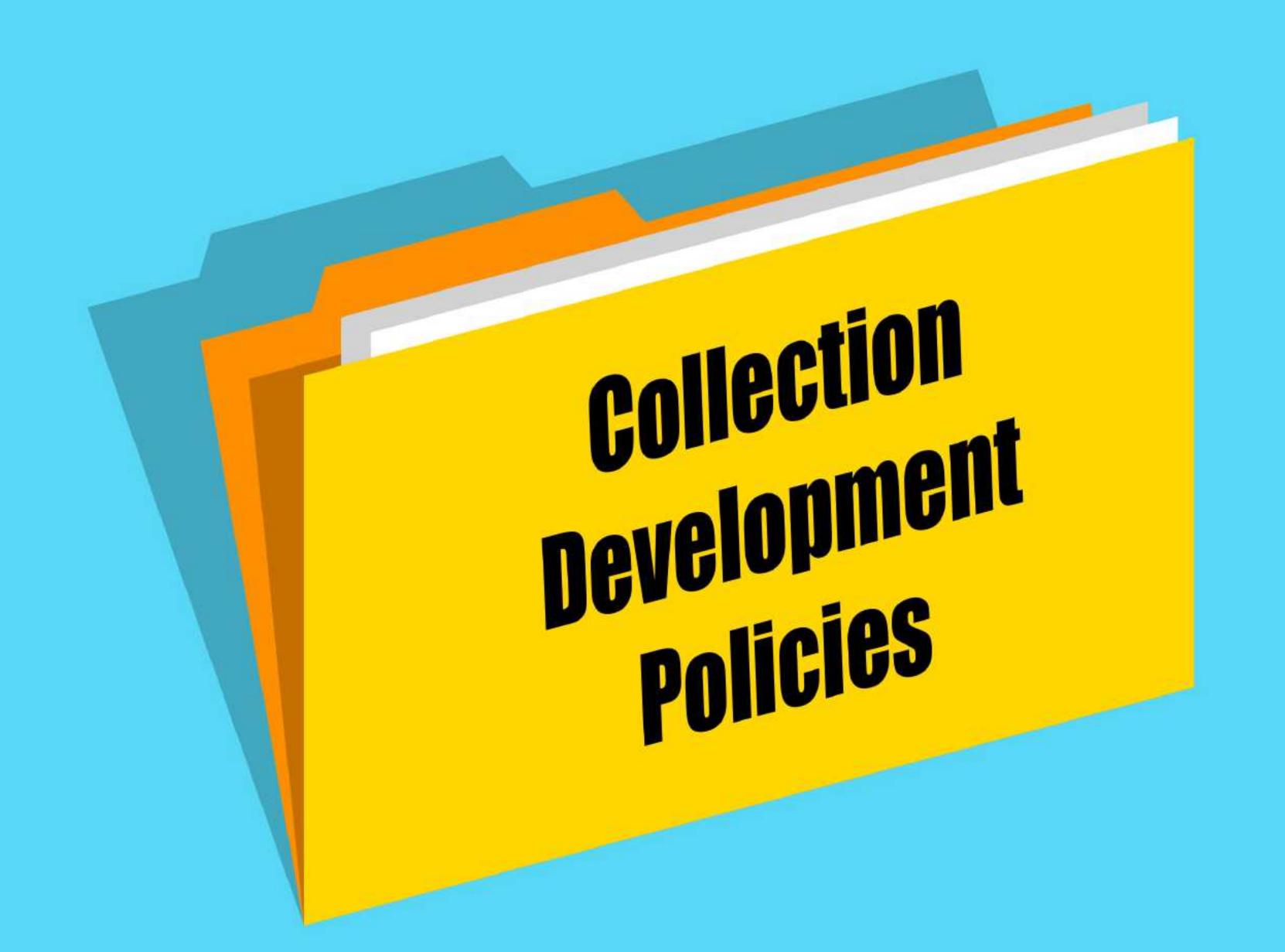

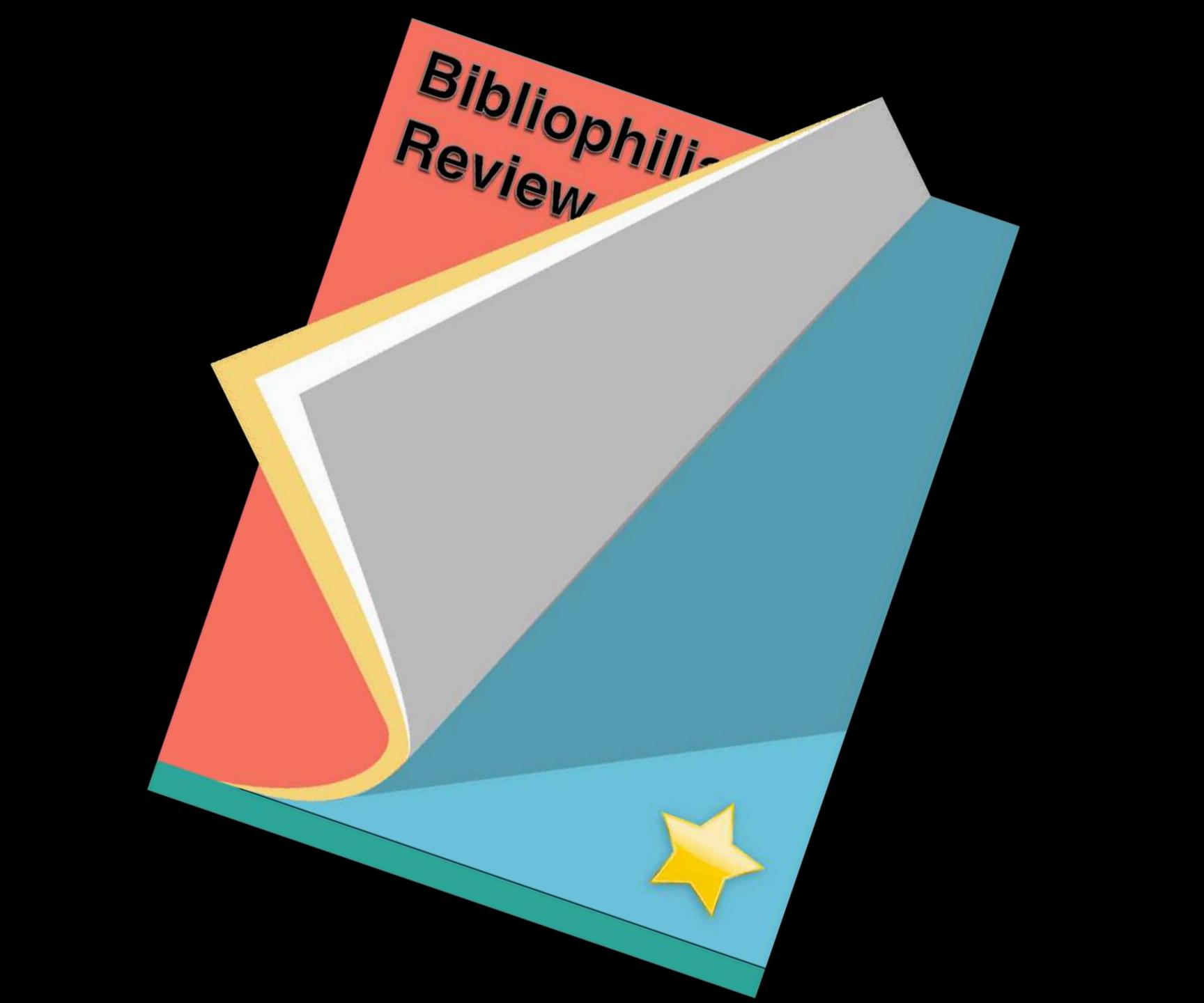

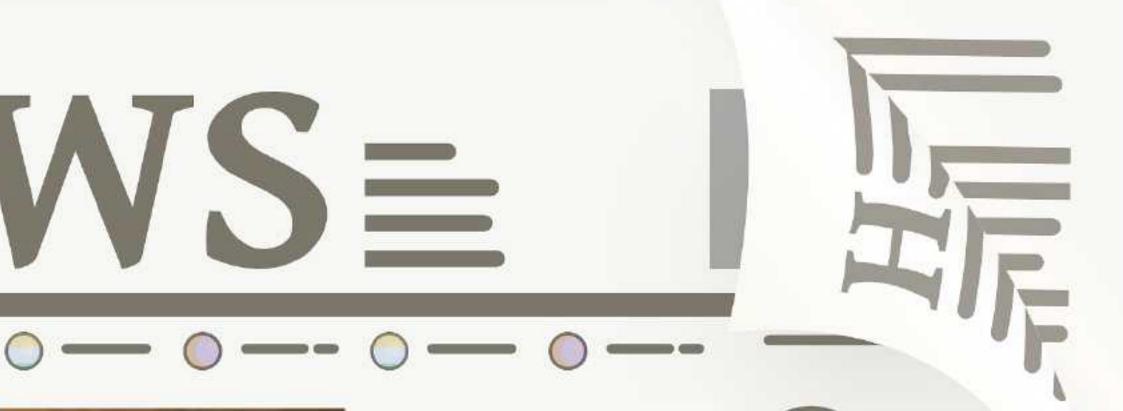

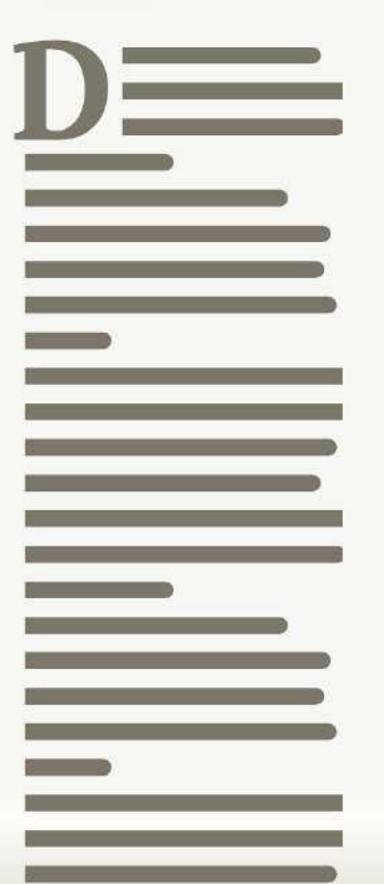

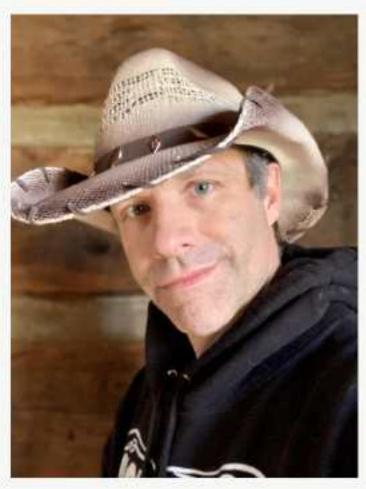

Local Author Writes Novel!

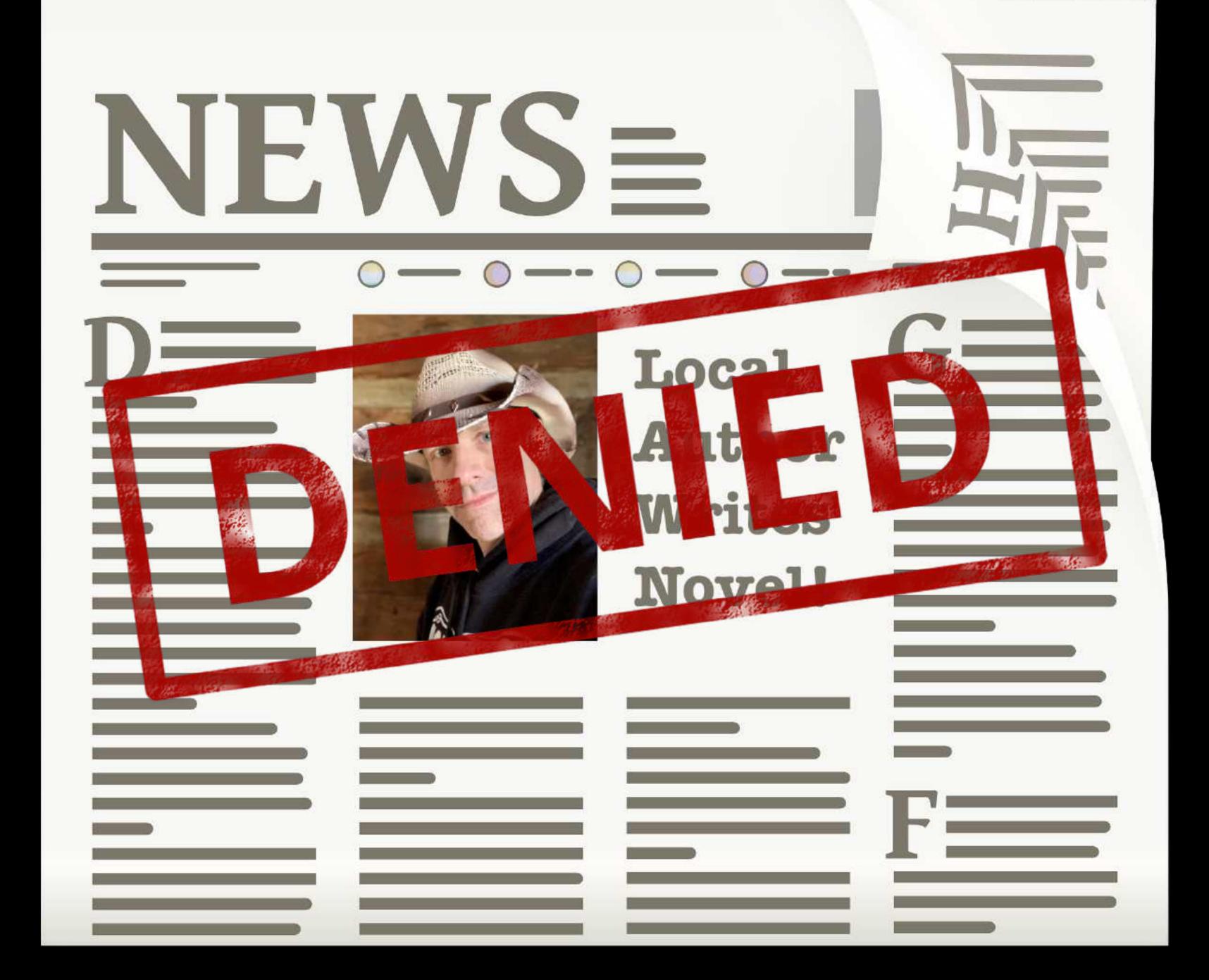

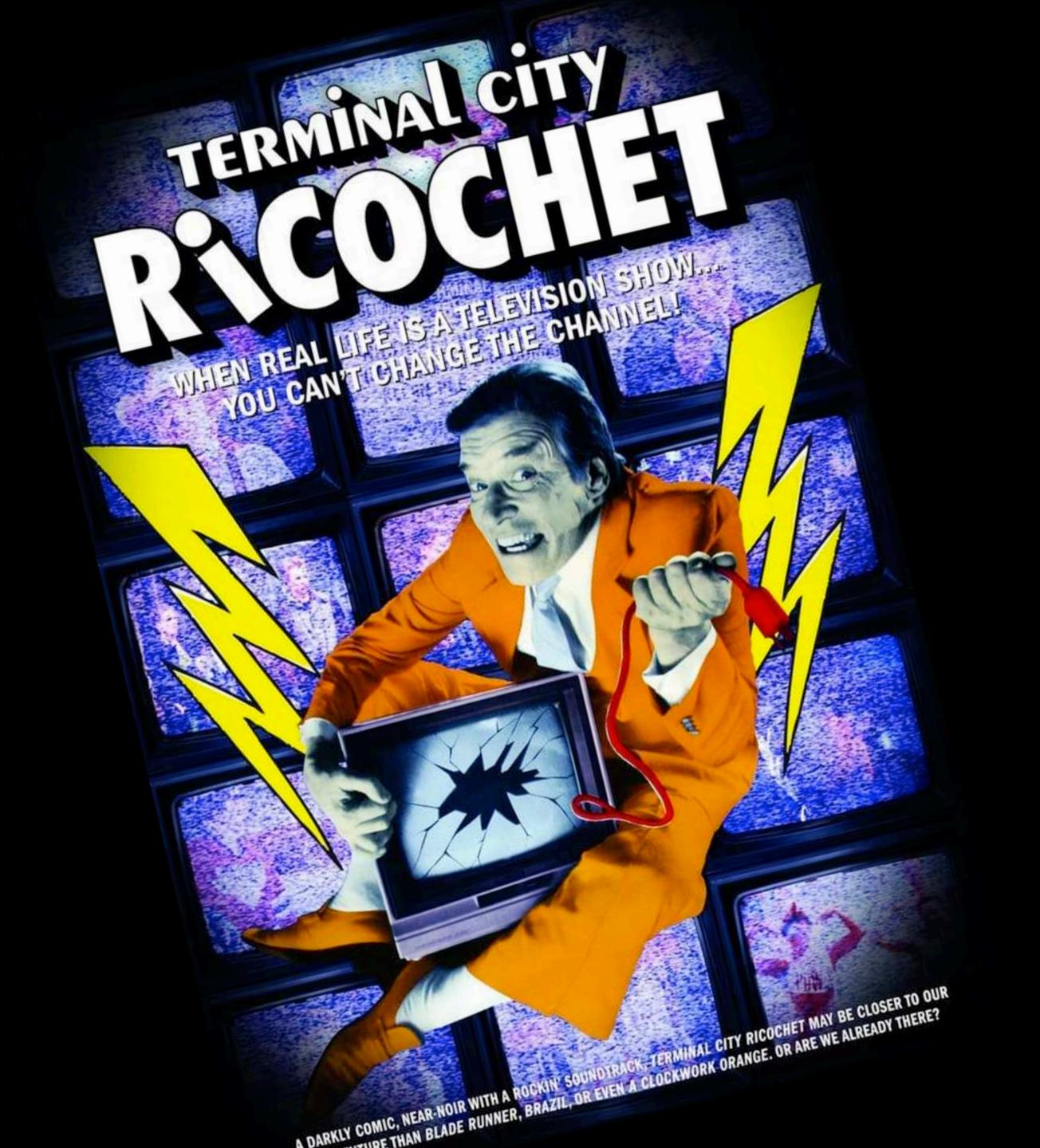

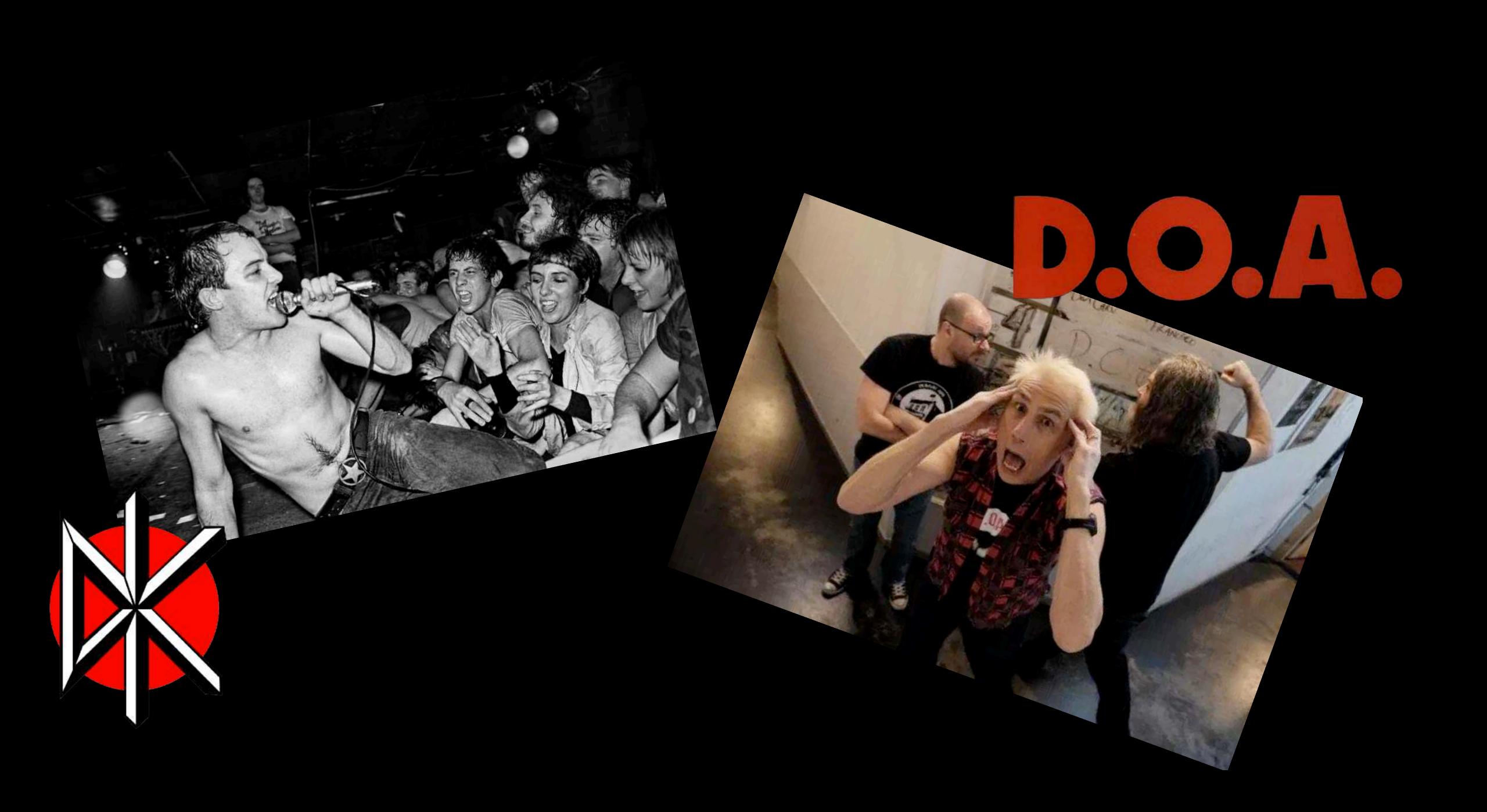

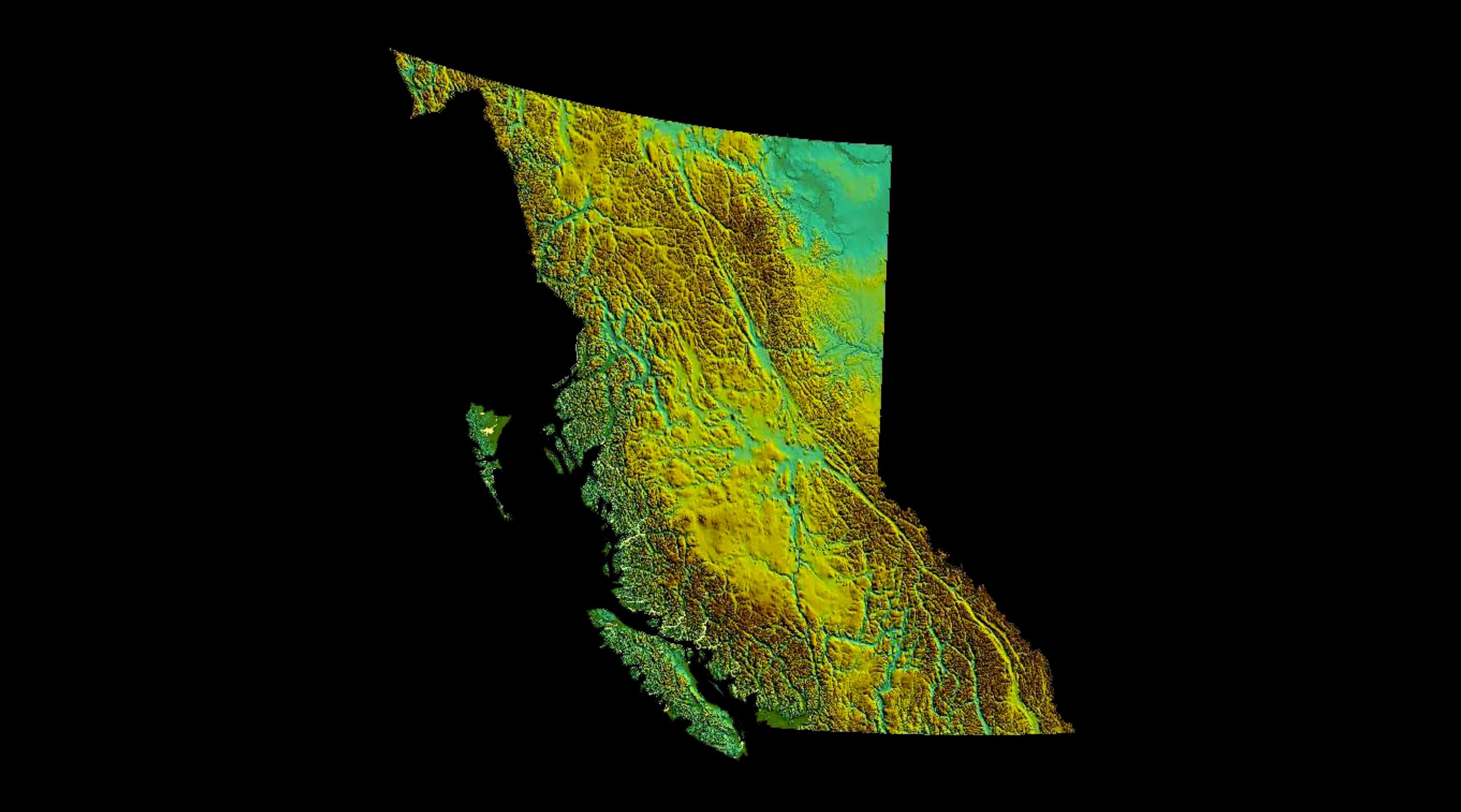

JELLO ORIGINAL MOTION PICTURE SOUNDTRACK BIAFRA

D.O.A.

EVAN JOHNS & THE H-BOMBS BEATNIGS KEITH GERRY HANNAH

I, BRAINEATER

THE GROOVAHOLICS Leblanc JERMINALECIT

WHEN REAL LIFE IS A TELEVISION SHOW YOU CAN'T CHANGE THE CHANNEL

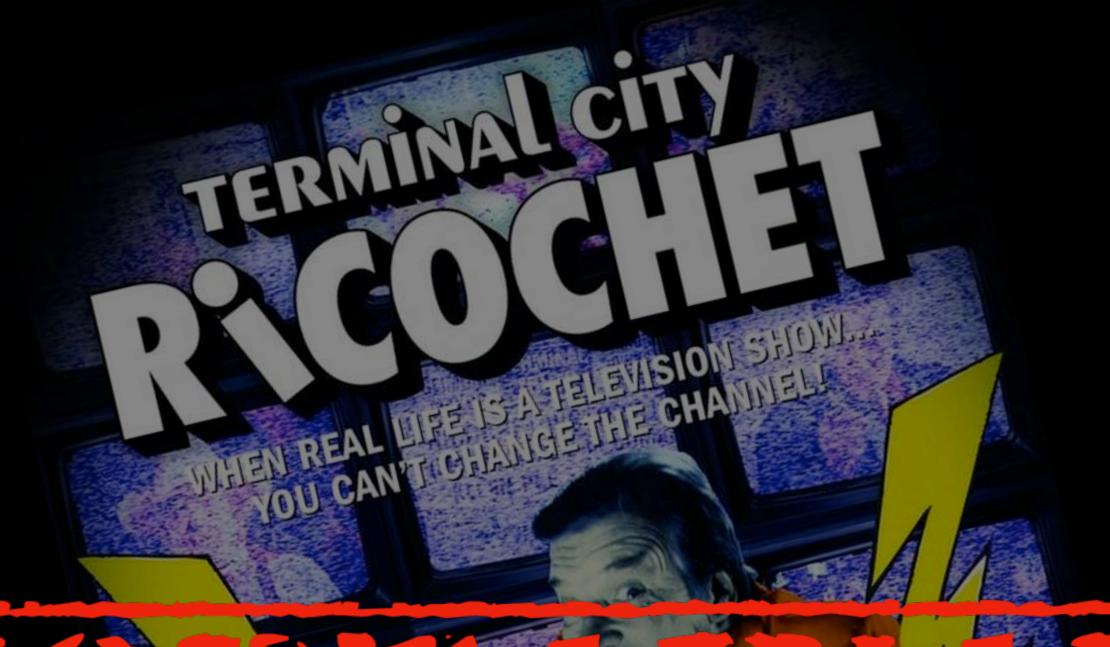

DARKLY COMIC, NEAR-NOIR WITH A ROCKIN' SOUNDTRACK - TERMINAL CITY RICOCHET MAY BE CLOSER TO OUR EVEN A CLOCKWORK ORANGE. OR ARE WE ALREADY THERE?

## 5 WorldCat®

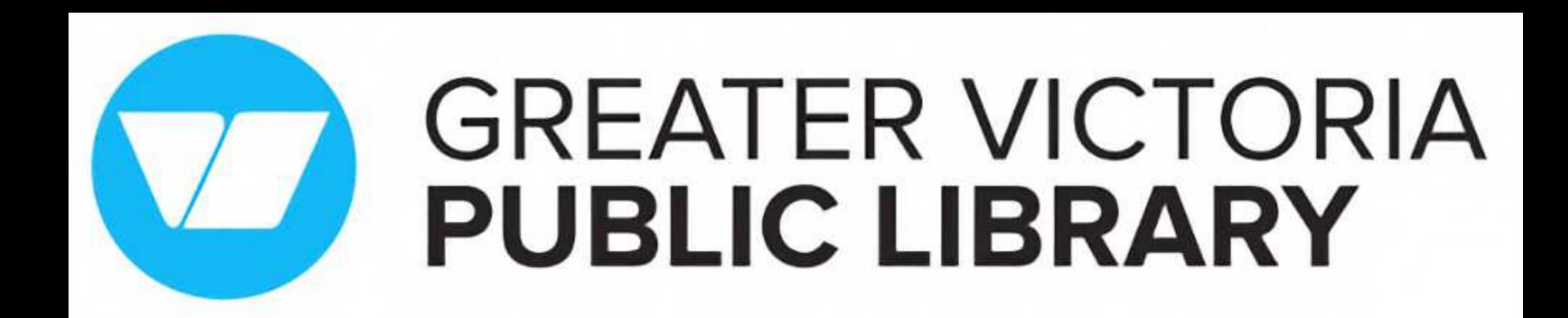

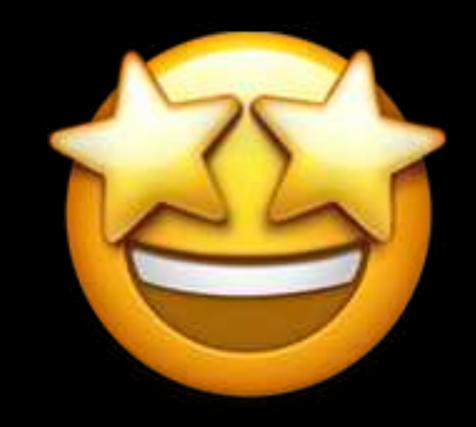

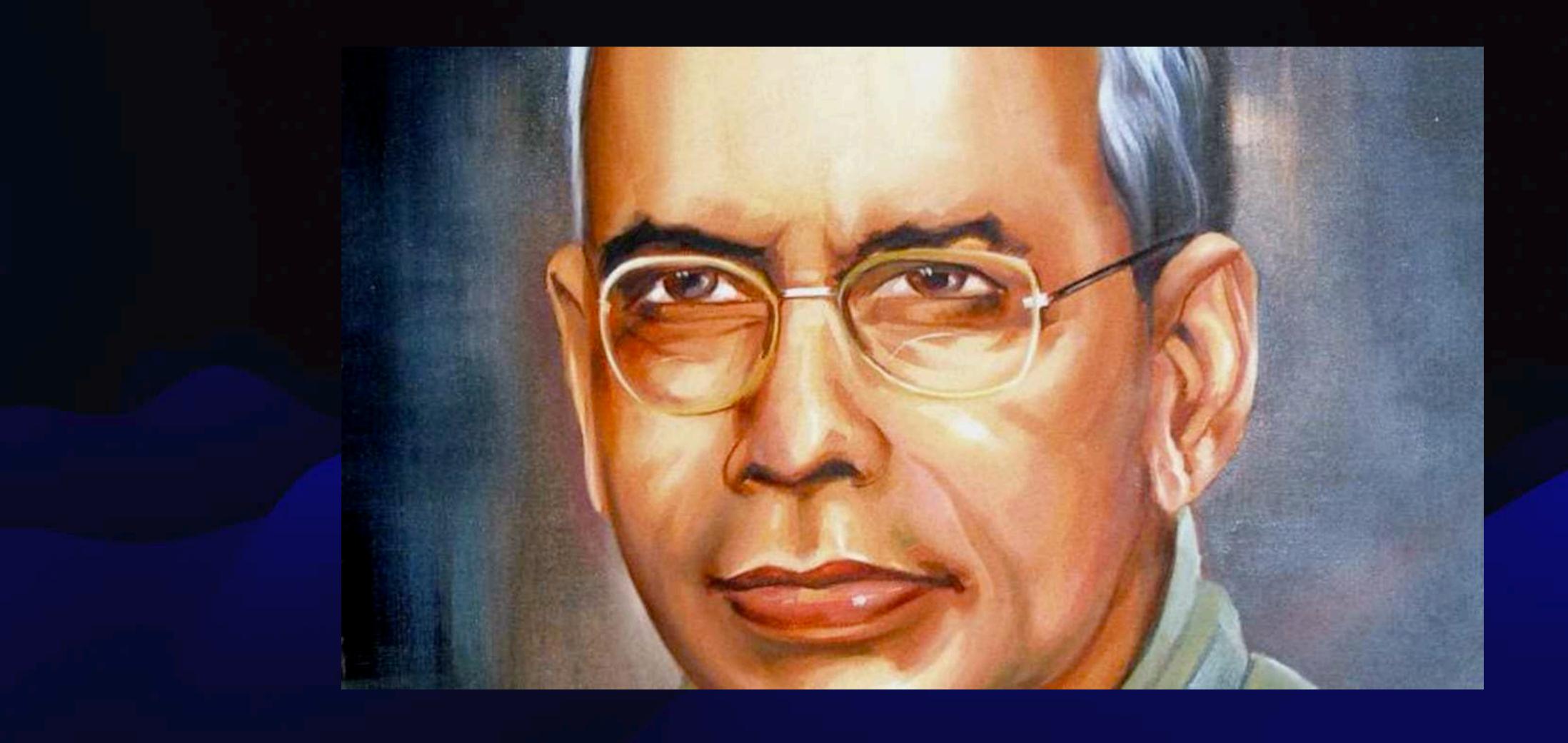

Law #3: Every book its reader

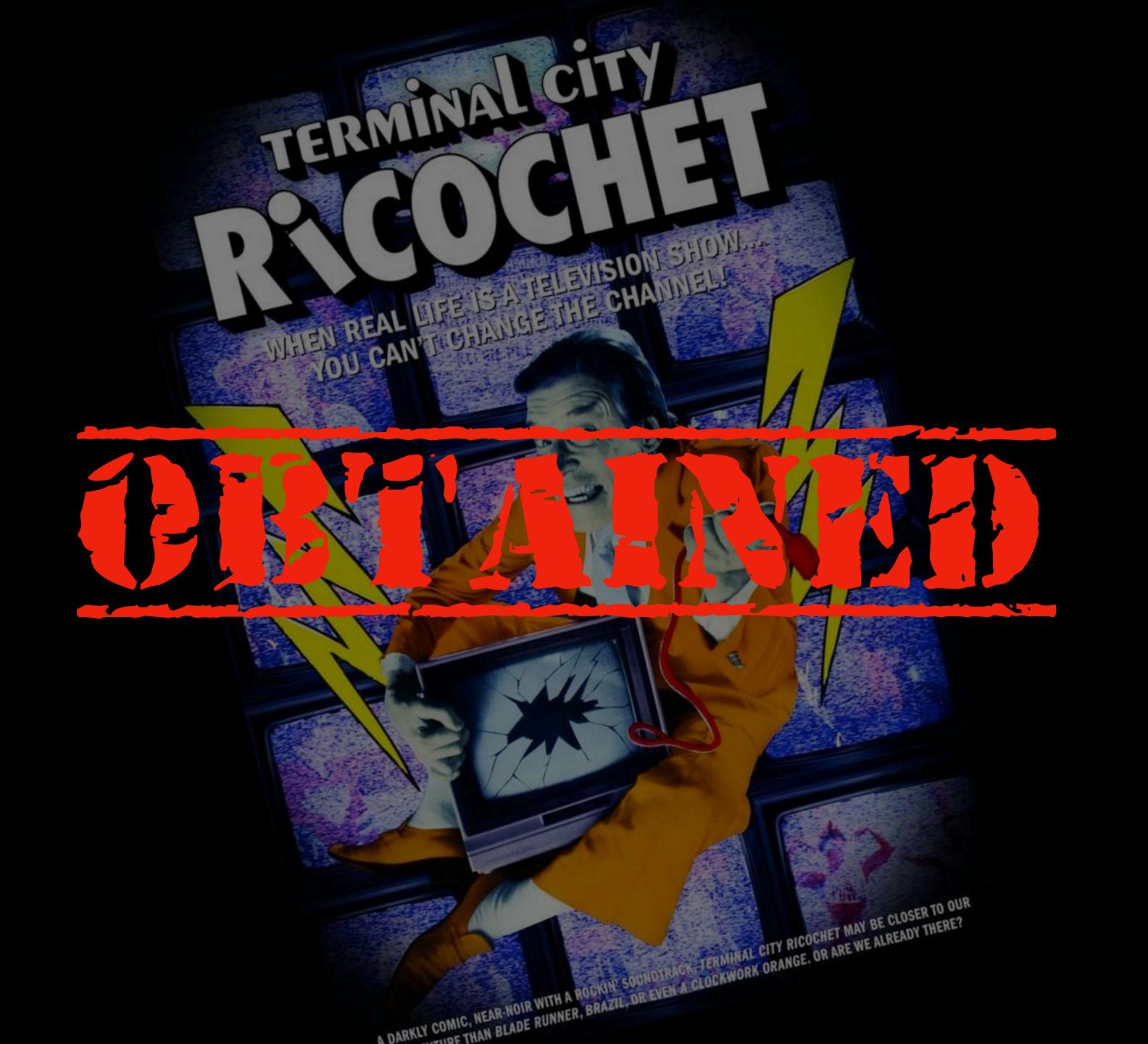

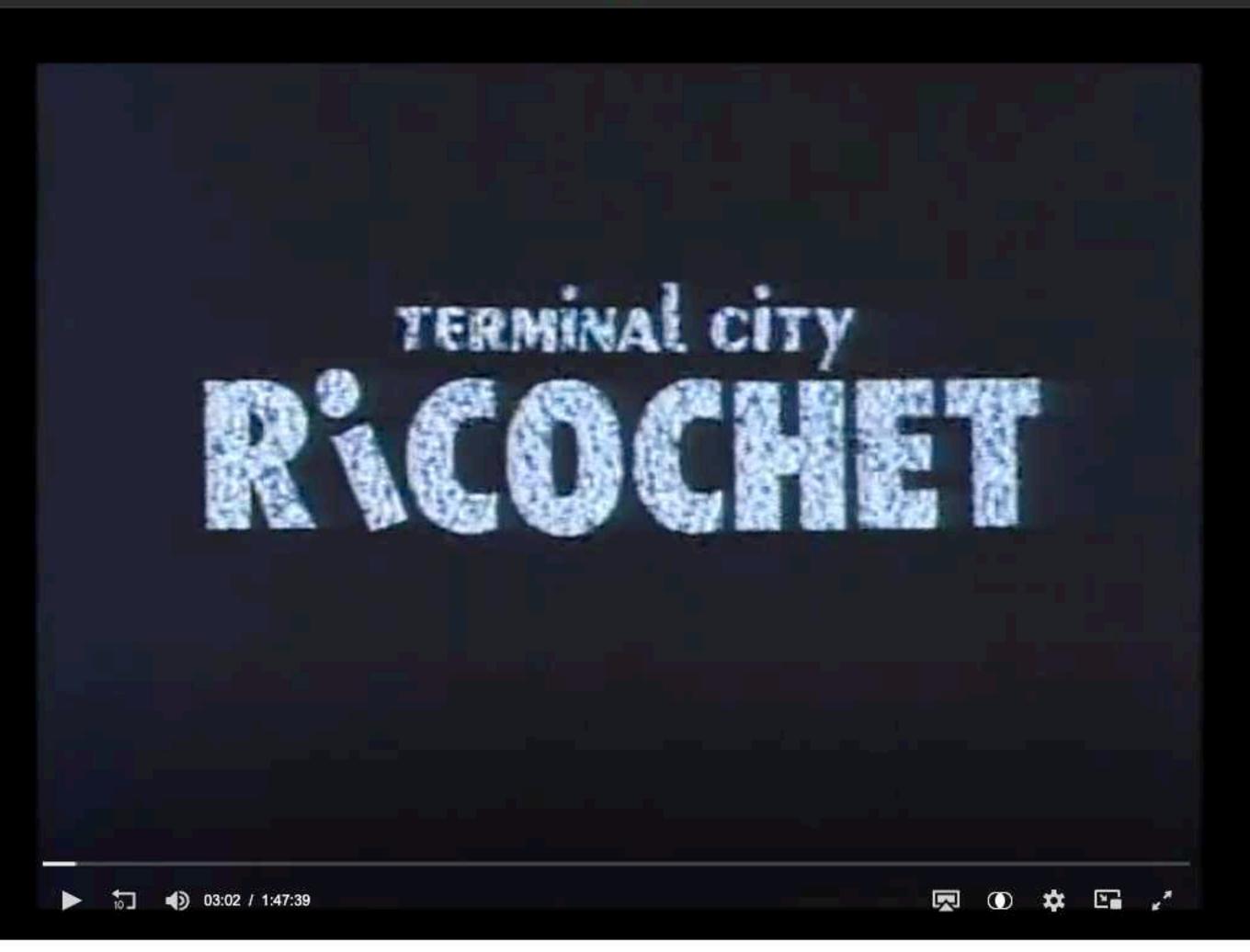

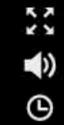

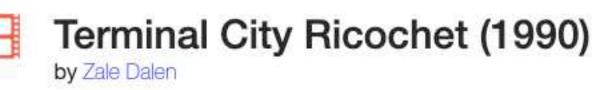

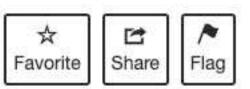

## Shadow Library Philosophy of Acquisitions

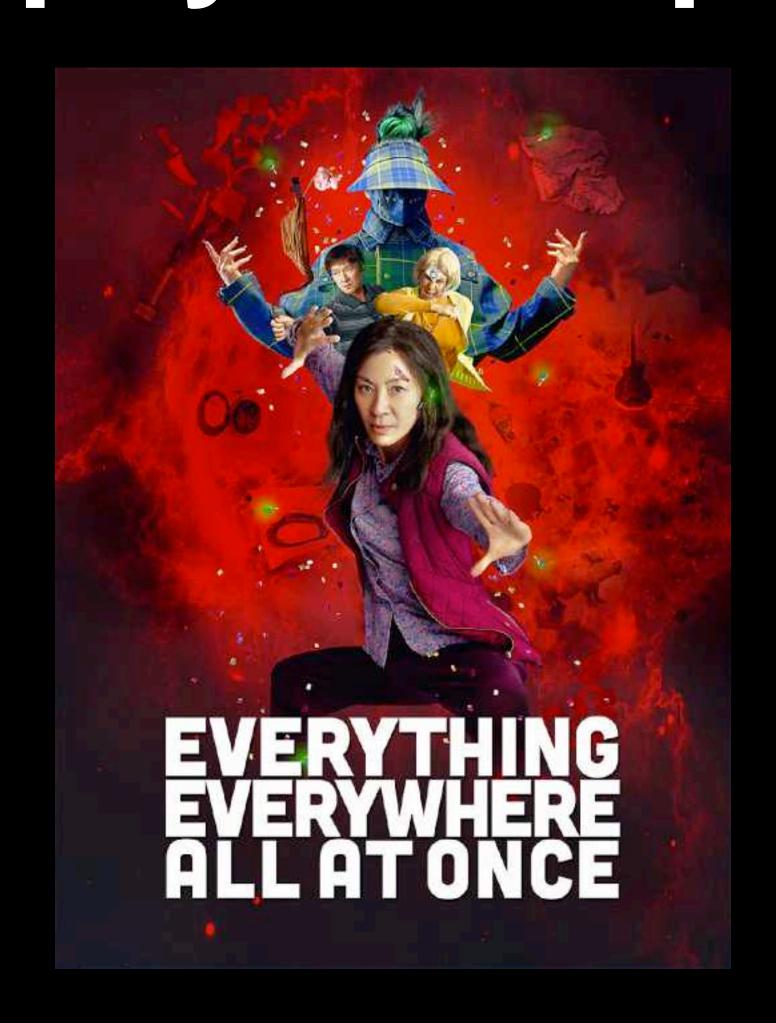

### The Five Laws of Library Science

- 1. Books are for use.
- 2. Every person his or her book.
- 3. Every book its reader.
- 4. Save the time of the reader.
- 5. A library is a growing organism.

collection Development Policies

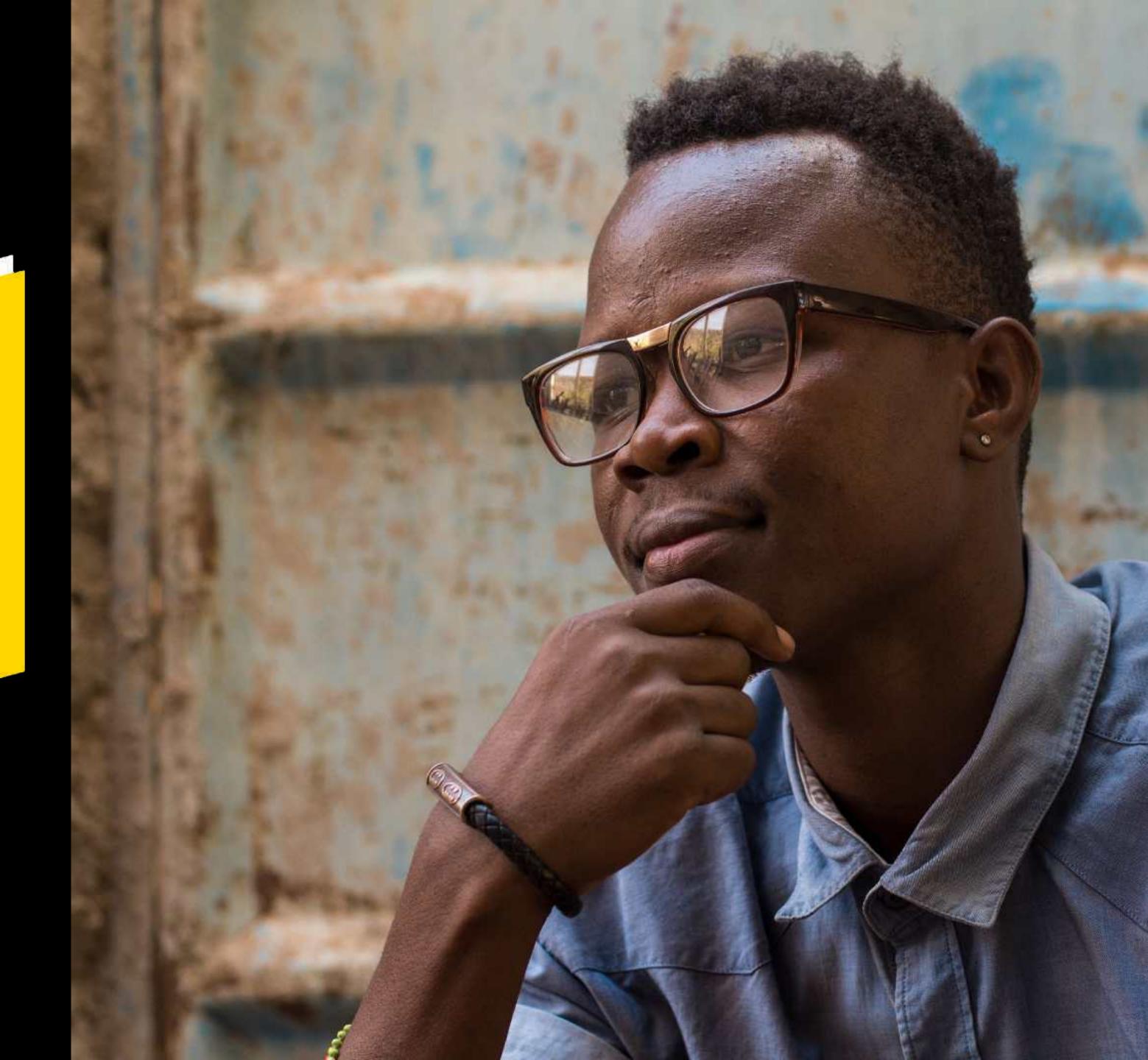

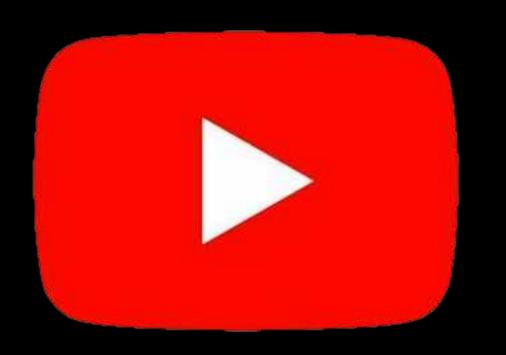

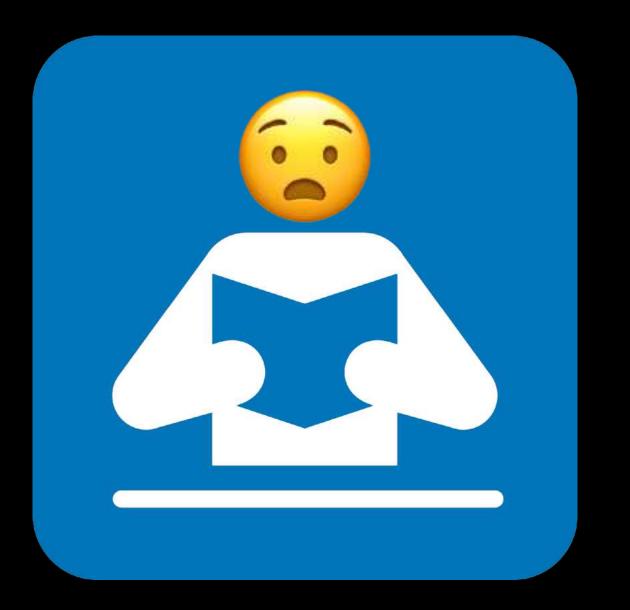

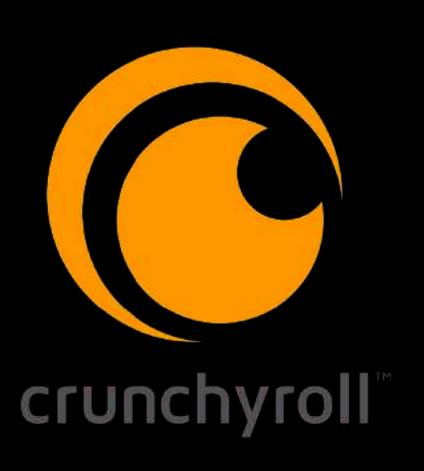

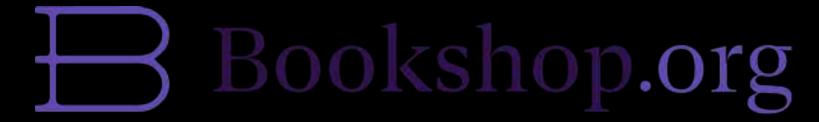

Anna's Archive

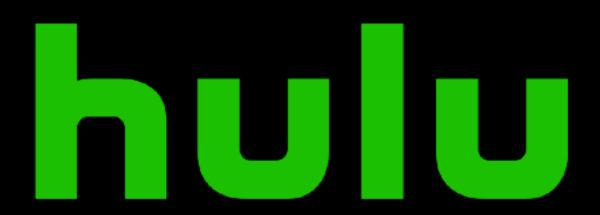

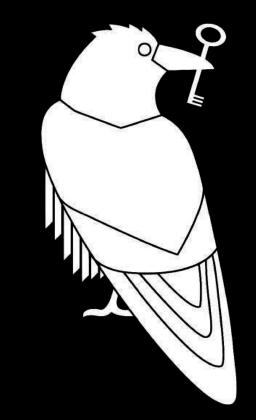

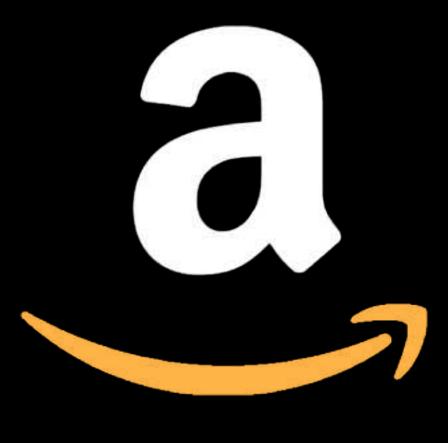

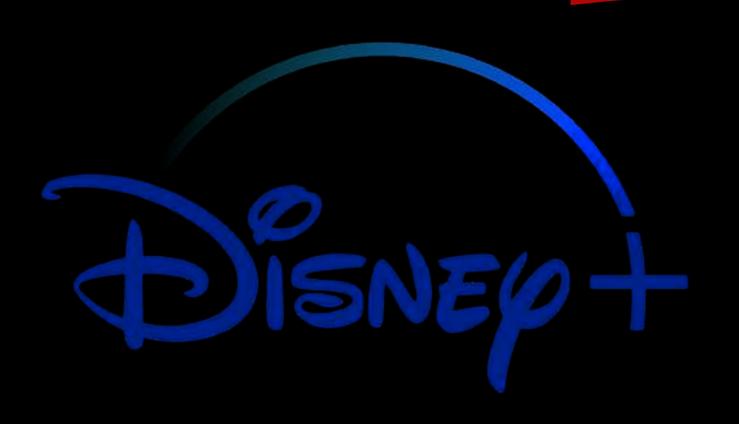

Zlibrary

What items aren't people checking out?

How many people aren't coming back?

## Survivorship Bias

# 

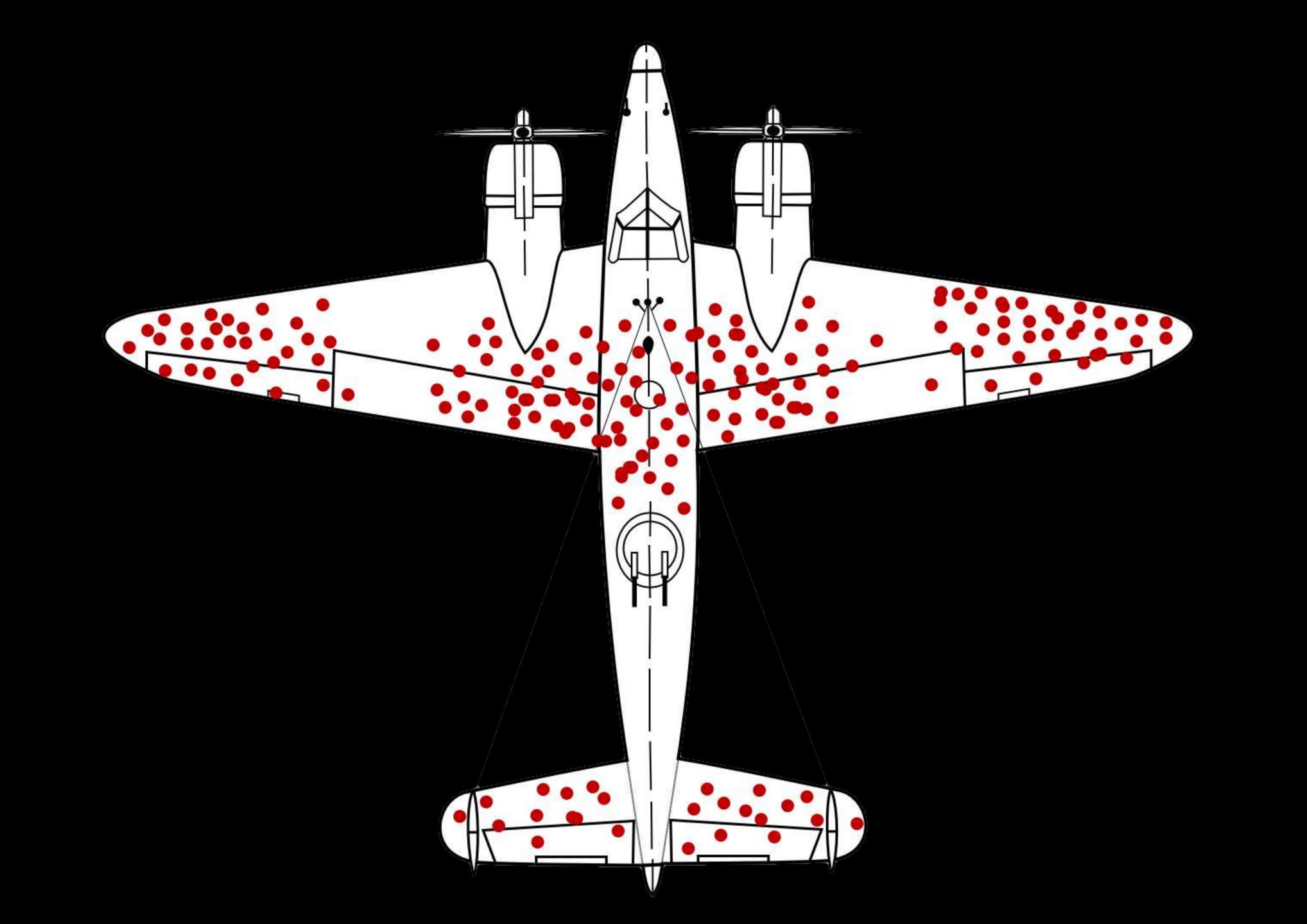

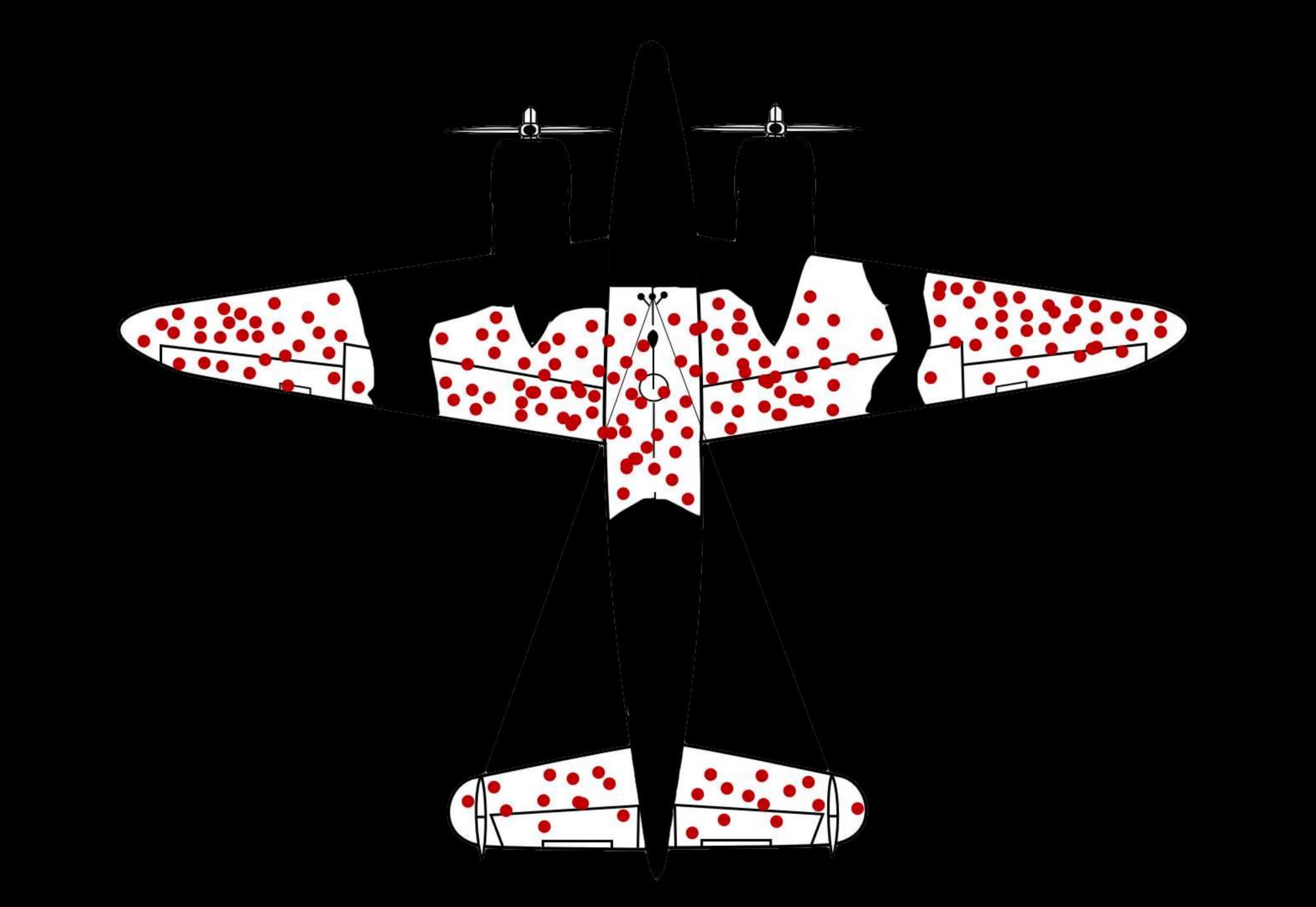

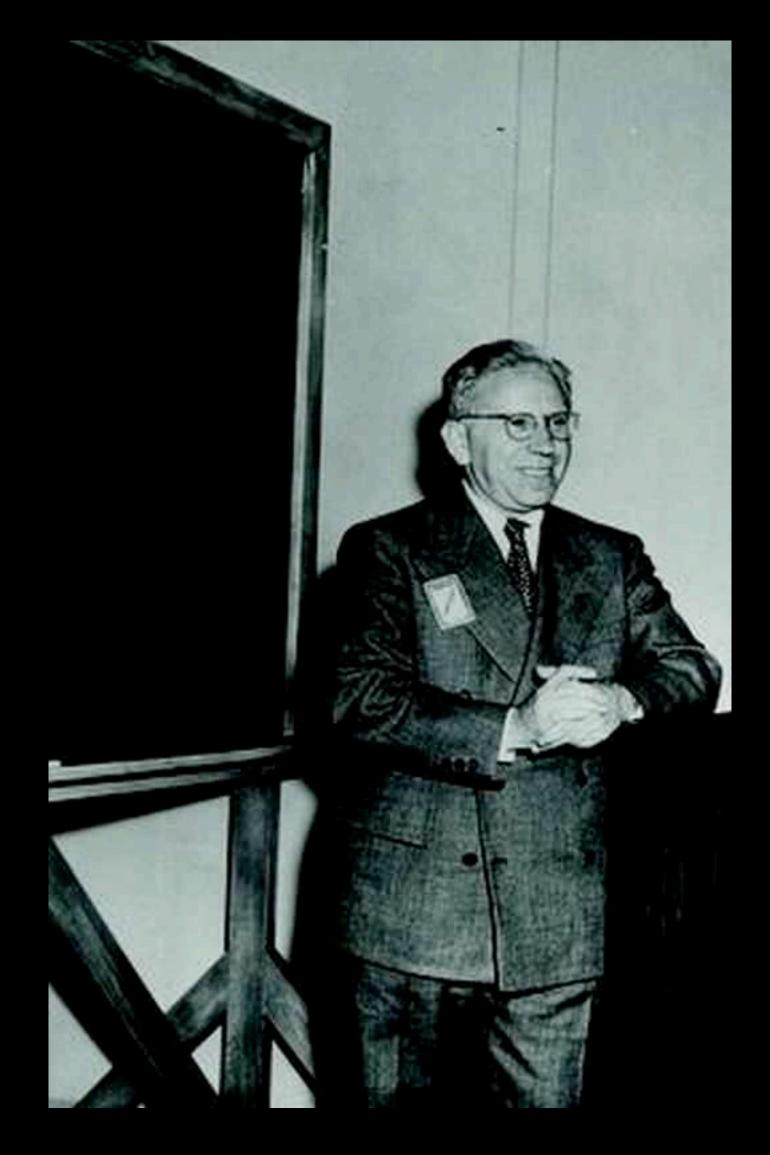

Abraham Wald

(1902 - 1950)

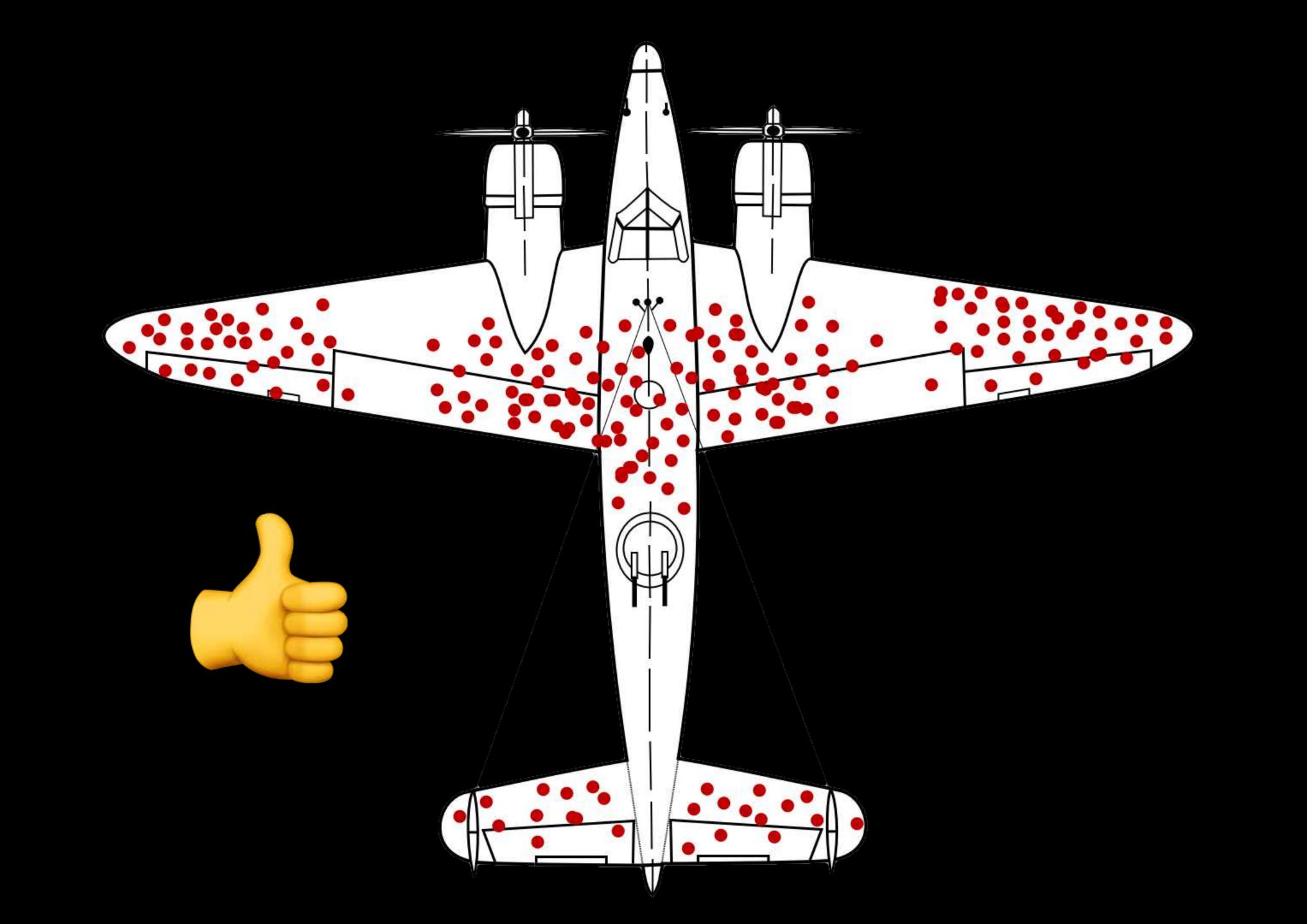

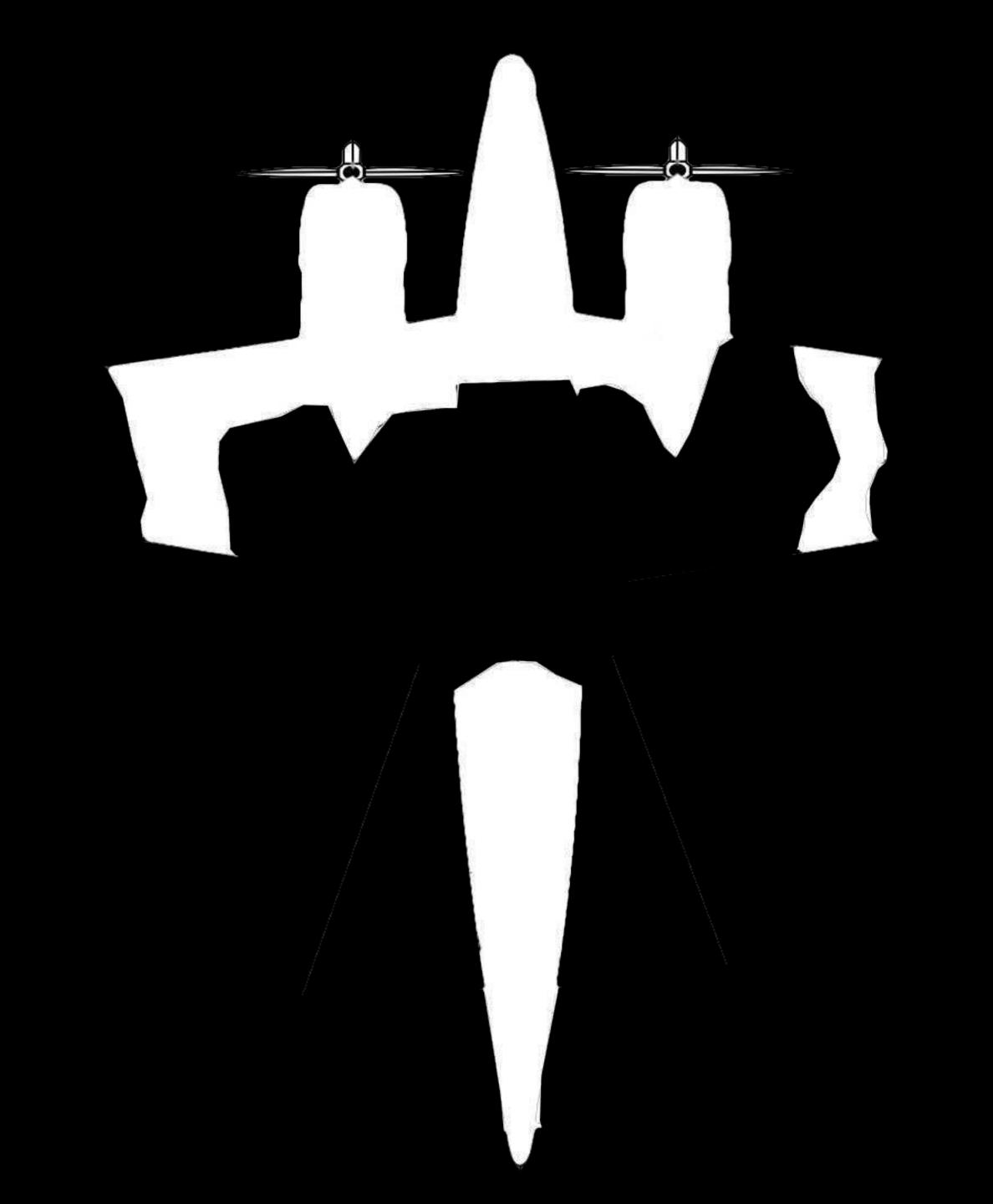

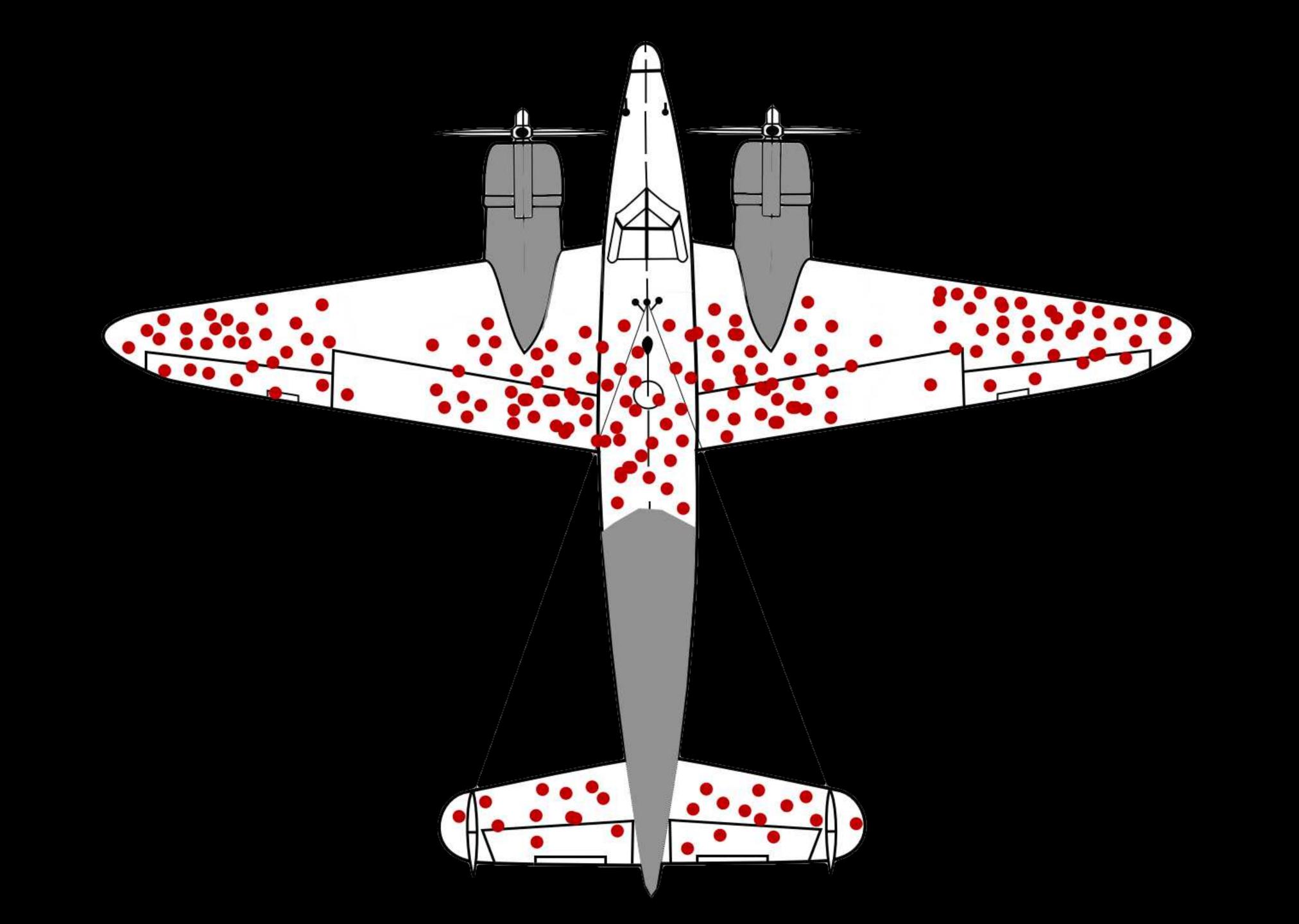

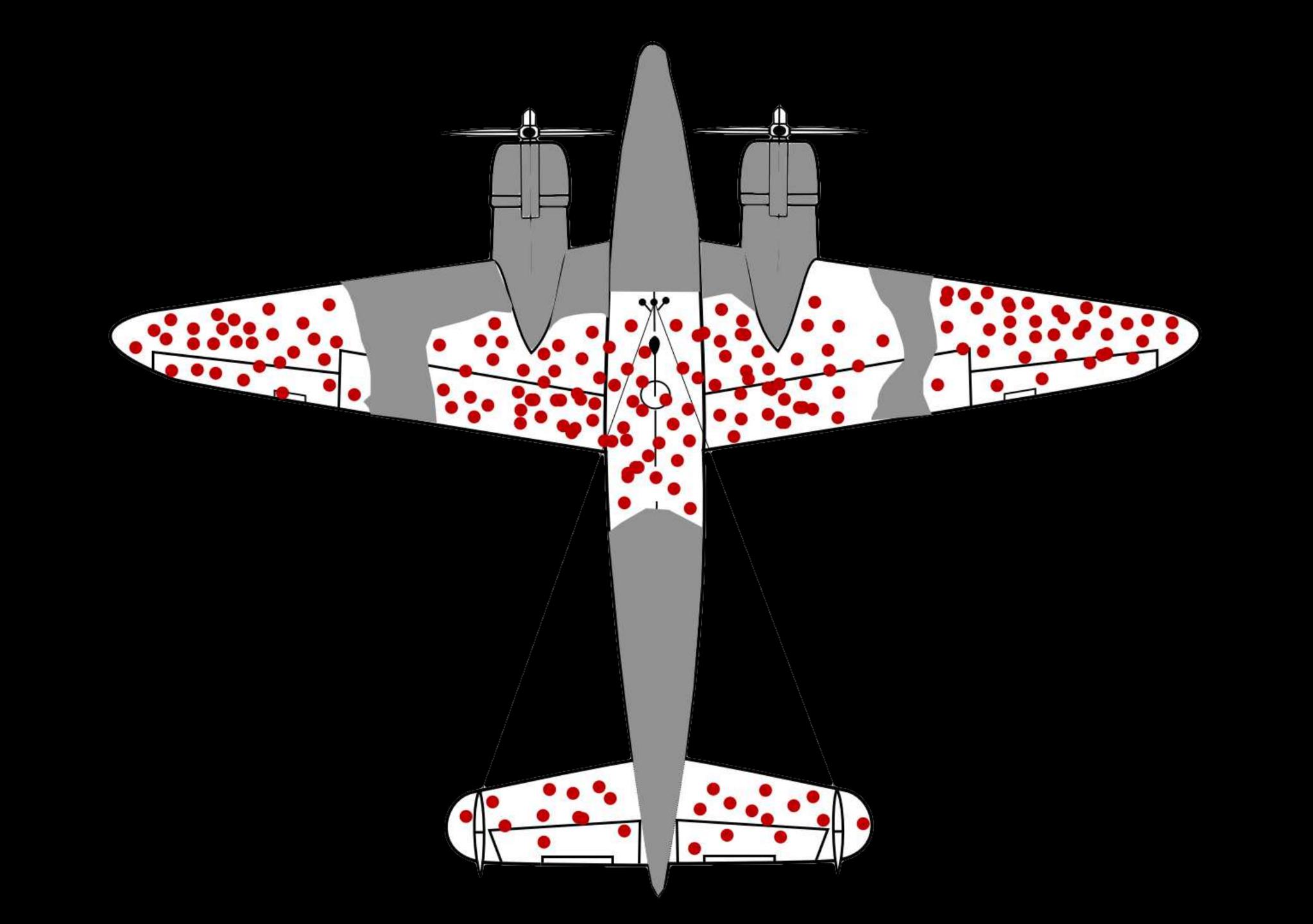

## 

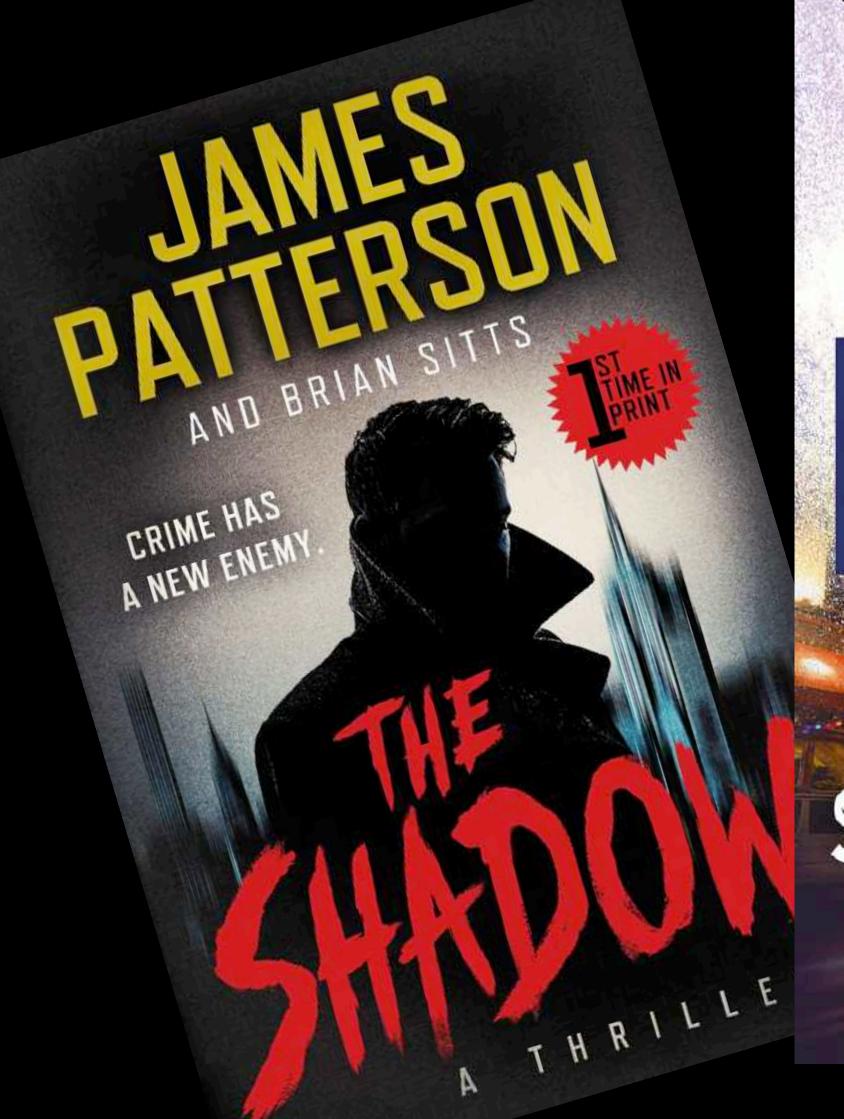

#1 New York Times Bestselling Author IN DEATH PUZZLES BEHIND SECRETS NDEATH

The Number One Bestseller RETURNED TO FORD COUNTY,

ND THE RETRIBUTION BEGAN

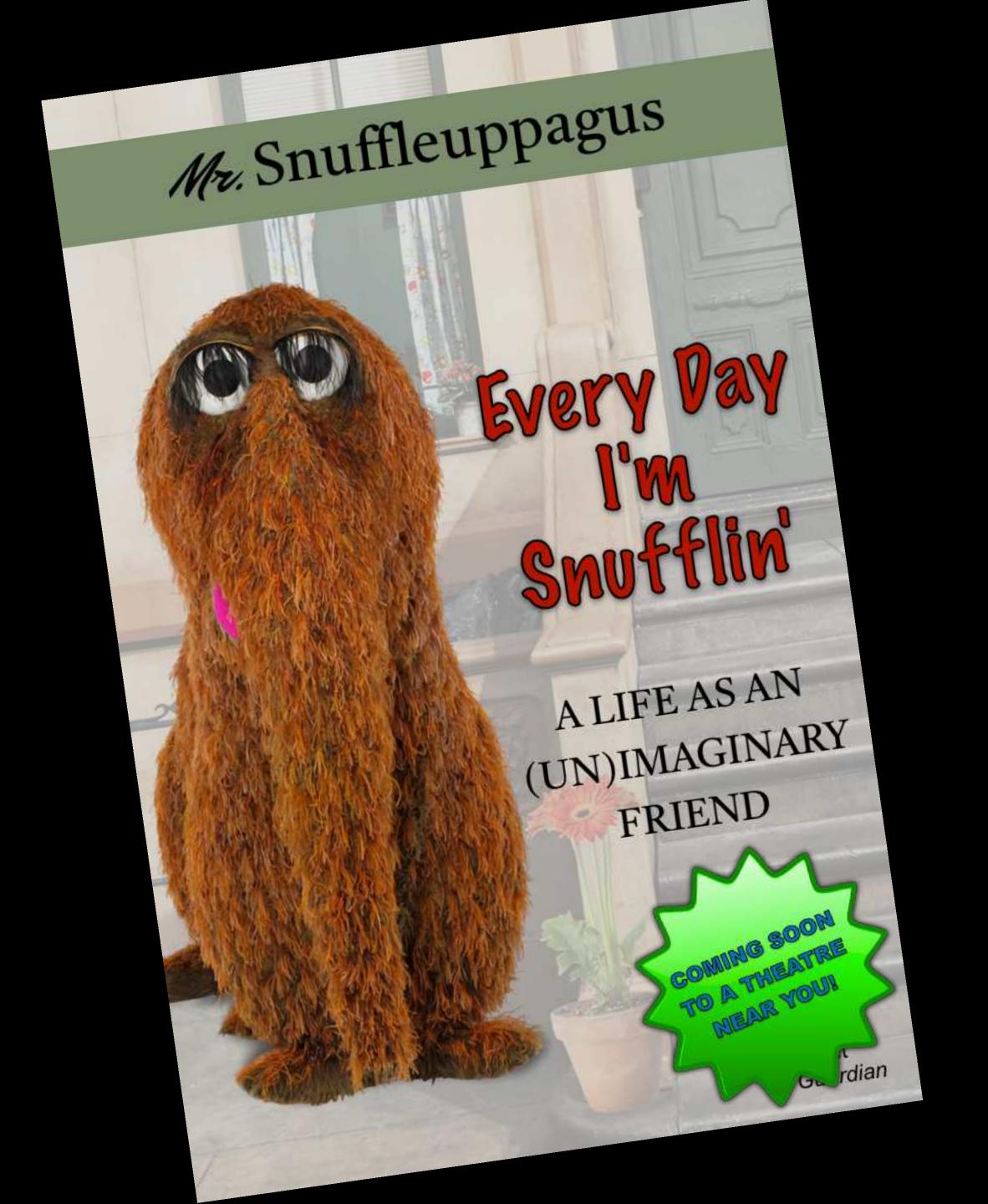

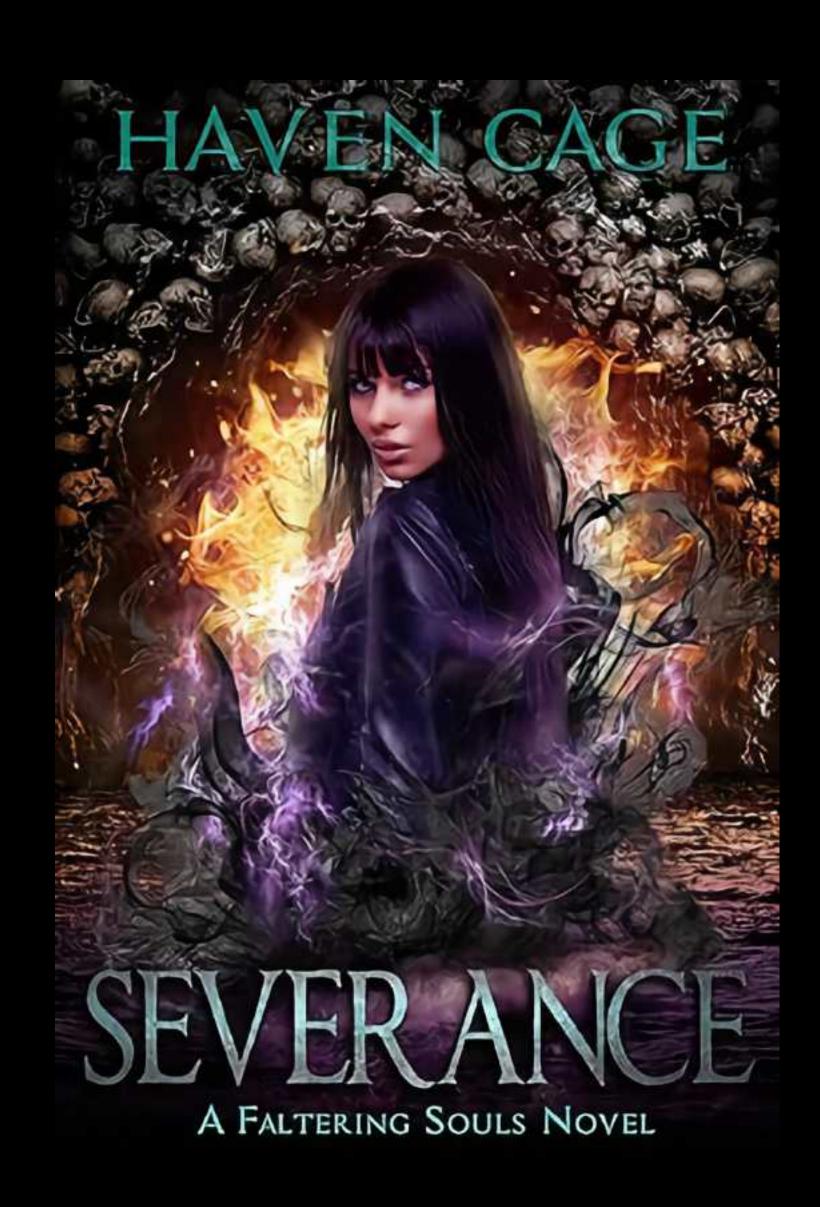

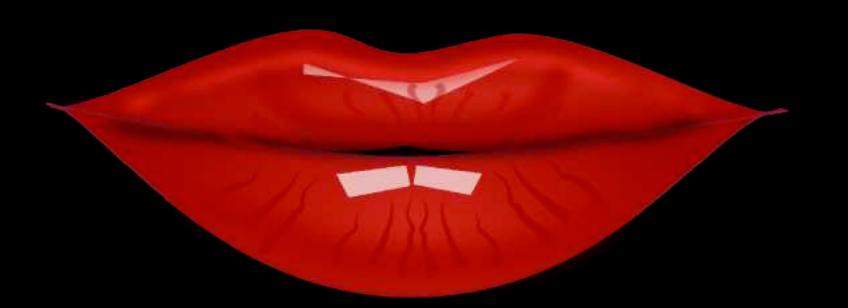

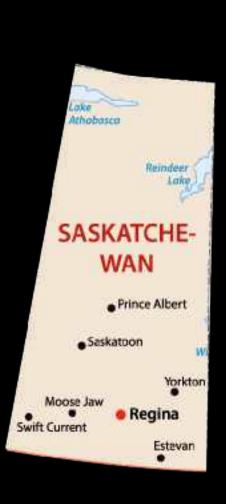

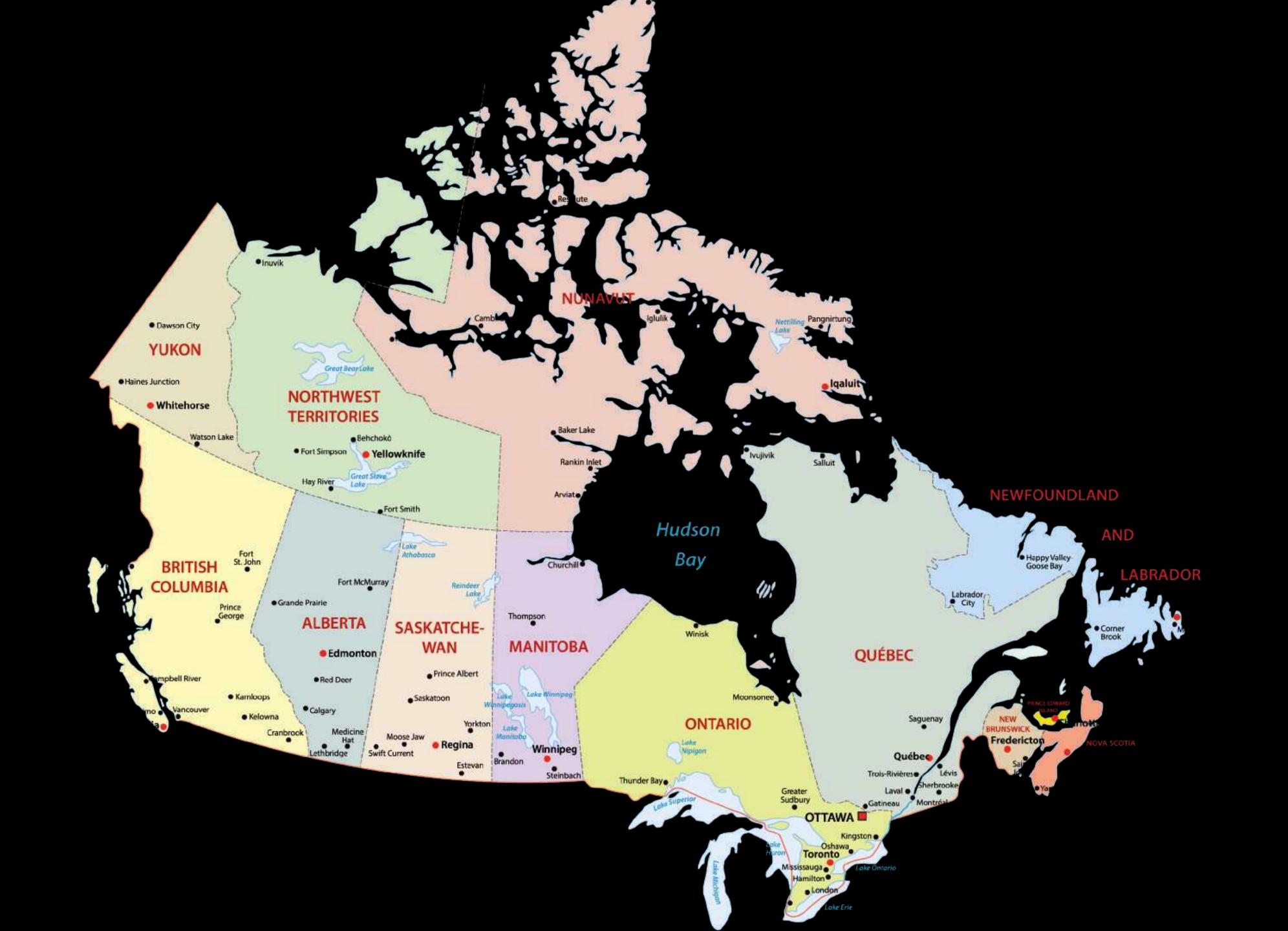

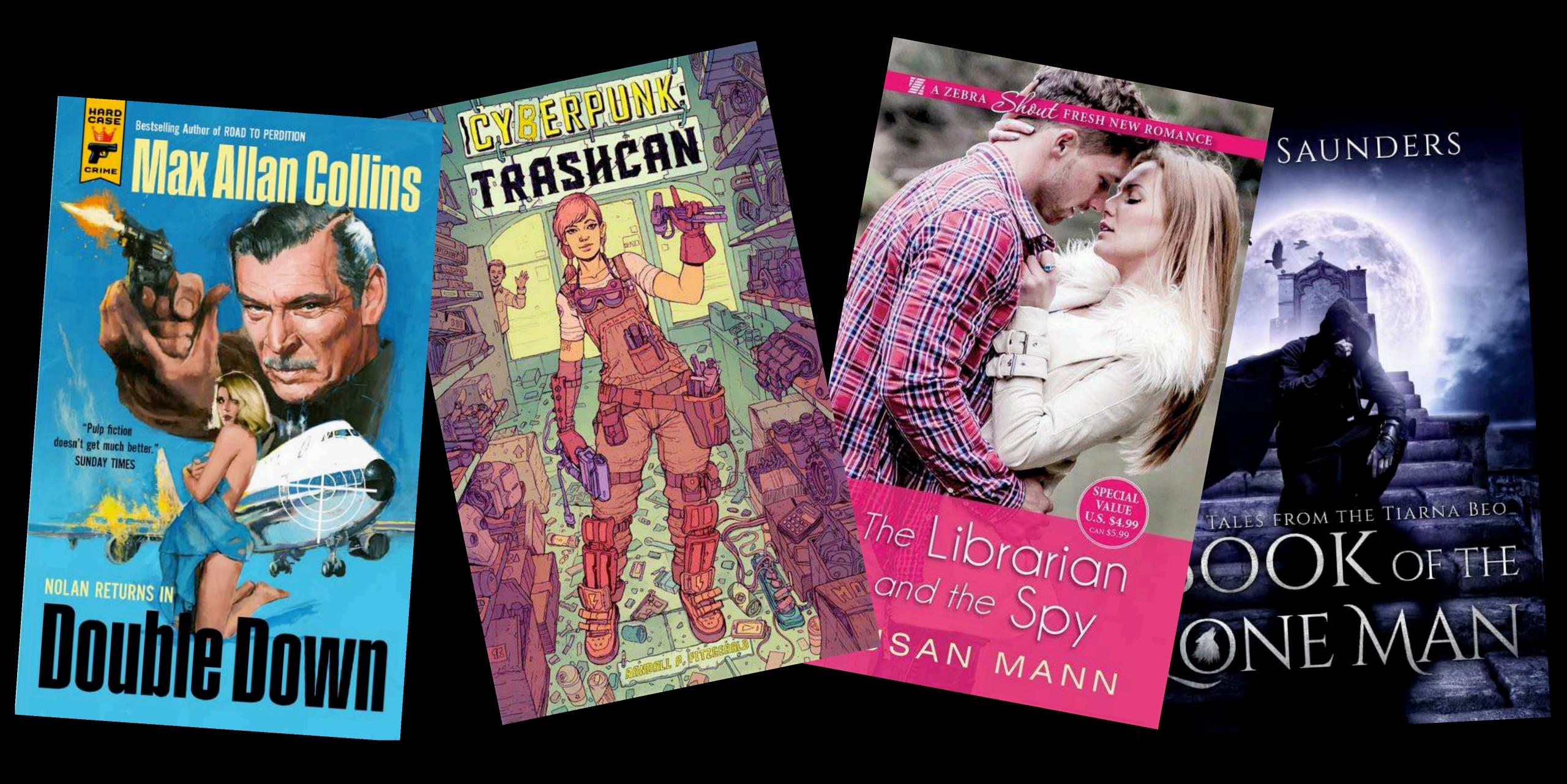

```
SELECT
   DISTINCT itemrecord.numValue AS [Item Record],
    ab.Name AS [Assigned Branch],
   br.BrowseTitle AS [Title],
    br.BrowseAuthor AS [Author],
   ird.CallNumber AS [Call Number],
   mat.Description AS [Material Type],
   STUFF((
       SELECT ', ' + msh.BrowseSubject
       Polaris.Polaris.BibliographicRecords br_inner
       INVER JOIN Polaris.Polaris.BibSubjectIndices bsi_inner (W bsi_inner.BibliographicRecordID = br_inner.BibliographicRecordID
       INNER JOIN Polaris.Polaris.MainSubjectHeadings msh ON msh.MainSubjectHeadingID = bsi_inner.MainSubjectHeadingID
       WHERE br inner.BibliographicRecordID = br.BibliographicRecordID
       FOR XML PATH(''), TYPE).value('.', 'NVARCHAR(MAX)'), 1, 2, '') AS [Subject Headings] -- Compatible with SQL Server 2016
FRIDM
    PolarisTransactions.Polaris.TransactionHeaders th WITH (NOLOCK)
INVER JOIN -- Pulls the checkin type from TransactionDetails
   PolarisTransactions.Polaris.TransactionDetails checkintype WITH (NOLOCK)
   (th.TransactionID = checkintype.TransactionID MND checkintype.TransactionSubTypeID = 128)
INNER JOIN -- Pulls the ItemRecordID from TransactionDetails
    PolarisTransactions.Polaris.TransactionDetails itemrecord WITH (NOLOCK)
   (th.TransactionID = itemrecord.TransactionID AND itemrecord.TransactionSubTypeID = 38)
LEFT JOIN -- Links the ItemRecordID
    Polaris.Polaris.CircItemRecords cir WITH (NOLOCK)
    (cir.ItemRecordID = itemrecord.numValue)
-- Links the BibliographicRecordID
   Polaris.Polaris.BibliographicRecords br WITH (NOLOCK)
    (br.BibliographicRecordID = cir.AssociatedBibRecordID)
- Bring in item record details to get call number
    Polaris.Polaris.ItemRecordDetails ird WITH (NOLOCK)
    (ird.ItemRecordID = itemrecord.numValue)
LEFT JOIN -- Bring in the material type
   Polaris.Polaris.MaterialTypes mat WITH (NOLOCK)
   (mat.MaterialTypeID = cir.MaterialTypeID)
LEFT JOIN -- Pulls in assigned branch
   Polaris.Polaris.Organizations ab WITH (NOLOCK)
   (ab.OrganizationID = cir.AssignedBranchID)
LEFT JOIN -- Pulls in Bibliographic Subject Indices
   Polaris.Polaris.BibSubjectIndices bsi WITH (NOLOCK)
   (bsi.BibliographicRecordID = br.BibliographicRecordID)
Pulls in subject headings
   Polaris.Polaris.MainSubjectHeadings msh WITH (NOLOCK)
   (msh.MainSubjectHeadingID = bsi.MainSubjectHeadingID)
HERE -- Check ins
   th.TransactionTypeID = 6002
AND -- Staff Client In-House and Leap In-House Check In
   checkintype.numValue IN (6,56)
AND - Set your dates
   th.TranClientDate BETWEEN '2024-02-01 00:00:00.000' AND '2024-12-31 23:59:59.999'
OF OFFICE BY
   br.BrowseTitle,
   br.BrowseAuthor
```

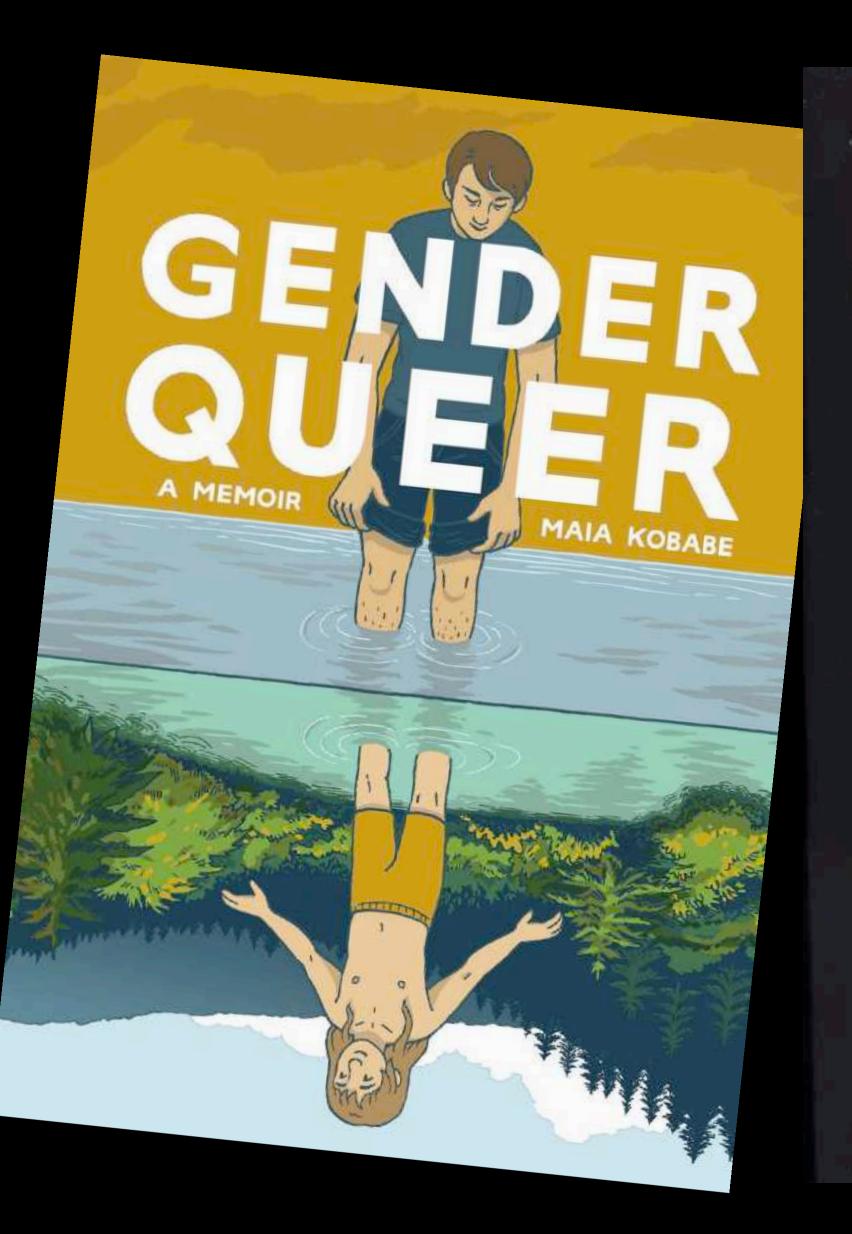

### DRAWING DOWN THE MOON

WITCHES, DRUIDS, GODDESS-WORSHIPPERS AND OTHER PAGANS IN AMERICA

MARGOT ADLER

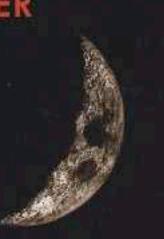

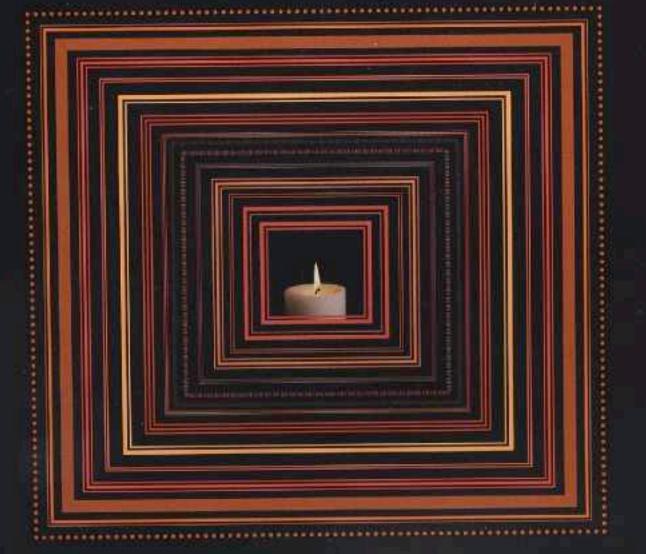

COMPLETELY REVISED AND UPDATED

MILLION-COPY BESTSELLER—NEWLY REVISED AND UPDATED

FOR AGE 10 AND UP

Its Perfectly
Normal
Normal

Changing Bodies, Growing Up, Sex, Gender, and Sexual Health

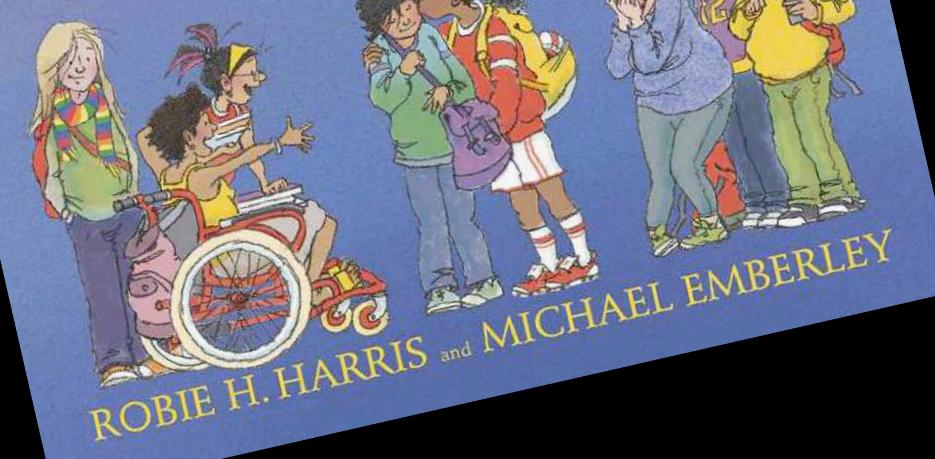

### Administration

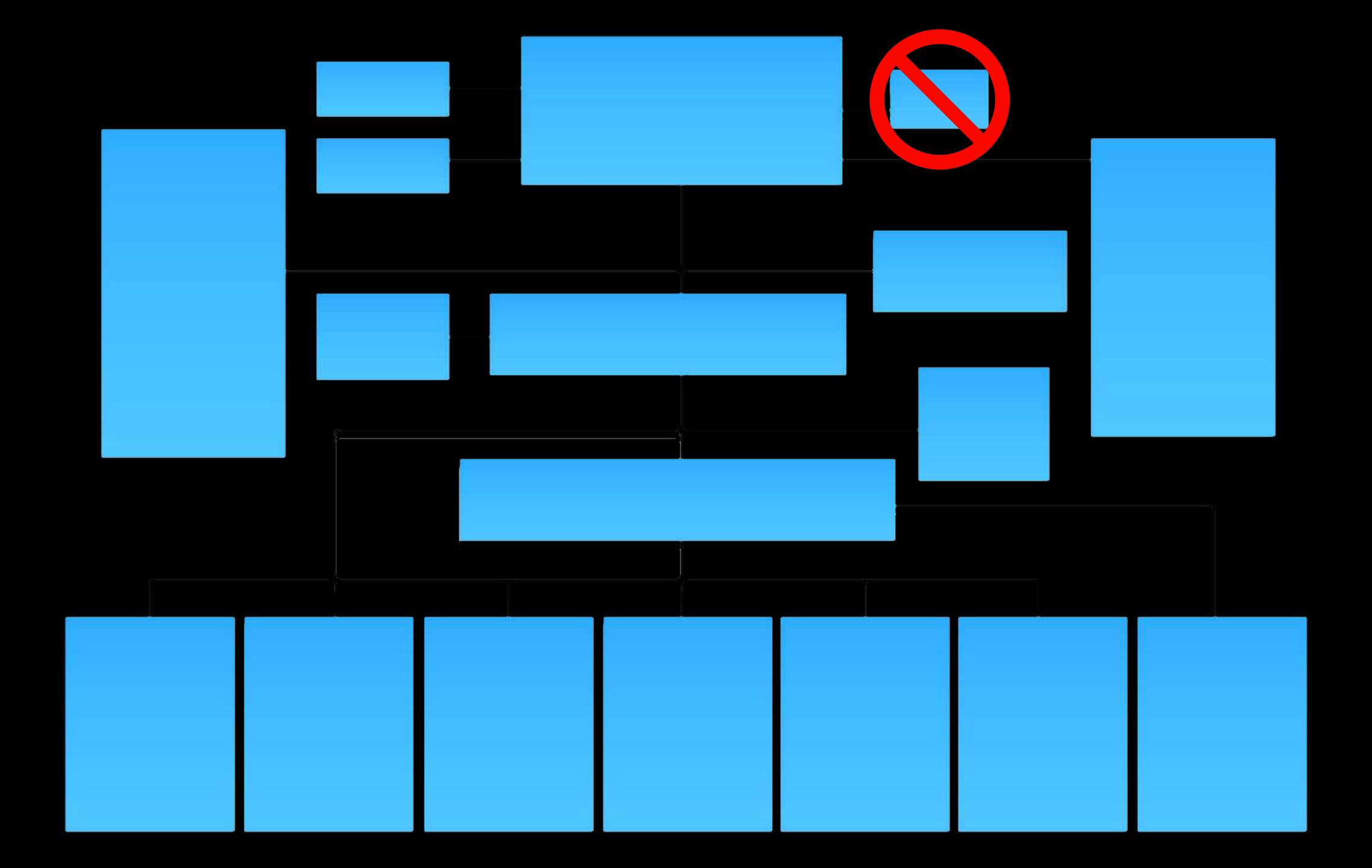

### Communication

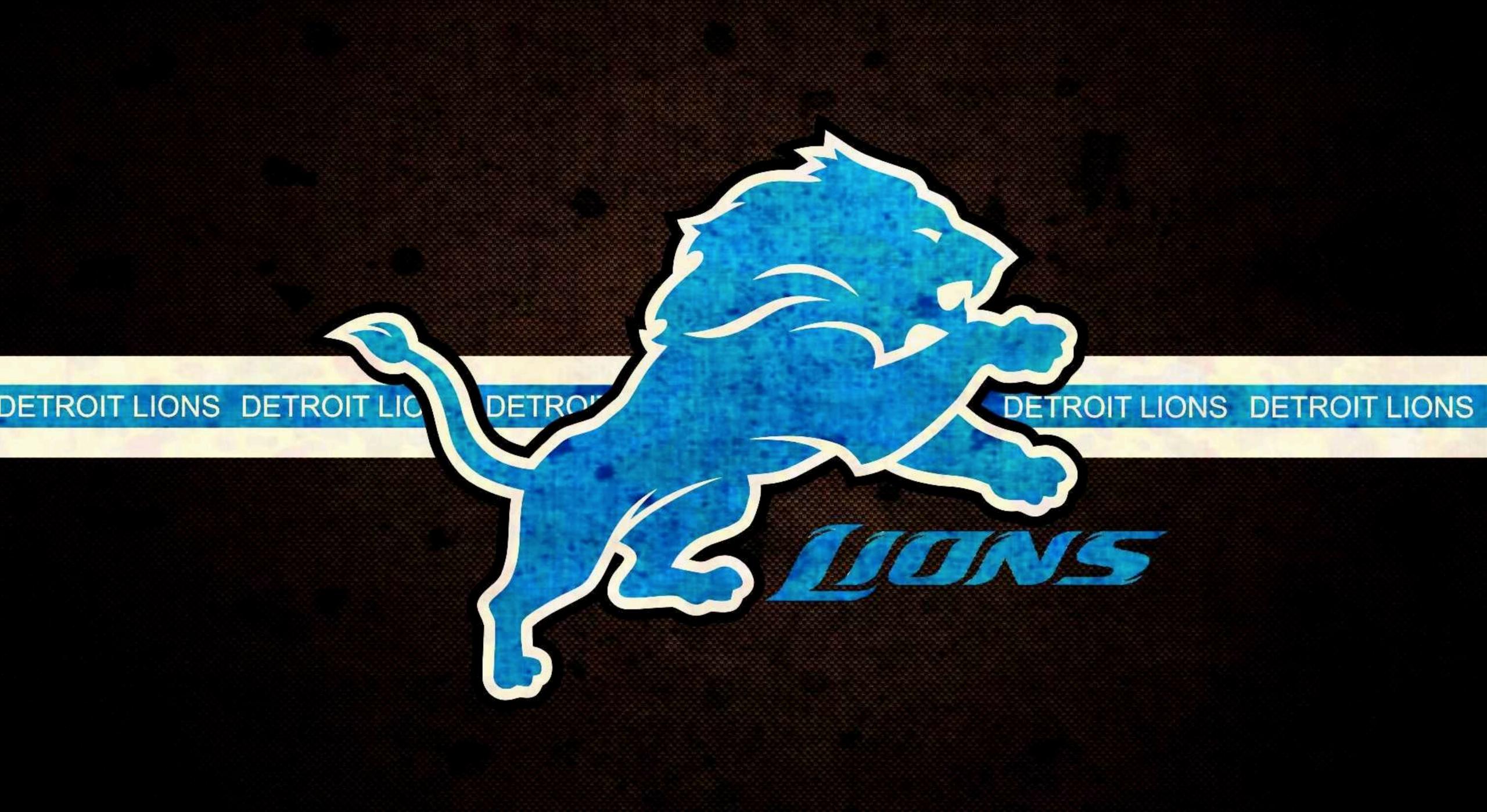

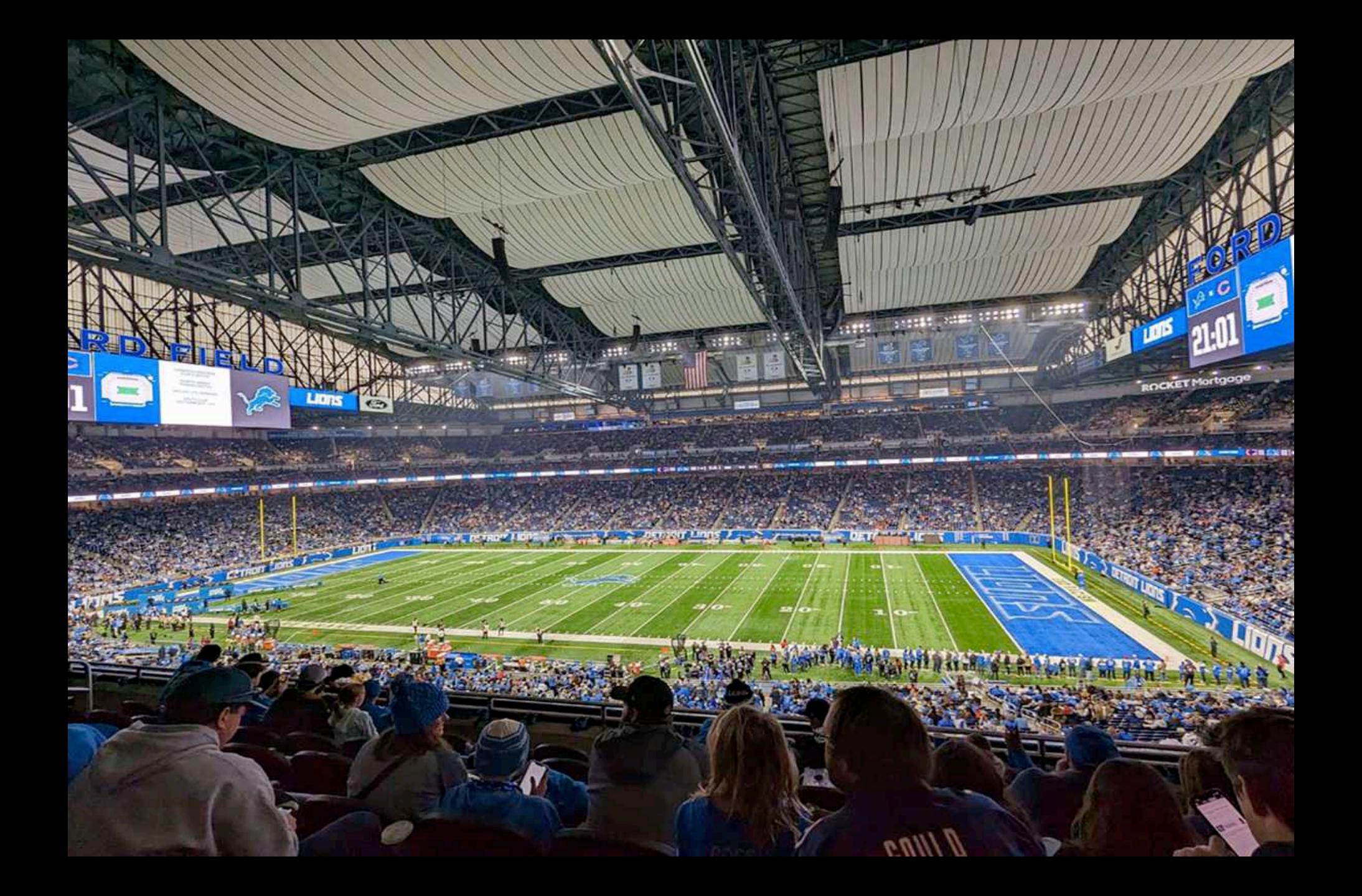

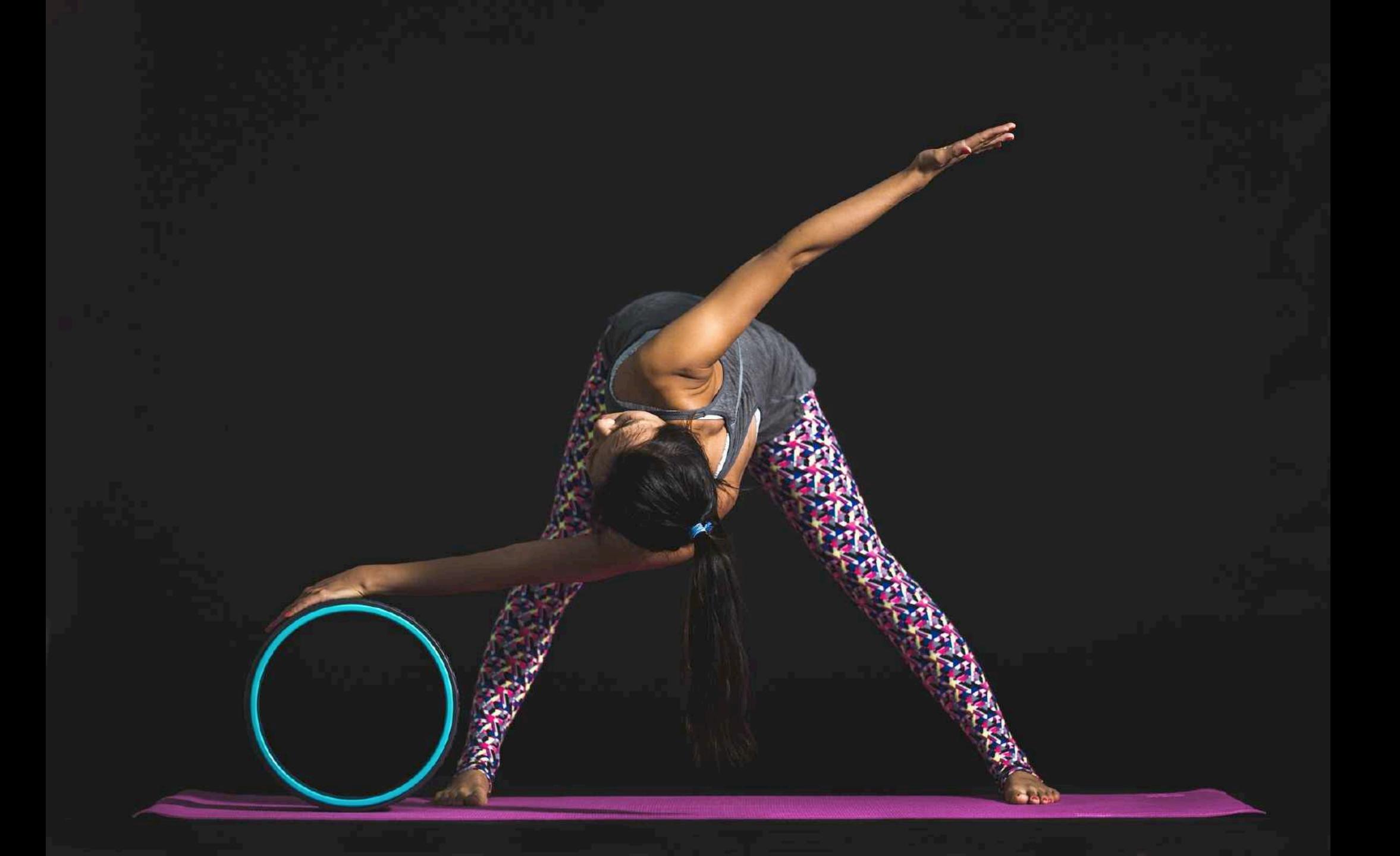

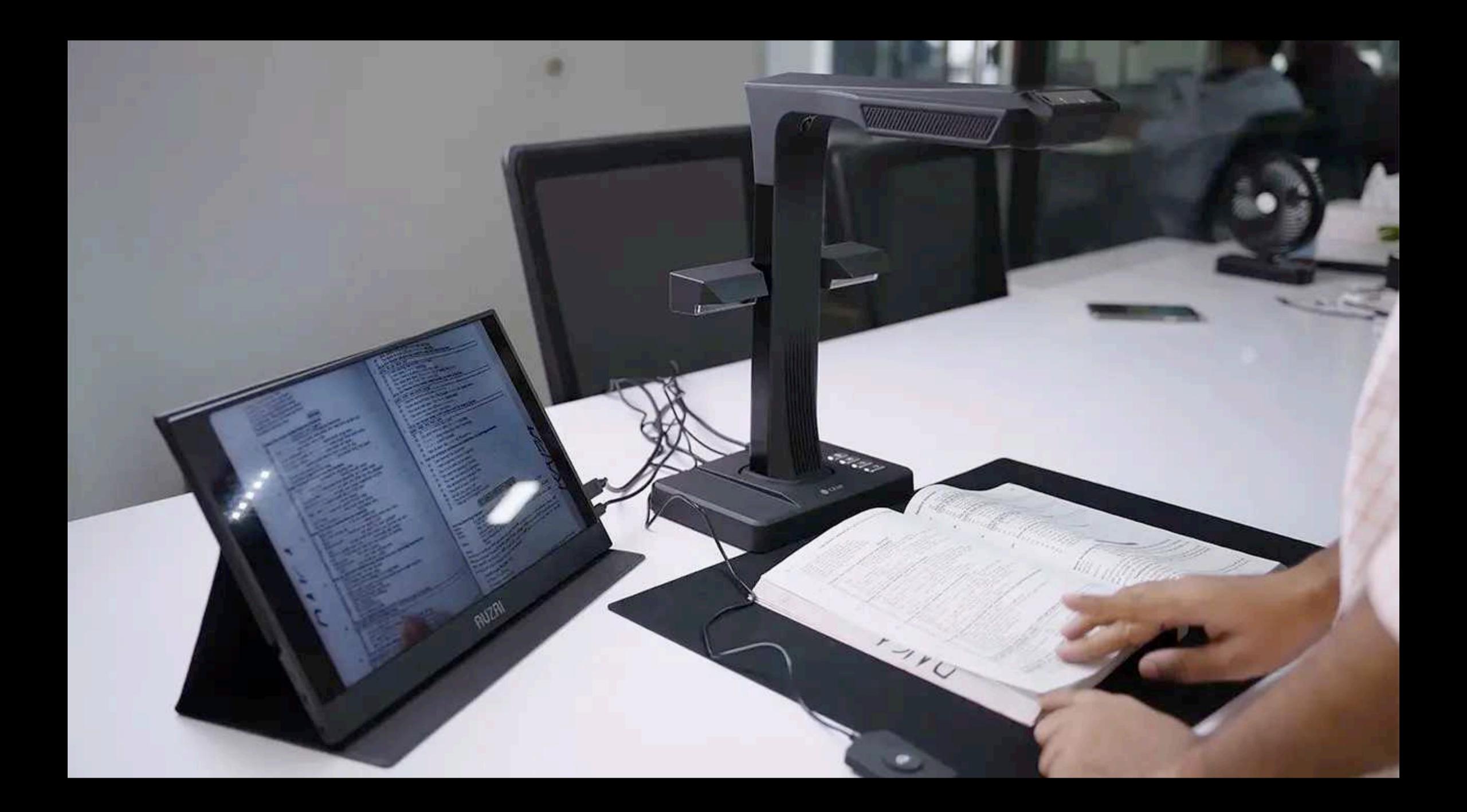

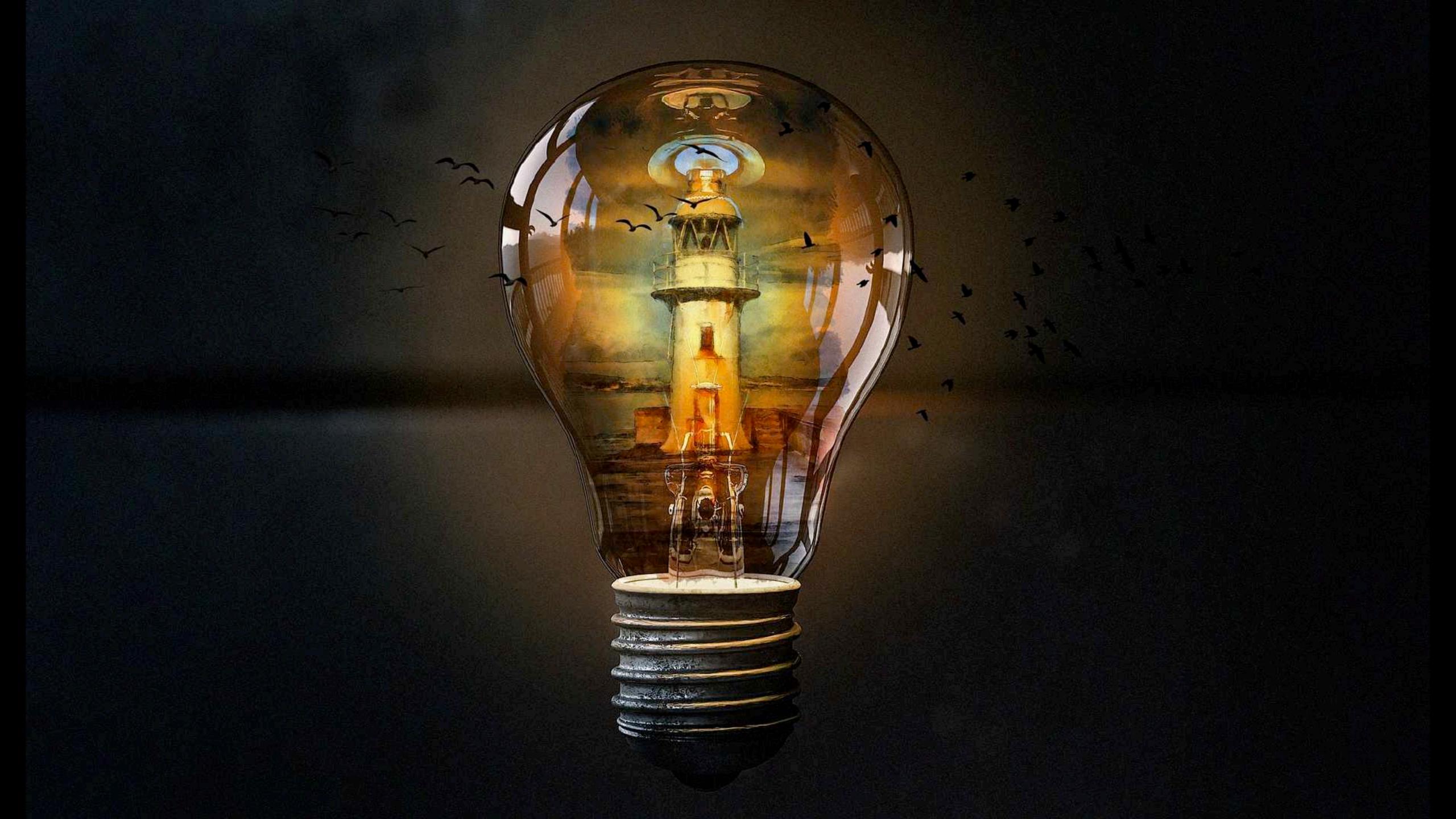

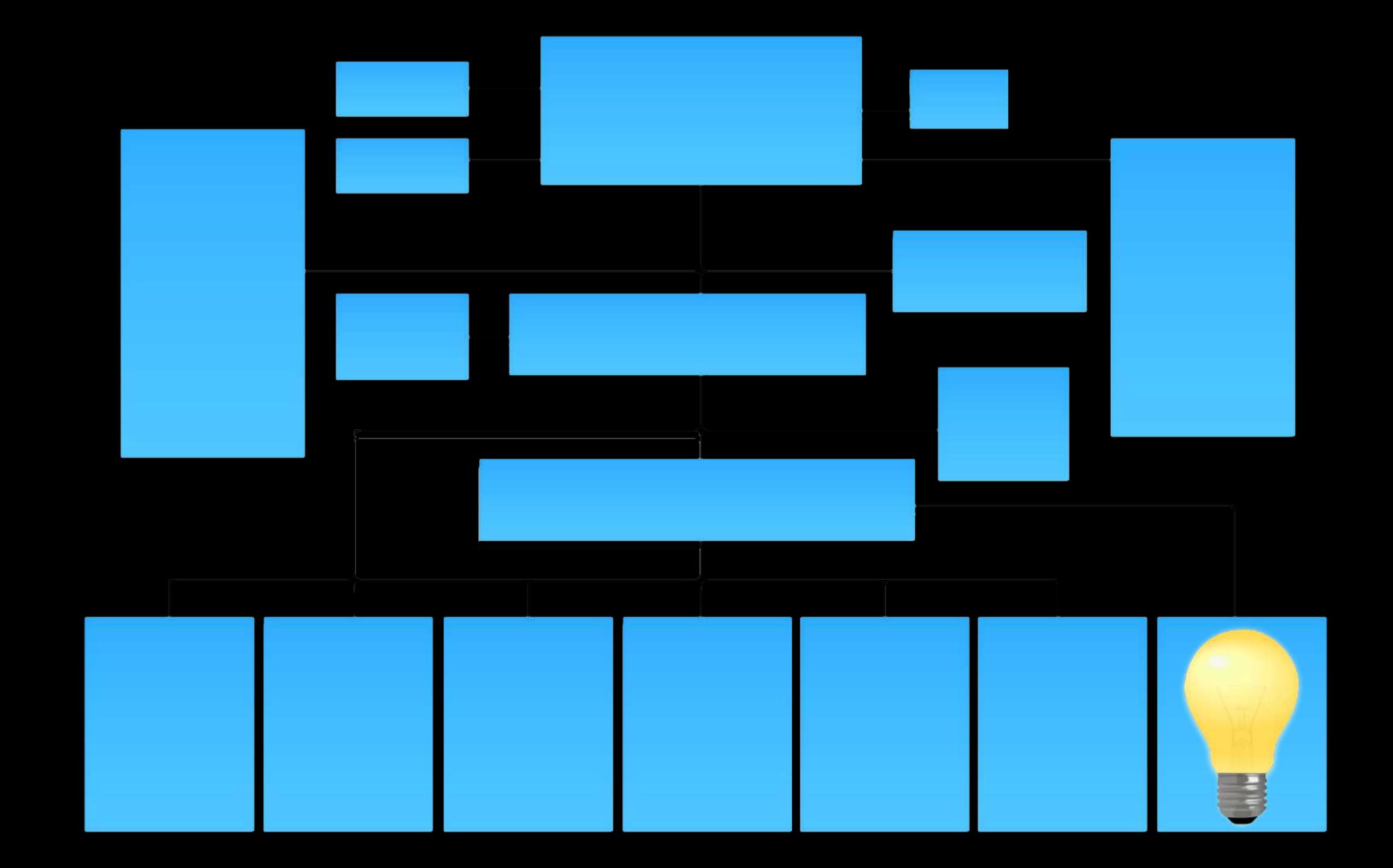

# Occupational position is not a statement of expertise

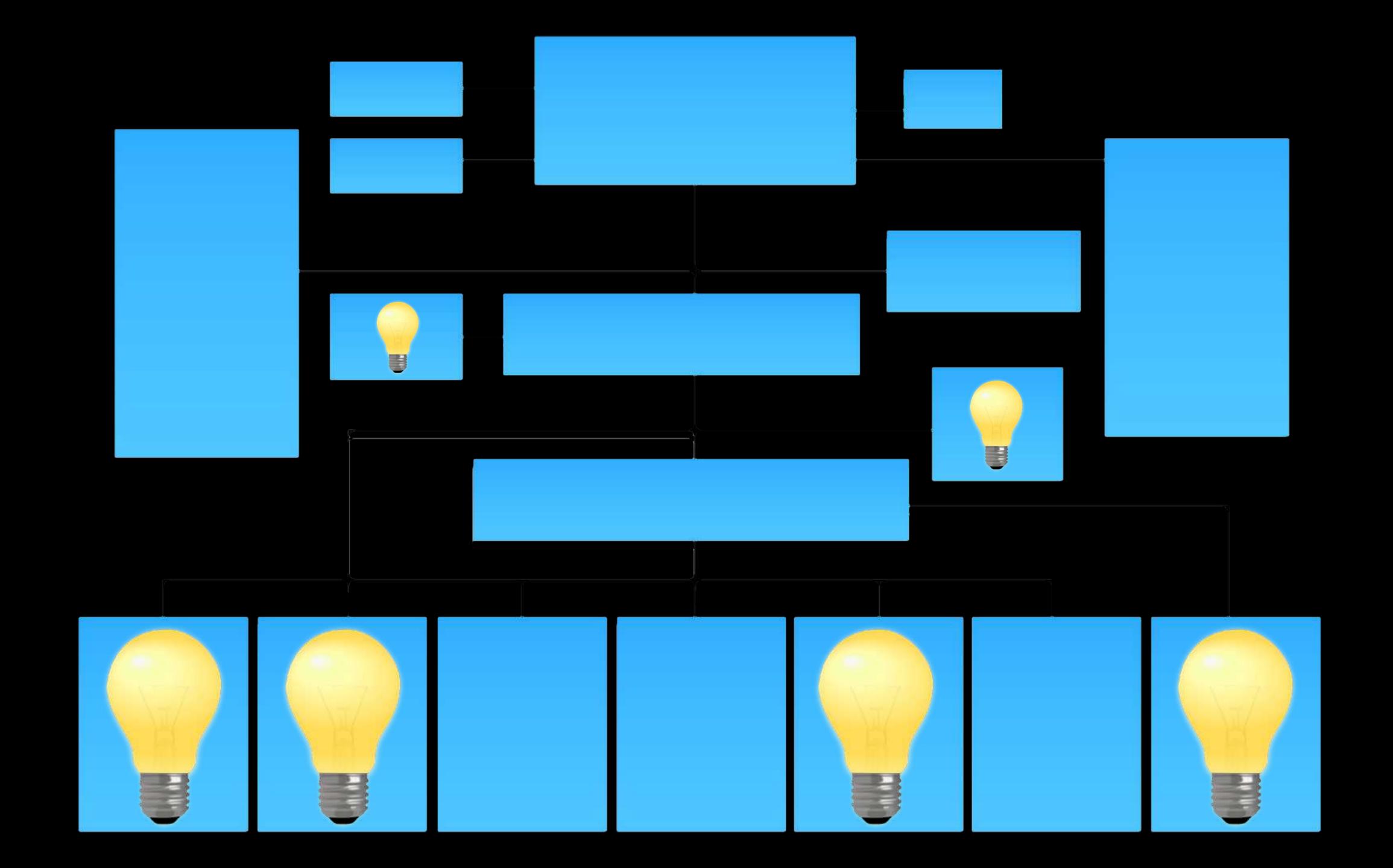

## Cataloguing

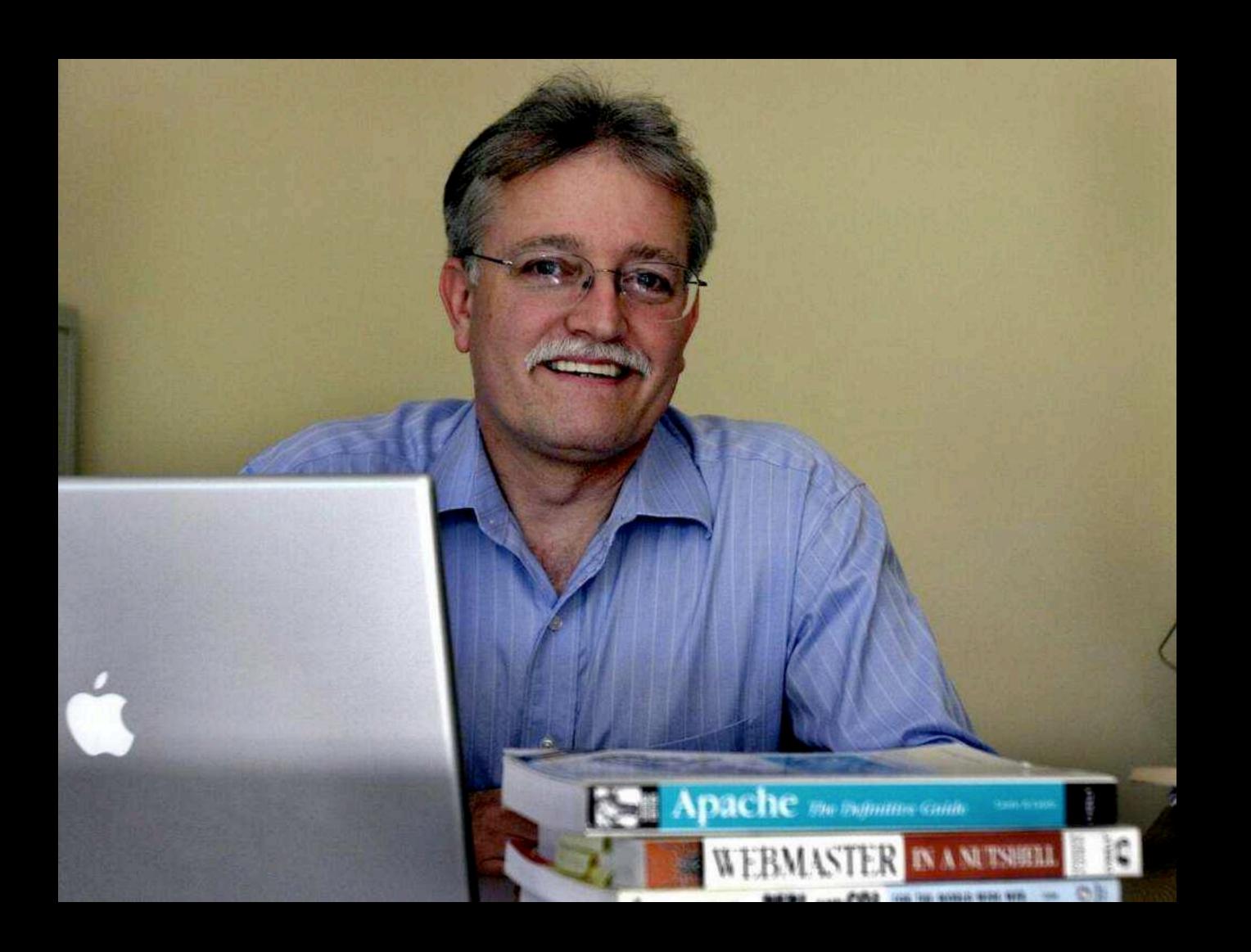

## MARC MUST

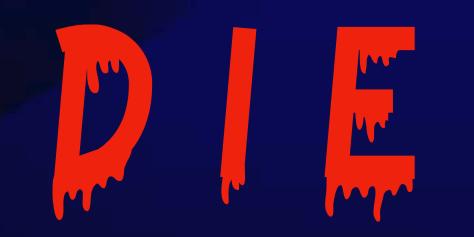

There are two kinds of people who believe they can read a MARC record without referring to a stack of manuals:

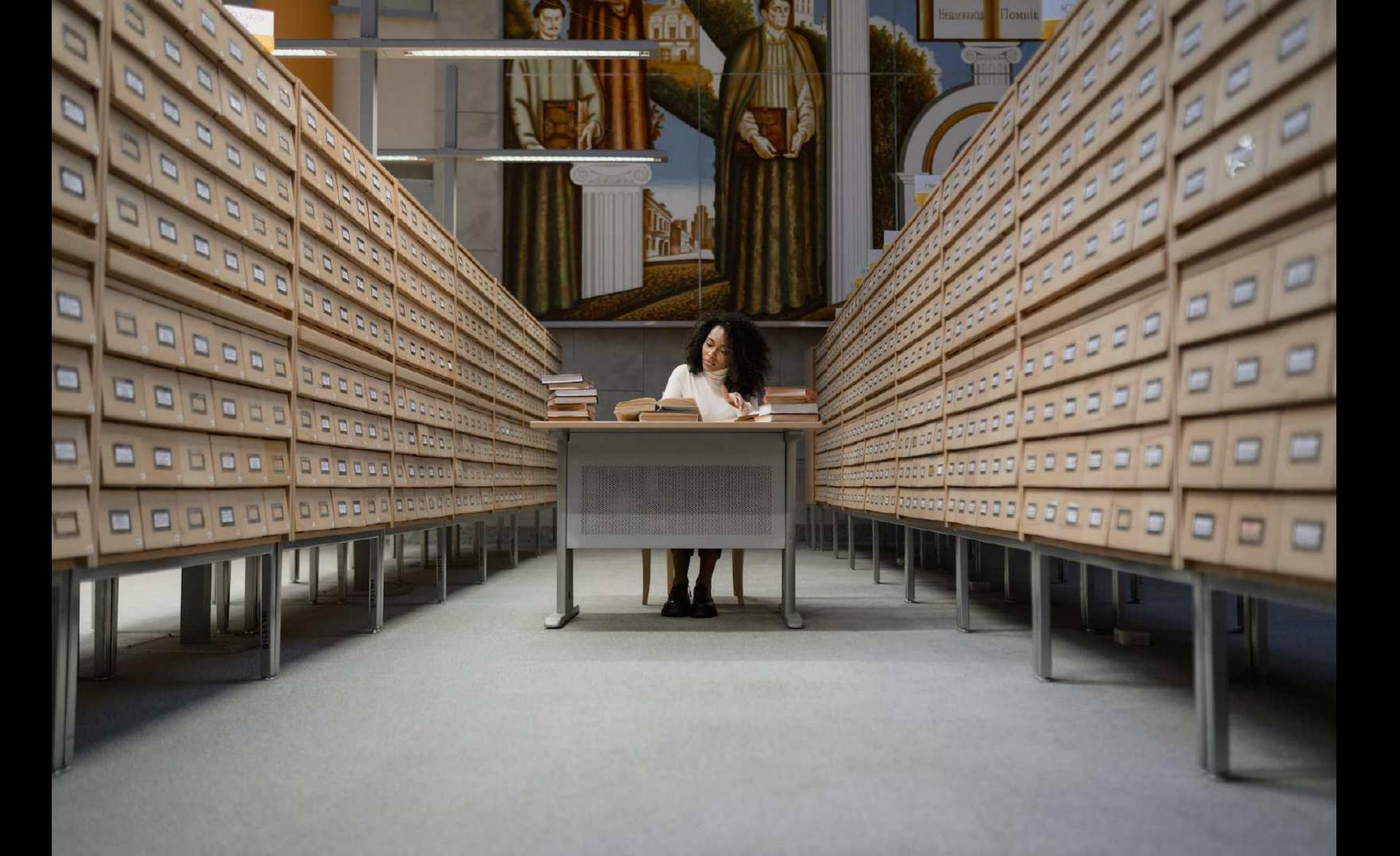

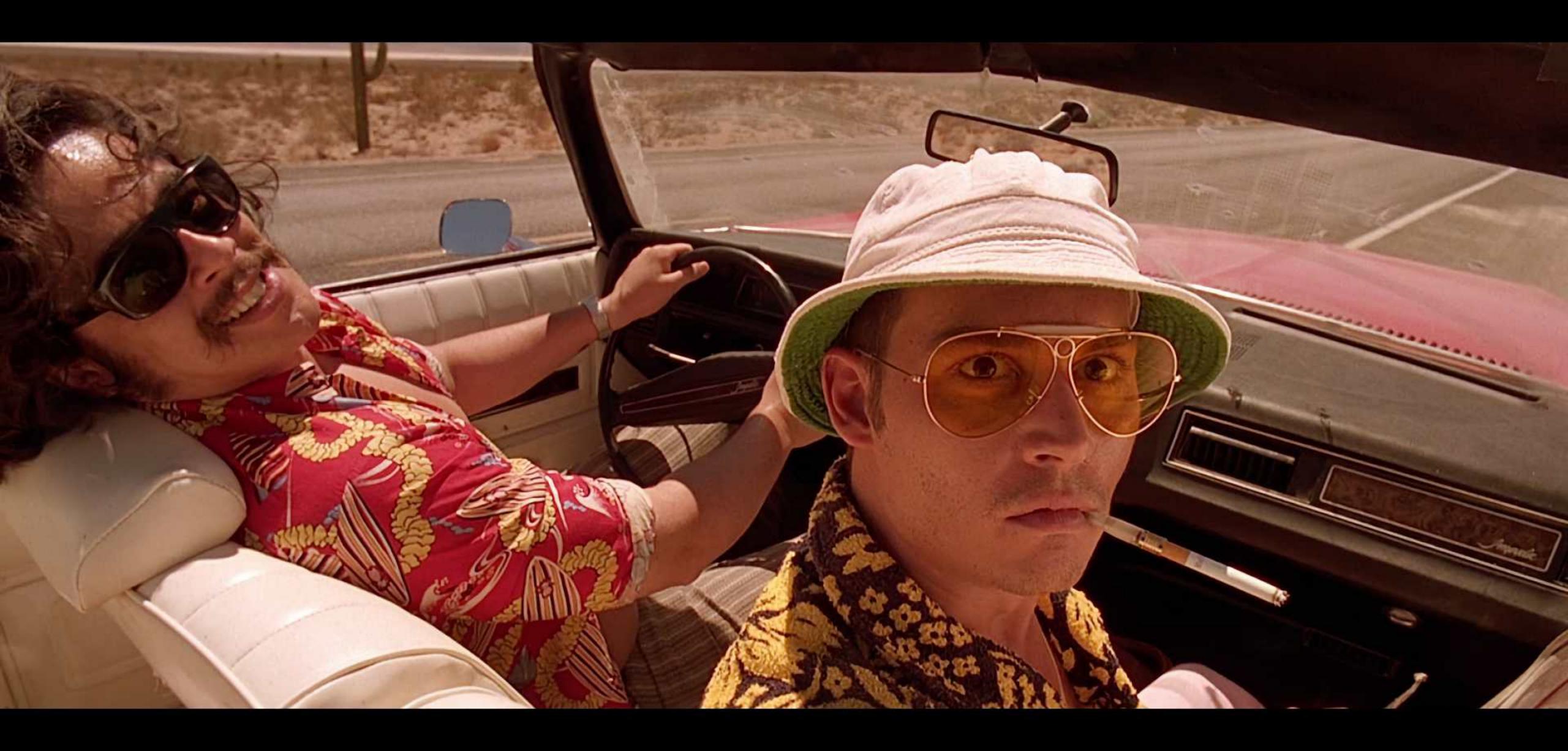

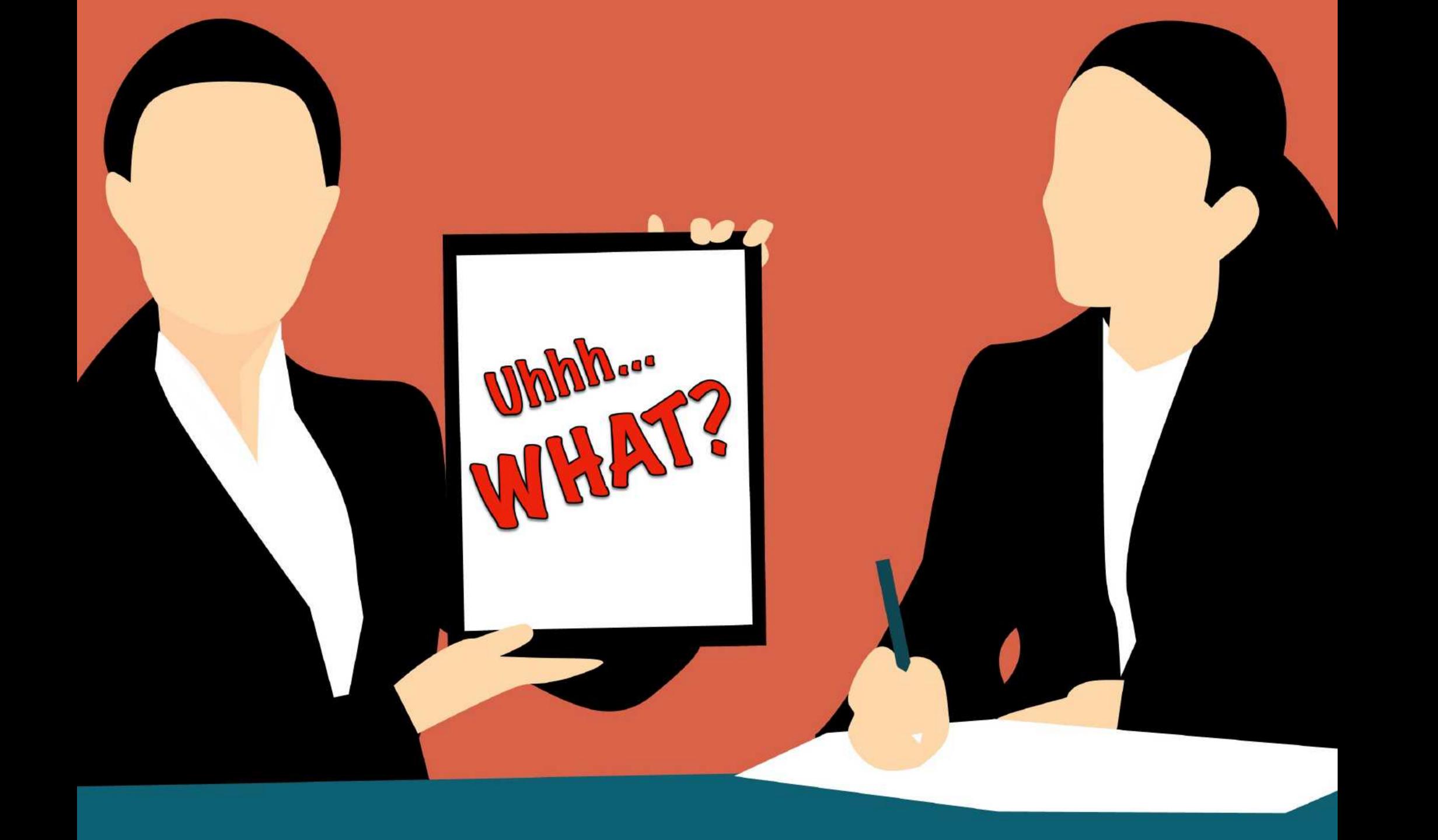

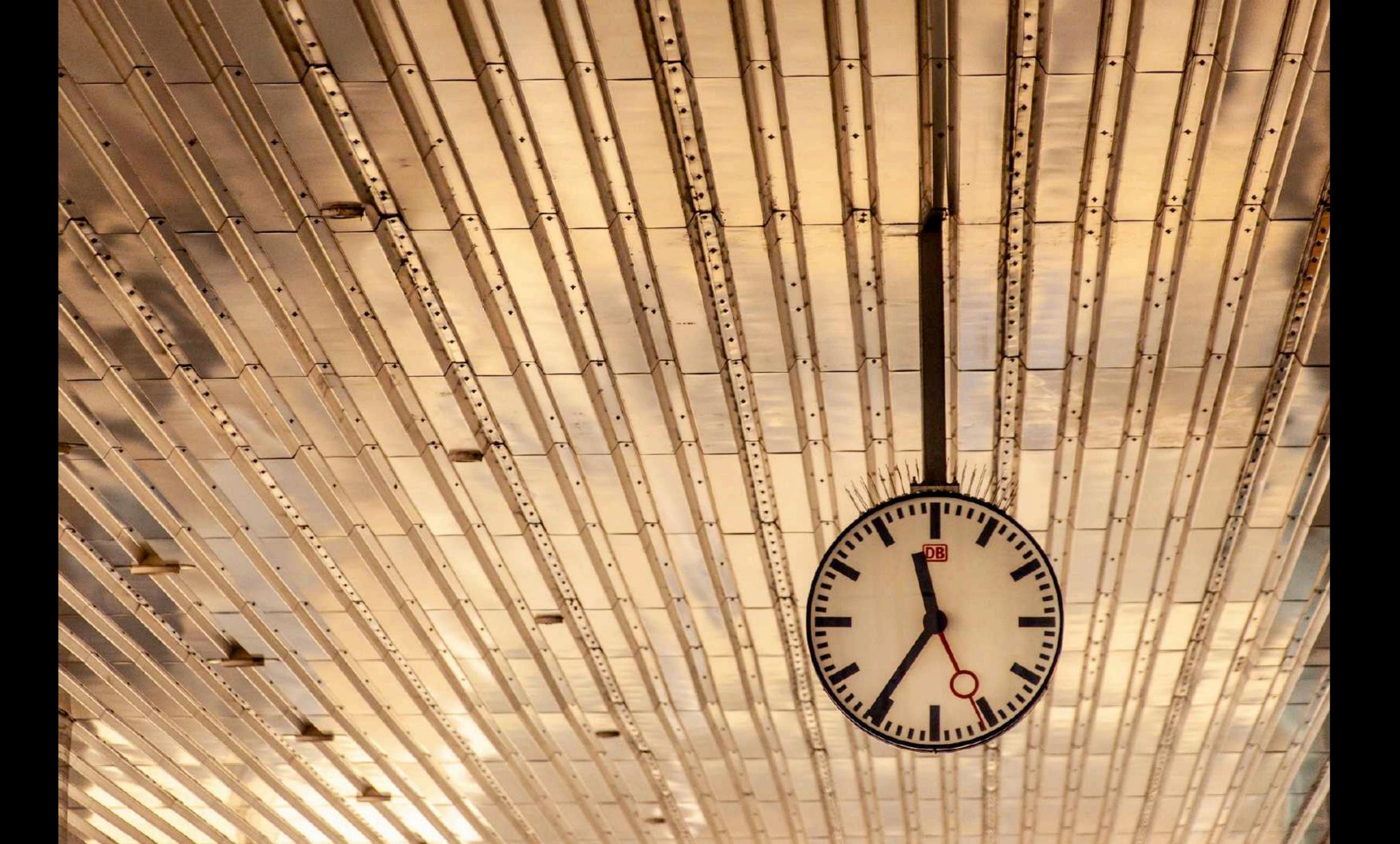

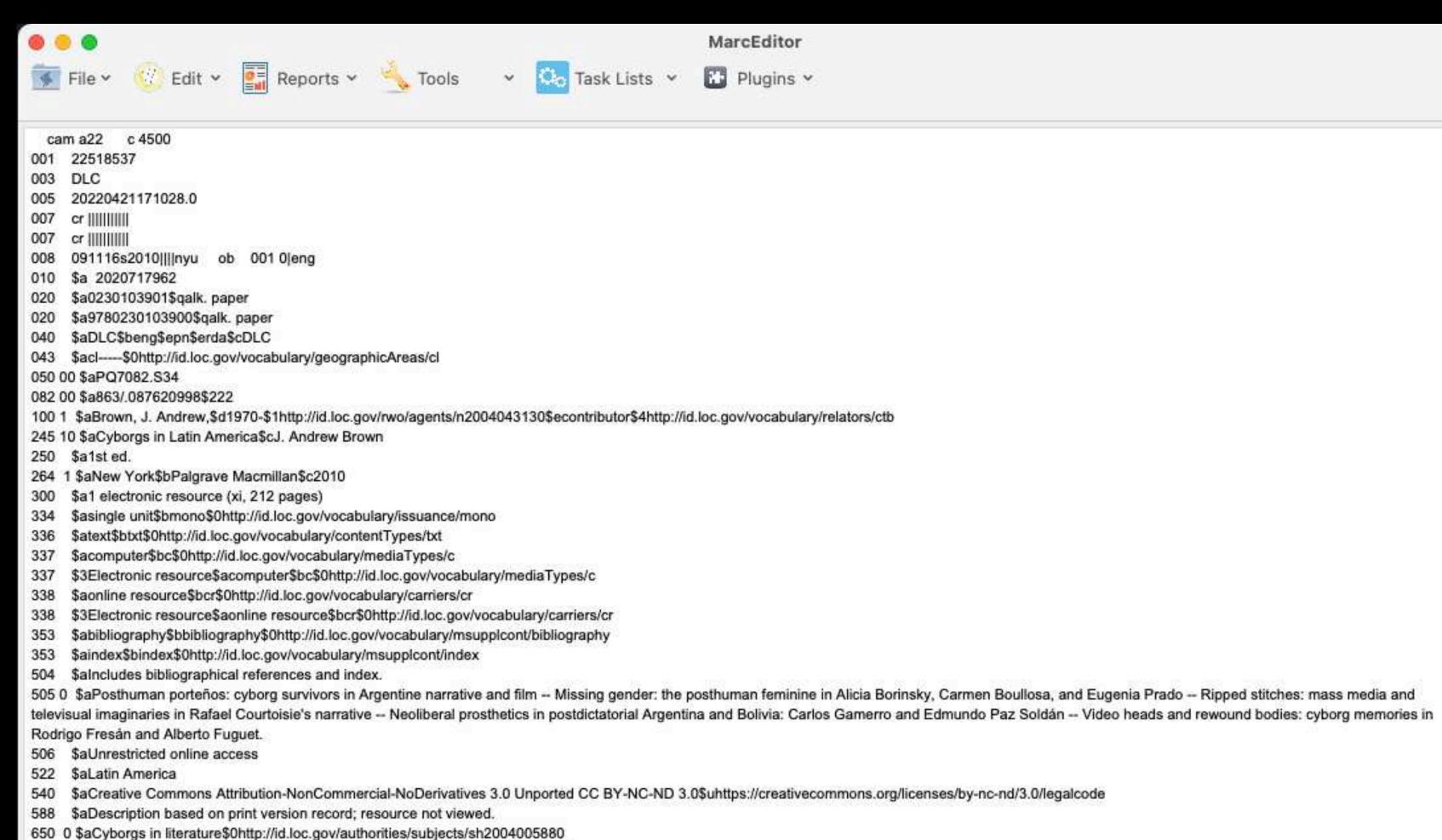

650 0 \$aCyborgs in motion pictures\$0http://id.loc.gov/authorities/subjects/sh95004756

650 0 \$aSpanish American fiction\$y20th century\$xHistory and criticism\$0http://id.loc.gov/authorities/subjects/sh2008112111

856 4 \$uhttps://hdl.loc.gov/loc.gdc/gdcebookspublic.2020717962

884 \$aDLC bibframe2marc v2.5.0 (MarkLogic Corporation)\$g20240202090217.0\$qDLC\$uhttps://github.com/lcnetdev/bibframe2marc

```
<br/>
<br/>
dt:title >
<bf:Title >
<br/>
<br/>
<br/>
<br/>
<br/>
<br/>
<br/>
<br/>
<br/>
<br/>
<br/>
<br/>
<br/>
<br/>
<br/>
<br/>
<br/>
<br/>
<br/>
<br/>
<br/>
<br/>
<br/>
<br/>
<br/>
<br/>
<br/>
<br/>
<br/>
<br/>
<br/>
<br/>
<br/>
<br/>
<br/>
<br/>
<br/>
<br/>
<br/>
<br/>
<br/>
<br/>
<br/>
<br/>
<br/>
<br/>
<br/>
<br/>
<br/>
<br/>
<br/>
<br/>
<br/>
<br/>
<br/>
<br/>
<br/>
<br/>
<br/>
<br/>
<br/>
<br/>
<br/>
<br/>
<br/>
<br/>
<br/>
<br/>
<br/>
<br/>
<br/>
<br/>
<br/>
<br/>
<br/>
<br/>
<br/>
<br/>
<br/>
<br/>
<br/>
<br/>
<br/>
<br/>
<br/>
<br/>
<br/>
<br/>
<br/>
<br/>
<br/>
<br/>
<br/>
<br/>
<br/>
<br/>
<br/>
<br/>
<br/>
<br/>
<br/>
<br/>
<br/>
<br/>
<br/>
<br/>
<br/>
<br/>
<br/>
<br/>
<br/>
<br/>
<br/>
<br/>
<br/>
<br/>
<br/>
<br/>
<br/>
<br/>
<br/>
<br/>
<br/>
<br/>
<br/>
<br/>
<br/>
<br/>
<br/>
<br/>
<br/>
<br/>
<br/>
<br/>
<br/>
<br/>
<br/>
<br/>
<br/>
<br/>
<br/>
<br/>
<br/>
<br/>
<br/>
<br/>
<br/>
<br/>
<br/>
<br/>
<br/>
<br/>
<br/>
<br/>
<br/>
<br/>
<br/>
<br/>
<br/>
<br/>
<br/>
<br/>
<br/>
<br/>
<br/>
<br/>
<br/>
<br/>
<br/>
<br/>
<br/>
<br/>
<br/>
<br/>
<br/>
<br/>
<br/>
<br/>
<br/>
<br/>
<br/>
<br/>
<br/>
<br/>
<br/>
<br/>
<br/>
<br/>
<br/>
<br/>
<br/>
<br/>
<br/>
<br/>
<br/>
<br/>
<br/>
<br/>
<br/>
<br/>
<br/>
<br/>
<br/>
<br/>
<br/>
<br/>
<br/>
<br/>
<br/>
<br/>
<br/>
<br/>
<br/>
<br/>
<br/>
<br/>
<br/>
<br/>
<br/>
<br/>
<br/>
<br/>
<br/>
<br/>
<br/>
<br/>
<br/>
<br/>
<br/>
<br/>
<br/>
<br/>
<br/>
<br/>
<br/>
<br/>
<br/>
<br/>
<br/>
<br/>
<br/>
<br/>
<br/>
<br/>
<br/>
<br/>
<br/>
<br/>
<br/>
<br/>
<br/>
<br/>
<br/>
<br/>
<br/>
<br/>
<br/>
<br/>
<br/>
<br/>
<br/>
<br/>
<br/>
<br/>
<br/>
<br/>
<br/>
<br/>
<br/>
<br/>
<br/>
<br/>
<br/>
<br/>
<br/>
<br/>
<br/>
<br/>
<br/>
<br/>
<br/>
<br/>
<br/>
<br/>
<br/>
<br/>
<br/>
<br/>
<br/>
<br/>
<br/>
<br/>
<br/>
<br/>
<br/>
<br/>
<br/>
<br/>
<br/>
<br/>
<br/>
<br/>
<br/>
<br/>
<br/>
<br/>
<br/>
<br/>
<br/>
<br/>
<br/>
<br/>
<br/>
<br/>
<br/>
<br/>
<br/>
<br/>
<br/>
<br/>
<br/>
<br/>
<br/>
<br/>
<br/>
<br/>
<br/>
<br/>
<br/>
<br/>
<br/>
<br/>
<br/>
<br/>
<br/>
<br/>
<br/>
<br/>
<br/>
<br/>
<br/>

</bf:Title>
</bf:title>
<br/>df:content >
<bf:Content rdf:about="http://id.loc.gov/vocabulary/contentTypes/txt" >
<rdfs:label >text</rdfs:label>
</bf:Content>
</bf:content>
<br/>df:tableOfContents >
<br/>df:TableOfContents >
<rdfs:label >Posthuman portenos: cyborg survivors in Argentine narrative and film -- Missing gender: the posthuman feminine in Alicia Borinsky, Carmen Boullosa, and Eugenia Prado --
Ripped stitches: mass media and televisual imaginaries in Rafael Courtoisie's narrative — Neoliberal prosthetics in postdictatorial Argentina and Bolivia: Carlos Gamerro and Edmundo Paz
Soldan -- Video heads and rewound bodies: cyborg memories in Rodrigo Fresan and Alberto Fuguet.</rdfs:label>
</bf:TableOfContents>
</bf:tableOfContents>
<br/>df:subject >
<bf:Topic rdf:about="http://id.loc.gov/authorities/subjects/sh2004005880" >
<rdfs:label xml:lang="en" >Cyborgs in literature</rdfs:label>
<bflc:marcKey >150 $aCyborgs in literature</bflc:marcKey>
</bf:Topic>
</bf:subject>
<br/>df:subject >
<bf:Topic rdf:about="http://id.loc.gov/authorities/subjects/sh95006316" >
<rdfs:label xml:lang="en" >Cyborgs in mass media</rdfs:label>
<bflc:marcKey >150 0$aCyborgs in mass media/bflc:marcKey>
</bf:Topic>
</bf:subject>
<bf:subject >
<bf:Topic rdf:about="http://id.loc.gov/authorities/subjects/sh95004756" >
<rdfs:label xml:lang="en" >Cyborgs in motion pictures</rdfs:label>
<bflc:marcKey >150 $aCyborgs in motion pictures/bflc:marcKey>
</bf:Topic>
</bf:subject>
<bf:subject rdf:resource="http://id.loc.gov/resources/REPLACE/22518537#Topic650-29" />
<bf:subject rdf:resource="http://id.loc.gov/resources/REPLACE/22518537#Topic650-30" />
<bf:subject rdf:resource="http://id.loc.gov/resources/REPLACE/22518537#Topic650-31" />
<bf:subject rdf:resource="http://id.loc.gov/resources/REPLACE/22518537#Topic650-32" />
<br/>df:subject >
<bf:Topic rdf:about="http://id.loc.gov/authorities/subjects/sh2008112111" >
<rdfs:label xml:lang="en" >Spanish American fiction--20th century--History and criticism</rdfs:label>
<madsrdf:componentList rdf:parseType="Collection" >
<madsrdf:Topic >
<rdf:type rdf:resource="http://www.loc.gov/mads/rdf/v1#Authority" />
<madsrdf:authoritativeLabel xml:lang="en" >Spanish American fiction</madsrdf:authoritativeLabel>
<madsrdf:elementList rdf:parseType="Collection" >
<madsrdf:TopicElement >
<madsrdf:elementValue xml:lang="en" >Spanish American fiction</madsrdf:elementValue>
```

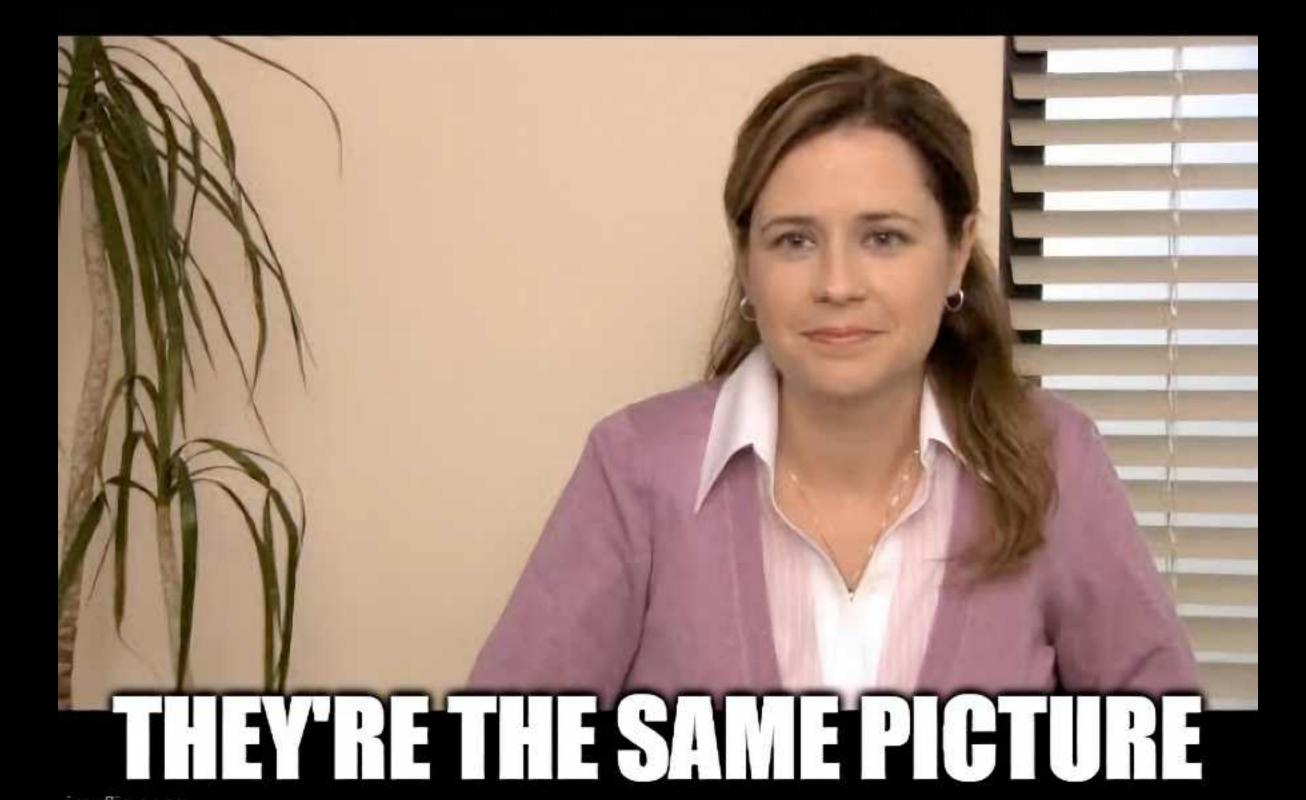

imgflip.com

```
"contribution": {
  "Contribution": {
    "type": "",
    "agent": 🔣
      "Agent": {
       "type": "",
       "label": "Brown, J. Andrew, 1970-",
       "marcKey": "1001 $aBrown, J. Andrew,$d1970-"
    "role": {
      "Role": {
        "label": "Contributor"
"title": {
  "Title": (
    "mainTitle": "Cyborgs in Latin America"
"content": {
  "Content": {
    "label": "text"
"tableOfContents": {
  "TableOfContents": {
   "label": "Posthuman porteros: cyborg survivors in Argentine narrative and film -- Missing gender: the posthuman feminine in Alicia Borinsky, Carmen Boullosa, and Eugenia Prado
   -- Ripped stitches: mass media and televisual imaginaries in Rafael Courtoisie's narrative -- Neoliberal prosthetics in postdictatorial Argentina and Bolivia: Carlos Gamerro
    and Edmundo Paz Soldan -- Video heads and rewound bodies: cyborg memories in Rodrigo Fresan and Alberto Fuguet."
"subject": [
    "Topic": {
     "label": "Cyborgs in literature",
      "marcKey": "150 $aCyborgs in literature"
    "Topic": (
     "label": "Cyborgs in mass media",
      "marcKey": "150 0$aCyborgs in mass media"
    "Topic": 🐧
     "label": "Cyborgs in motion pictures",
      "marcKey": "150 $aCyborgs in motion pictures"
```

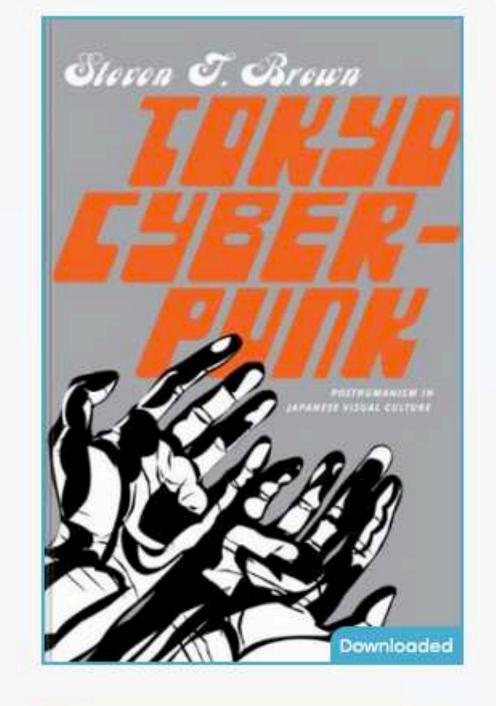

### Tokyo Cyberpunk: Posthumanism in Japanese Visual Culture

Steven T. Brown

\$ 5.0 / 5.0

0 comments

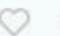

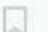

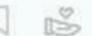

Engaging some of the most ground-breaking and thought-provoking anime, manga, and science fiction films, Tokyo Cyberpunk offers insightful analysis of Japanese visual culture. Steven T. Brown draws new conclusions about electronically mediated forms of social interaction, as well as specific Japanese socioeconomic issues, all in the context of globalization and advanced capitalism. Penetrating and nuanced, this book makes a major contribution to the debate about what it means to be human in a posthuman world.

Categories:

Society, Politics & Philosophy

Anthropology

Publisher: Palgrave Macmillan

256 / 267 Pages:

9780230103603 **ISBN 13:** 

2010

1st ed

English 023010360X **ISBN 10:** 

PDF, 4.43 MB

Preview

Send to M △ PB a -

Paperback -

Something wrong? -

#### Most frequently terms

ghost tetsuo tokyo japanese shell oshii avalon cyberpunk bellmer akira virtual anime cinema figure ash salaryman machines batou reality japan videodrome doll wired experiments accessed dolls films edited fetishist uncanny technology fiction television presence bellmer's serial innocence animation posthumanism metropolis itself mamoru screen horror kairo tsukamoto appears cyberspace contemporary mechanical posthuman visual cyborg apartment kurosawa ningyō translated giger kawashima scenes

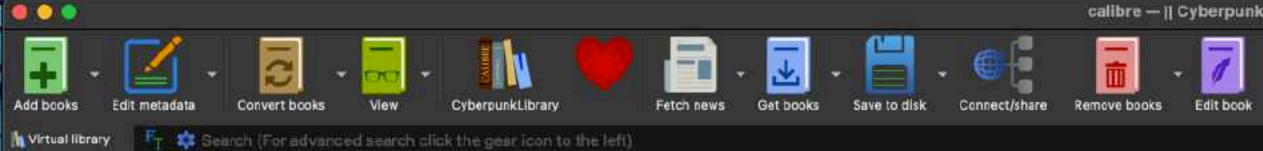

|          | ranced search click the gear icon to the left)               |                           |                  |                                |                              |                     |          |
|----------|--------------------------------------------------------------|---------------------------|------------------|--------------------------------|------------------------------|---------------------|----------|
|          | Title                                                        | Author(s)                 | Date Size (MB)   | Tags                           | Series                       | Publisher           | Publishe |
| 22       | Critical Point                                               | S. L. Huang               | 24 Jun 2022 0.5  | Action & Adventure, Fiction,   | Cas Russell [3]              | Tor Books           | Apr 2020 |
| 23       | Constance                                                    | Matthew Fitzsimmons       | 24 Jun 2022 0.7  | Crime, Fiction, infopump-ty    | Constance [1]                | Thomas & Mercer     | Sep 2021 |
| 24       | Chasing Shadows: Visions of Our Coming Transparent World     | David Brin                | 24 Jun 2022 0.8  | infopump-type-book             |                              | Tor Books           | Jan 2017 |
| 26<br>27 | Buzz Kill                                                    | David Sosnowski           | 24 Jun 2022 0.5  | Apocalyptic & Post-Apocaly     |                              | 47North             | Jan 2020 |
|          | The Caryatids: A Novel                                       | Bruce Sterling            | 23 Jun 2022 2.0  | Action & Adventure, Fiction,   |                              | Random House W      | Feb 2009 |
|          | Slaughtermatic                                               | Steve Aylett              | 23 Jun 2022 0.2  | Bizarro, Cyberpunk, Humour     | Beerlight 02 [3]             | Scar Garden Press   | Jan 1998 |
|          | Permutation City                                             | Greg Egan                 | 23 Jun 2022 1.0  | Fiction, infopump-type-boo     |                              | Millennium          | Jun 1994 |
| 29       | Pattern Recognition                                          | William Gibson            | 23 Jun 2022 0.7  | Business intelligence, Busin   | Blue Ant [1]                 | G.P. Putnam's Sons  | Feb 2003 |
| 30       | Noir                                                         | K. W. Jeter               | 23 Jun 2022 0.6  | Cyberpunk, infopump-type       |                              | Hachette Littleha   | Dec 2011 |
| 31       | Hardwired                                                    | Walter Jon Williams       | 23 Jun 2022 0.5  | Action & Adventure, Apocal     |                              | Walter Jon Williams | Sep 2011 |
| 32       | Virtual Light                                                | William Gibson            | 23 Jun 2022 0.6  | Adventure, American Scienc     | Bridge Trilogy [1]           | Bantam Books        | Dec 1993 |
| 33       | Trouble and Her Friends                                      | Melissa Scott             | 23 Jun 2022 0.5  | Cyberpunk, Fiction, General,   |                              | Lethe Press         | Sep 2014 |
| 34       | The Zenith Angle                                             | Bruce Sterling            | 23 Jun 2022 0.5  | Colorado, Computer Securit     |                              | Del Rey             | Apr 2004 |
| 35       | The Shockwave Rider                                          | John Brunner              | 23 Jun 2022 0.3  | English, Fantasy, Fiction, Fic |                              | Ballantine Books    | Jun 1976 |
| 37       | The New Weird                                                | Ann VanderMeer & Jeff Va  | 23 Jun 2022 1.2  | American, Anthologies, Fant    |                              | Tachyon Publicati   | Jan 2008 |
|          | The Mirrored Heavens                                         | David J. Williams         | 23 Jun 2022 0.7  | infopump-type-book             | Autumn Rain [1]              | Random House Pu     | May 200  |
|          | The Hacker Crackdown: Law and Disorder on the Electronic Fr  | Bruce Sterling            | 23 Jun 2022 0.6  | Computer crimes, Computer      |                              | Bantam Books        | Jun 1992 |
| 39       | The Feelies                                                  | Mick Farren               | 23 Jun 2022 0.6  | Fiction, General, infopump-t   |                              | Random House Pu     | Jun 1990 |
| 40       | The Diamond Age                                              | Neal Stephenson           | 23 Jun 2022 2.1  | Fiction, Fiction - Science Fic |                              | Bantam Books        | Jun 1996 |
| 41       | Beyond Cyberpunk: New Critical Perspectives                  | Graham J. Murphy & Sherr  | 23 Jun 2022 0.9  | antique, infopump-type-boo     |                              | Routledge           | Jun 2012 |
| 42       | Altered States: A Cyberpunk Sci-Fi Anthology                 | Cj Cherryh & Jorge Salgad | 23 Jun 2022 0.2  | infopump-type-book             | Altered Statesnthologies [1] | Indie Authors Press | Dec 2014 |
| 43       | Black Glass                                                  | John Shirley              | 23 Jun 2022 0.5  | Fiction, General, infopump-t   |                              | Elder Signs Press   | Jun 2008 |
| 44       | Cyberpunk: Stories of Hardware, Software, Wetware, Revolutio | William Gibson & Sterling | 23 Jun 2022 0.5  | infopump-type-book             |                              | Underland Press     | Jul 2019 |
| 45       | Distraction: A Novel                                         | Bruce Sterling            | 23 Jun 2022 0.7  | Fiction, General, infopump-t   |                              | Bantam Books        | Jun 1998 |
| 1000     | Cyberpunk Trashcan                                           | Randall P. Fitzgerald     | 23 Jun 2022 0.3  | infopump-type-book             |                              | CreateSpace Inde    | Aug 2016 |
|          | Cyberpunk Women, Feminism and Science Fiction: A Critical S  | Carlen Lavigne            | 23 Jun 2022 1.1  | Feminist, General, infopump    |                              | McFarland           | Jan 2013 |
| 48       | Cyberpunk & Cyberculture: Science Fiction and the Work of Wi | . Dani Cavallaro          | 23 Jun 2022 2.4  | 9780485006070 97818471         |                              | A&C Black           | Apr 2000 |
| 49       | Count Zero                                                   | William Gibson            | 23 Jun 2022 0.5  | _Read, Fiction, General Inter  |                              | Penguin             | Jun 2006 |
| 50       | Cyberpunk in the Nineties                                    | Bruce Sterling            | 23 Jun 2022 0.3  | infopump-type-book, sf         |                              |                     |          |
| 51       | Burning Chrome                                               | William Gibson            | 23 Jun 2022 0.3  | Collections & Anthologies, C   | 6                            | Harper Collins      | Jul 2003 |
|          | Blood Music                                                  | Greg Bear                 | 23 Jun 2022 0.4  | Fiction, General, infopump-t   |                              | E-reads/E-rights    | Dec 2008 |
|          | How to Draw Fantasy Females: Create Sexy Cyberpunks, Sedu    | Chris Patmore             | 23 Jun 2022 39.3 | Design, General, Graphic Art   |                              | Barron's            | Jun 2006 |
| 54       | Pattern Recognition                                          | William Gibson            | 23 Jun 2022 0.9  | Espionage, Fiction, Hard Sci   |                              | Penguin             | Jun 2004 |

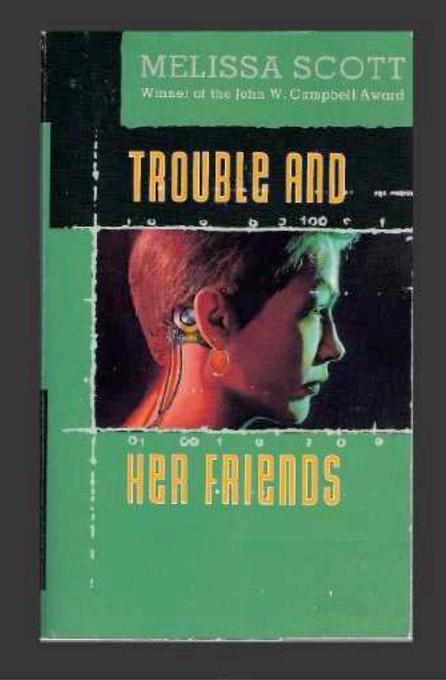

Search Saved searches

Authors Melissa Scott

Ids 9781590216002, Google

Tags Cyberounk, Fiction, General, Infopump-type-book, Lesbian, Lgbtq+, Science Fiction

Formats EPUB, MOBI

Folder Book files

The Paragons of Queer Speculative Fiction series keeps alive books vital to gay imagination. India Carless, alias Trouble, managed to stay one step ahead of the feds until she retired rom life as a hacker and settled down to run a small network for an artist's co-op. Now someone has stolen her pseudonym and begun to use it for criminal hacking. So Trouble returns. Once the fastest gun on the electronic frontier, she has been called out of retirement for one last fight. And it's a killer. Less than a hundred years from now, the forces of law and order crack down on the world of the internet. It is the closing of the frontier. The hip, noir adventurers who got by on wit, bravado, and drugs, who haunt the virtual worlds of the shadows of cyberspace are up against the edges of civilization. It's time to adapt or die.

Configure

Authors

> Series

Languages

Formats

- Publisher

rating

Rews

🥖 Tags

Identifiers

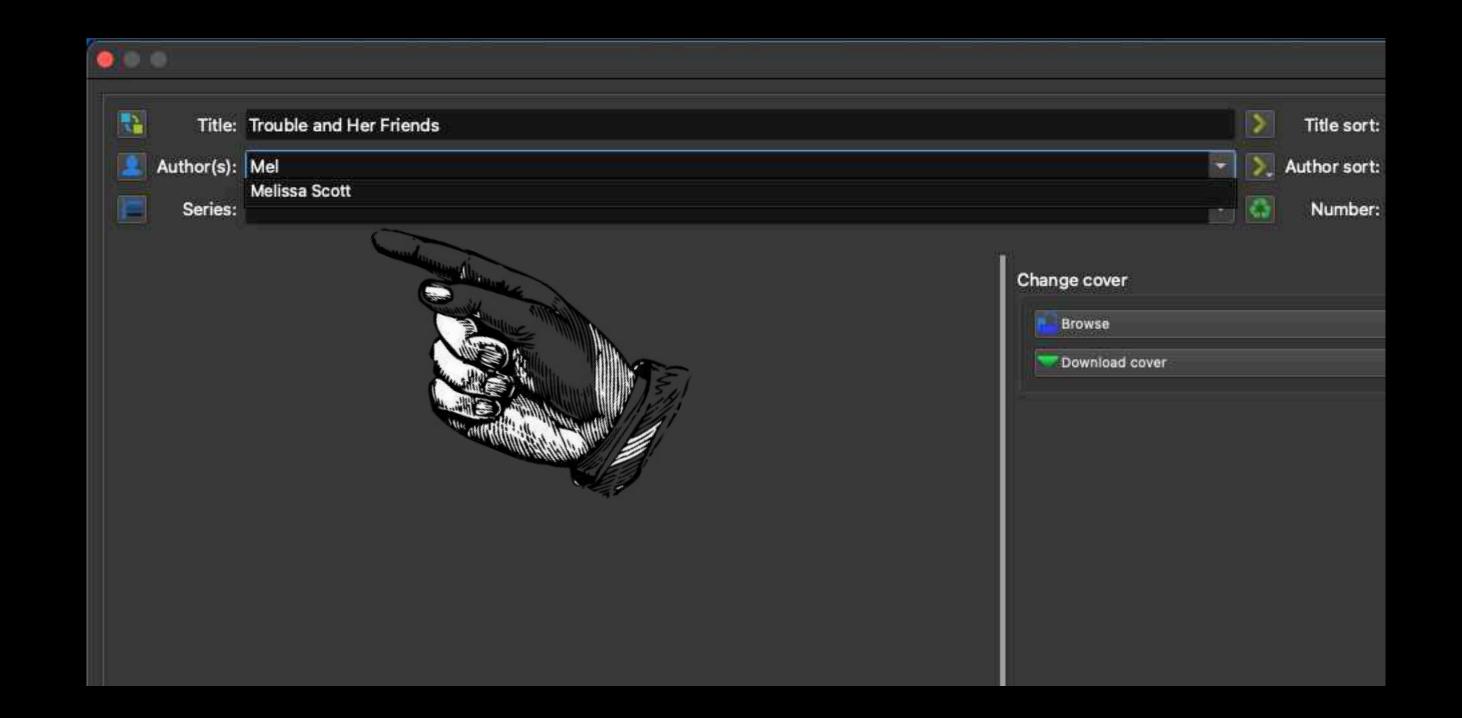

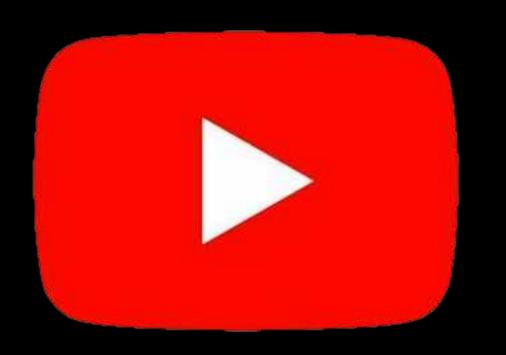

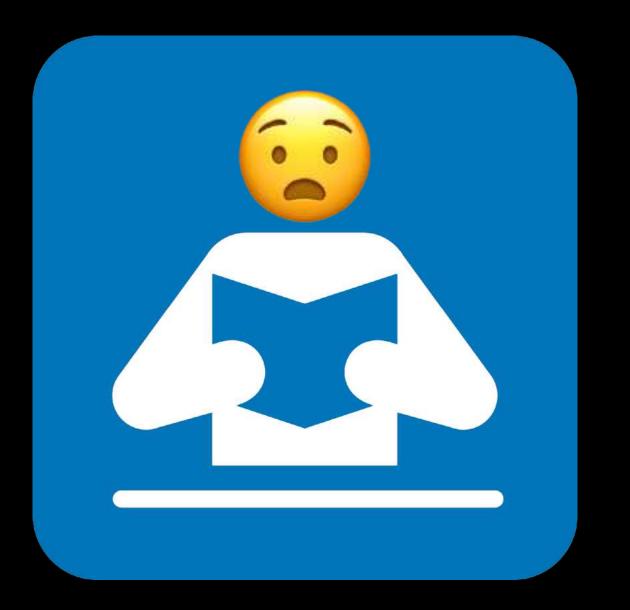

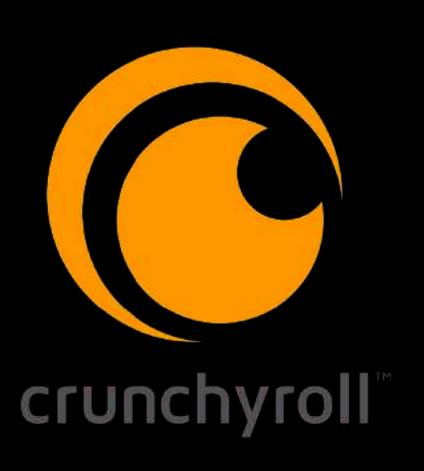

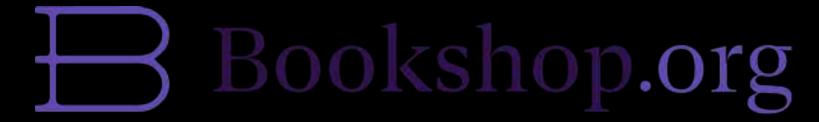

Anna's Archive

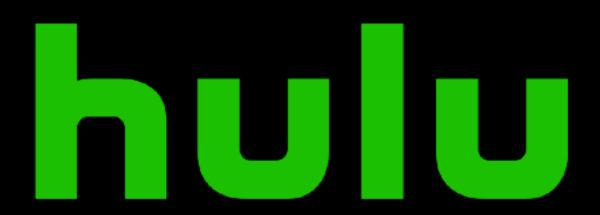

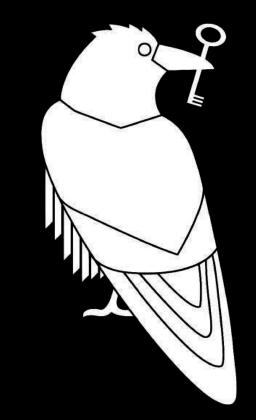

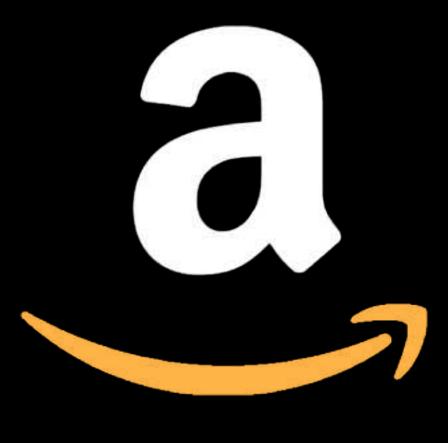

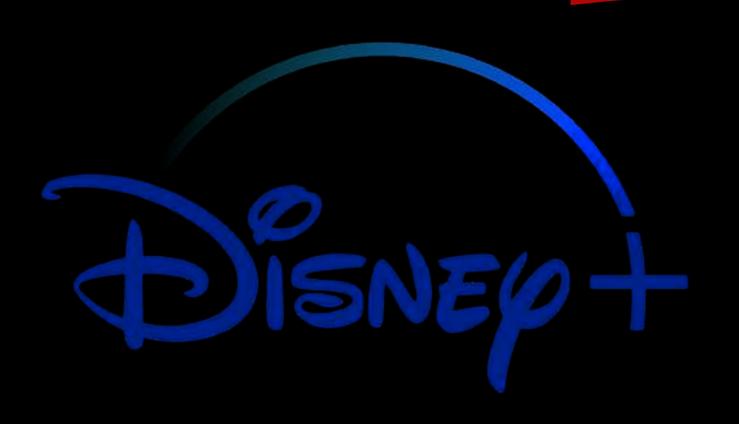

Zlibrary

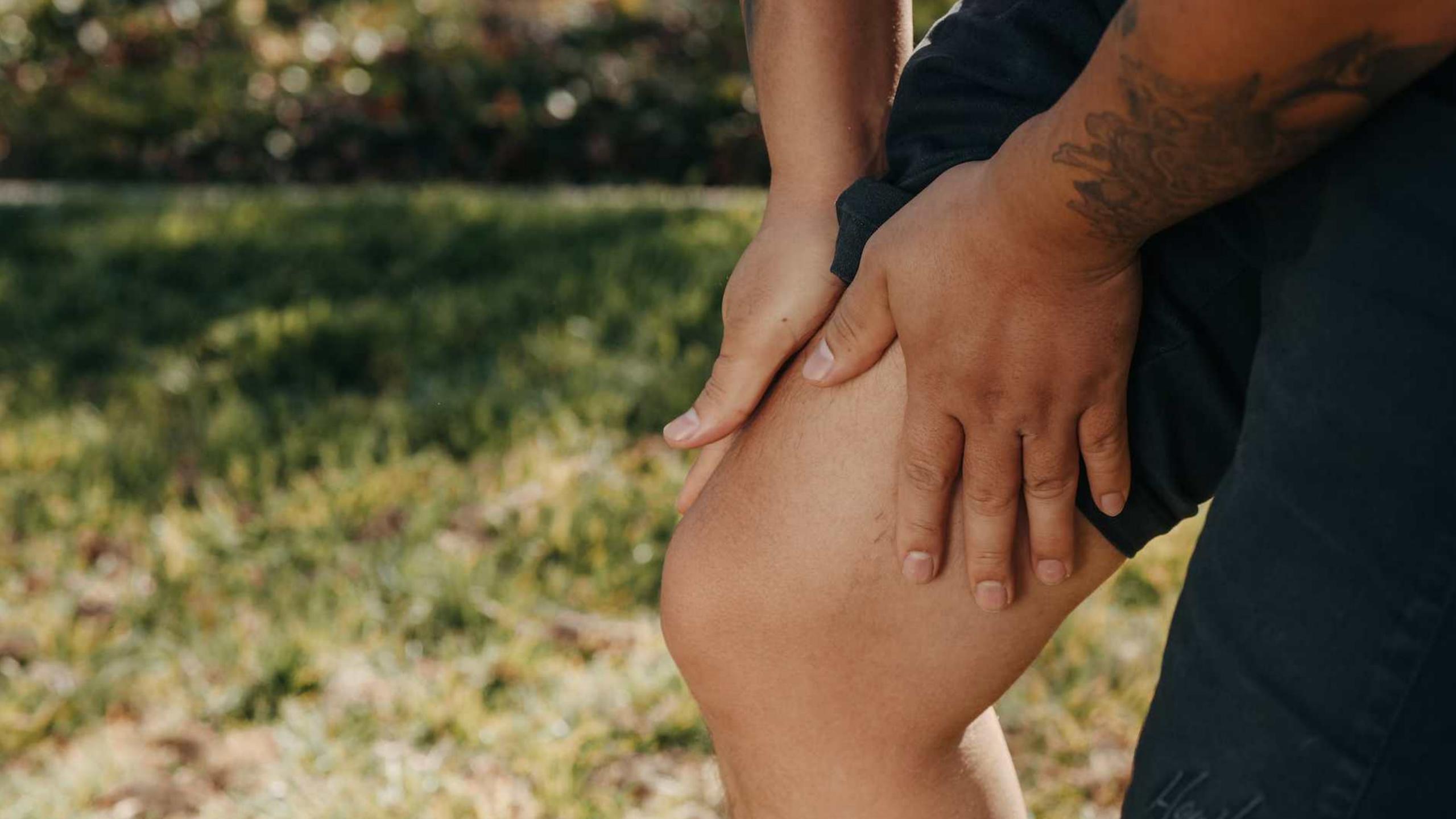

### Interlibrary Loan

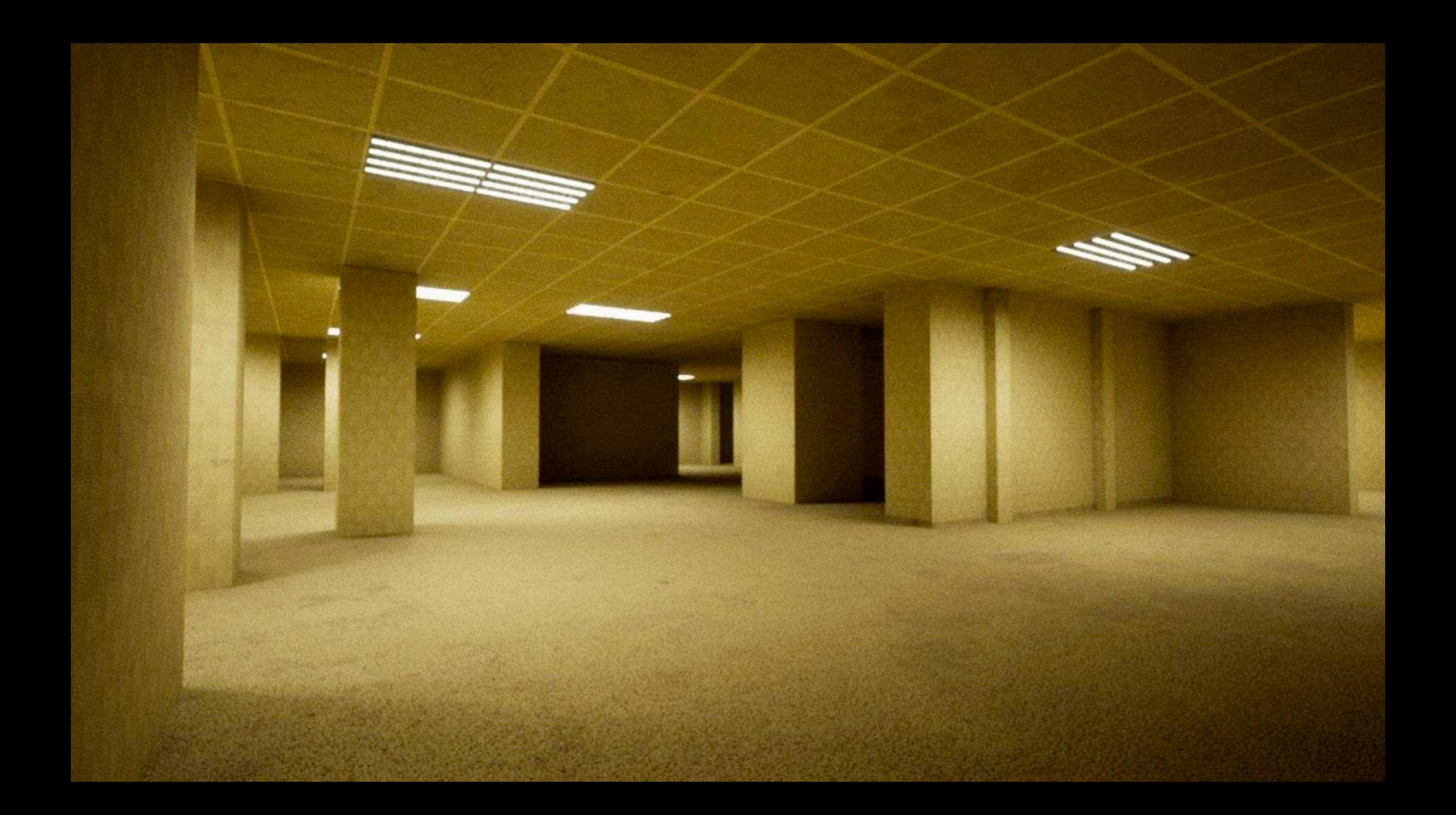

### Shadow ILL

© International Astronomical Union 2016 doi:10.1017/S1743921316002362 Long-term orbital stability of exosolar Long-term orbital stability of exosolar with highly eccentric planetary systems white Astronomy in Focus, Volume 1, Focus Meeting 1

XXIXth IAU General Assembly, August 2015

XXIXth Benveruti, ed.

Piero Benveruti, ed. Kyriaki I. Antoniadoul and George Pont of Phonics Kyriaki 1. Antoniadou, and George Voyatzis, and Mechanics, Dept. of Physics, Astronomy and Mechanics, 54124, Greece

Sect. of Astrophysics, Astronomy of Thessaloniki, 54124 Abstract. Nowadays, many extrasolar planetary systems possessing at least one planet on a highly eccentric orbit have been discovered. In this work, we study the possible long-term than the highly eccentric orbit have been discovered. Abstract. Nowadays, many extrasolar planetary systems possessing at least one planet stability of such systems. We consider the general three body problem as our model. Highly eccentric lity of such systems. highly eccentric orbit have been discovered. In this work, we study the possible long term stability of such systems. We consider the general three body problem as our model. Highly eccentric ity of such systems. Hill stability regions. However, mean motion resonances can provide phase ity of such systems. Hill stability regions. ity of such systems. We consider the general three body problem as our model. Highly eccentric phase of such systems. We consider the general three body problem as our model. Highly exist with long term stability exist. We construct maps of dynamical stability exist. We construct maps of dynamical stability exist. We construct maps of dynamical stability exist. orbits are out of the Hill stability regions. However, mean motion resonances can provide phase where orbits are out of the Hill stability exist. We construct maps of dynamical stability exist. We construct maps in phase space, where protection and orbits with long-term stability exist. We figure out regions in phase space, where has a protection and orbits with long-term stability exist. protection and orbits with long-term stability exist. We construct maps of dynamical stability where in phase space, highly based on the computation of chaotic indicators and we figure out regions where at least one planet is highly based on the computation of chaotic indicators on regions where at least one planet is the long-term stability is guaranteed. We focus on regions where at least one planet is the long-term stability is guaranteed. based on the computation of chaotic indicators and we figure out regions in phase space, where at least one planet is highly to associate them with the existence of stable periodic orbits. The values the long-term stability is guaranteed them with the existence of stable periodic orbits.

the long term stability is guaranteed. We focus on regions where at least one planet is highly very least one planet is highly with the long term stability is guaranteed. We focus on regions where at least one planet is highly very least one planet is highly with very least one planet is highly which are derived from observational data, are often given with very least one planet is highly very least one planet is highly very least one planet eccentric and attempt to associate them with the existence of stable periodic orbits. The values of the orbital elements, which are derived from observational data, are narrow and thus, our of the orbital elements, which are space regions of high eccentricities are narrow and thus, our large deviations. Generally, phase space regions of high eccentricities are narrow and thus, our large deviations. of the orbital elements, which are derived from observational data, are often given with very and thus, our large deviations. Generally, phase space regions of high domain of the system's location. large deviations. Generally, the valid domain of the deviations may restrict considerably the valid domain of the system's location. large deviations. Generally, phase space regions of high eccentricities are narrow and thus allowed analysis may restrict considerably the valid domain of the systems.

Nametary systems.

Keywords. dynamical stability, periodic orbits. planetary systems. With a vast amount of multiple extrasolar systems being discovered over the last two reso.

With a vast amount to address the following question:

We intend to address the following question: With a vast amount of multiple extrasolar systems being discovered over the last two resonances. How can highly eccentric resonances the following question: decades, we intend to address the following is offered by mean motion resonance and resonances and resonances are intended to address the following following is offered by mean motion resonances. A dynamical mechanism is offered by mean motion resonances and resonances are intended to address survive? A dynamical mechanism is offered by mean motion resonances and resonances are intended to address survive? dynamical analysis may restrict considerably the valid domain of the Keywords, dynamical stability, periodic orbits, planetary systems. decades, we intend to address the following question: How can highly eccentric resonances and soften is offered by mean motion resonances in ant exoplanets survive? A dynamical mechanism of study is based on this mechanism and (MMR), which can provide phase protection. nant exoplanets survive? A dynamical mechanism is offered by mean motion resonances and this mechanism and (MMR), which can provide phase protection. Our study is based on this mechanism and (MMR), which can provide phase protection. When the show its efficiency. Our methodology breaks down in two steps:

aims to show its efficiency. Our methodology breaks down in two steps:

(a) We compute families of periodic orbits in the Planar general (2006), Antoniadou & MMR (e.g. Hadjidemetriou(2006), Antoniadou & MMR (e.g. Hadjidemetriou(2006)), Antoniadou & MMR (e.g. Hadjidemetriou(2006)), Antoniadou & MMR (a) We compute families of periodic orbits in the planar general three body problem.

Hadjidemetriou(2006), Antoniadou & Voy

Which indicate the exact position of a MMR (e.g. Hadjidemetrious) (e.g. Antoniadou orbits in different configurations (e.g. Antoniadou orbits in different configurations).

We classify them in different configurations (e.g. Hadjidemetrious) (e.g. Antoniadou orbits in the planar general three body problem, and the planar general three body problem, and the planar general (MMR), which can provide phase protection. Our study is based on this in two steps:

Our methodology breaks down in two steps:

Our methodology in the planar general three by the show its efficiency. Our methodology in the planar general three lains to show its efficiency.

(a) We compute families of periodic orbits in the planar general three lains to show its efficiency. which indicate the exact position of a MMR (e.g. Hadjidemetriou(2006), Antoniadou & Voyatzis(2013)). We classify them in different horizontal and vertical stability. The vertical horizontal and vertical stability and compute their linear horizontal and vertical stability. Voyatzis(2013)). We classify them in different configurations (e.g. Antoniadou & Voyatzis(2013)). We classify them in different configurations (e.g. Antoniadou & voyatzis(2014)) and compute their linear horizontal and vertical stability periodic orbits (see atzis(2014)) and compute the bifurcation points that generate spatial periodic orbits (atzis(2014)) and compute the bifurcation points that generate spatial periodic orbits (atzis(2014)) and compute the bifurcation points that generate spatial periodic orbits (atzis(2014)) and compute the bifurcation points that generate spatial periodic orbits (atzis(2014)) and compute the bifurcation points that generate spatial periodic orbits (atzis(2014)) and compute the bifurcation points (atzis(2014)) and compute the bifurcation points (atzis(2014)) and compute the bifurcation points (atzis(2014)) and compute the bifurcation points (atzis(2014)) atzis(2014)) and compute the bifurcation points (atzis(2014)) atzis(2014)) and compute the bifurcation points (atzis(2014)) atzis(2014)) atzis(2014) atzis(2014)) atzis(2014) atzis(2014 atzis(2014)) and compute their linear horizontal and vertical stability. The vertical critical critica cal orbits (vco) represent the bifurcation points that generate spatial periodic orbits (see librations) and depict the MMR and symmetric or asymmetric configuration and depict the Fig. 1a). We justify the MMR and spridal difference about particular angles (Fig. 1b) and of resonant angles and apsidal difference about particular angles and apsidal difference about particular angles and appear and appear and appear and appear and appear and appear and appear and appear and appear and appear a Fig. 1a). We justify the MMR and symmetric or asymmetric configuration via librations of resonant angles and apsidal difference about particular angles (Fig. 1b) and depict the planetary evolution (Fig. 1c). planetary evolution (Fig. 1c).

(b) We construct maps of dynamical stability by creating grids defined by two variables (2008))

(c) We construct maps of dynamical stability by creating grids defined by two variables (2008))

(b) We construct maps of dynamical stability by creating grids defined by two variables (2008)) (b) We construct maps of dynamical stability by creating grids defined by two variables (2008))

(keep the rest orbital elements fixed) and compute its value. The de-trended FLI takes for  $t_{max} = 250 \text{Ky}$  and finally, we visualize its value. (keep the rest orbital elements fixed) and compute the de-trended FLI (Voyatzis (2008)) and compute the de-trended FLI (takes either The de-trended or very large values for  $t_{max}$  and finally, we visualize its value regular motion, or very large values for  $t_{max}$  and finally, we visualize its value regular motion, or very large values for  $t_{max}$  and finally, we visualize its value regular motion, or very large values for  $t_{max}$  and  $t_{max}$  and  $t_{max}$  are values (visualized by dark colors) suggesting regular motion. for t<sub>max</sub> = 250Ky and finally, we visualize its value. The destrended FLI takes either these walues are the small values (visualized by dark colors) suggesting regular motion. The distinction between these (visualized by yellow color) indicating chaotic motion. planetary evolution (Fig. 1c).

small values (visualized by dark colors) suggesting regular motion, or very large these. The distinction between the chaotic motion. The distinction large. Certainly large values (visualized by yellow color) indicating chaotic of orbits is sufficiently large. Certainly (visualized by yellow when the integration time of orbits is very sharp when the integration time of orbits is very sharp when the integration time or orbits is very sharp when the integration time or orbits is very sharp when the integration time or orbits is very sharp when the integration time or orbits is very sharp when the integration time or orbits is very sharp when the integration time or orbits is very sharp when the integration time or orbits is very sharp when the integration time or orbits is very sharp when the orbits is very sharp when the orbits is very (visualized by yellow color) indicating chaotic motion. The distinction between these chaotic motion. The distinction between these chaotic motion. The distinction between these cases is very sharp when the integration time of orbits is sufficiently large. Certainly orbits is very sharp when the integration time of planetary orbits. regular orbits guarantee long-term stability of planetary orbits.

The following figures, we present results for the al. (2013), Baluev & Beauge (2014).

When the following figures, we also Tan et al. (2013). In the following figures, we present results for the 2/1 resonant dynamics of the Maps angles Baluey & Beauge(2014)). Maps Baluey & Beauge(2014). Angles also Tan et al. (2013). Baluey & the resonant angles planet system HD 82943b.c (see also Tan et al. (2013) is defined by the resonant angles are computed for the symmetric configuration, which is defined by the resonant angles. planet system HD 82943b,c (see also Tan et al.(2013), Baluev & Beauge(2014)). Maps angles which is defined by the resonant angles and  $\omega_i$  the longitudes and  $\omega_i$  the longitudes are computed for the symmetric configuration, which is defined by the resonant angles and  $\omega_i$  the longitudes and  $\omega_i$  the mean longitudes and  $\omega_i$  the longitudes  $\theta_i = 2\lambda_2 - \lambda_1 - \omega_i = 0$ , i = 1, 2, where  $\lambda_i$  are the mean longitudes and  $\omega_i$  the longitudes  $\theta_i = 2\lambda_2 - \lambda_1 - \omega_i = 0$ , i = 1, 2, where  $\lambda_i$  are the mean longitudes and  $\omega_i$  the longitudes  $\theta_i = 2\lambda_2 - \lambda_1 - \omega_i = 0$ , i = 1, 2, where  $\lambda_i$  are the mean longitudes and  $\omega_i$  the longitudes  $\theta_i = 2\lambda_2 - \lambda_1 - \omega_i = 0$ , i = 1, 2, where  $\lambda_i$  are the mean longitudes and  $\omega_i$  the longitudes are the mean longitudes. cases is very sharp when the integration time of orbits is suffice.

The stability of planetary orbits guarantee long-term stability of the 2/1 resonant regular orbits guarantee, we present results for the 1/2 the following figures. are computed for the symmetric configuration, which is defined by the resonant angles the longitudes and  $\varpi_i$  the longitudes  $\theta_i = 2\lambda_2 - \lambda_1 - \varpi_i = 0$ , i = 1, 2, where  $\lambda_i$  are the mean longitudes and  $\varpi_i$  the longitudes  $\theta_i = 2\lambda_2 - \lambda_1 - \varpi_i = 0$ , i = 1, 2, where  $\lambda_i$  are the mean longitudes and  $\varpi_i$  the longitudes  $\theta_i = 2\lambda_2 - \lambda_1 - \varpi_i = 0$ , i = 1, 2, where  $\lambda_i$  are the mean longitudes and  $\varpi_i$  the longitudes  $\theta_i = 2\lambda_2 - \lambda_1 - \varpi_i = 0$ , i = 1, 2, where  $\lambda_i$  are the mean longitudes and  $\varpi_i$  the longitudes  $\theta_i = 2\lambda_2 - \lambda_1 - \varpi_i = 0$ , i = 1, 2, where  $\lambda_i$  are the mean longitudes and  $\varpi_i$  the longitudes  $\theta_i = 2\lambda_2 - \lambda_1 - \varpi_i = 0$ , i = 1, 2, where  $\lambda_i$  are the mean longitudes and  $\varpi_i$  the longitudes  $\theta_i = 2\lambda_2 - \lambda_1 - \varpi_i = 0$ , i = 1, 2, where  $\lambda_i$  are the mean longitudes and  $\varpi_i$  the longitudes  $\theta_i = 2\lambda_2 - \lambda_1 - \varpi_i = 0$ , i = 1, 2, where  $\lambda_i$  are the mean longitudes and  $\varpi_i$  the longitudes  $\theta_i = 2\lambda_2 - \lambda_1 - \varpi_i = 0$ , i = 1, 2, where  $\lambda_i$  are the mean longitudes  $\theta_i = 2\lambda_2 - \lambda_1 - \varpi_i = 0$ , i = 1, 2, where  $\lambda_i$  are the mean longitudes  $\theta_i = 0$ , i = 1, 2, where  $\lambda_i$  are the mean longitudes  $\theta_i = 0$ , i = 1, 2, where  $\lambda_i$  are the mean longitudes  $\theta_i = 0$ ,  $\theta_i = 0$ ,  $\theta_i =$ 

Crossing the River: Exploring the Geography of Irish Traditional M

#### DAITHÍ KEARNEY

The topography of the campus at University College Cork, which spans the Riv ularly reminds me of the interdisciplinary nature of my research. I find 1 idling that river as I seek to explore and understand the geography of Irish music. Of primary concern in the geographical study of music are the var of difference in the soundscape of different places. Differences in sound, in neaning of making music; the diffusion of musical ideas and institutions ocesses and myths of identity, are all elements of this research. This art benefit of musical knowledge to the geographical understanding reflexively the advantage of geographical investigation to t

mber of factors that have provided the inspiration and stimulus fo evelopment of my own research, alongside the growth of the has highlighted the possibility for interdisciplinary research in Here, I briefly assess developments in ethnomusicological and oncentrating particularly on the last fifty years. Moreover, this on the link between the act of making music and national ocation of identity through musical performances.

rounded by water, Ireland has regularly sought to reinntity. Changes in migration patterns, recent moves tod and the commemoration, in 2006, of the ninetieth have focused attention back on the meaning of lition, Irish traditional music has been assigned ons that are sometimes read or perceived in

at a paper of the same title presented at the Annual Conference of the an Ireland, May 2006, at Mary Immaculate College, Limerick. The author is a cland Scholar (2005-7) and the research represented here is supported by the Irish Juncil for the Humanities and Social Sciences.

Journal of the Society for Musicology in Ireland, 3 (2007-8), p. 127

### 공공도서관 OPAC 인터페이스의 발전방안 연구

### A Study on the Development Plan of Public Library OPAC Interface

하 은 아 (Eun-Ah Ha)\* 이 성숙(Sung-Sook Lee)\*\*

#### 초록

이 연구의 목적은 공공도서관 OPAC 인터페이스의 발전방안을 제안하기 위한 것이며, 이를 위해 국내·외 공공도서관 OPAC 인터페이스의 사례를 분석하고, OPAC 인터페이스에 대한 이용자 요구를 조사하기 위하여 OPAC의 이용행태, 기능요구도, 개선사항을 중심으로 설문조사를 실시하였다. 공공도서관 OPAC 인터페어스 는 인터페이스 설계 원칙을 준수하며 이용자 요구를 반영하여 설계되어야 한다. 이를 위해 자료에 대한 완전한 서지 레코드를 입력하여 OPAC의 다양한 기능 구현을 위한 기반을 제공해야 한다. 이 연구 결과는 공공도서관 OPAC 인터페이스의 설계에 기초자료로 활용될 수 있을 것이다.

#### ABSTRACT

The aim of this study is to propose a development plan of public library OPAC interface. For this purpose, the study analyzed cases of OPAC interface of domestic and overseas public libraries, and took a questionnaire survey on use types, level of functional demand and improvement matters of OPAC in order to examine the user requirements on OPAC interface. Public library OPAC interface must comply with interface design principle and reflect requirements of users. Accordingly, it must supply foundation to realize various OPAC functions by inputting perfect bibliographic records on resources. The research result could be used as basic resources for the public library OPAC interface design.

키워드: 공공도서관, 온라인열람목록, 차세대목록, 인터페이스

Public Library, OPAC, OPAC 2.0, Catalog 2.0, Next-generation Catalog, Interface

<sup>\*</sup> 충청북도 중앙도서관 사서(tomatoblue@cbe.go.kr) (제1저자)

<sup>\*\*</sup> 충남대학교 문헌정보학과 부교수(infolee@cnu.ac.kr) (교신저자) 논문접수일자 : 2013년 5월 15일 논문심사일자 : 2013년 5월 27일 제재확정일자 : 2013년 6월 20일

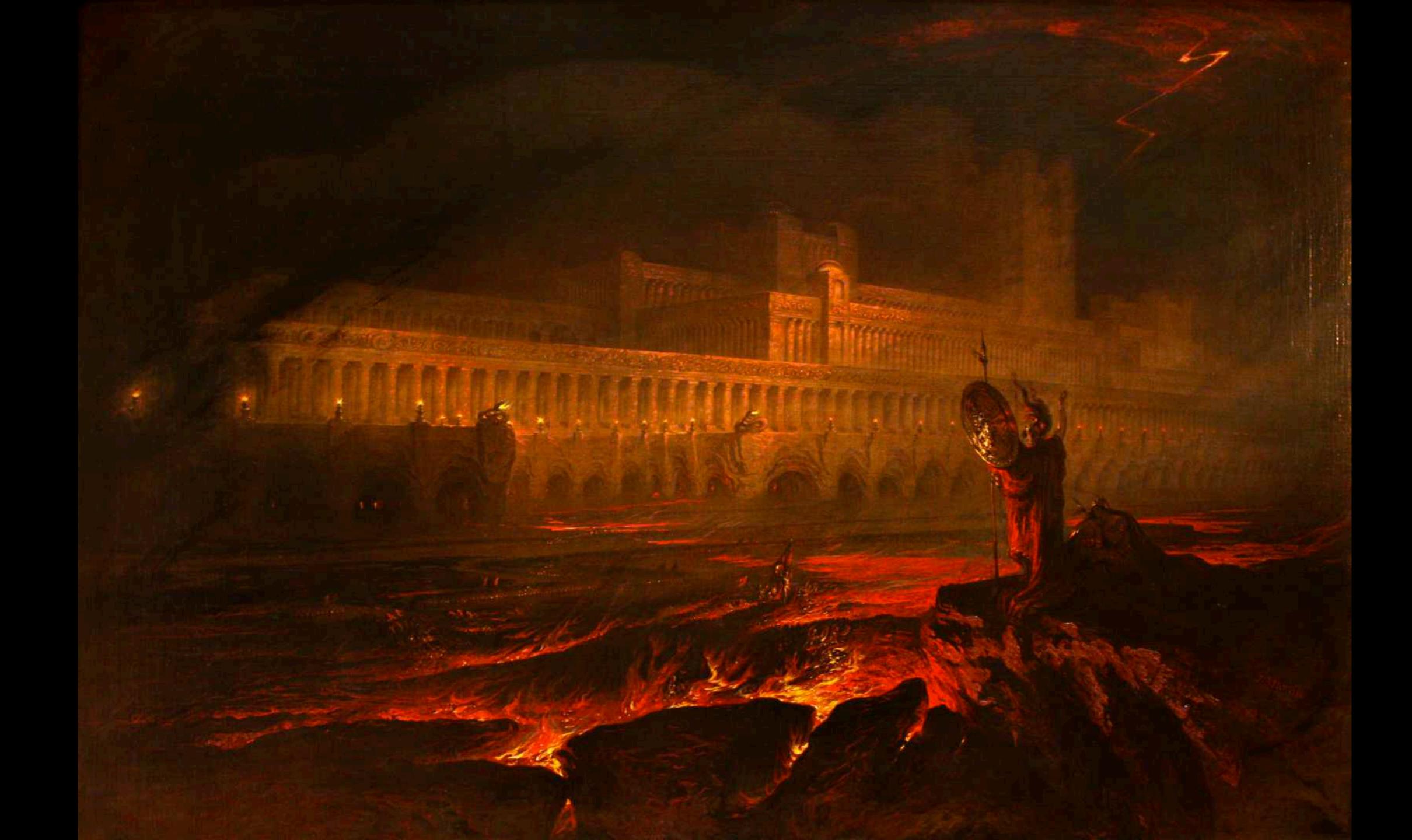

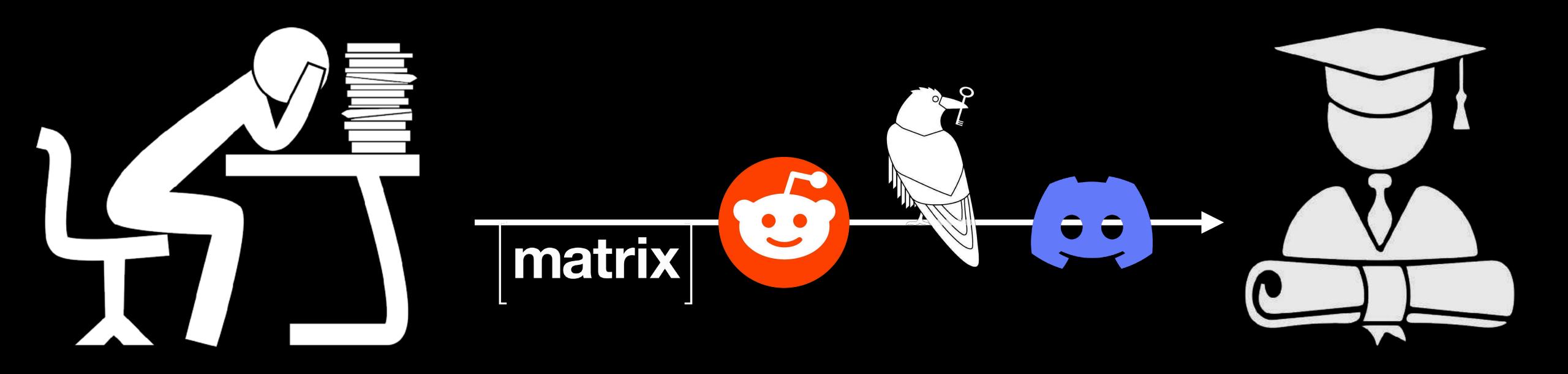

# An effective description of Laniakea: impact on cosmology and the local

Leonardo Giani<sup>a</sup>, \* Cullan Howlett<sup>a</sup>, Khaled Said<sup>a</sup>, and Tamara Davis<sup>a</sup>

School of Mathematics and Physics, The University of Queensland, Brisbane, QLD 4072, Australia

 Department of Physics, University of Trento, Via Sommarive 14, 38123 Povo (TN), Italy and (TN), Italy and (Trento Institute for Fundamental Physics and Applications (TIFPA)-INFN, Via Sommarive 14, 38123 Povo (TN), Italy We propose an effective model to describe the bias induced on cosmological observables by La-niakea, the gravitational supercluster hosting the Milky Way, which was defined using necessary

We propose an effective model to describe the bias induced on cosmological observables by La-niakea, the gravitational supercluster hosting the Milky Way, which was defined using peculiar velocity data from Cosmicflows-4 (CF4). The structure is well described by an ellipsoidal niakea, the gravitational supercluster hosting the Milky Way, which was defined using peculiar velocity data from Cosmicflows-1 (CF4). The structure is well described by an ellipsoid the prin-exhibiting triaxial expansion, reasonably approximated by a constant expansion rate along the velocity data from Cosmicflows-4 (CF4). The structure is well described by an ellipsoidal shape exhibiting triaxial expansion, reasonably approximated by a constant expansion rate along cipal axes. Our best fits suggest that the ellipsoid, after subtracting the background expansion, reasonably approximated by an ellipsoid of the principal axes. exhibiting triaxial expansion, reasonably approximated by a constant expansion rate along the principal axes. Our best fits suggest that the ellipsoid, after subtracting the background an average except axes. Our best fits suggest that the ellipsoid along the longest one. predicting an average except axes and expands along the longest one. cipal axes. Our best fits suggest that the ellipsoid, after subtracting the background expansion, contracts along the two smaller axes and expands along the longest one, relative to the mean pansion of  $\sim -1.1 \, \mathrm{km/s/Mpc}$ . The different expansion rates within the region, relative contracts along the two smaller axes and expands along the longest one, predicting an average expansion of  $\sim -1.1 \text{ km/s/Mpc}$ . The different expansion rates within the region, relative of luminosity cosmological expansion, induce line-of-sight-dependent corrections in the computation pansion of  $\sim -1.1 \, \mathrm{km/s/Mpc}$ . The different expansion rates within the region, relative to the mean cosmological expansion, induce line-of-sight-dependent corrections in the computation of type distances. We apply these corrections to two low-redshift datasets: the Pantheon+ catalog of the pantheon of the pantheon of the panth cosmological expansion, induce line-of-sight-dependent corrections in the computation of luminosity distances. We apply these corrections to two low-redshift datasets: the Pantheon+ catalog of early Ia Supernovae (SN Ia), and 63 measurements of Surface Brightness Fluctuations distances. We apply these corrections to two low-redshift datasets: the Pantheon+ catalog of type

Ia Supernovae (SN Ia), and 63 measurements of Surface Brightness Fluctuations on the distances of order

type massive galaxies from the MASSIVE survey. In Supernovae (SN Ia), and 63 measurements of Surface Brightness Fluctuations (SBF) of earlytype massive galaxies from the MASSIVE survey. We find corrections on the Hubble constant  $H_0$  of order
type massive galaxies from the MASSIVE survey. We find corrections on the Hubble constant  $H_0$  of order  $W_0 = \frac{1}{2} + \frac{1}{2} + \frac{1}$  $^{\sim}2-3\%$ , resulting in a shift in the inferred best-fit values of the Hubble constant  $H_0$  of order  $\Delta H_0^{\rm SBF} \approx 1.1 \, {\rm km/s/Mpc}$ , seemingly worsening the Hubble tension  $\Delta H_0^{\rm SBF} \approx 1.1 \, {\rm km/s/Mpc}$ , seemingly worsening the Hubble tension.

Roughly a century ago, astronomers collected evidence that we live in an expanding Universe [1]. To date, the most of homogeneity and isotropy of accepted description of such an expansion is built upon the assumptions of homogeneity and isotropy of the second description of such an expansion is built upon the assumptions. Roughly a century ago, astronomers collected evidence that we live in an expanding Universe [1]. To date, the most of homogeneity and isotropy of sommonly accepted description of such an expansion is built upon the assumptions of the Einstein field equations based on the Universe on sufficiently large scales, encoded in a class of solutions of the Einstein field equations. commonly accepted description of such an expansion is built upon the assumptions of homogeneity and isotropy of the Universe on sufficiently large scales, encoded in a class of solutions of the Einstein field equations based on the Friedmann-Lemaître-Robertson-Walker (FLRW) class of metrics:

the Universe on sufficiently large scales, encoded in a class of solu-Friedmann-Lemaître-Robertson-Walker (FLRW) class of metrics:

where K is the (constant) spatial curvature, and a(t) is the scale factor. Null geodesics for the above metric indicate that the spectra of photons travelling in an expanding Universe shift towards the red. About two where K is the (constant) spatial curvature, and a(t) is the scale factor. Null geodesics for the above metric indicate that the spectra of photons travelling in an expanding Universe shift towards the red. About two observations of photons travelling in an expanding Universe (SN Ia) provided evidence that the explosions of type Ia supernovae (SN Ia) provided evidence that the observations of photons produced by the explosions of type Ia supernovae (SN Ia) provided evidence that the observations of photons produced by the explosions of type Ia supernovae (SN Ia) provided evidence that the observations of photons produced by the explosions of type Ia supernovae (SN Ia) provided evidence that the observations of photons produced by the explosions of type Ia supernovae (SN Ia) provided evidence that the observations of photons produced by the explosions of type Ia supernovae (SN Ia) provided evidence that the observations of photons produced by the explosions of type Ia supernovae (SN Ia) provided evidence that the observations of photons produced by the explosions of type Ia supernovae (SN Ia) provided evidence that the observations of photons produced by the explosions of type Ia supernovae (SN Ia) provided evidence that the observations of type Ia supernovae (SN Ia) provided evidence that the observations of type Ia supernovae (SN Ia) provided evidence that the observations of type Ia supernovae (SN Ia) provided evidence that the observations of type Ia supernovae (SN Ia) provided evidence that the observations of type Ia supernovae (SN Ia) provided evidence that the observations of type Ia supernovae (SN Ia) provided evidence that the observations of type Ia supernovae (SN Ia) provided evidence that the observations of type Ia supernovae (SN Ia) provided evidence that the observations of type Ia supernovae (SN Ia) provided evidence that the observations of the observations of type Ia supernovae (SN Ia) provided evidence that the observations of type Ia supernovae (SN Ia) provided evidence (SN Ia) provided that the spectra of photons travelling in an expanding Universe shift towards the red. About two decades ago, observations of photons produced by the explosions of type Ia supernovae (SN Ia) provided evidence that observations of photons produced by the explosions of type Ia supernovae (SN Ia) provided evidence that observations of photons produced by the explosions of type Ia supernovae (SN Ia) provided evidence that observations of photons produced by the explosions of type Ia supernovae (SN Ia) provided evidence that observations of photons produced by the explosions of type Ia supernovae (SN Ia) provided evidence that observations of the Universe is accelerating [2, 3], challenging our understanding of gravity as a solely attractive force. observations of photons produced by the explosions of type Ia supernovae (SN Ia) provided evidence that the expansion Within of the Universe is accelerating [2, 3], challenging our understanding of gravity as a solely attractive of energy the frameworks of General Relativity and FLRW models, such an acceleration requires an exotic source of the grameworks of General Relativity and FLRW models, such an acceleration requires an exotic source of the grameworks of General Relativity and FLRW models, such an acceleration requires an exotic source of the grameworks of General Relativity and FLRW models, such an acceleration requires an exotic source of the grameworks of General Relativity and FLRW models, such an acceleration requires an exotic source of the grameworks of General Relativity and FLRW models, such an acceleration requires an exotic source of the grameworks of General Relativity and FLRW models, such an acceleration requires an exotic source of the grameworks of General Relativity and FLRW models, such an acceleration requires an exotic source of the grameworks of General Relativity and FLRW models, such an acceleration requires an exotic source of the grameworks of General Relativity and FLRW models, such an acceleration requires an exotic source of the grameworks of General Relativity and FLRW models. of the Universe is accelerating [2, 3], challenging our understanding of gravity as a solely attractive force.

The frameworks of General Relativity and FLRW models, such an acceleration requires an exotic source of energy momentum labelled Dark Energy (DE). The standard cosmological model, the ACDM model (also dubbed concordance) and the standard cosmological model of the frameworks of General Relativity and FLRW models, such an acceleration requires an exotic source of energy and force of the frameworks of General Relativity and FLRW models, such an acceleration requires an exotic source of energy and force of the frameworks of General Relativity and FLRW models, such an acceleration requires an exotic source of energy and force of the frameworks of General Relativity and FLRW models, such an acceleration requires an exotic source of the frameworks of General Relativity and FLRW models, such an acceleration requires an exotic source of the frameworks of General Relativity and FLRW models, such as a solely attractive force. the frameworks of General Relativity and FLRW models, such an acceleration requires an exotic source of energy-momentum labelled Dark Energy (DE). The standard cosmological model, the  $\Lambda$ CDM model (also dubbed constant  $\Lambda$  [4], model), describes a spatially flat (K=0) FLRW Universe in which DE is interpreted as a cosmological model). momentum labelled Dark Energy (DE). The standard cosmological model, the ACDM model (also dubbed concordance model), describes a spatially flat (K=0) FLRW Universe in which DE is interpreted as a cosmological constant Cold and where most of the matter in the Universe is described by a collisionless, non-relativistic perfect fluid labelled Cold and where most of the matter in the Universe is described by a collisionless, non-relativistic perfect fluid labelled Cold and where most of the matter in the Universe is described by a collisionless. model), describes a spatially flat (K = 0) FLRW Universe in which DE is interpreted as a cosmological constant  $\Lambda$  [4], and where most of the matter in the Universe is described by a collisionless, non-relativistic perfect fluid labelled Cold Dark Matter (CDM) [5]. Dark Matter (CDM) [5].

The success and popularity of the concordance model comes from its effectiveness at describing a variety of cosmo—
The success and popularity of the concordance model comes from its effectiveness at describing a variety of cosmo—
The success and popularity of the concordance model comes from its effectiveness at describing a variety of cosmo—
The success and popularity of the concordance model comes from its effectiveness at describing a variety of cosmo—
The success and popularity of the concordance model comes from its effectiveness at describing a variety of cosmo—
The success and popularity of the concordance model comes from its effectiveness at describing a variety of cosmo—
The success and popularity of the concordance model comes from its effectiveness at describing a variety of the concordance model comes from its effectiveness at describing a variety of the concordance model comes from its effectiveness at describing a variety of the concordance model comes from its effectiveness at describing a variety of the concordance model comes from its effectiveness at describing a variety of the concordance model comes from its effectiveness at describing a variety of the concordance model comes from its effectiveness at describing a variety of the concordance model comes from its effectiveness and the concordance model comes from its effectiveness at describing a variety of the concordance model comes from its effectiveness at describing a variety of the concordance model comes from its effectiveness at describing a variety of the concordance model comes from its effectiveness at describing a variety of the concordance model comes from its effectiveness and the concordance model comes from its effectiveness at describing a variety of the concordance model comes from its effectiveness at describing a variety of the concordance model comes from its effectiveness at describing a variety of the concordance model comes from its effectiveness at describing a variety of the concordance model The success and popularity of the concordance model comes from its effectiveness at describing a variety of cosmological observations with only 6 parameters [6–10]. On the other hand, their inference heavily relies on the construction, after of sources with standardized physical properties, which allow the computation of distances and the construction.

logical observations with only 6 parameters [6–10]. On the other hand, their inference heavily relies on the existence of sources with standardized physical properties, which allow the computation of distances and the content of sources with standardized physical properties, which allow the cosmic "distance ladder". To some extent, this jeop assuming that the law of physics are the same everywhere, of a cosmic "distance ladder". of sources with standardized physical properties, which allow the computation of distances and the construction, after
assuming that the law of physics are the same everywhere, of a cosmic "distance ladder". To some extent, this jeopardizes the predictive power of the ACDM model since some of the hypotheses that we would like to verify the power of the ACDM model since some of the hypotheses. assuming that the law of physics are the same everywhere, of a cosmic "distance ladder". To some extent, this jeop-ardizes the predictive power of the \$\Lambda \text{CDM}\$ model since some of the hypotheses that we would like to verify through.

To some extent, this jeopthe observations that we would like to verify through the predictive power of the \$\Lambda \text{CDM}\$ model since some of the observations themselves. To phrase it differently, and the observations are sometimes assumed to interpret the observations themselves. ardizes the predictive power of the ACDM model since some of the hypotheses that we would like to verify through
cosmological observations are sometimes assumed to interpret the observations themselves. To phrase it differently,
it is not always possible to derive distances to standardized sources without assuming a cosmological model. cosmological observations are sometimes assumed to interpret the observations themselves. To phrase it differently, which it is not always possible to derive distances to standardized sources without assuming a cosmological underlying assumptions of the such bias could be our underlying assumptions. One such bias could be our underlying assumptions of the such bias could be our underlying assumptions. it is not always possible to derive distances to standardized sources without assuming a cosmological model, which inevitably introduces biases in our cosmological inferences.

One such bias could be our underlying assumptions.

One such bias could be our underlying assumptions.

One such bias could be our underlying assumptions.

One such bias could be our underlying assumptions.

One such bias could be our underlying assumptions.

One such bias could be our underlying assumptions.

One such bias could be our underlying assumptions.

One such bias could be our underlying assumptions.

One such bias could be our underlying assumptions. inevitably introduces biases in our cosmological inferences. One such bias could be our underlying assumptions of homogeneity and isotropy, i.e. the Cosmological Principle (CP). Whilst the latter seems a reasonable working assumptions and isotropy, i.e. the Cosmological Principle (CP), whilst the latter seems a reasonable working assumptions are posteriori, supported by a variety of uncorrelated observations [10–14], the existence of (large-scale) structures are posteriori, supported by a variety of uncorrelated observations. homogeneity and isotropy, i.e. the Cosmological Principle (CP). Whilst the latter seems a reasonable working assumption a posteriori, supported by a variety of uncorrelated observations [10–14], the existence of (large-scale) structures reveals the limits of the CP [15–22].

reveals the limits of the CP [15-22].

<sup>\*</sup> Lgiani@uq.edu.au

Astronomy in Focus, Volume 1, Focus Meeting 1 XXIXth IAU General Assembly, August 2015 Piero Benvenuti, ed.

© International Astronomical Union 2016 doi:10.1017/S1743921316002362

#### Long-term orbital stability of exosolar planetary systems with highly eccentric

#### Kyriaki I. Antoniac Sect. of Astrophysics, Astror Aristotle University George Voyatzis<sup>2</sup> chanics, Dept. of Physics, ki, 54124, Greece

Aristotle University ki,

Abstract. Nowadays, many extrasola ssessing at least one planet on a highly eccentric orbit have been discov study the possible long-term stability of such systems. We consider the g blem as our model. Highly eccentric orbits are out of the Hill stability reg tion resonances can provide phase protection and orbits with long-term ruct maps of dynamical stability based on the computation of chaot regions in phase space, where the long-term stability is gu least one planet is highly eccentric and attempt orbits. The values of the orbital eleg iven with very large deviations. v and thus, our dynamical analy ocation.

Keywords. dyn

With a vast amount of multiple extrasolar systems being discovered over the last two decades, we intend to address the following question: How can highly eccentric resonant exoplanets survive? A dynamical mechanism is offered by mean motion resonances (MMR), which can provide phase protection. Our study is based on this mechanism and aims to show its efficiency. Our methodology breaks down in two steps:

(a) We compute families of periodic orbits in the planar general three body problem, which indicate the exact position of a MMR (e.g. Hadjidemetriou(2006), Antoniadou & Voyatzis(2013)). We classify them in different configurations (e.g. Antoniadou & Voyatzis(2014)) and compute their linear horizontal and vertical stability. The vertical critical orbits (vco) represent the bifurcation points that generate spatial periodic orbits (see Fig. 1a). We justify the MMR and symmetric or asymmetric configuration via librations of resonant angles and apsidal difference about particular angles (Fig. 1b) and depict the planetary evolution (Fig. 1c).

(b) We construct maps of dynamical stability by creating grids defined by two variables (keep the rest orbital elements fixed) and compute the de-trended FLI (Voyatzis (2008)) for  $t_{max}=250 {\rm Ky}$  and finally, we visualize its value. The de-trended FLI takes either small values (visualized by dark colors) suggesting regular motion, or very large values (visualized by yellow color) indicating chaotic motion. The distinction between these cases is very sharp when the integration time of orbits is sufficiently large. Certainly, regular orbits guarantee long-term stability of planetary orbits.

In the following figures, we present results for the 2/1 resonant dynamics of the two-planet system HD 82943b,c (see also Tan et al.(2013), Baluev & Beaugé(2014)). Maps are computed for the symmetric configuration, which is defined by the resonant angles  $\theta_i = 2\lambda_2 - \lambda_1 - \varpi_i = 0$ , i = 1, 2, where  $\lambda_i$  are the mean longitudes and  $\varpi_i$  the longitudes

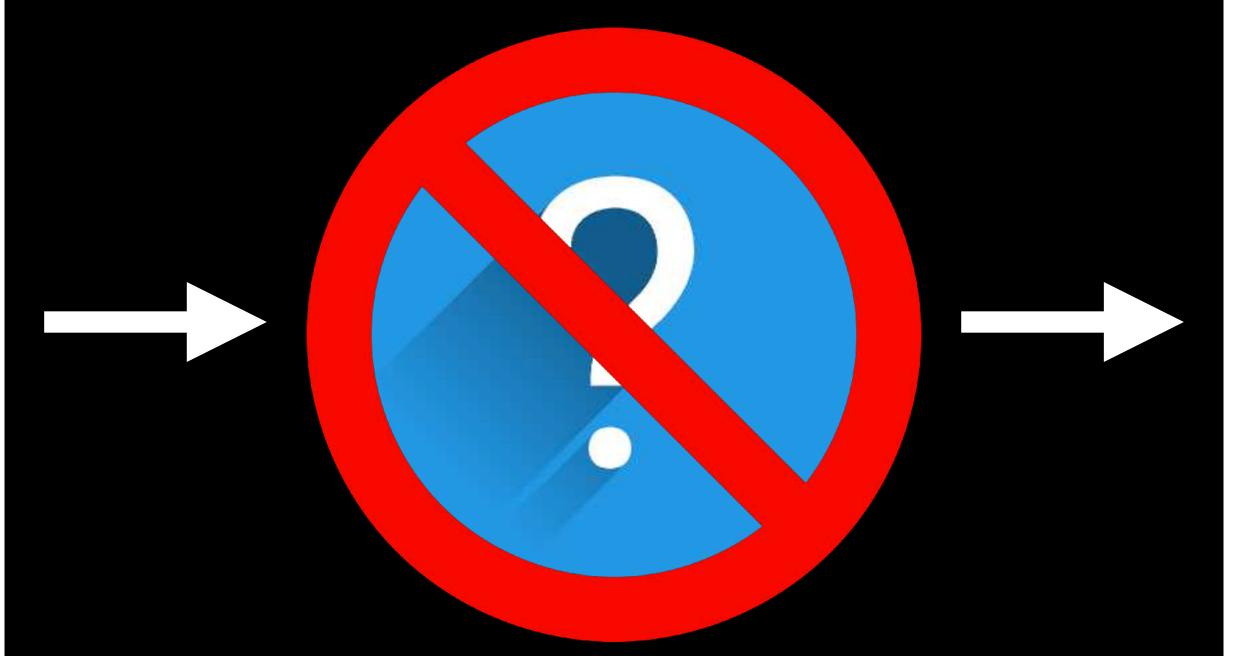

Astronomy in Focus, Volume 1, Focus Meeting 1 XXIXth IAU General Assembly, August 2015 Piero Benvenuti, ed.

© International Astronomical Union 2016 doi:10.1017/S1743921316002362

#### Long-term orbital stability of exosolar planetary systems — th highly eccentric

Kyriaki I. Antoniado
Sect. of Astrophysics, Astronon
Aristotle University of Ki, 54124, Greece

Abstract. Nowadays, st one planet on a highly eccentric orbit e long-term stability of such systems. del. Highly eccentric orbits are out of the s can provide phase protection and orbit ynamical stability based on the compu hase space, where the long-term stabi one planet is highly eccentric and attemp ic orbits. The values of the orbital eleme ten given with very large deviations. Gene narrow and thus, our vstem's location. dynamical analysis may

Keywords. dynamical stability, periodic ord

With a vast amount of multiple extrasolar systems being discovered over the last two decades, we intend to address the following question: How can highly eccentric resonant exoplanets survive? A dynamical mechanism is offered by mean motion resonances (MMR), which can provide phase protection. Our study is based on this mechanism and aims to show its efficiency. Our methodology breaks down in two steps:

(a) We compute families of periodic orbits in the planar general three body problem, which indicate the exact position of a MMR (e.g. Hadjidemetriou(2006), Antoniadou & Voyatzis(2013)). We classify them in different configurations (e.g. Antoniadou & Voyatzis(2014)) and compute their linear horizontal and vertical stability. The vertical critical orbits (vco) represent the bifurcation points that generate spatial periodic orbits (see Fig. 1a). We justify the MMR and symmetric or asymmetric configuration via librations of resonant angles and apsidal difference about particular angles (Fig. 1b) and depict the planetary evolution (Fig. 1c).

(b) We construct maps of dynamical stability by creating grids defined by two variables (keep the rest orbital elements fixed) and compute the de-trended FLI (Voyatzis (2008)) for  $t_{max}=250 \mathrm{Ky}$  and finally, we visualize its value. The de-trended FLI takes either small values (visualized by dark colors) suggesting regular motion, or very large values (visualized by yellow color) indicating chaotic motion. The distinction between these cases is very sharp when the integration time of orbits is sufficiently large. Certainly, regular orbits guarantee long-term stability of planetary orbits.

In the following figures, we present results for the 2/1 resonant dynamics of the twoplanet system HD 82943b,c (see also Tan et al.(2013), Baluev & Beaugé(2014)). Maps are computed for the symmetric configuration, which is defined by the resonant angles  $\theta_i = 2\lambda_2 - \lambda_1 - \varpi_i = 0$ , i = 1, 2, where  $\lambda_i$  are the mean longitudes and  $\varpi_i$  the longitudes

38

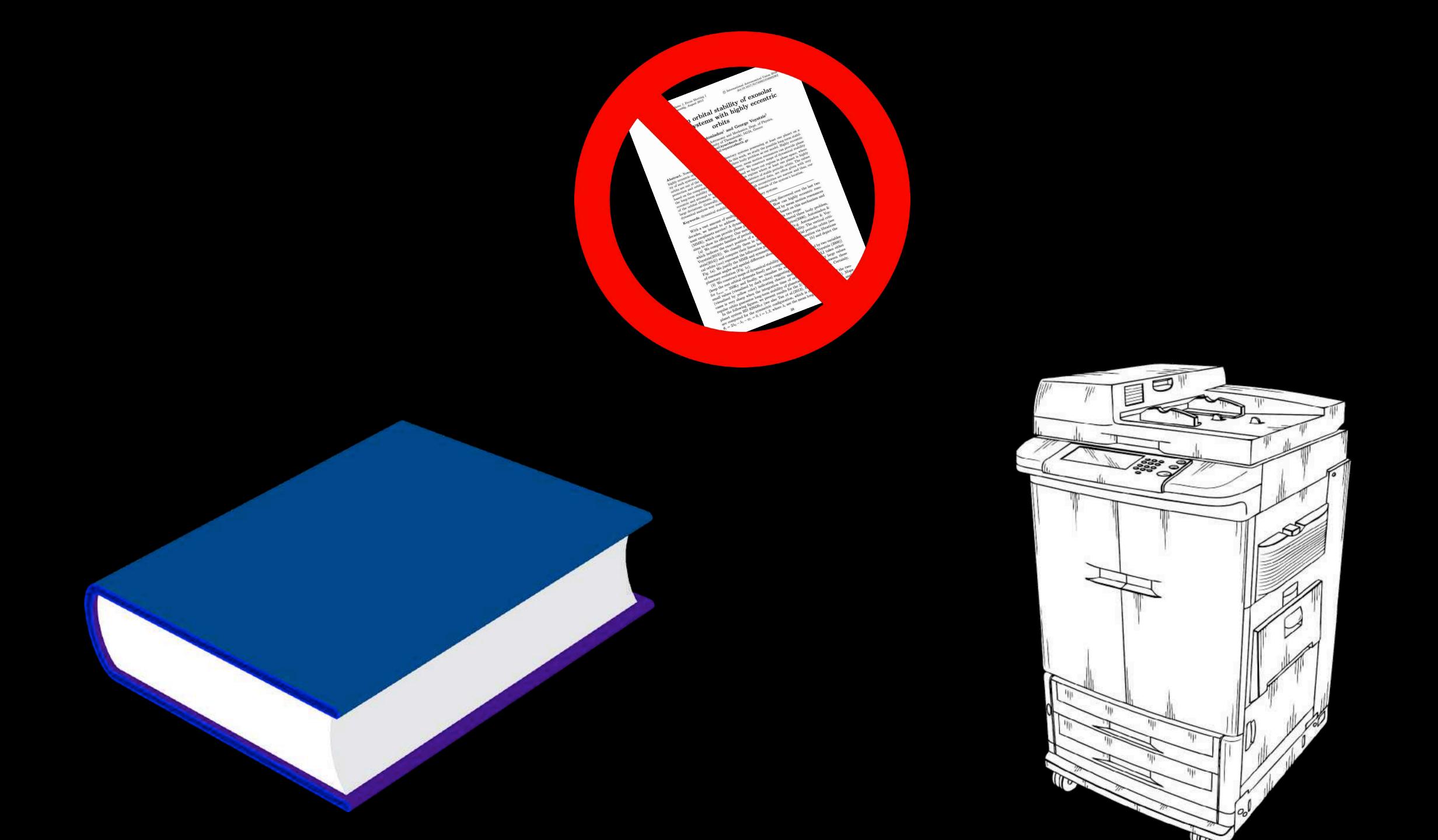

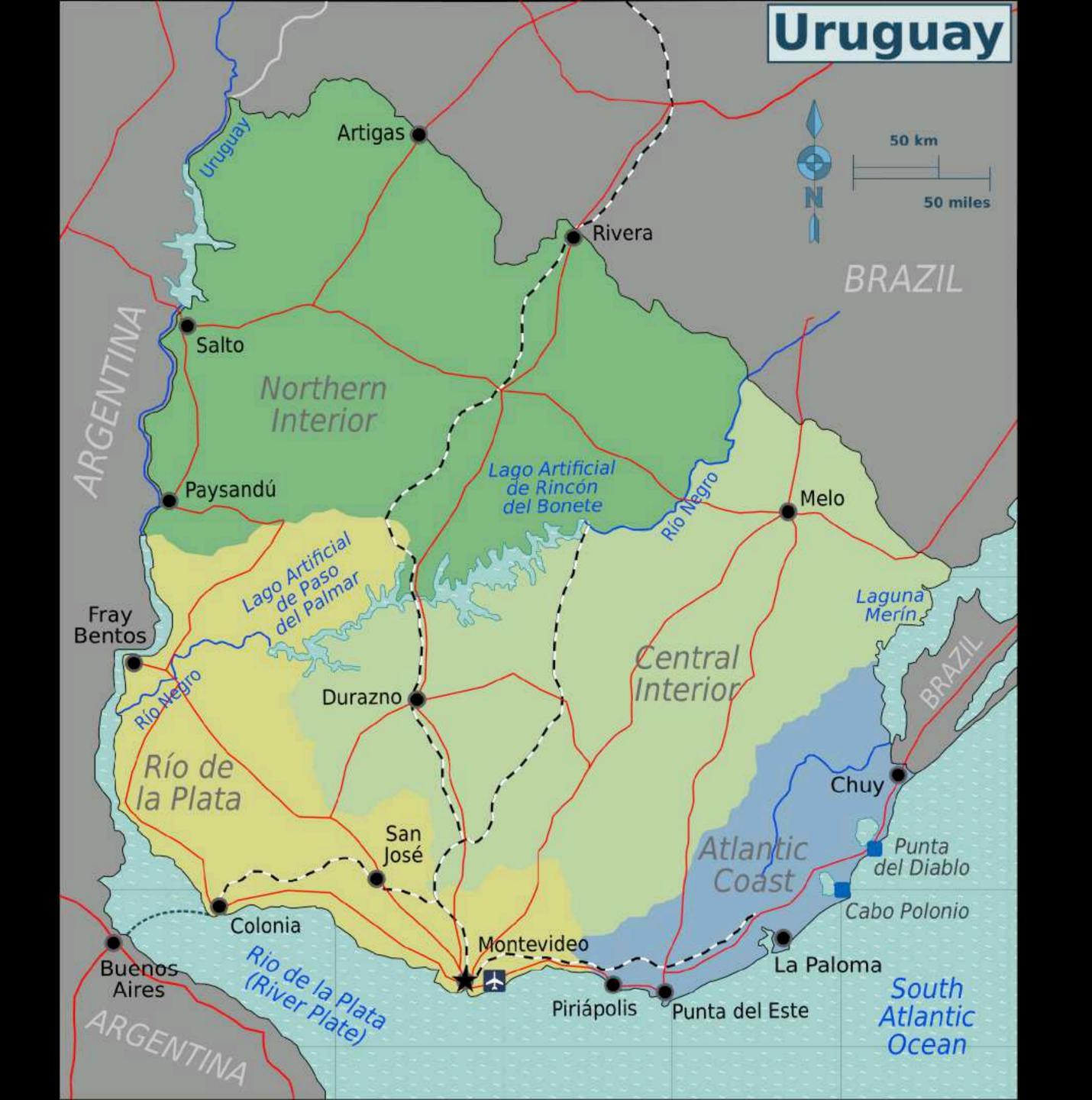

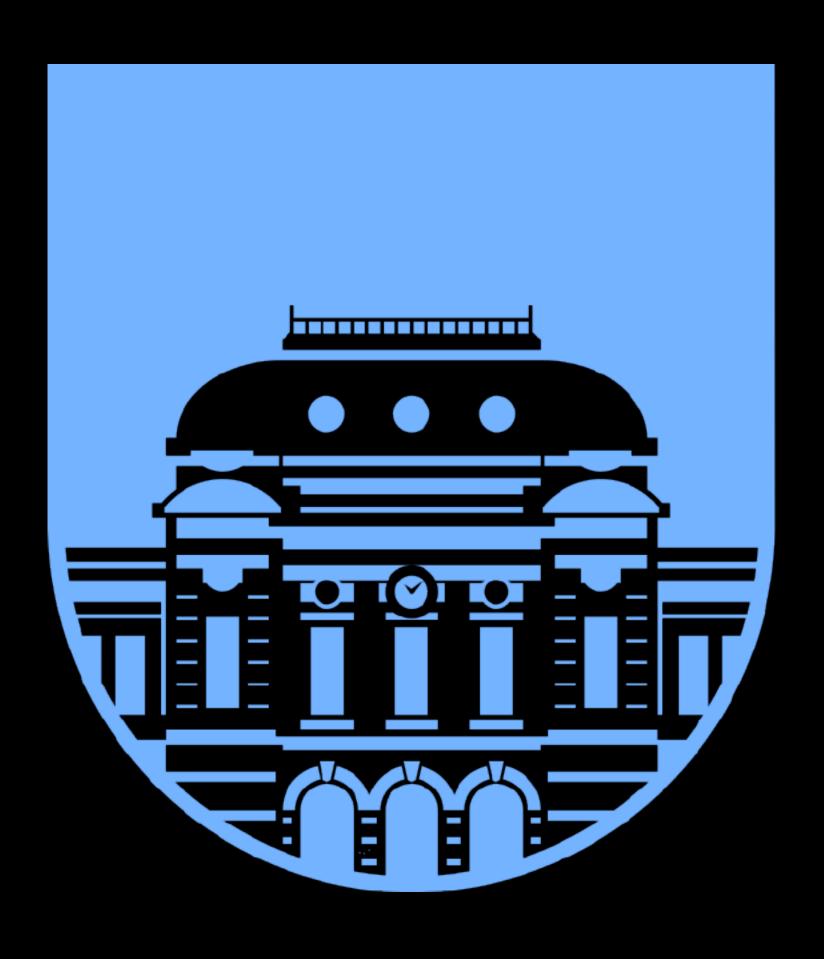

# UNIVERSIDAD DE LA REPÚBLICA URUGUAY

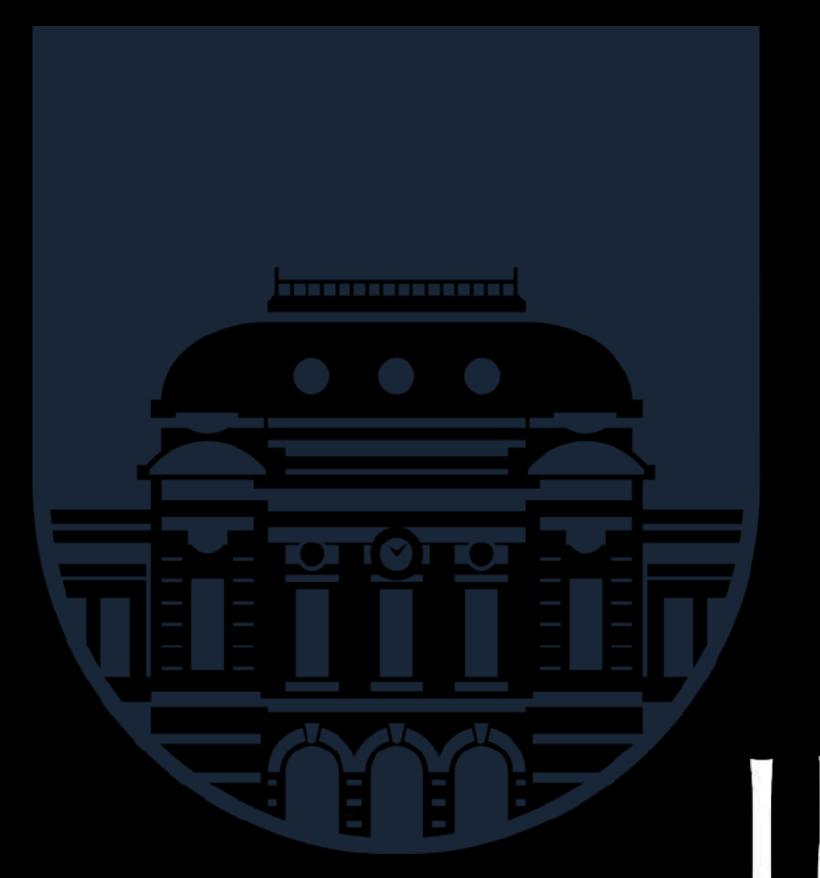

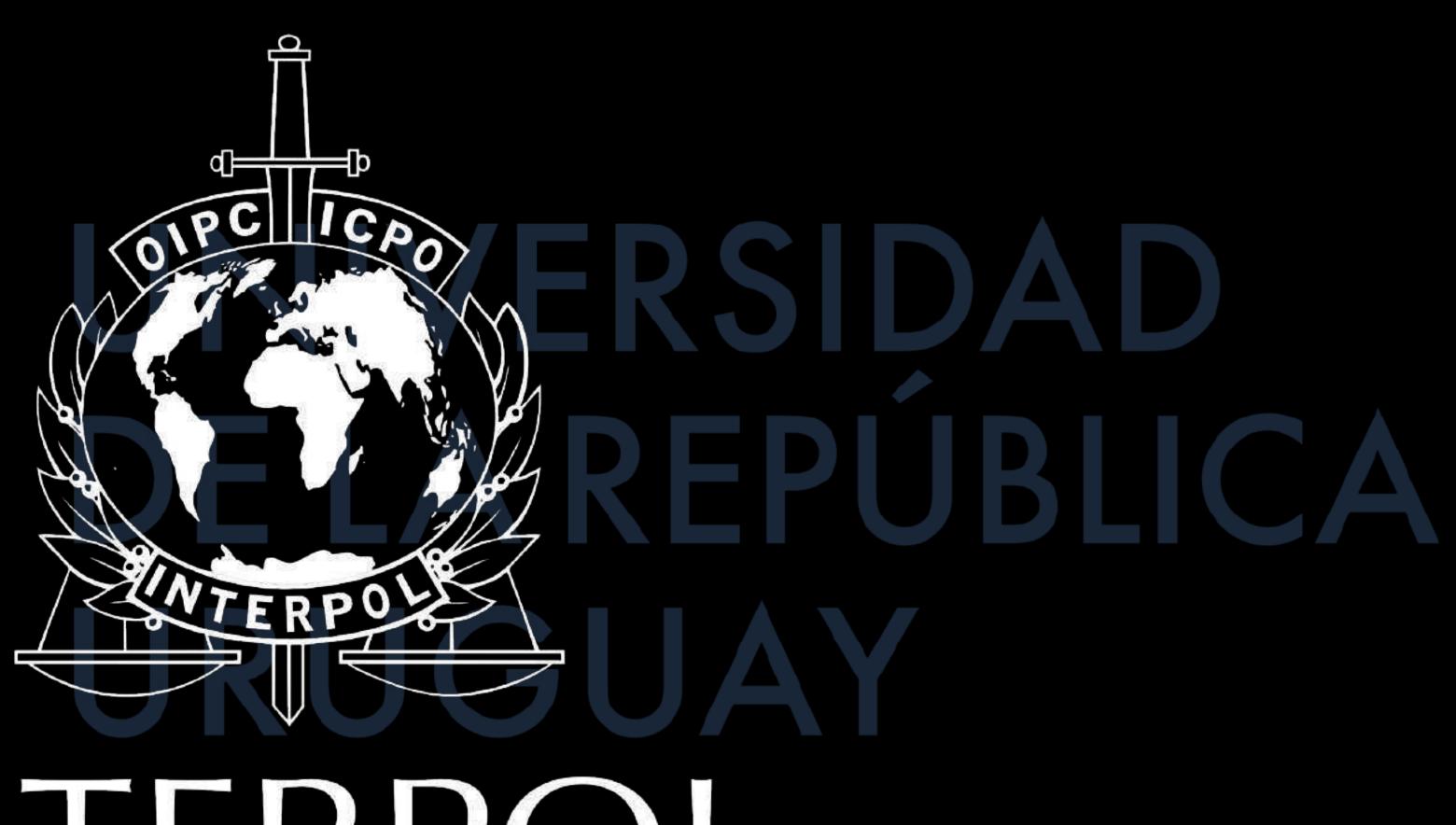

# NTERPOL

## 17 U.S. Code § 107 - Limitations on exclusive rights Fair Use

Notwithstanding the provisions of sections 106 and 106A, the fair use of a copyrighted work, including such use by reproduction in copies or phonorecords or by any other means specified by that section, for purposes such as criticism, comment, news reporting, teaching (including multiple copies for classroom use), scholarship, or research, is not an infringement of copyright. In determining whether the use made of a work in any particular case is a fair use the factors to be considered shall include—

- (1) the purpose and character of the use, including whether such use is of a commercial nature or is for nonprofit educational purposes;
- (2) the nature of the copyrighted work;
- (3) the amount and substantiality of the portion used in relation to the copyrighted work as a whole; and
- (4) the effect of the use upon the potential market for or value of the copyrighted work.

The fact that a work is unpublished shall not itself bar a finding of fair use if such finding is made upon consideration of all the above factors.

### Interlibrary Loan - Your killer app!

Interlibrary loan is my sexual preference.

~Merlin Mann

### Except:

- Are you marketing it, like, at all?
- How restrictive is it?
  - Can't order anything released in the last year
  - Can't order media
    - Or maybe we can, but no Blu-Ray
  - Can't order new media
  - No mass market paperbacks

### What's the process?

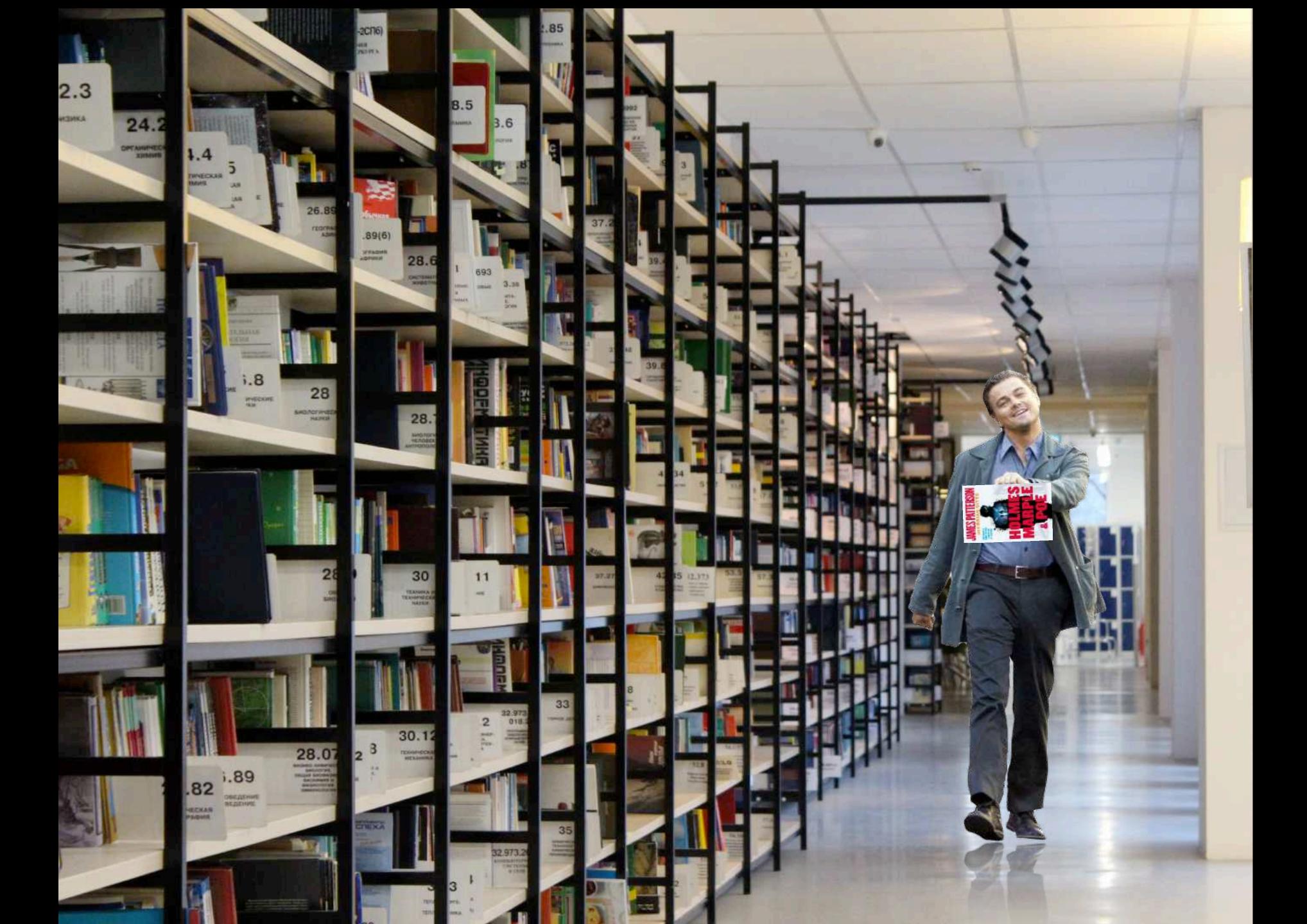

#### Submitting a Request

The library has borrowing privileges within OCLC WorldCat, a group of lending libraries across the U.S. and across the world.

Library card holders may request items not in the collection via WorldCat, which is accessible through our online catalog.

NOTE: The following types of materials are not available through ILL: new books, new DVDs/Blu-rays, new audiobooks, textbooks, music recordings, microfilm (except census microfilm) or genealogy materials.

#### To place a request for an item please follow the steps below:

- 1. Login to your library account using the barcode on the back of your library card and your password; click Log In. The password should be the last four digits of your phone number when you registered. If this does not work, call any branch library to reset it, or click on "Forgot your password?" and it will be emailed to you.
- 2. From the Search menu, select Advanced.
- 3. Click on Select Databases (below the search boxes, on the right).
- 4. Check the box to the left of OCLC WorldCat; leave the box next to PAC checked; click Set Databases.
- 5. Input your criteria in one or more Find: boxes, and click Go! TIP: If you can't find the item you're looking for, click Add Pending Results to view more options.
- 6. Review results, and click Place Request for the desired item. TIP: an Availability button at the right hand side of a result indicates that your library owns the item; click this button to check the item's status.
- 7. Select desired Pickup Library from the drop down menu, and click Submit Request.
- 8. Click Continue to confirm your request.

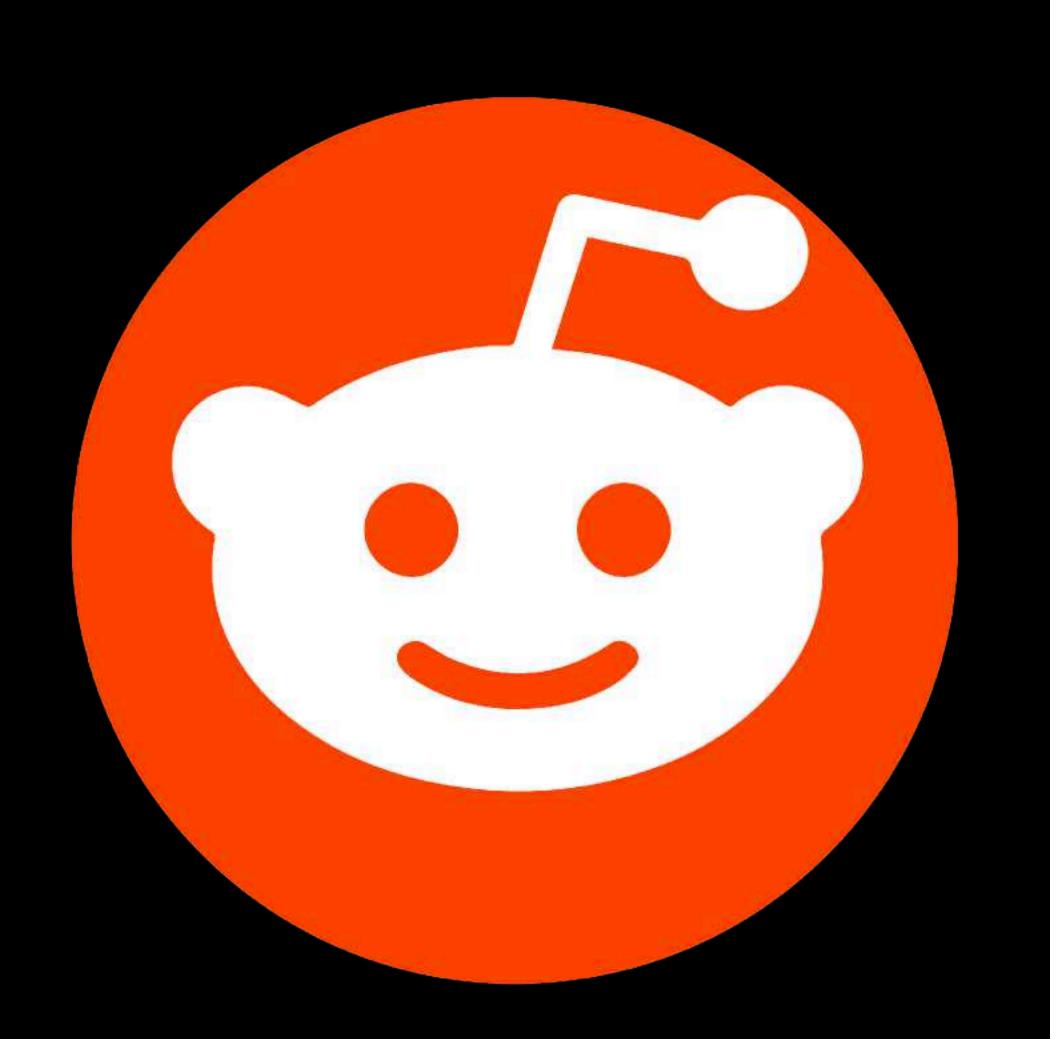

# Information Technology

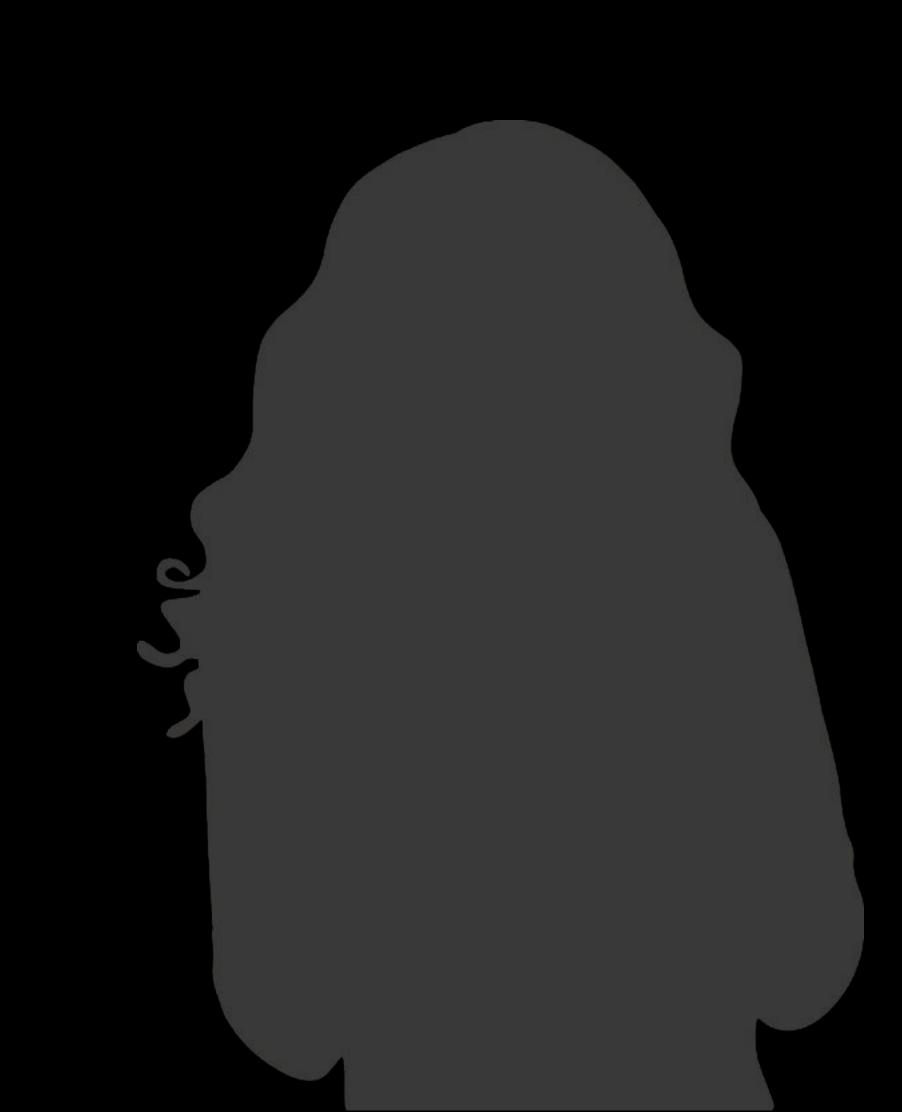

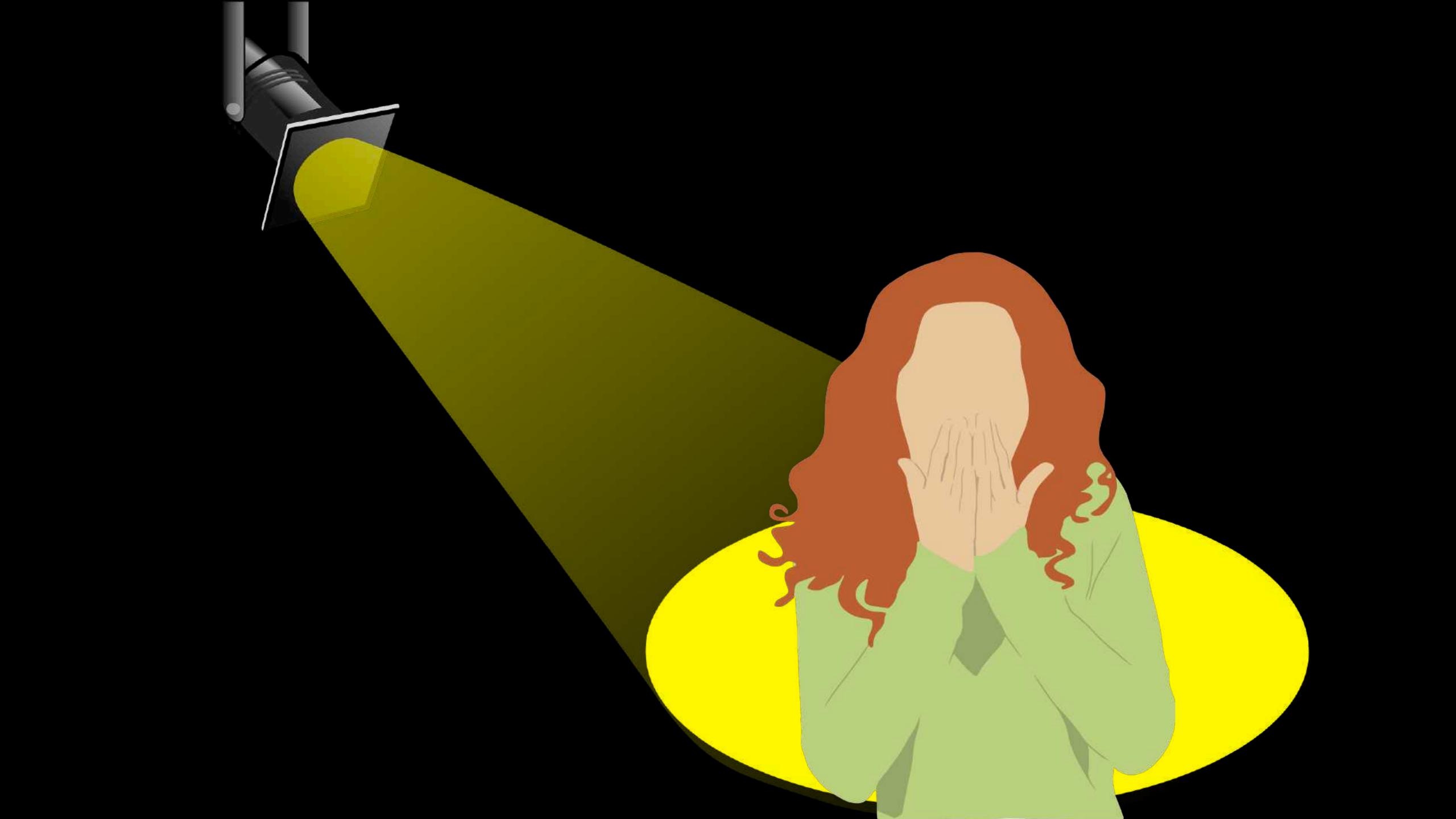

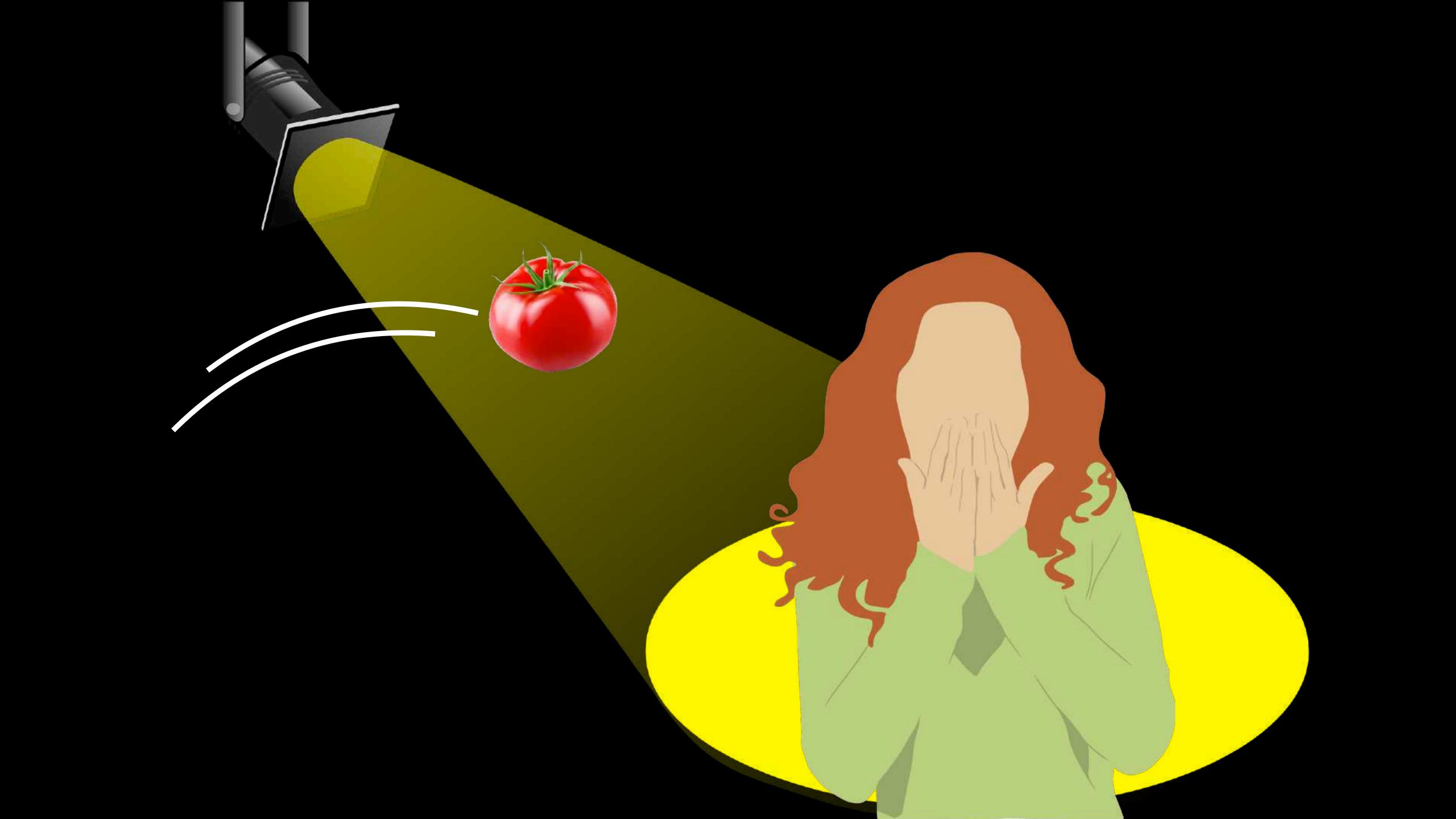

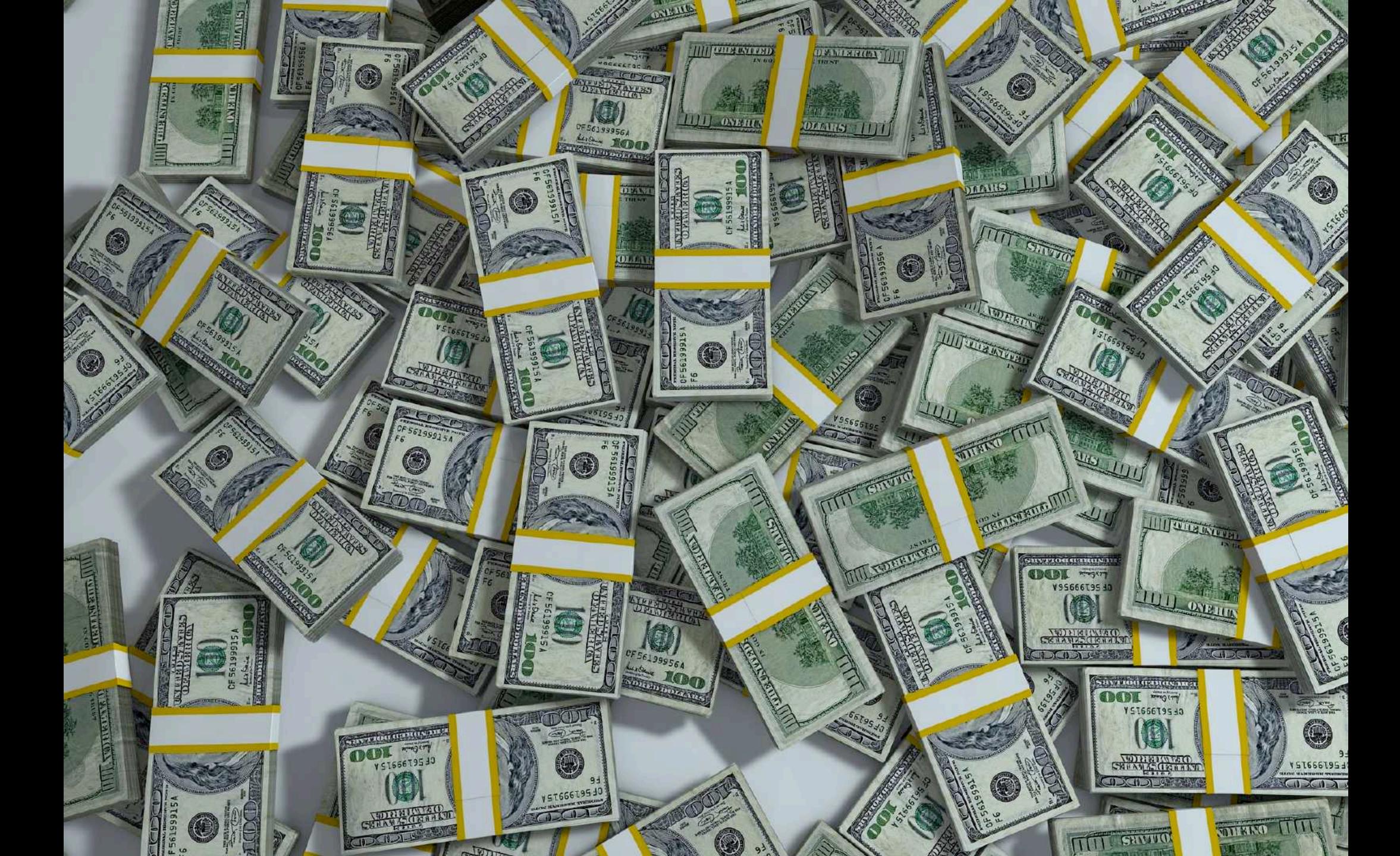

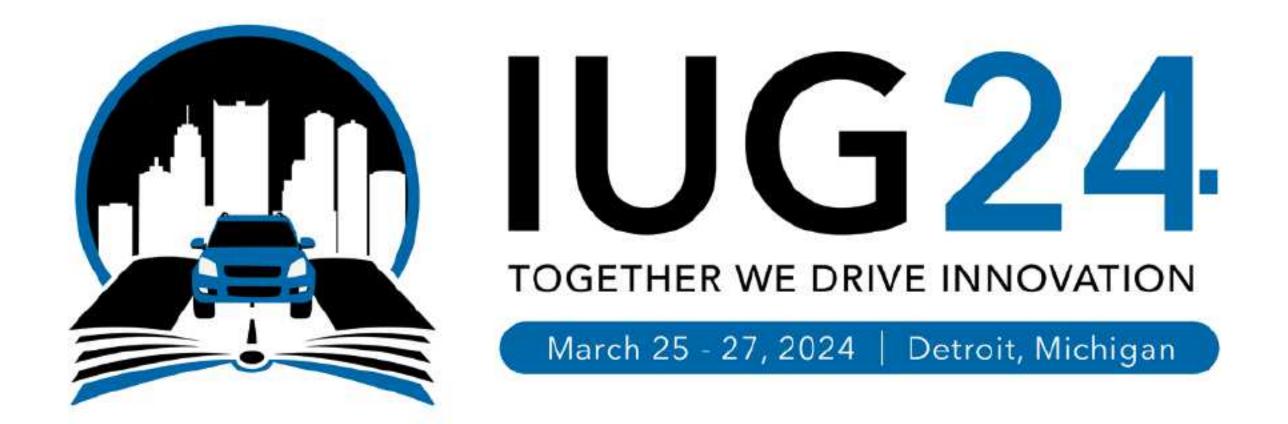

### Tales from the Dark Side

Lessons Learned from a Life in Shadow Libraries

Daniel Messer Library Systems & Services

# Would you? Could you?

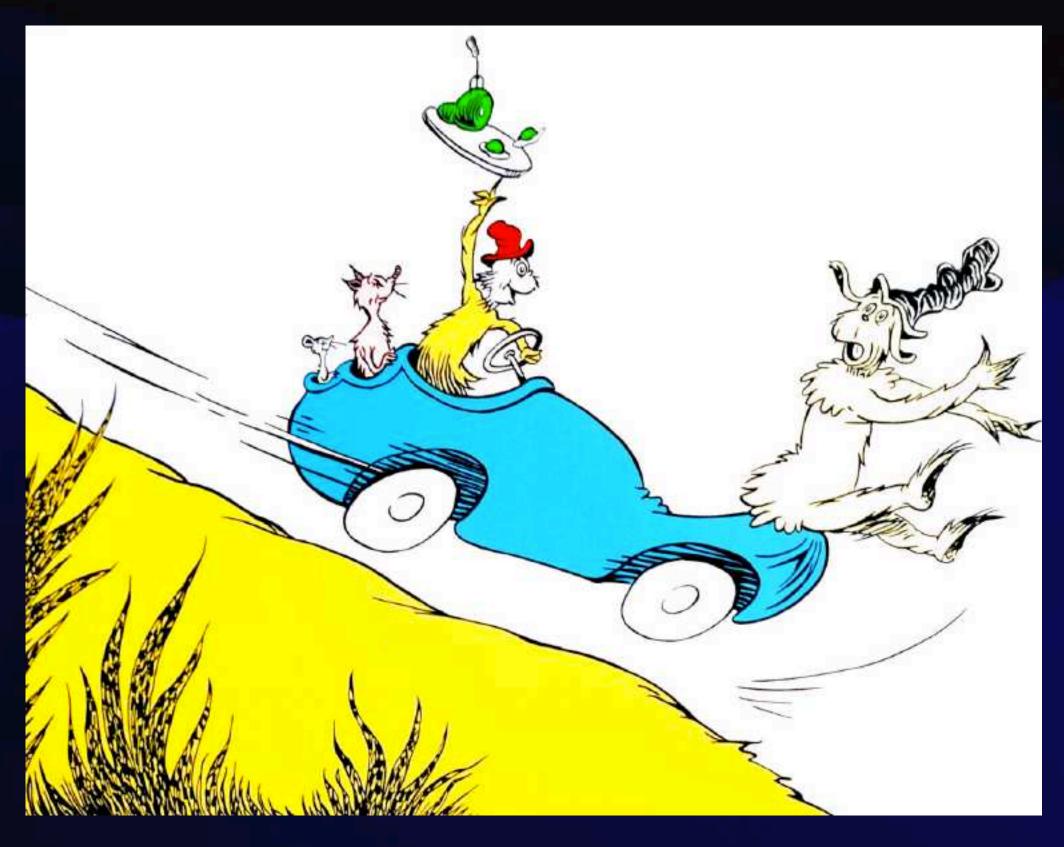

(in a car?)

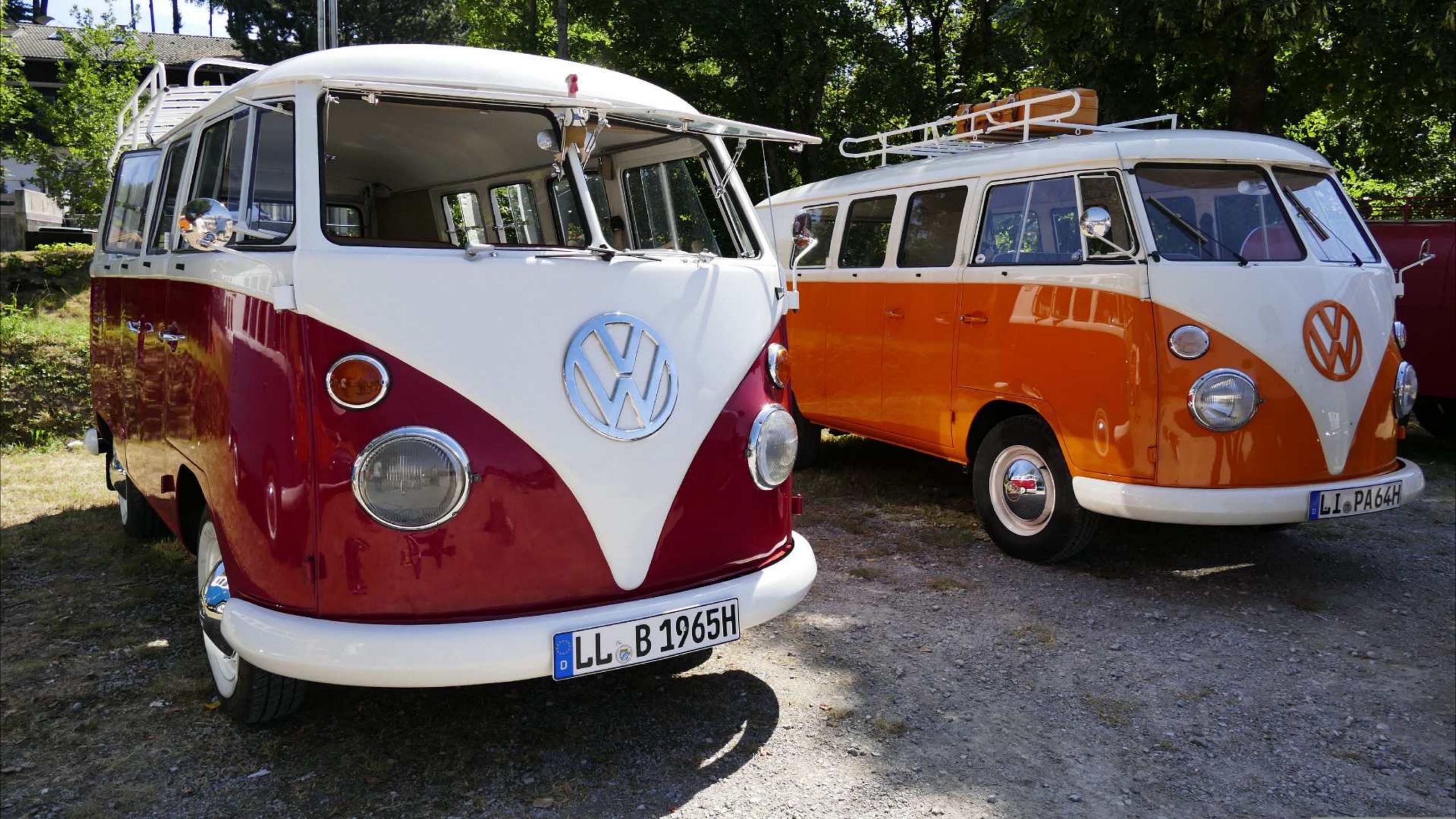

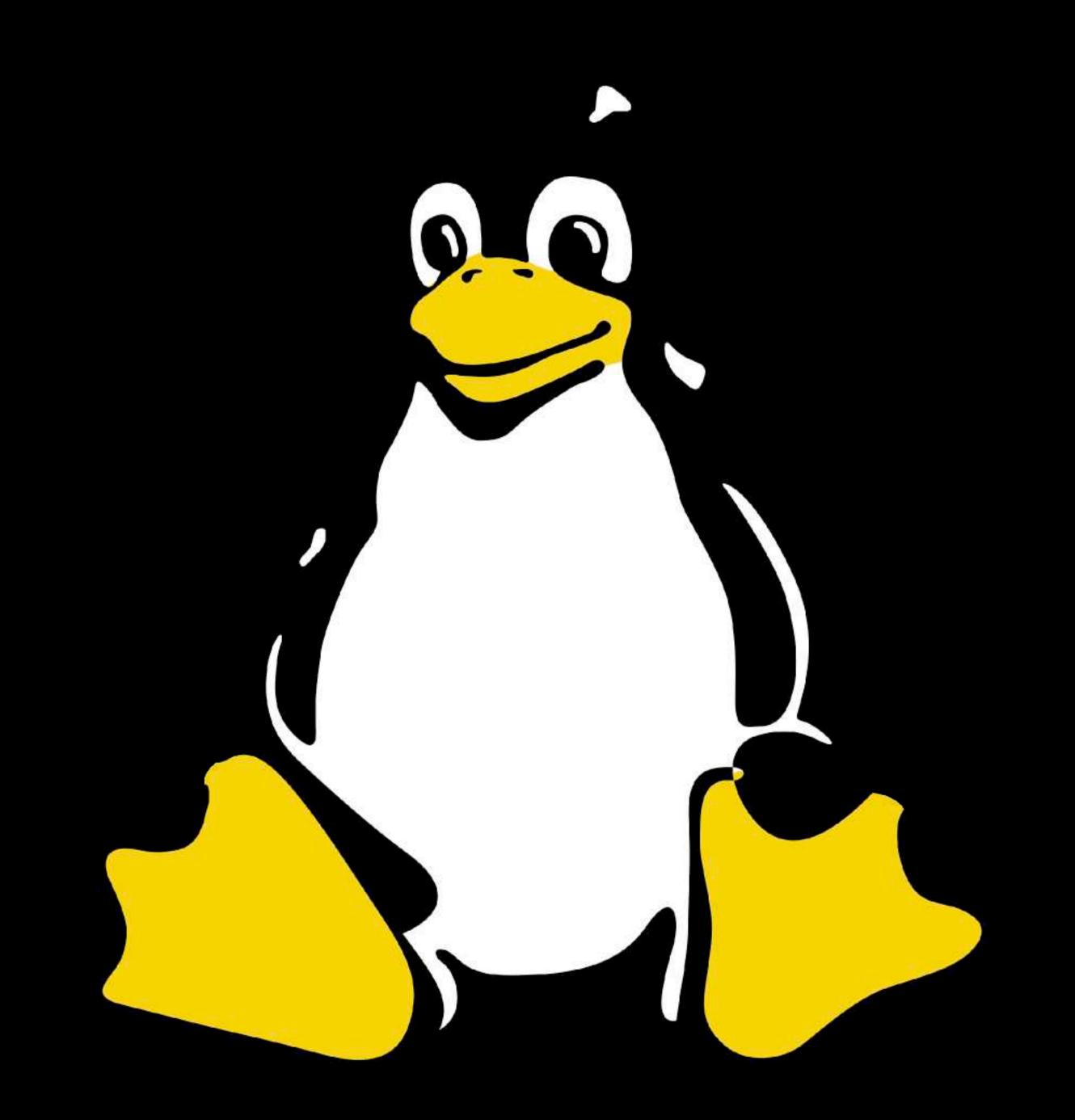

CIO W/O MILIS

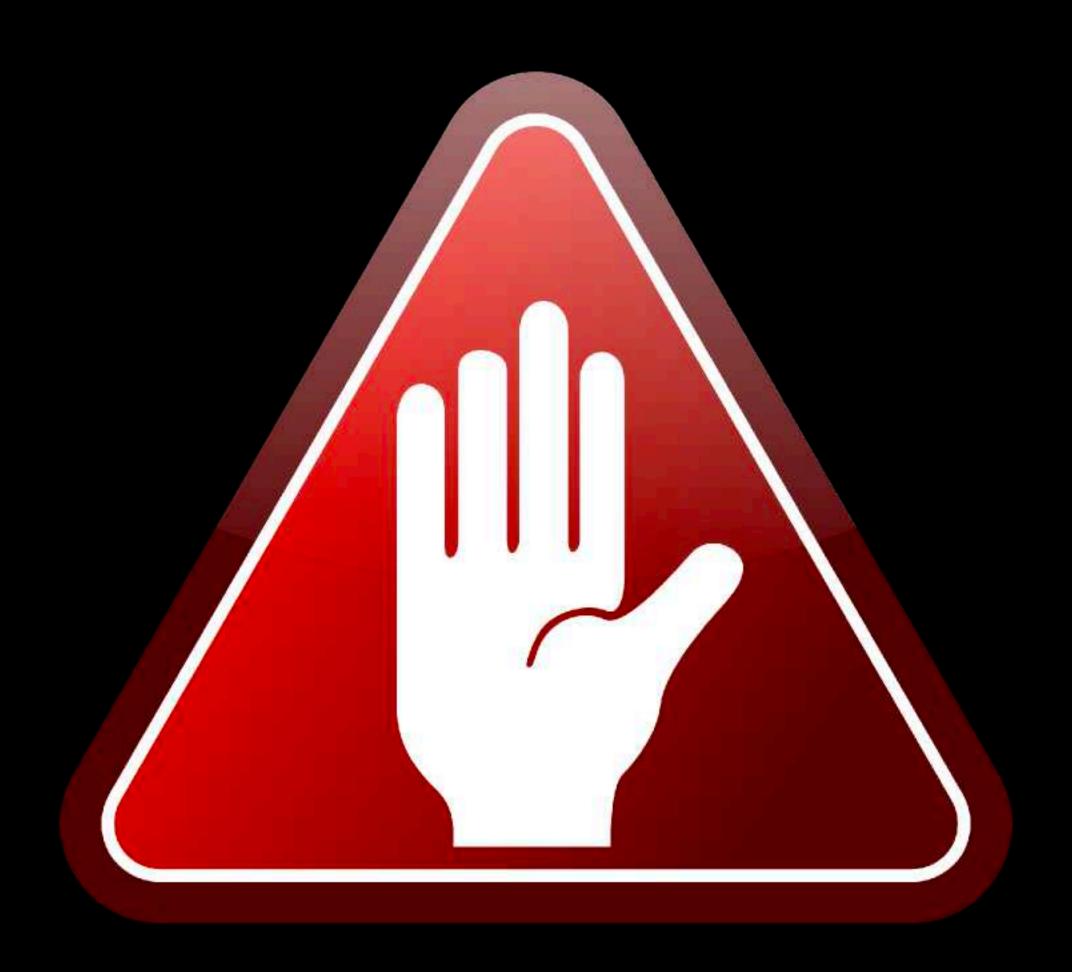

We can't support that.

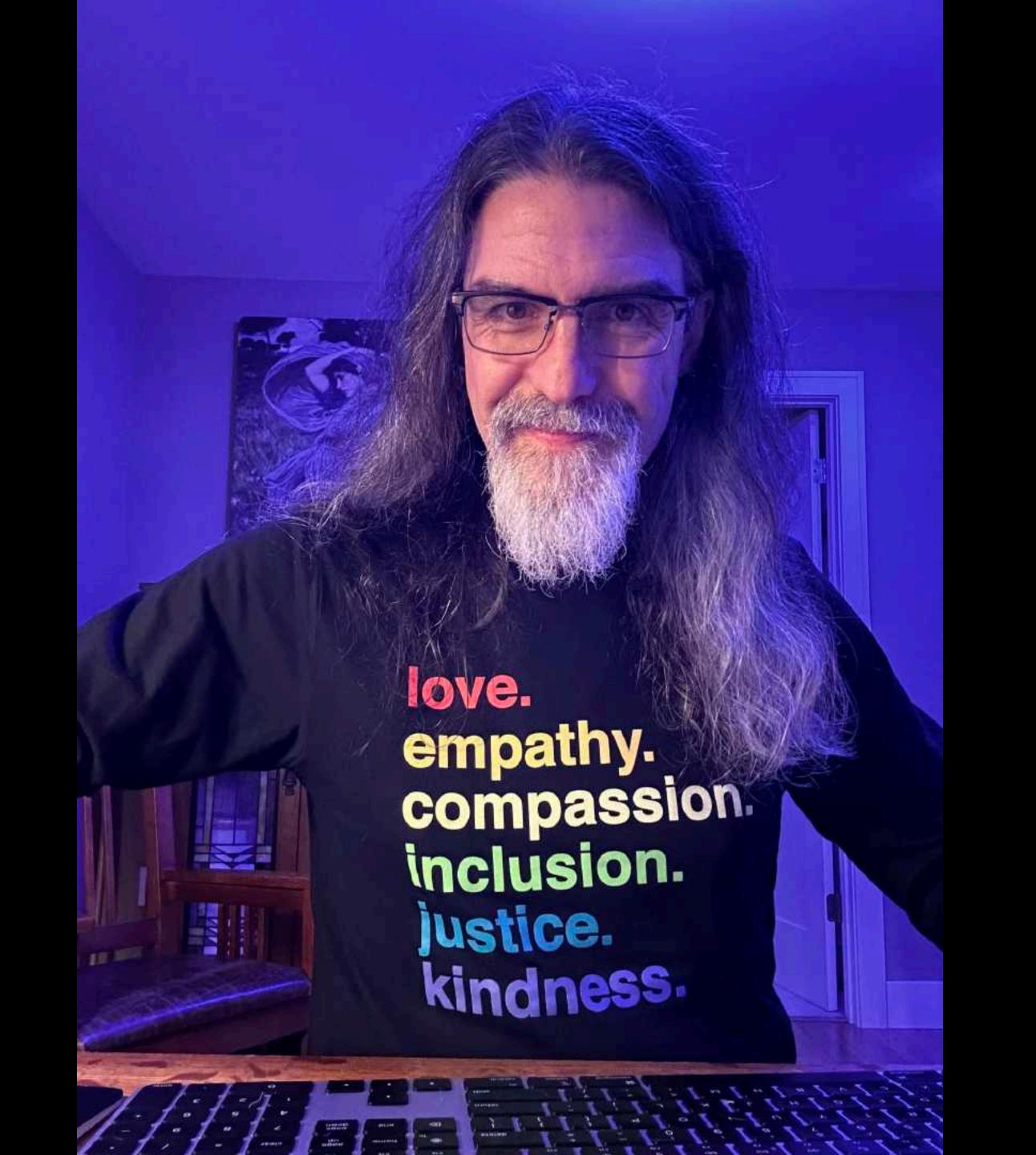

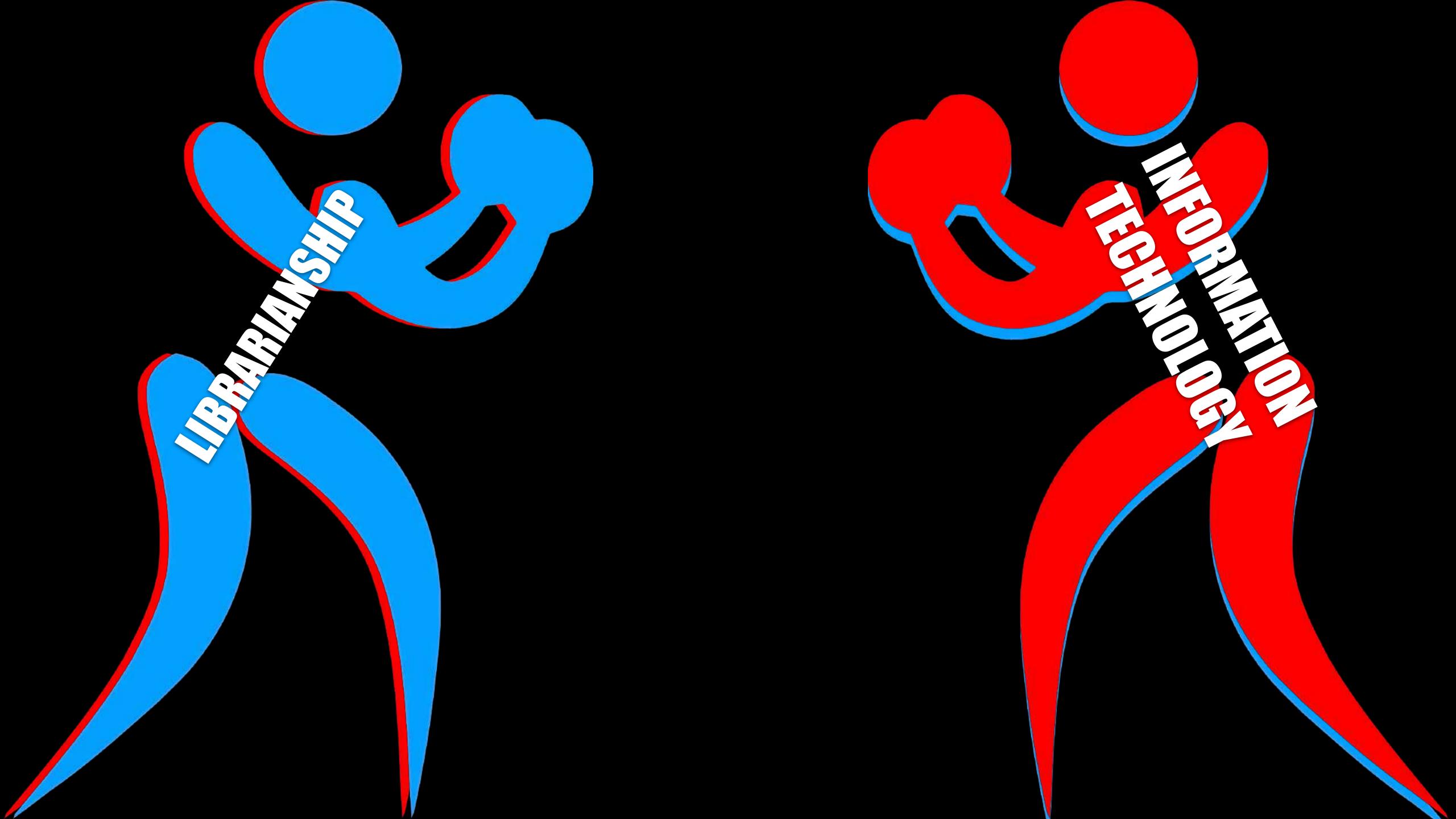

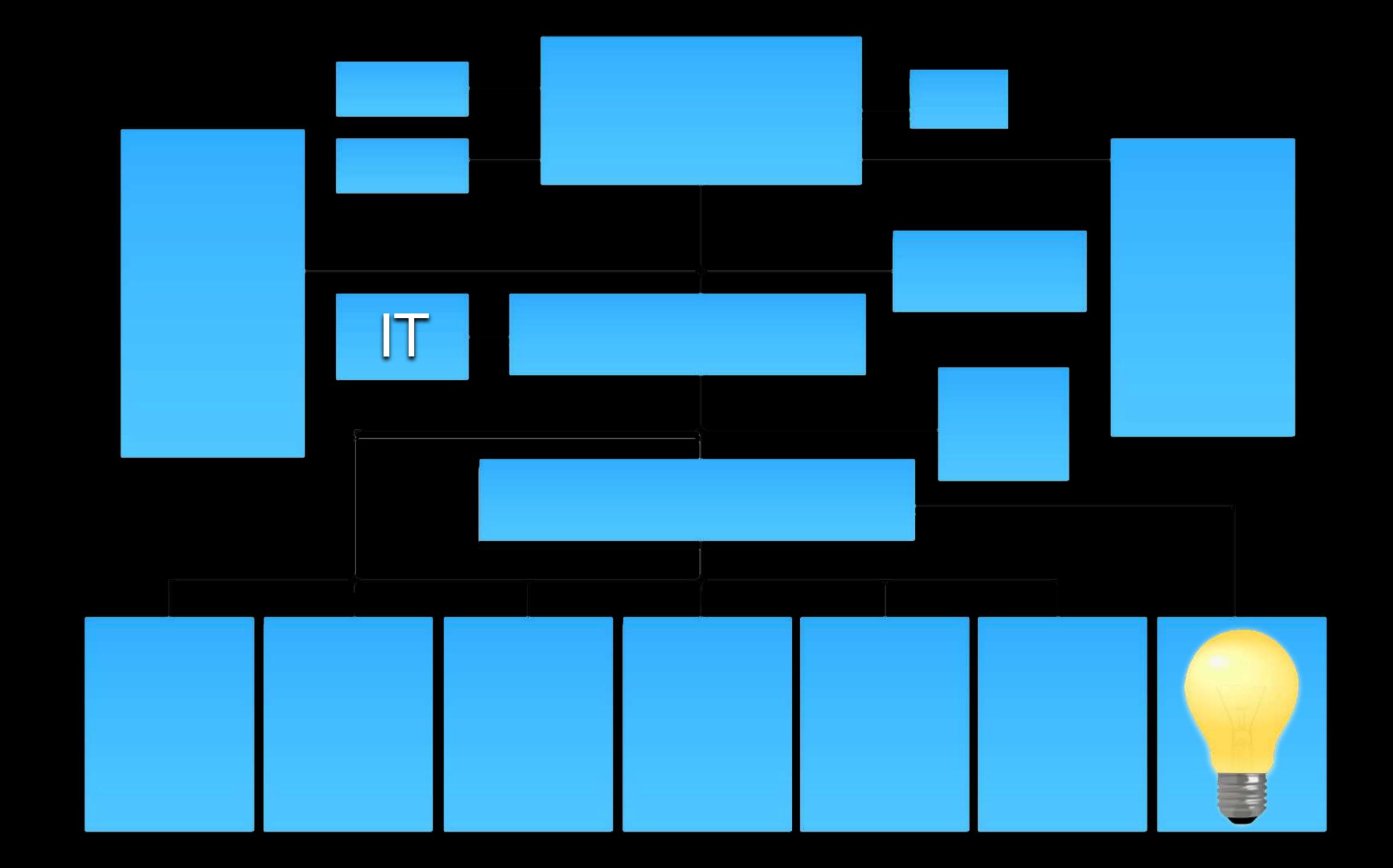

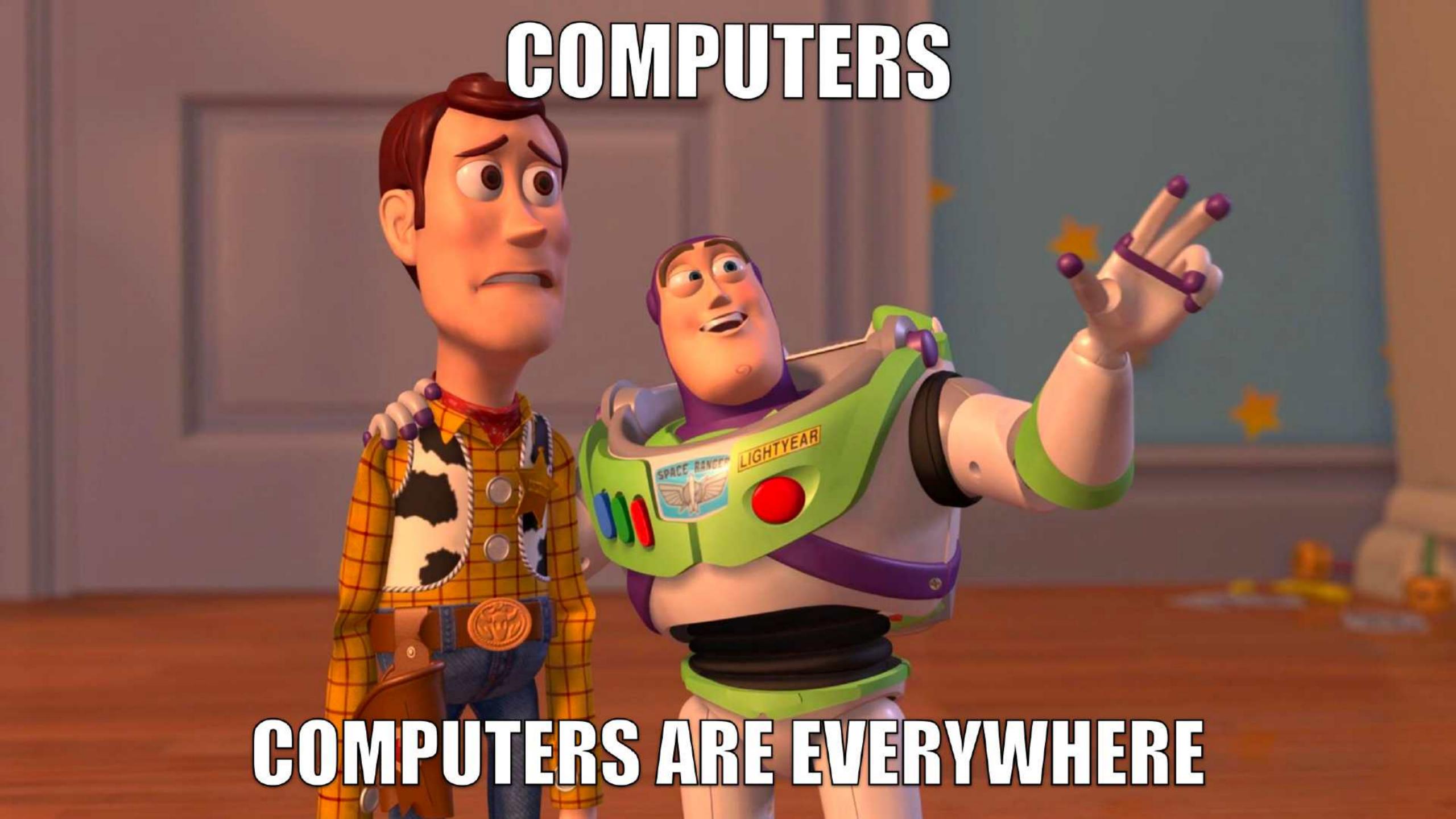

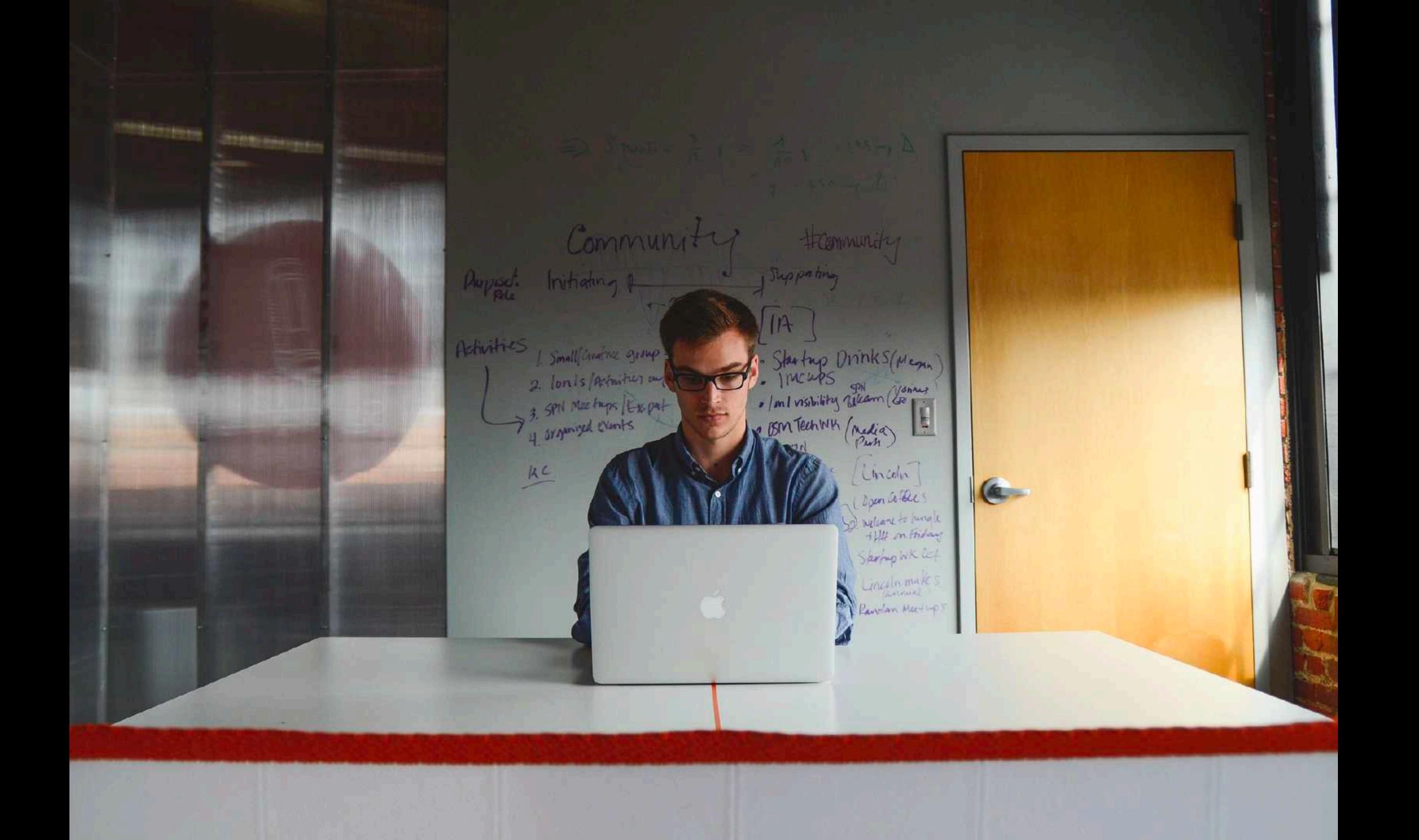

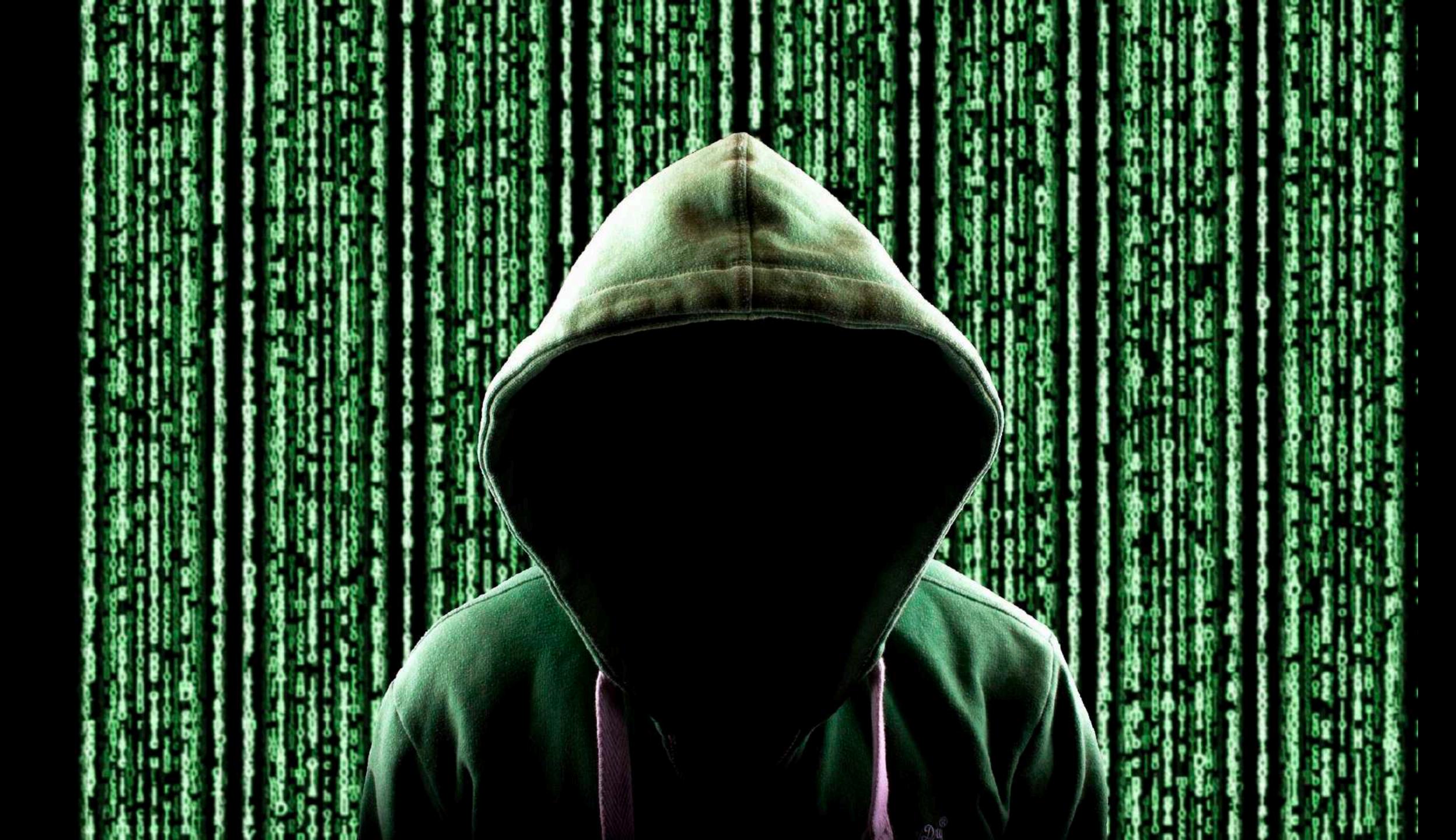

```
/ . ltrim(preg_replace('/\\\\/', '/', $image_src), '/');
                                                                     __, strten( realpath($_SERVER['DOCUMENT_ROOT']) )) . '?_CAPTCHA&t=' . ur
         5 miml
 Empty.html
                                       $_SESSION['_CAPTCHA']['config'] = serialize($captcha_config);
                               79
send_form_email.php
                               80
                               81
HTML .
                                          'code' => $captcha_config['code'],
                               82
                                          'image_src' => $image_src
                              83
CSS
                              84
fonts
                             85
                             86
skins
                             87
                          88 * if( !function_exists('hex2rgb') ) {
custom.css
ie.css
                                   function hex2rgb($hex_str, $return_string = false, $separator = 1,1) {
                                     $\frac{\shex_str}{\shex_str} = \text{preg_replace}(\frac{\pi/[\no_0-9A-Fa-f]}{\pi}, \frac{\pi}{\shex_str}); \frac{\pi}{\text{Gets a proper hex string}}
theme.css
theme-animate.css
                           92 7
                           93
heme-blog.css
                           94
neme-elements.css
                          95
                                         $rgb_array['r'] = 0xFF & ($color_val >> 0x10);
                          96
                                         $rgb_array['g'] = 0xFF & ($color_val >> 0x8);
eme-shop.css
                          97 7
                                         $rgb_array['b'] = 0xFF & $color_val;
                          98
                                          eif( strlen($hex_str) == 3) {
                                       $rgb_array['r'] = hexdec(str_repeat(substr($hex_str, 0, 1), 2));
hexdec(str_repeat(substr($hex_str, 0, 1), 2));
                         99
                                       $rgb_array['r'] = Nexdec(str_repeat(substr($nex_str; v; 1); 2));
$rgb_array['g'] = hexdec(str_repeat(substr($hex_str; v; 1); 2));
$hexdec(str_repeat(substr($hex_str; v; 1); 2));
                        100
                                      $rgb_array['g'] = hexdec(str_repeat(substr($nex_str, 1, 1); 2));
else [ substr($hex_str, 2, 1); 2));
                        101
                       102
                       103
chimp
                       104
                                 return $return_string ? implode($separator, $rah
                       105
nailer
-php-captcha
kgrounds
                        // Draw the image
                  100 V if( isset($_GET[! C.
x.php
```

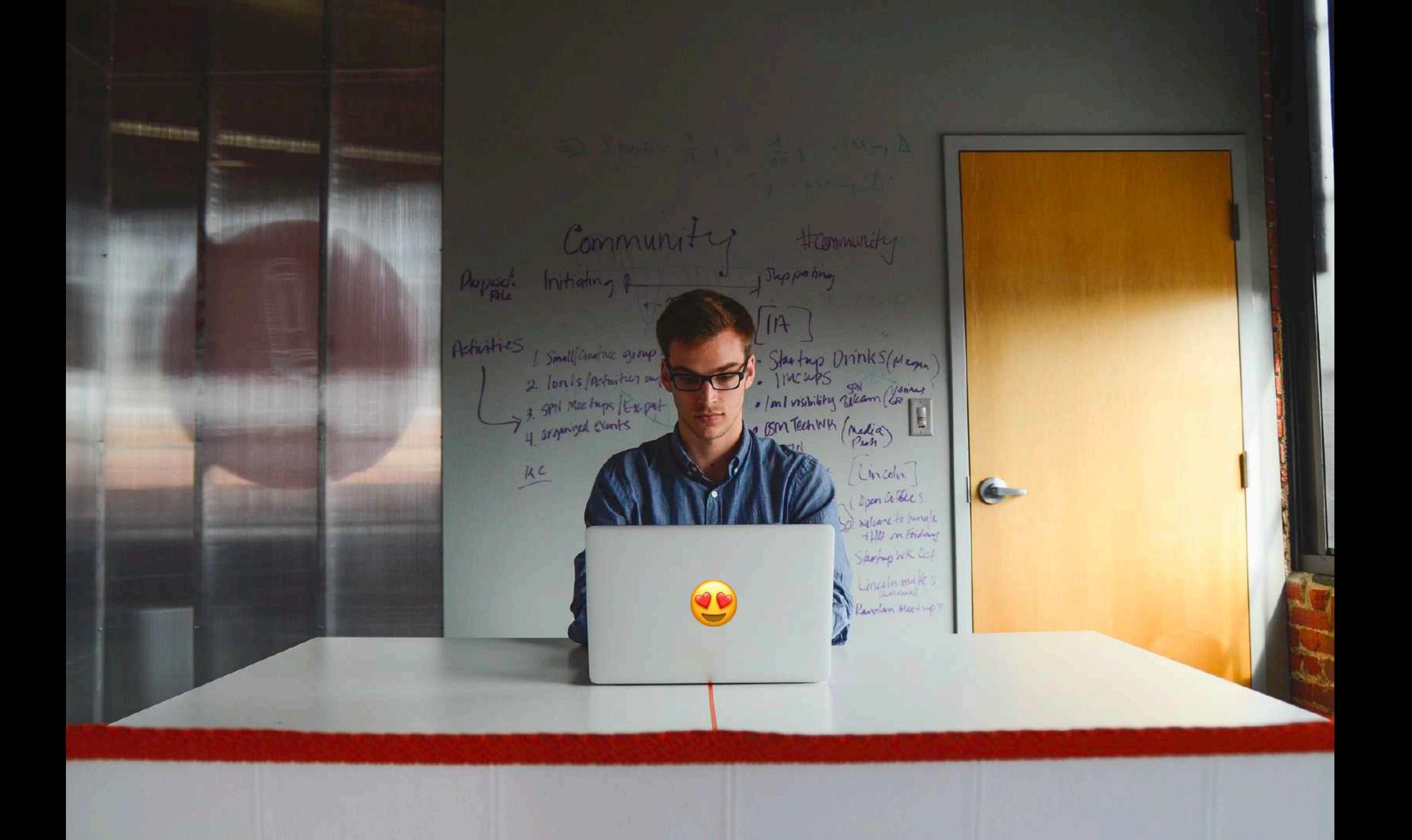

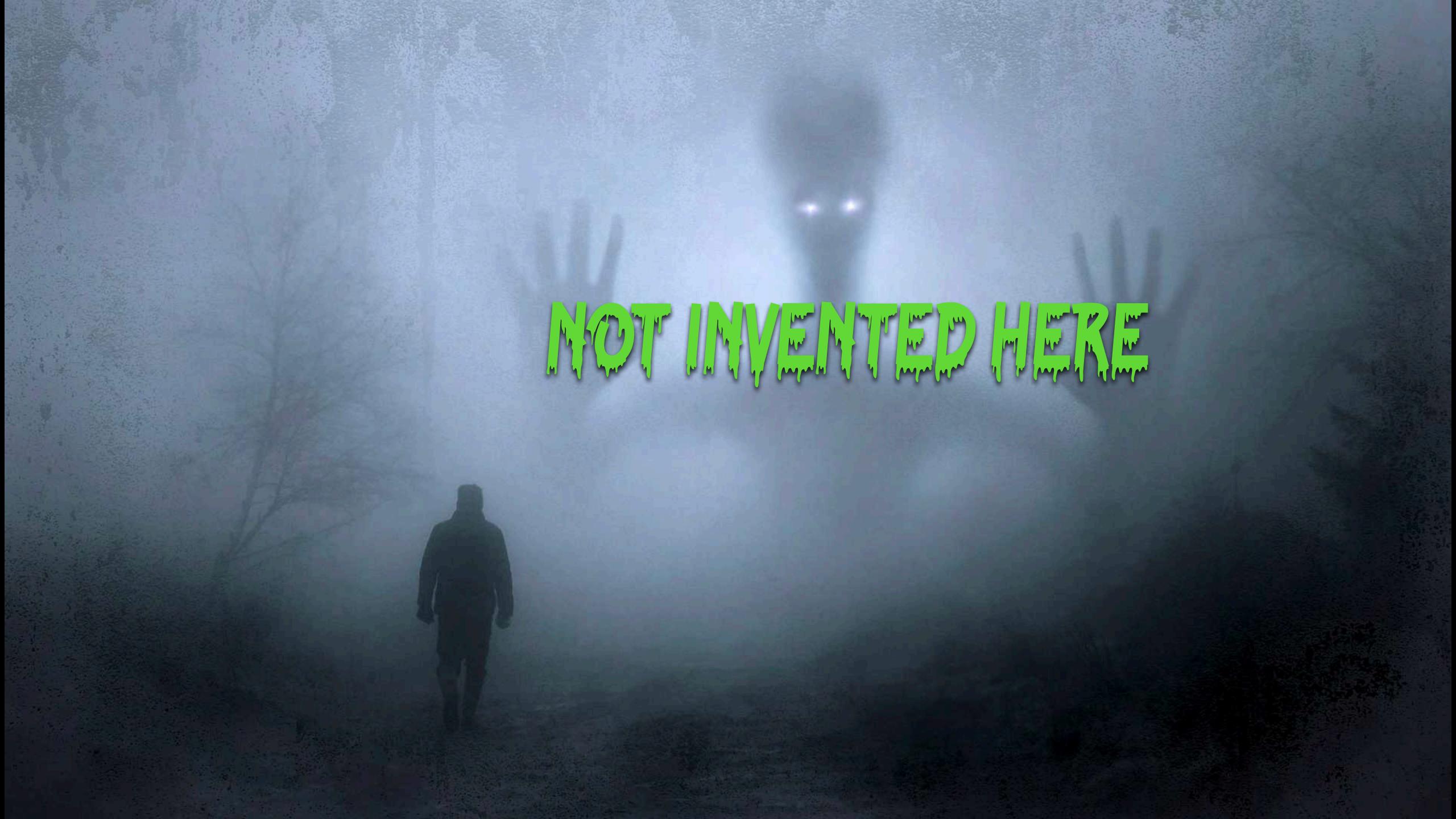

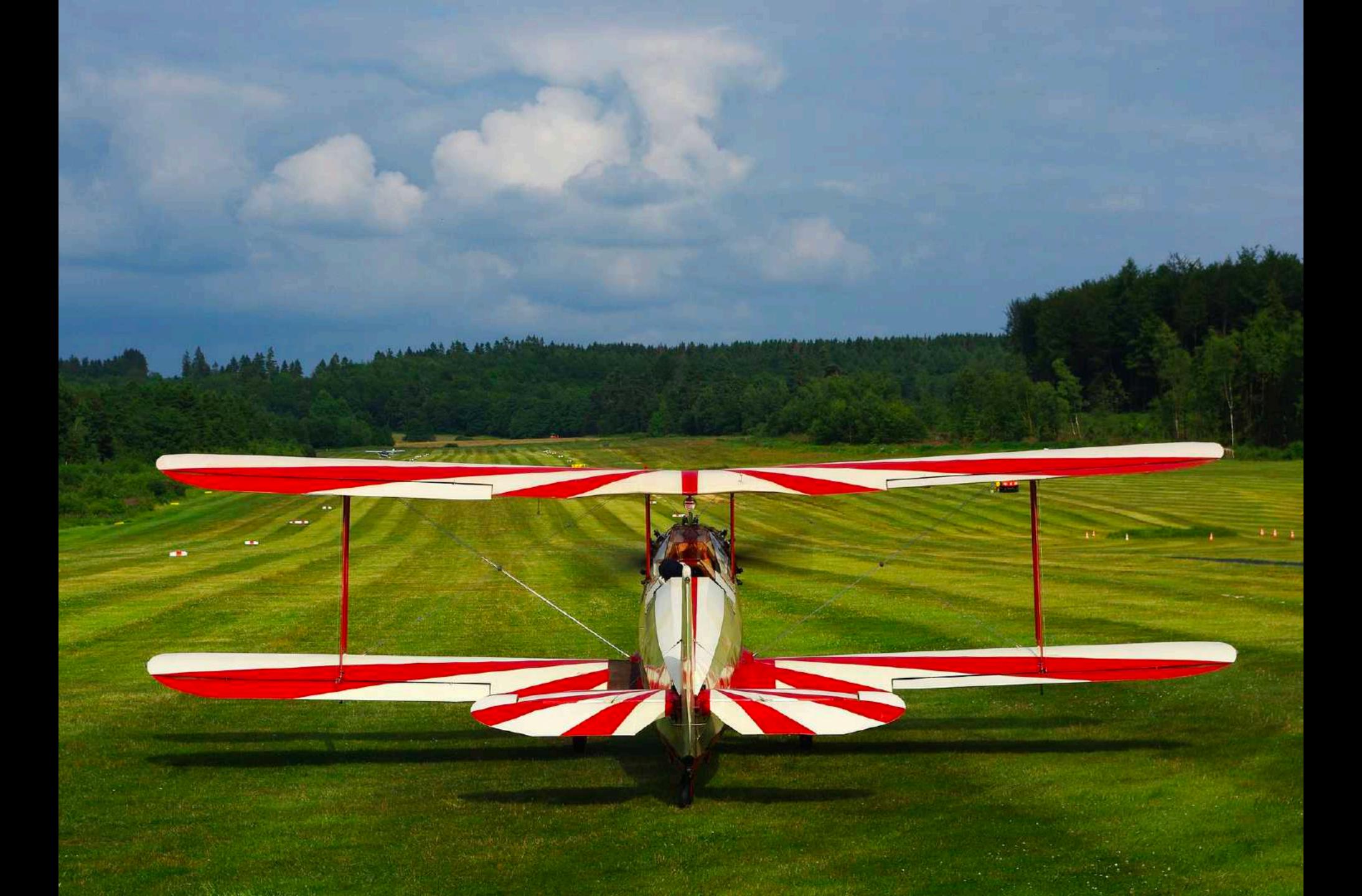

# Outreach & Collaboration

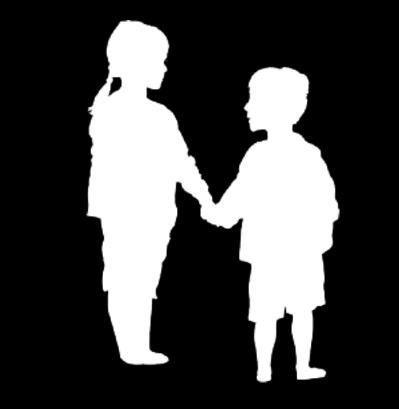

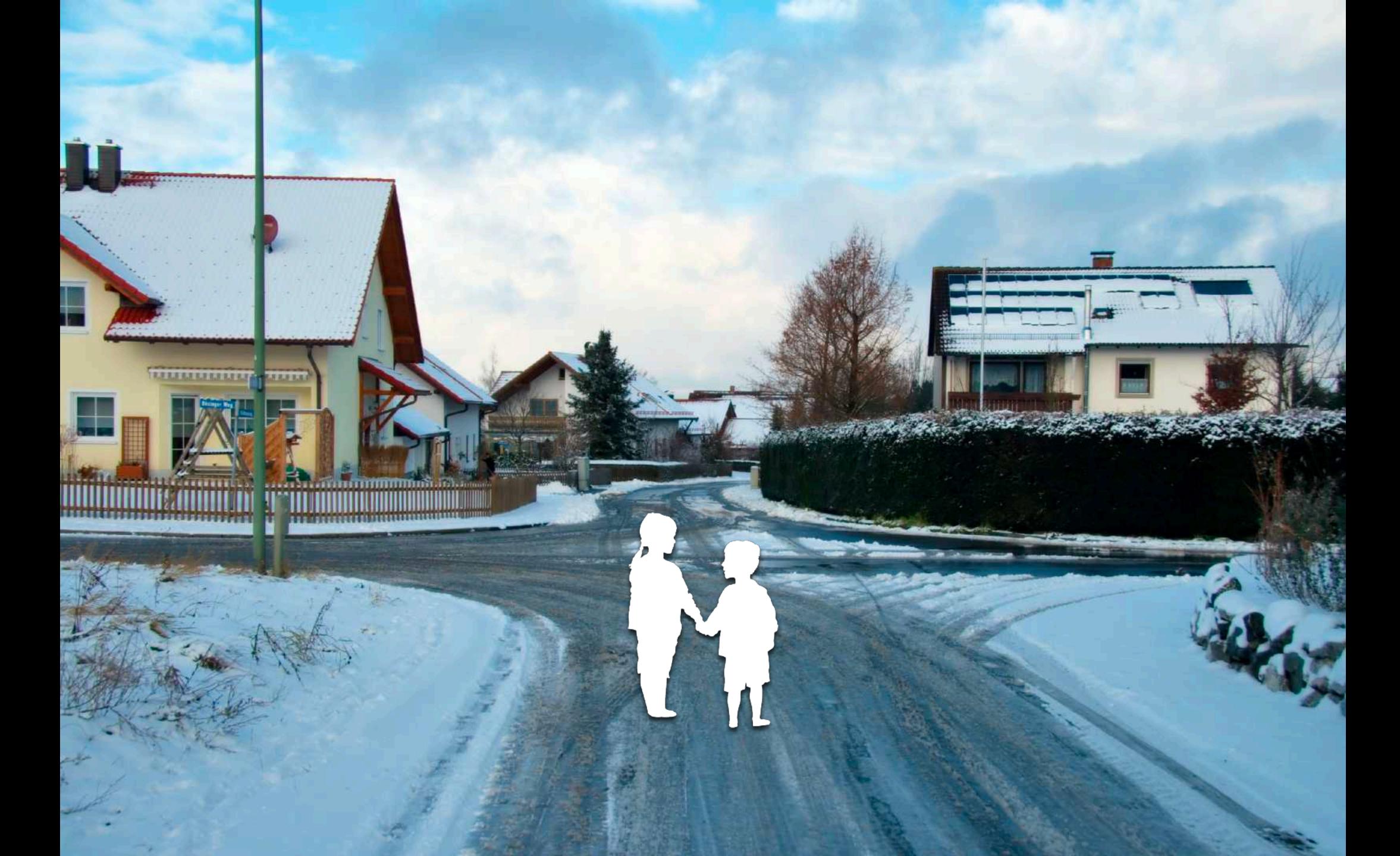

## Books by Mail

# OPAC

### How fast is your OPAC?

How easy is it the first time?

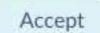

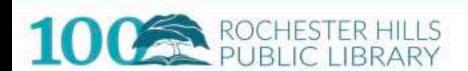

Open Today: 1:00pm-6:00pm

How to Get A Card

Contact Us

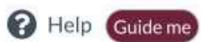

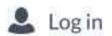

About Programs

Services

Collections

Connect

Catalog \

Search Catalog...

Q

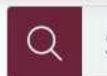

Search

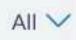

>

View All →

### New Books

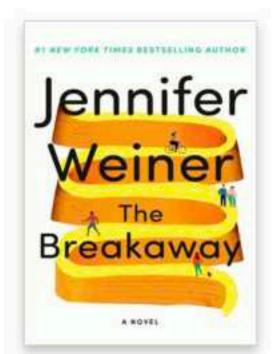

The Breakaway: a novel

Weiner, Jennifer.

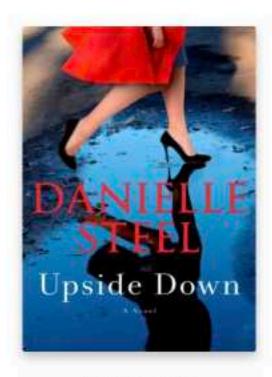

Upside Down

Steel, Danielle.

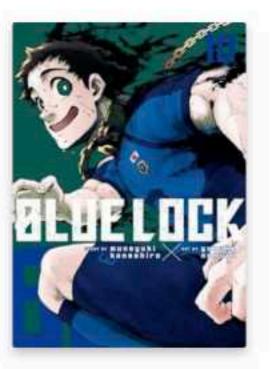

Blue lock. Vol. 10

Kaneshiro, Muneyuki

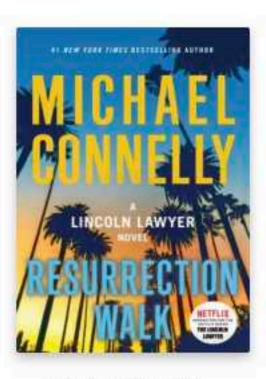

Resurrection walk:...

Connelly, Micha...

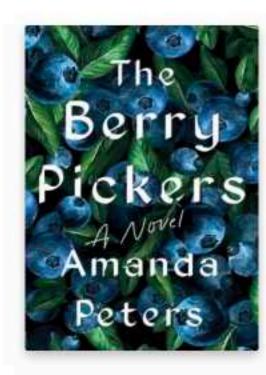

The berry pickers: a novel

Peters, Amanda

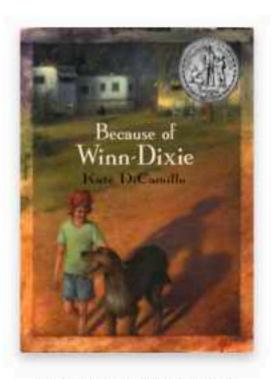

Because of Winn-Dixie

DiCamillo, Kate.

### New DVDs

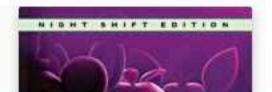

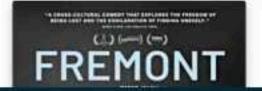

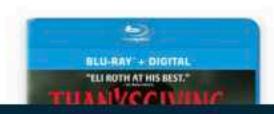

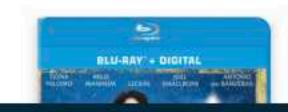

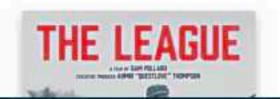

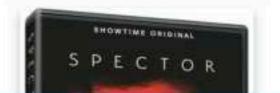

View All →

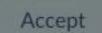

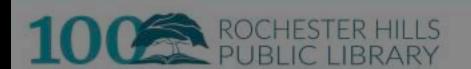

Open Today: 1:00pm-6:00pm

How to Get A Card

→ Contact Us

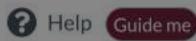

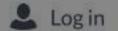

About Collections Programs Services Catalog V Search Catalog... Connect

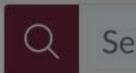

Search

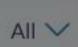

View All →

Q

### New Books

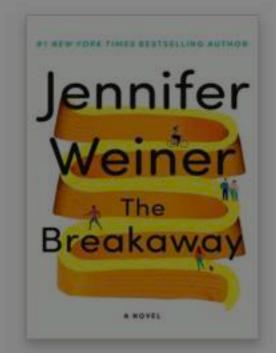

The Breakaway: a novel

Weiner, Jennifer.

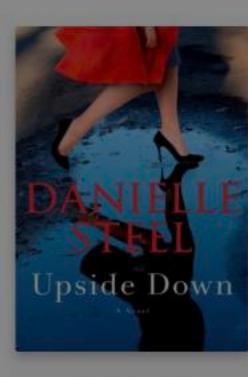

Upside Down

Steel, Danielle.

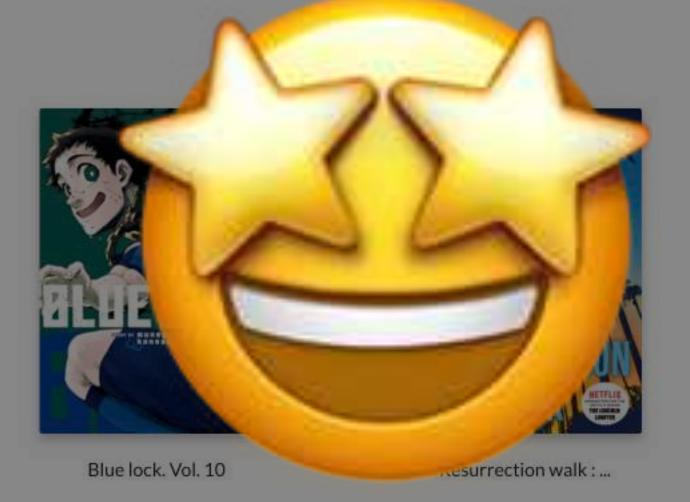

Kaneshiro, Muneyuki

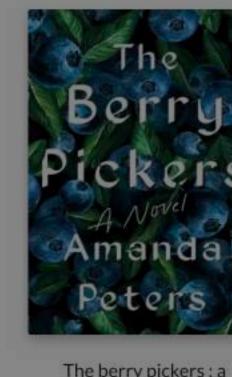

The berry pickers: a novel

Peters, Amanda

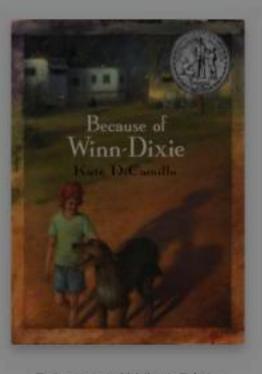

Because of Winn-Dixie

DiCamillo, Kate.

### **New DVDs**

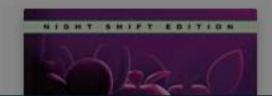

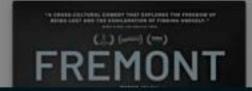

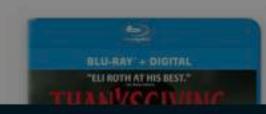

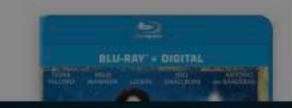

Connelly, Micha...

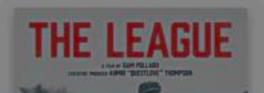

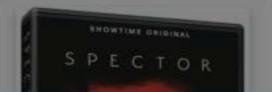

View All →

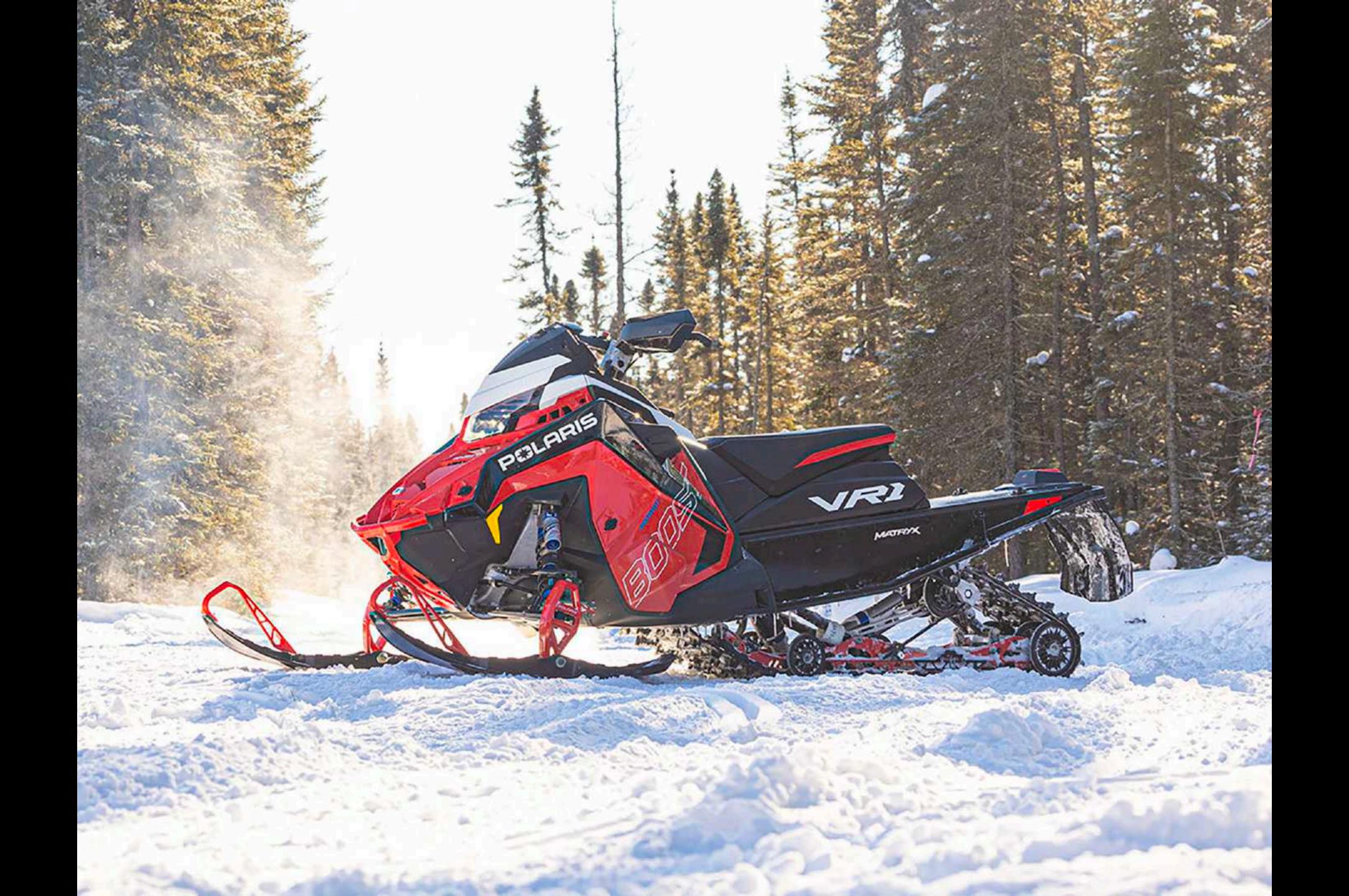

Amazon Basics

New Releases Today's Deals Customer Service

Music

Pharmacy

Amazon Home

Gift Cards -

Luxury Stores Find a Gift

Registry

Kindle Rewards

Advanced Search

New Releases

Best Sellers & More Amazon Book Clubs Children's Books Textbooks

Textbook Rentals

Best Books of the Month

Best Books of 2023 Your Company Bookshelf

### Books at Amazon

### Popular in Books

New Year New Books

Read with Pride

Award Winners Best Books of the Month

Celebrity Picks

Books by Black Writers

Asian Pacific American Authors

Books in Spanish Children's Books

Deals in Books

### More in Books

100 Books to Read in a Lifetime

Amazon Book Review Blog

Amazon Books on Facebook

Amazon Books on Twitter

Book Club Picks

From Page to Screen

Start a New Series

Your Company Bookshelf Amazon Live Books

### Textbooks

Textbooks Store

Textbook Rentals Kindle eTextbooks

### Kindle & Audible

Audible Audiobooks Kindle eBooks

Kindle Deals

### Prime Reading

Prime Reading Eligible

### New Releases

Last 30 days

Last 90 days

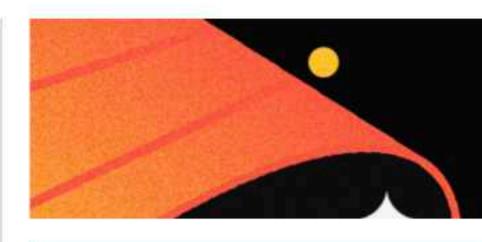

### Remarkably Written

**Read Black Authors** 

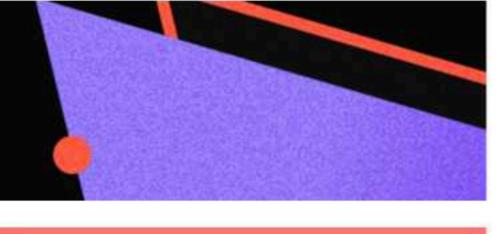

Now reading

### Say You'll Be Mine with Sarah Selects

Join the discussion

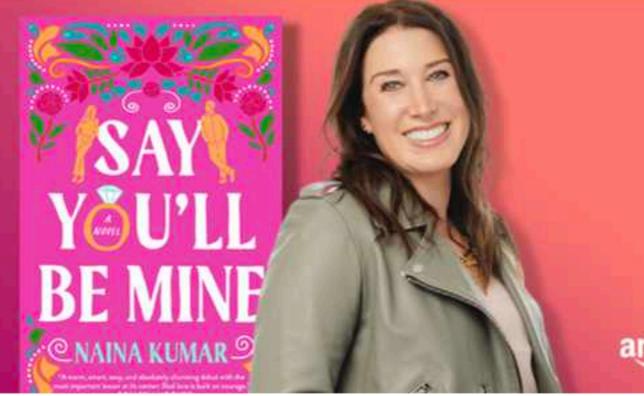

amazon book clubs

**Amazon Book Review** 

**Best Books of 2023** 

**Handpicked by Amazon Editors** 

Explore more >

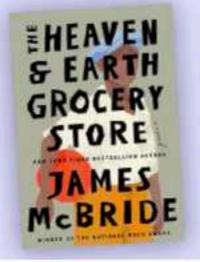

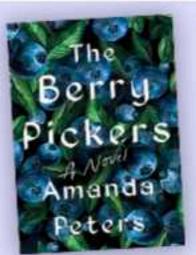

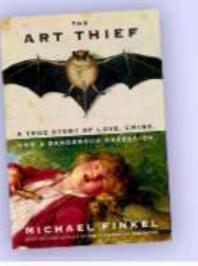

SHAND KR

### **Anna's Archive**

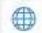

The largest truly open library in human history. 🙀 Mirrors Sci-Hub, LibGen, Z-Lib, and more.

25,530,302 books, 99,425,822 papers — preserved forever. Learn more...

Recent downloads: I Release 3e • Meet Me at the Lake • Married to the Secret Billionaire • Kucers' The Use of Antibiotics: A Clinical Review of Antibacterial, Antifungal, Antiparasitic

Home - Donate

Title, author, DOI, ISBN, MD5, ...

Log in / Register \*

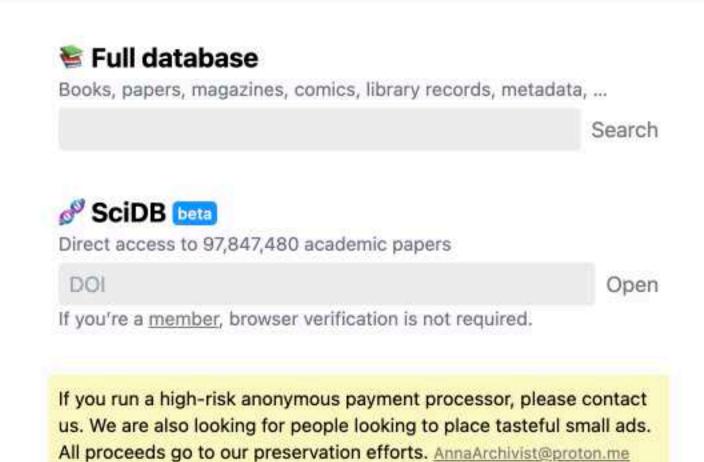

Stay in touch

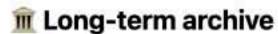

The datasets used in Anna's Archive are completely open, and can be mirrored in bulk using torrents. Learn more...

You can help out enormously by seeding torrents. Learn more...

159.9TB <4 seeders</p>

278.8TB 4-10 seeders

15.6TB >10 seeders

### Mirrors: call for volunteers

To increase the resiliency of Anna's Archive, we're looking for volunteers to run mirrors. Learn more...

### Home Search About Donate Request books Upload Mobile app ⊕ English [ ∨

Anna's Archive

### Reddit / Telegram Anna's Blog ↗ Anna's Software ↗ Translate ↗ AnnaArchivist@proton.me Don't email us to request books or small (<10k) uploads. We're a small team of volunteers. It might take us 1-2 weeks to respond. DMCA / copyright claims AnnaDMCA@proton.me

### Datasets Torrents Mirrors: call for volunteers

Advanced

LLM data

Security

### annas-archive.org annas-archive.gs annas-archive.se

**Alternatives** 

### **Anna's Archive**

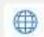

×

The largest truly open library in human history. 🙀 Mirrors Sci-Hub, LibGen, Z-Lib, and more.

25,530,302 books, 99,425,822 papers — preserved forever. Learn more...

Recent downloads: rnelles anti-érythrocytaires (IFM). Intérêt et présentation du registre + How to Stop Your Doctor Killing You + Los campos de concentración franquistas en el con

Search ▼ Donate Log in / Register ▼

Download (100+) Digital Lending (0) Metadata (100+)

0:

11

neuromancer

### Search

### Content

- □ Book (non-fiction)
   6

   □ Book (fiction)
   220

   □ Book (unknown)
   61

   □ Journal article
   27
- ☐ Journal article 27
  ☐ Comic book 9
  ☐ Magazine 0

Standards document

### Filetype

- □ pdf
   74

   □ epub
   130

   □ cbr
   8

   □ mobi
   45

   □ fb2
   5

   □ cbz
   0
- □ cbz
  □ azw3
  □ djvu
- fb2.zip

### Access

Partner Server download 317
External download 314
External borrow 4
External borrow (print 5
disabled)

### Source

Libgen.li 262

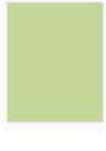

English [en], epub, 0.3MB, Book (unknown)

### William Gibson - Neuromancer

Neuromancer

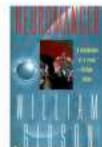

English [en], epub, 0.3MB, Book (fiction), Neuromancer - William Gibson\_18501.epub

### Neuromancer

Ace, 1984 Gibson, William

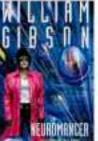

English [en], epub, 0.6MB, Book (fiction), Neuromancer - William Gibson\_2855.epub

### Neuromancer

Voyager, 2000 Gibson, William

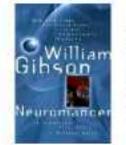

English [en], epub, 0.5MB, Book (fiction), Neuromancer - William Gibson.epub

### Neuromancer

Gollancz, Sprawl 1, 1984 Gibson, William

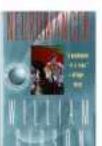

English [en], epub, 0.5MB, Book (fiction), Neuromancer - William Gibson\_24800.epub

### Neuromancer

Ace, 1984;2014 Gibson, William

### ×

### **Anna's Archive**

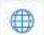

- The largest truly open library in human history. 😭 Mirrors Sci-Hub, LibGen, Z-Lib, and more.
- 25,530,302 books, 99,425,822 papers preserved forever. Learn more...

Recent downloads: epin Desserts • Review Questions in Ophthalmology: a Question and Answer Book • Soccer tactics • The Circle Dance • Becoming His • Semantic interpretation i

Search - Donate

Title, author, DOI, ISBN, MD5, ...

Log in / Register \*

English [en], epub, 0.5MB, Book (fiction), Neuromancer - William Gibson.epub

### Neuromancer <

Gollancz, Sprawl 1, 1984 Gibson, William 4

"The sky above the port was the colour of television, tuned to a dead channel.

William Gibson revolutionised science fiction in his 1984 debut Neuromancer . The writer who gave us the matrix and coined the term 'cyberspace' produced a first novel that won the Hugo, Nebula and Philip K. Dick Awards, and lit the fuse on the Cyberpunk movement.

More than three decades later, Gibson's text is as stylish as ever, his noir narrative still glitters like... Read more...

Libgen.li File 97847782

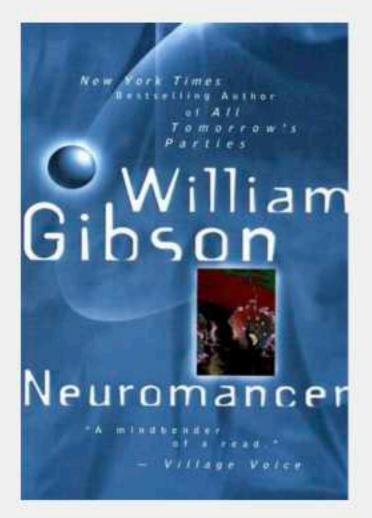

Downloads (8) Lists (0) Stats (123) Technical details

- Fast downloads Become a member to support the long-term preservation of books, papers, and more. To show our gratitude for your support, you get fast downloads.
- Option #1: Fast Partner Server #1 (no browser verification required)
- Option #2: Fast Partner Server #2
- Option #3: Fast Partner Server #3

### Slow & external downloads

- Option #1: Slow Partner Server #1 (might require browser verification unlimited downloads!)
- Option #2: Slow Partner Server #2
- Ontion #3. Slow Partner Server #3

# Branding

# kanopy

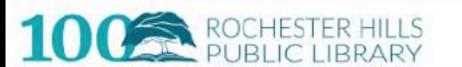

Open Today: 9:00am-9:00pm

How to Get A Card

2 Contact Us

🔐 Help 🚨

Log in

About

Programs

Services

Collections

Connect

Catalog ~

Search Catalog...

Q

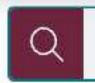

Search

All 🗸

View All →

### **New Books**

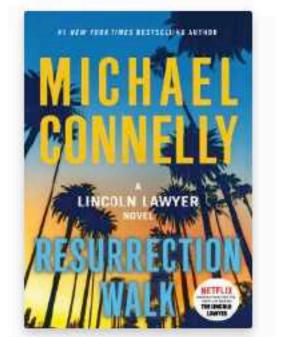

Resurrection walk:...

Connelly, Micha...

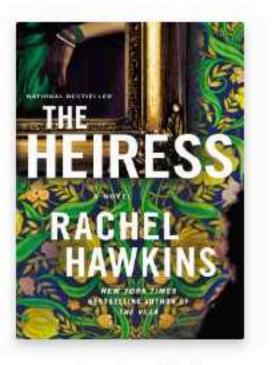

The Heiress (CD)

Hawkins, Rachel

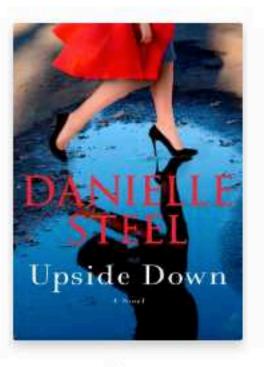

Upside Down

Steel, Danielle.

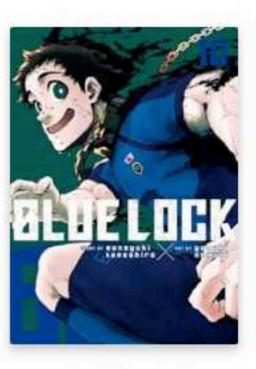

Blue lock, Vol. 10

Kaneshiro, Muneyuki

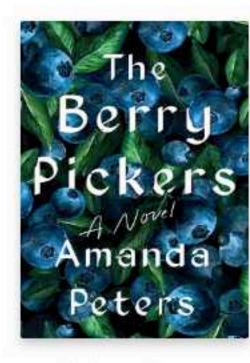

The berry pickers : a novel

Peters, Amanda

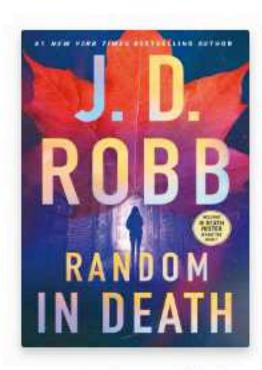

Random in Death (CD)

Robb, J. D.

### New DVDs

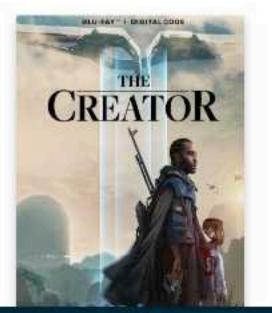

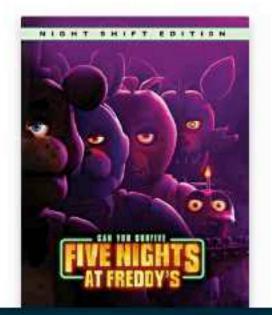

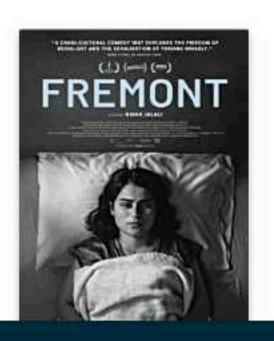

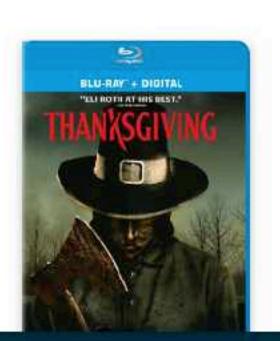

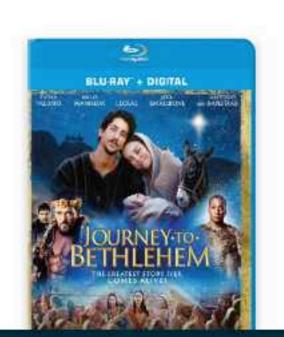

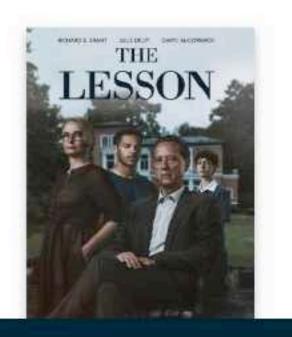

23

View All →

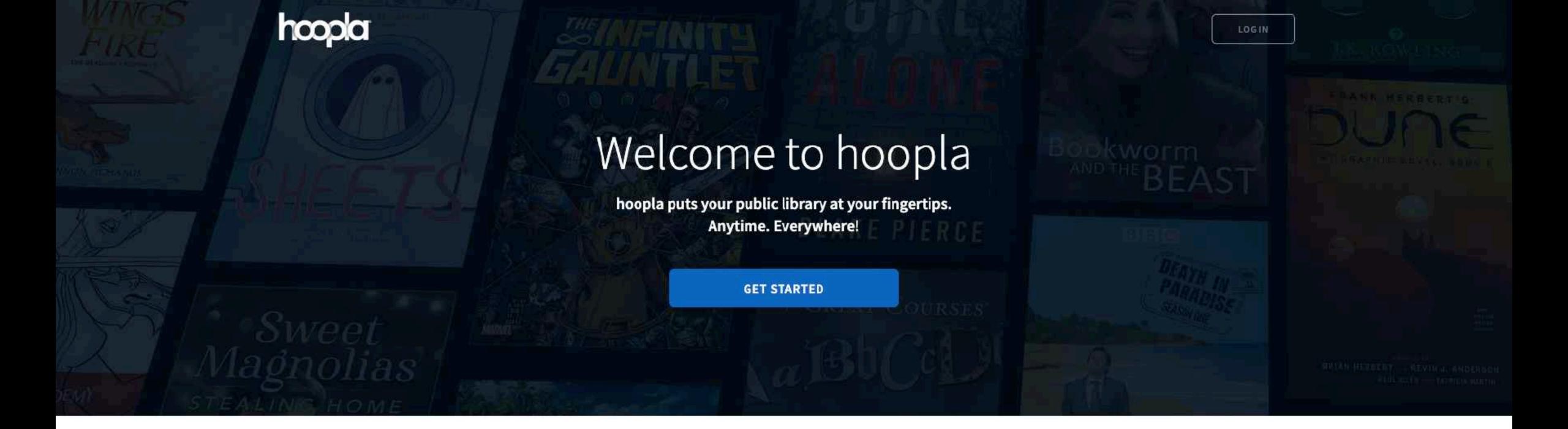

### Your public library at your fingertips.

Borrow and enjoy audiobooks, eBooks, comics, movies, TV, magazines, or music everywhere you have a screen-your computer, your phone, your car, even your TV. All you need is a library card. hoopla syncs across all your devices, so you can stream titles immediately or whenever you're in the mood. Most titles can also be downloaded to your phone or tablet. hoopla offers more content, in more places, than any other digital library platform and it's all FREE thanks to your public library! Titles may vary based on library catalog.

**EXPLORE HOOPLA!** 

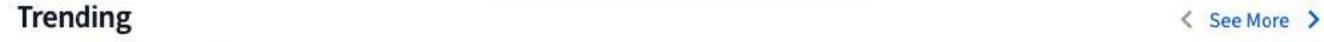

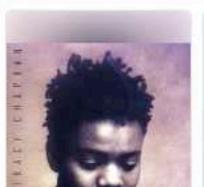

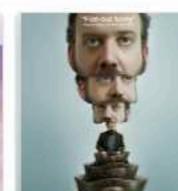

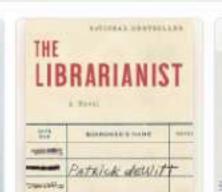

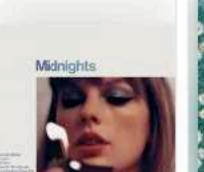

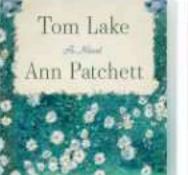

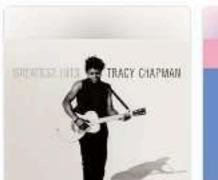

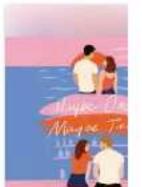

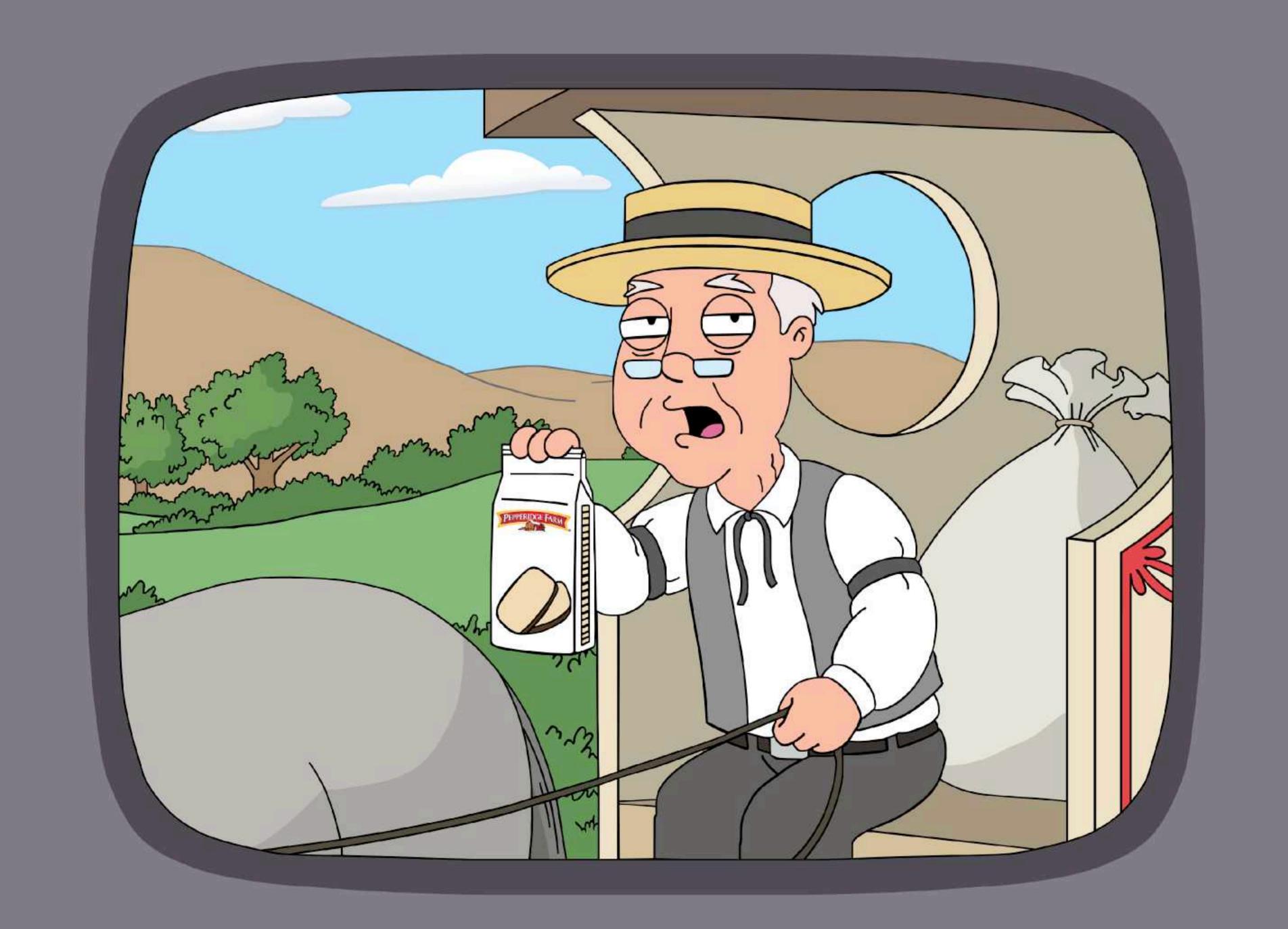

NETFLIX

THE BEGINNING
(SEASON 1)
JOURNEYS
(SEASONS 23-25)
POKÉMON CONCIERGE
SELECT MOVIES
+ MORE

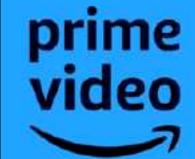

(SEASONS 3-5)
RUBY AND SAPPHIRE
(SEASONS 6-9)
XY
(SEASONS 17-19)
SELECT MOVIES
PRIME VIDEO CHANNELS:
THE BEGINNING

**GOLD AND SILVER** 

THE BEGINNING (SEASON 2)

DIAMOND AND PEARL (SEASONS 10-13)

BLACK & WHITE (SEASONS 14-16)

SUN & MOON (SEASONS 20-22)

**SELECT MOVIES** 

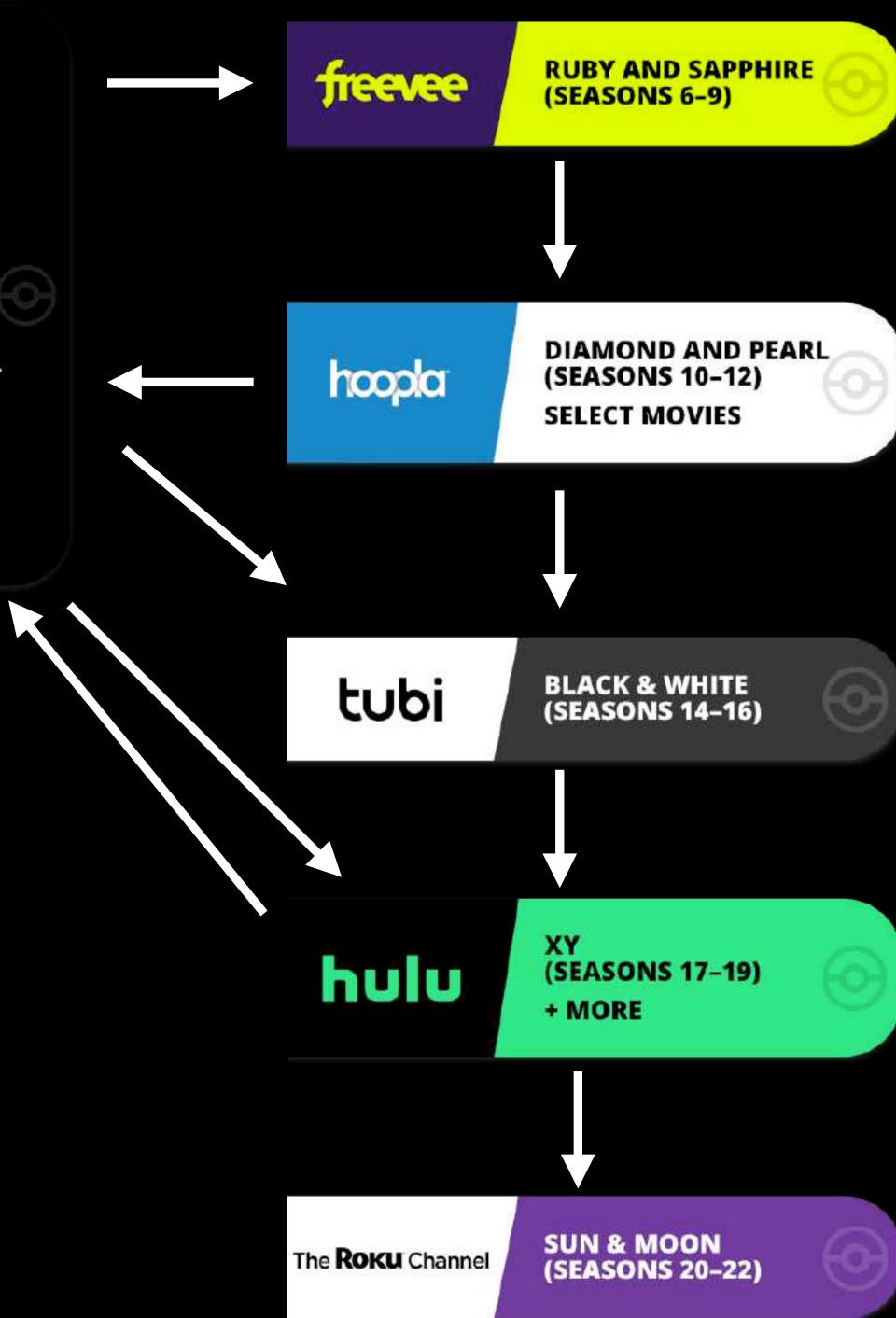

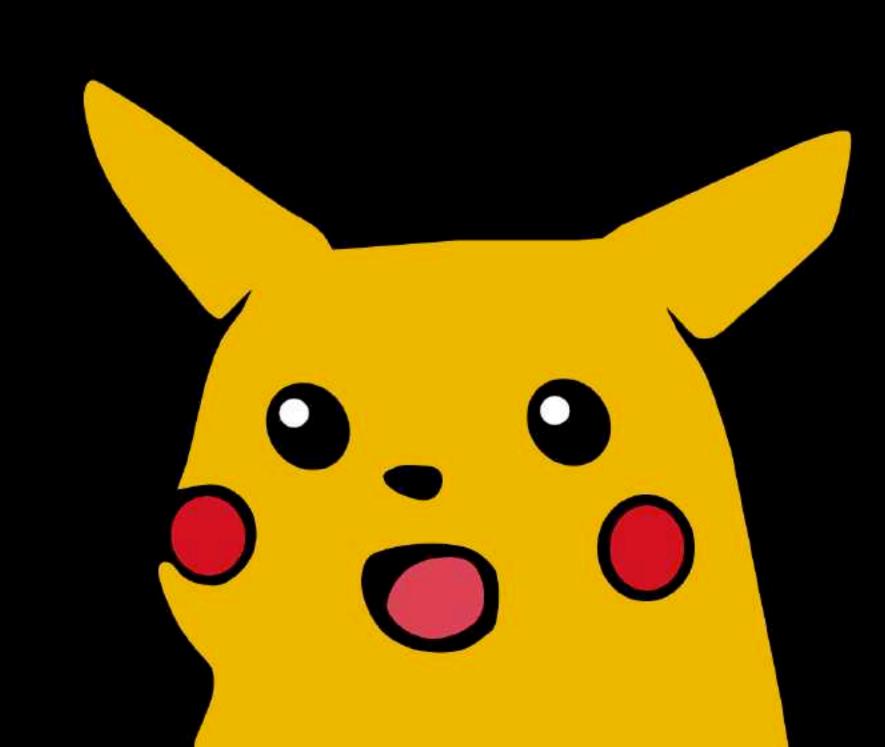

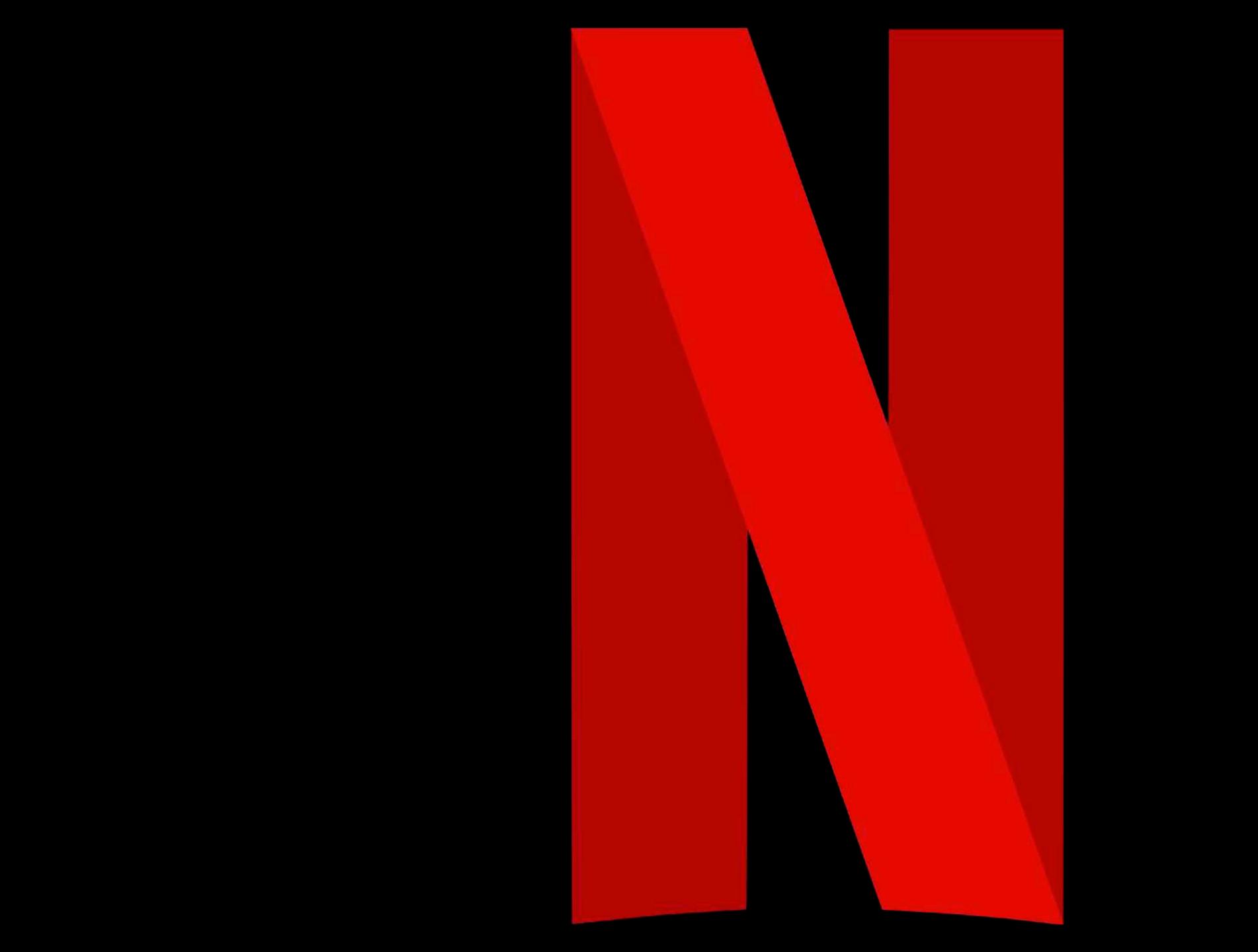

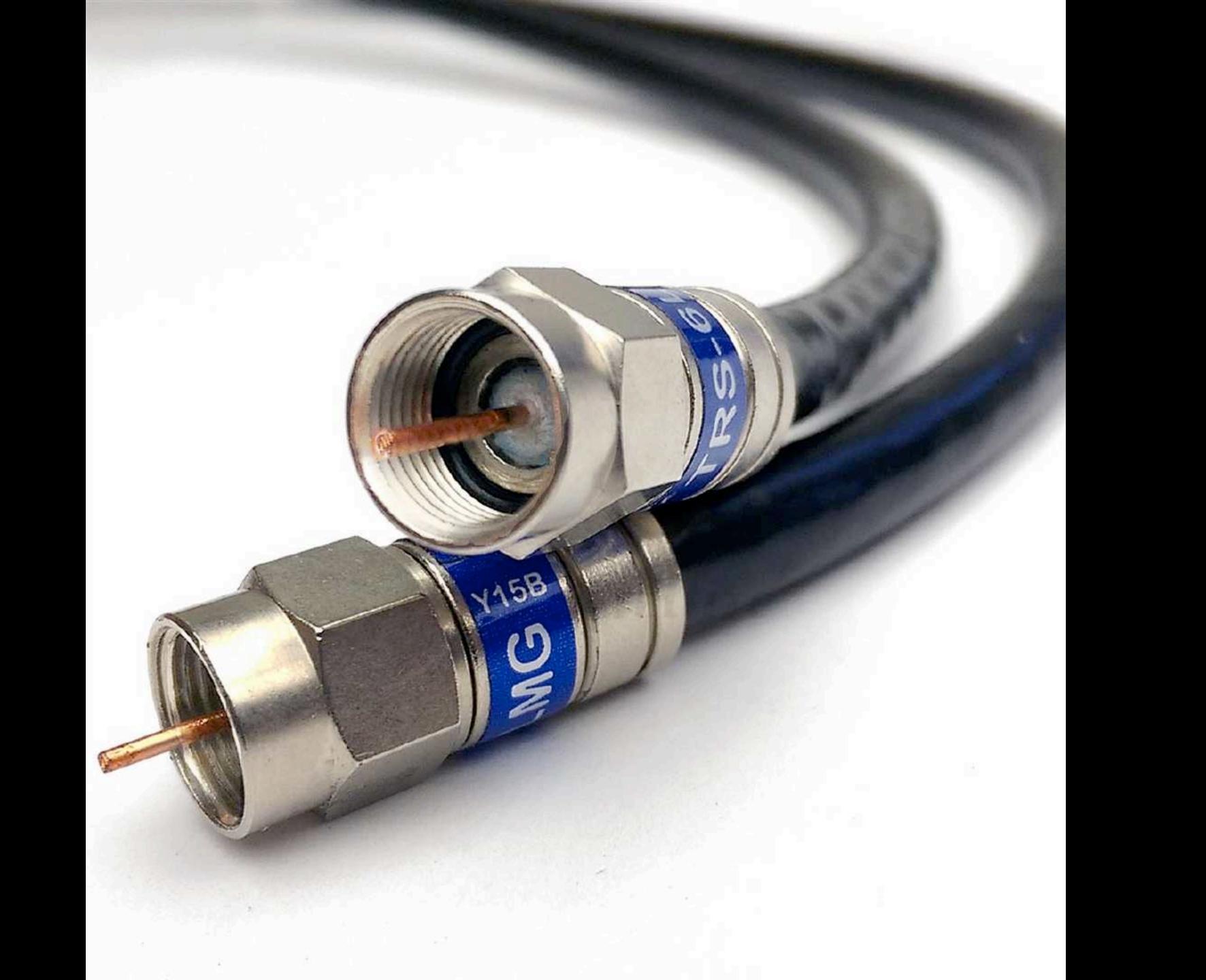

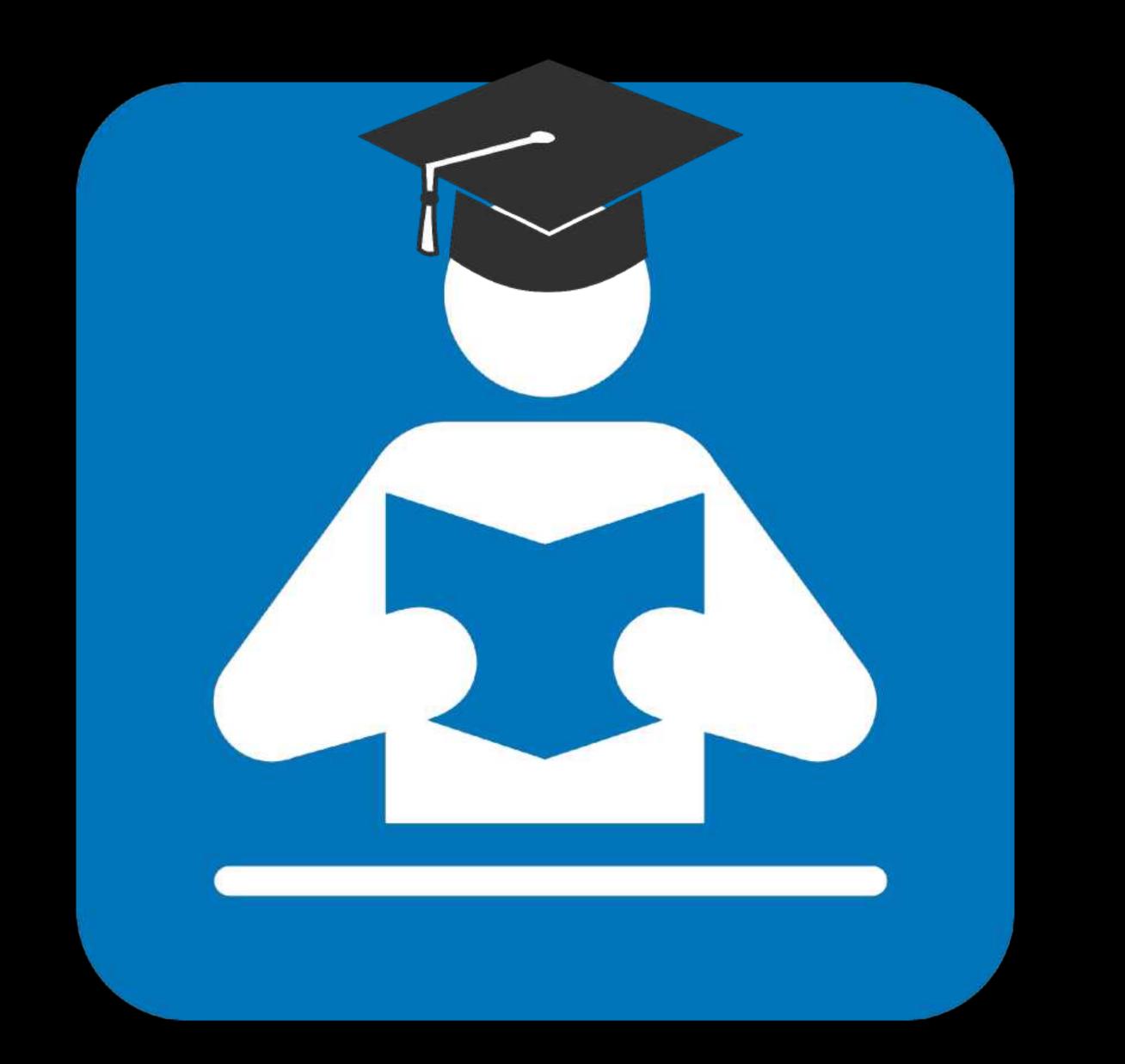

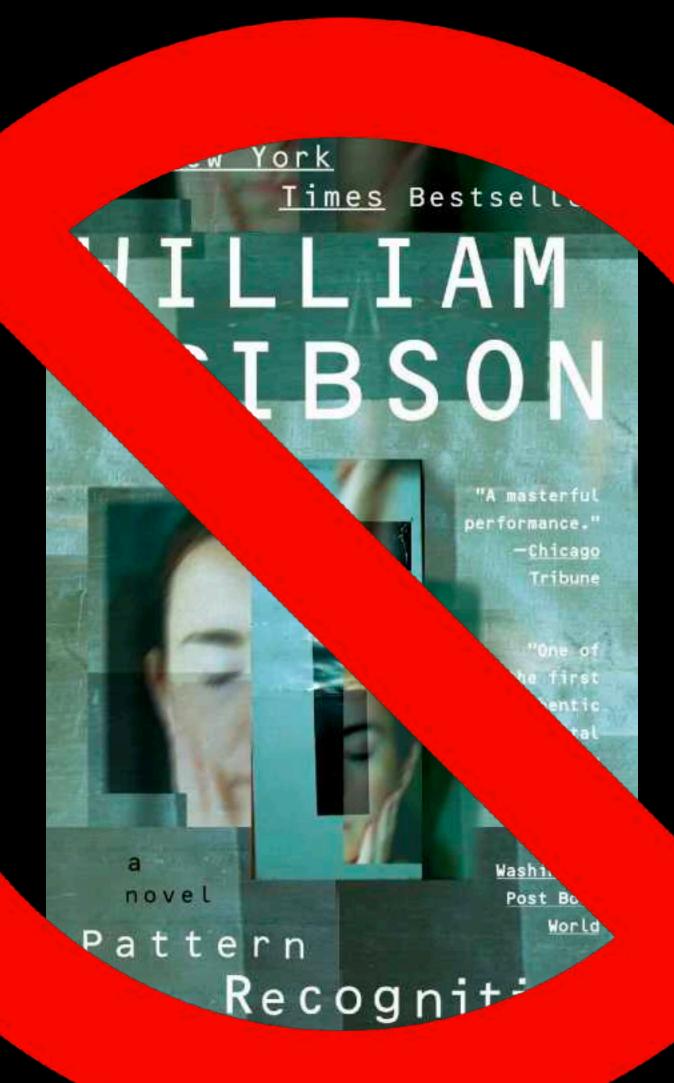

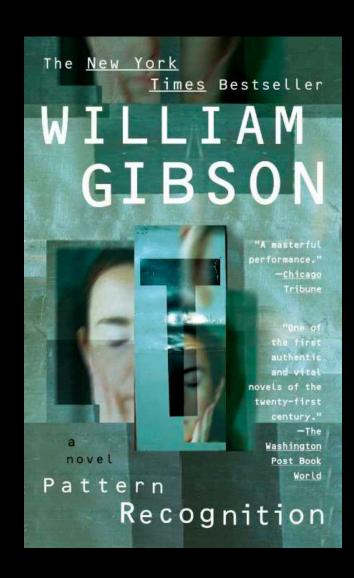

### **Anna's Archive**

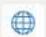

The largest truly open library in human history. 🙀 Mirrors Sci-Hub, LibGen, Z-Lib, and more.

25,530,302 books, 99,425,822 papers — preserved forever. Learn more...

Recent downloads: | Books, Knitting for Beginners, Knitting Stitches, Knitting Magazines, Crochet) • Corporate Communication: A Guide to Theory and Practice • A classroom exerc

Search - Donate

Title, author, DOI, ISBN, MD5, ...

Log in / Register -

English [en], epub, 0.6MB, Book (fiction), Pattern Recognition - William Gibson.epub

### Pattern Recognition q

Harper&Row, Blue Ant Trilogy 1, 2003 Gibson, William ←

"In a post-9/11 world, the present is as unpredictable as any future...

Paid to predict the hottest trends, Cayce Pollard is in London to evaluate the redesign of a famous corporate logo when she's offered a different assignment: find the creator of the obscure, enigmatic video clips being uploaded to the Internet-footage that is generating massive...

Read more...

Z-Library 23102513 Libgen, li File 97848799

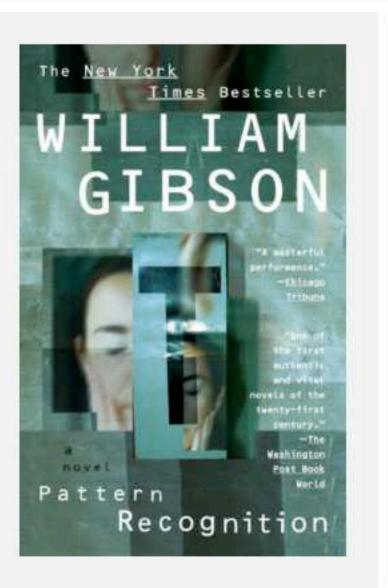

Downloads (15) Lists (0) Stats (20) Technical details

Fast downloads Become a member to support the long-term preservation of books, papers, and more. To show our gratitude for your support, you get fast downloads.

- Option #1: Fast Partner Server #1 (no browser verification required)
- Option #2: Fast Partner Server #2
- Option #3: Fast Partner Server #3
- Option #4: Fast Partner Server #4
- Option #5: Fast Partner Server #5
- Option #6: Fast Partner Server #6

### Slow & external downloads

- Option #1: Slow Partner Server #1 (might require browser verification unlimited downloads!)
- Option #2: Slow Partner Server #2
- Option #3: Slow Partner Server #3
- Option #4: Slow Partner Server #4
- Option #5: Slow Partner Server #5
- Option #6: Slow Partner Server #6

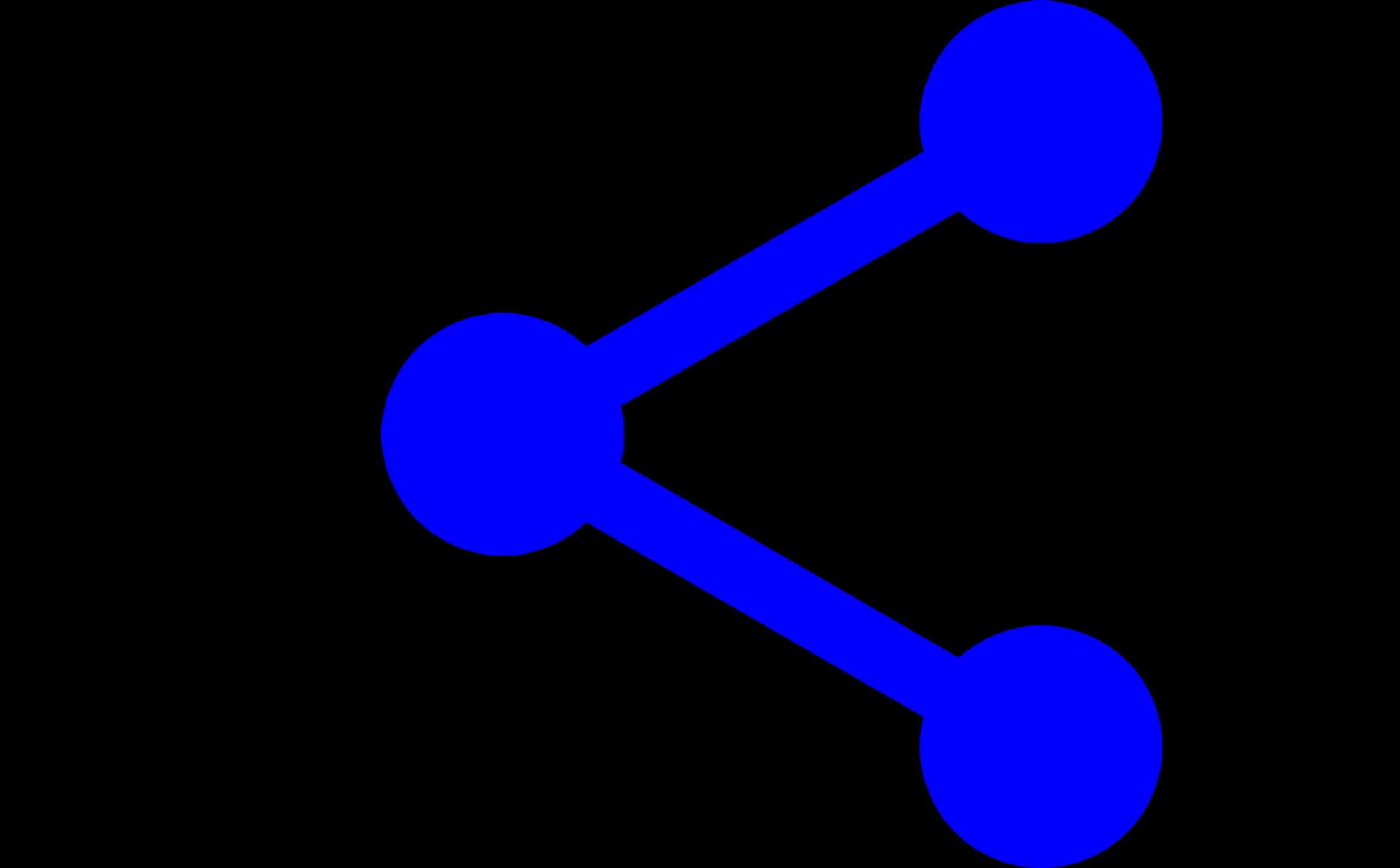

### Anna's Archive Scraped WorldCat to Help Preserve 'All' Books in the World

October 3, 2023 by Ernesto Van der Sar

HOME > PIRACY >

Anna's Archive scraped WorldCat, the world's largest library catalog, in an effort to help preserve digital copies of every book in the world. The meta search engine is well aware of the legal risks but believes that these are well worth taking to preserve the written legacy of humanity. In addition, the archive's database has gained interest from AI developers and LLM teams too.

A few years ago, book piracy was considered a fringe activity that rarely made the news, but times have changed.

Last year, the U.S. Department of Justice targeted popular shadow library Z-Library, accusing it of mass copyright infringement. Two of the site's alleged operators were arrested and their prosecution is still pending.

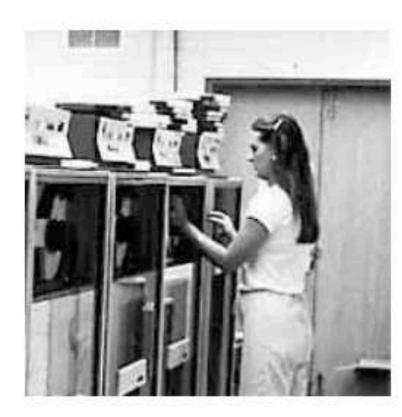

In recent months, shadow libraries have also been named in other lawsuits. Publishers sued Libgen over "staggering" levels of infringement, for example. At the same time, several lawsuits accused OpenAI of using Libgen and other unauthorized libraries to

### **POPULAR POSTS**

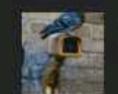

Which VPN Providers Really Take Privacy Seriously?

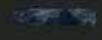

Iconic Torrent Site RARBG Shuts Down, All Content Releases Stop

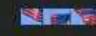

'U.S. Authorities Seize Z-Library Domain Names'

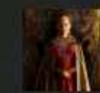

House of The Dragon Season Finale Leaks Early on Pirate

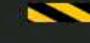

US Court Orders Every ISP in the United States to Block Illegal Streaming Sites

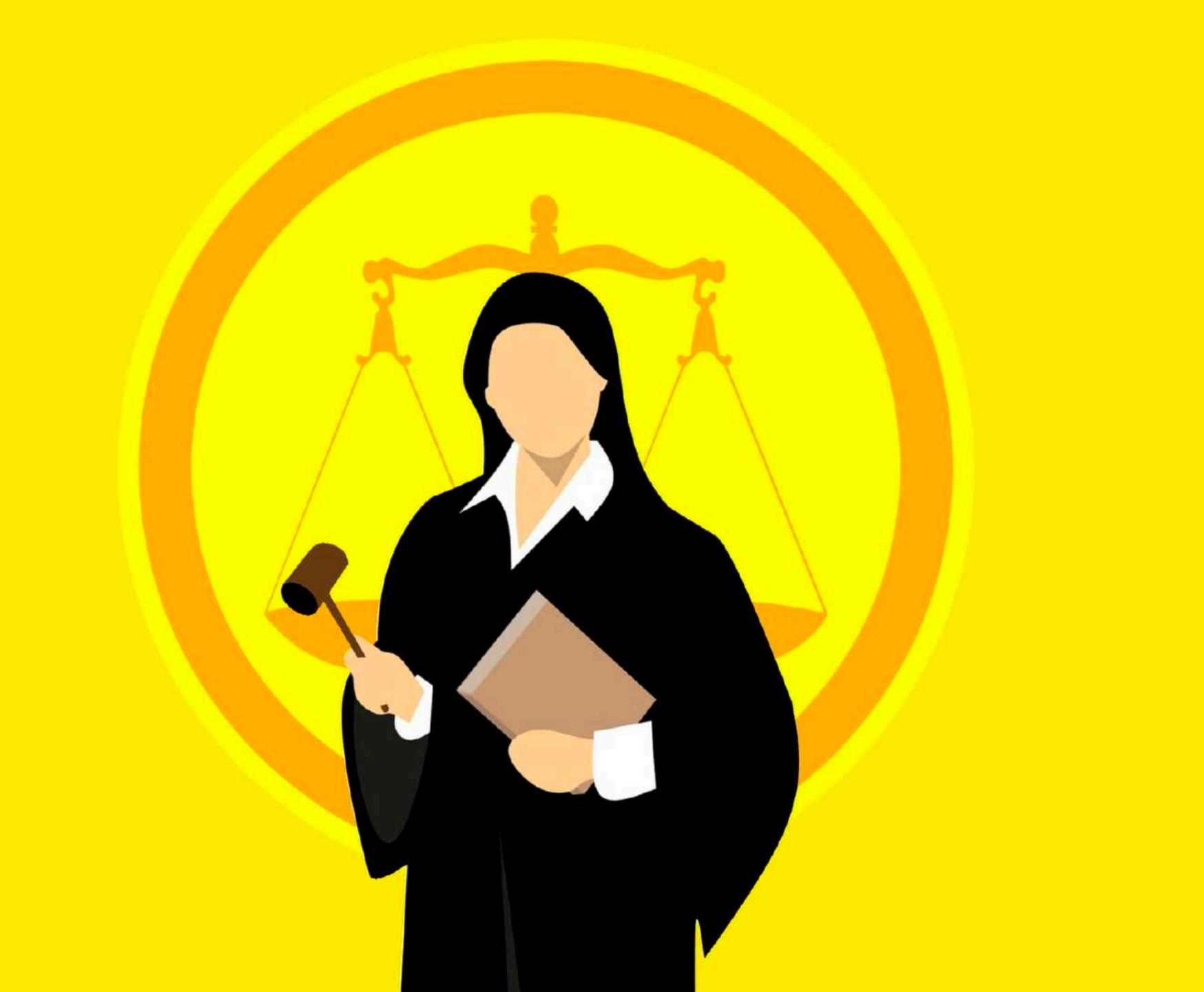

## Anna's Archive

ZIIDrary

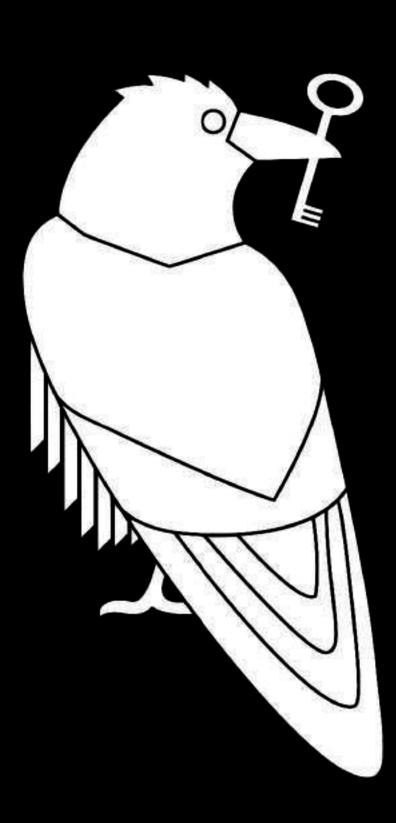

Library Genesis

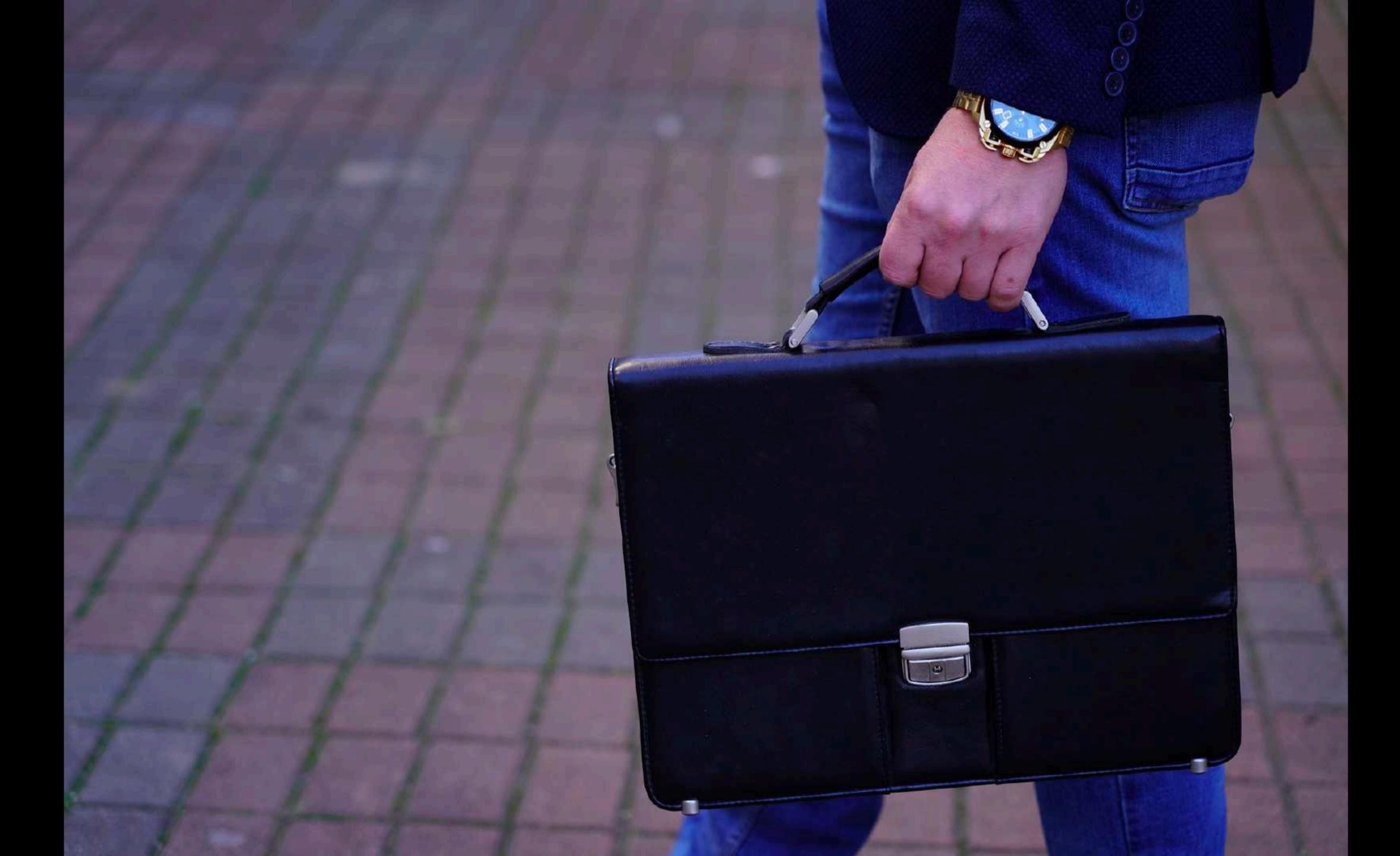

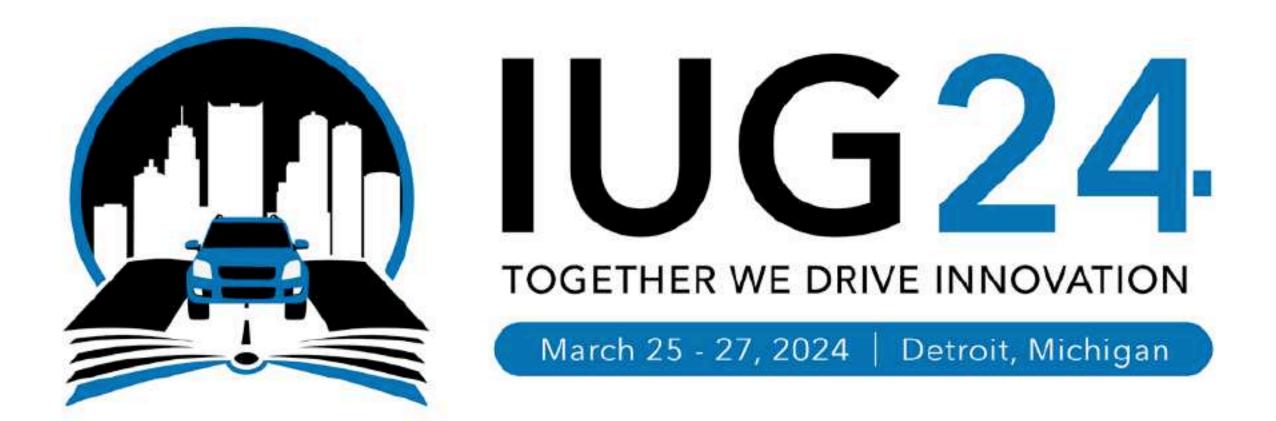

#### I Swear I'm Almost Done

Thank you for bearing with me

Daniel Messer
Library Systems & Services

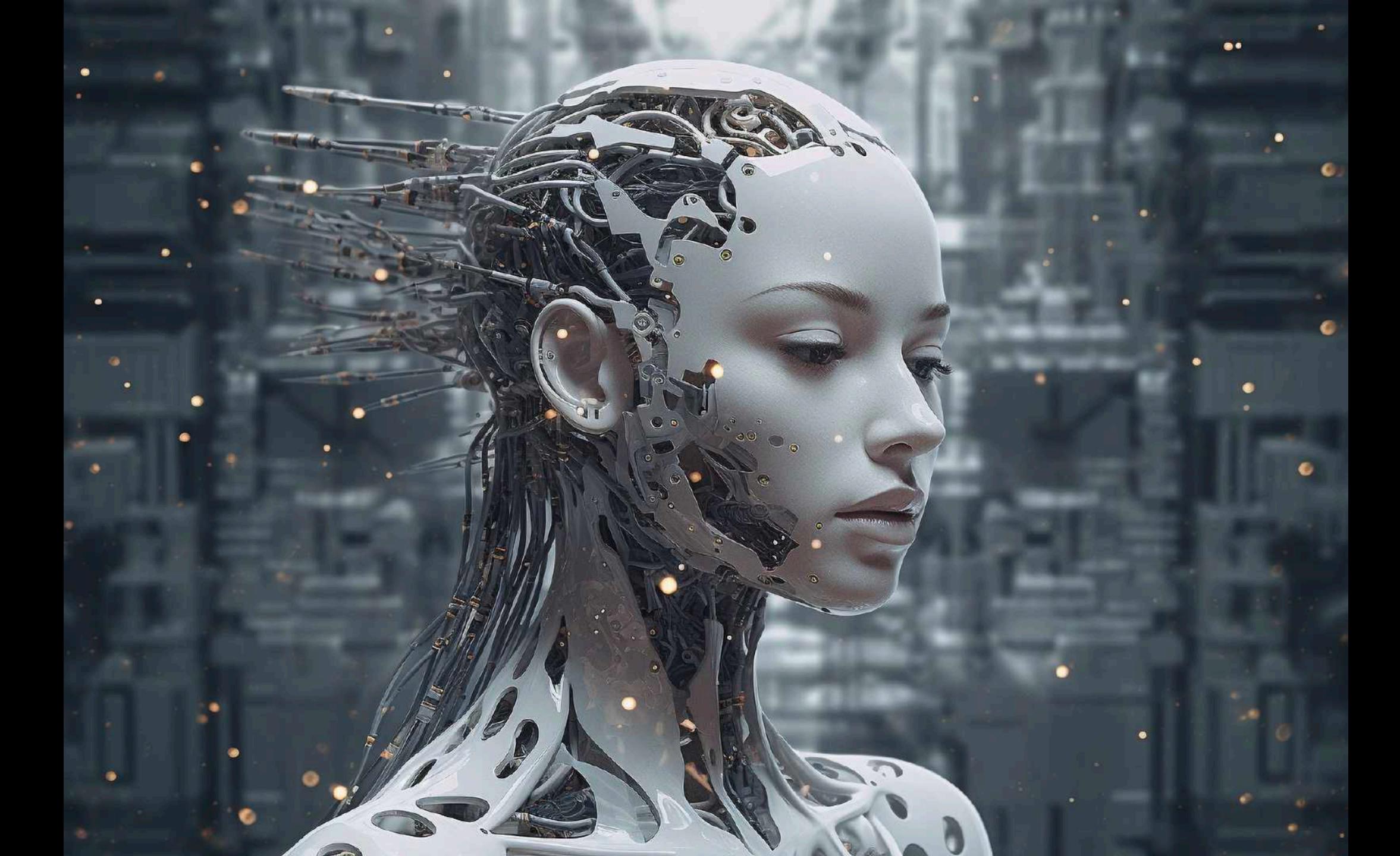

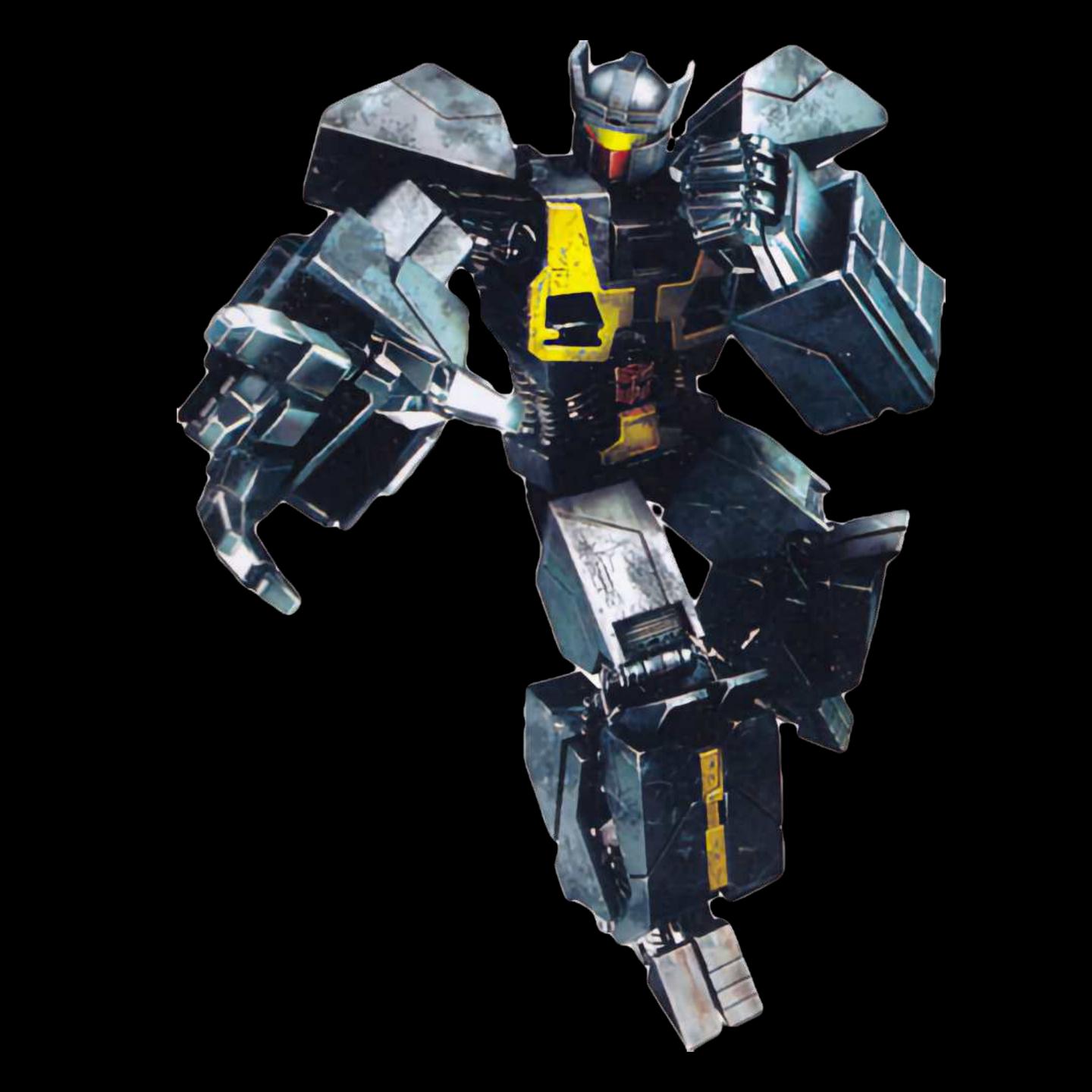

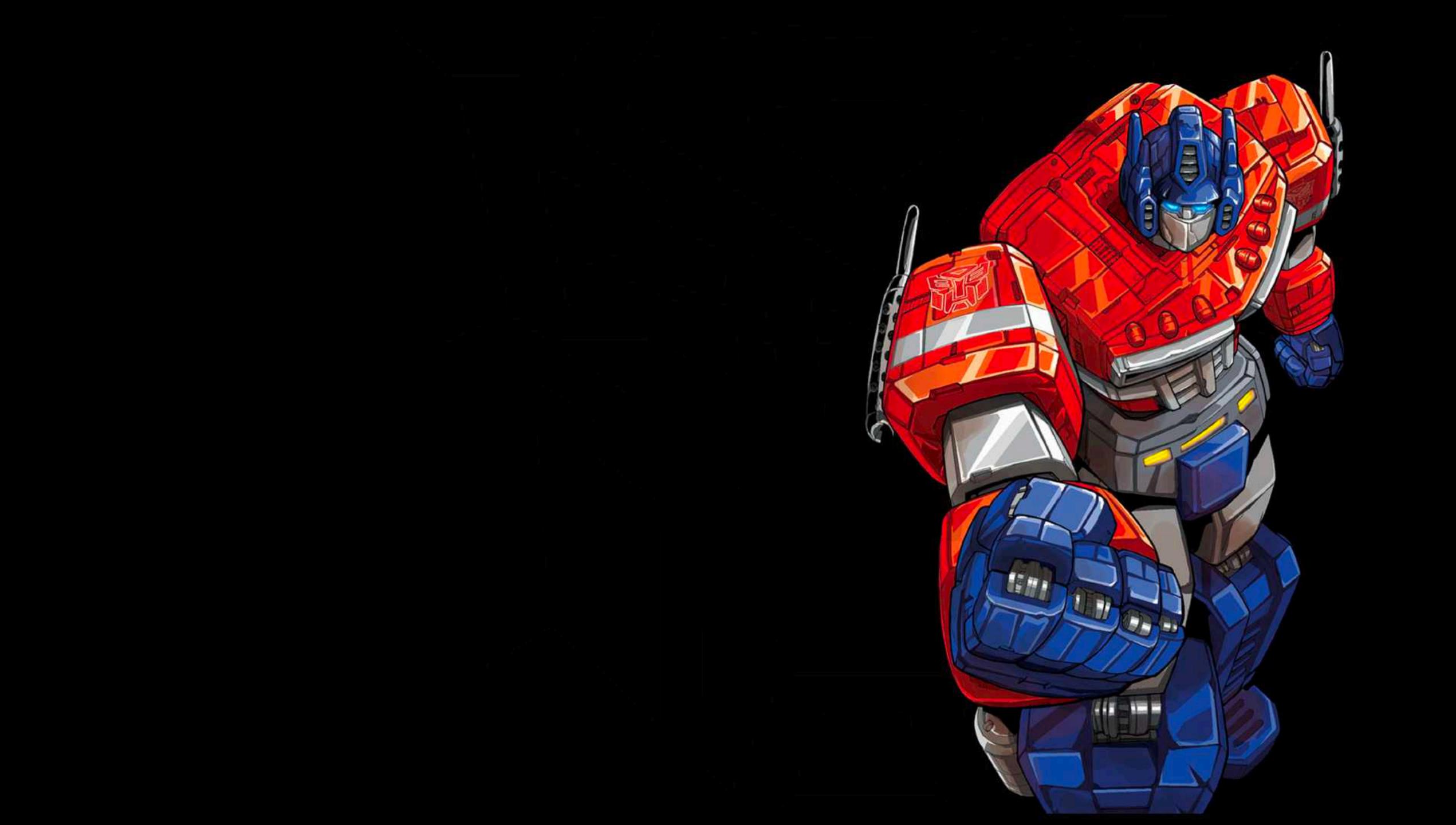

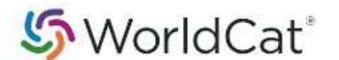

Public

Items ▼ Search for books, articles, and more

200 SE Martin Luther King Jr., Boulevard, Evansville, IN, 47713, United States

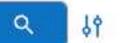

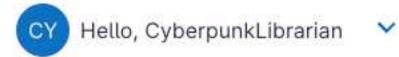

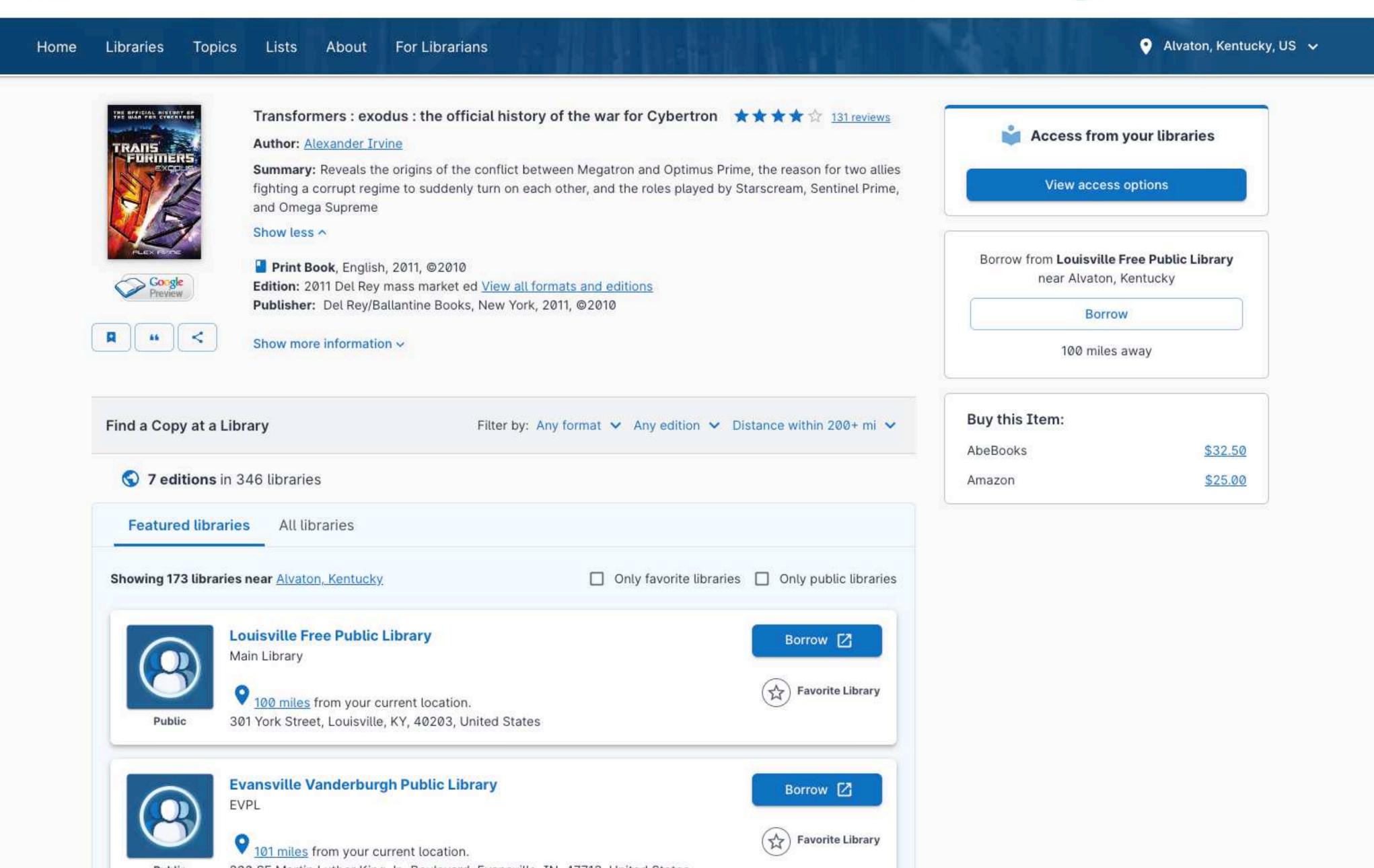

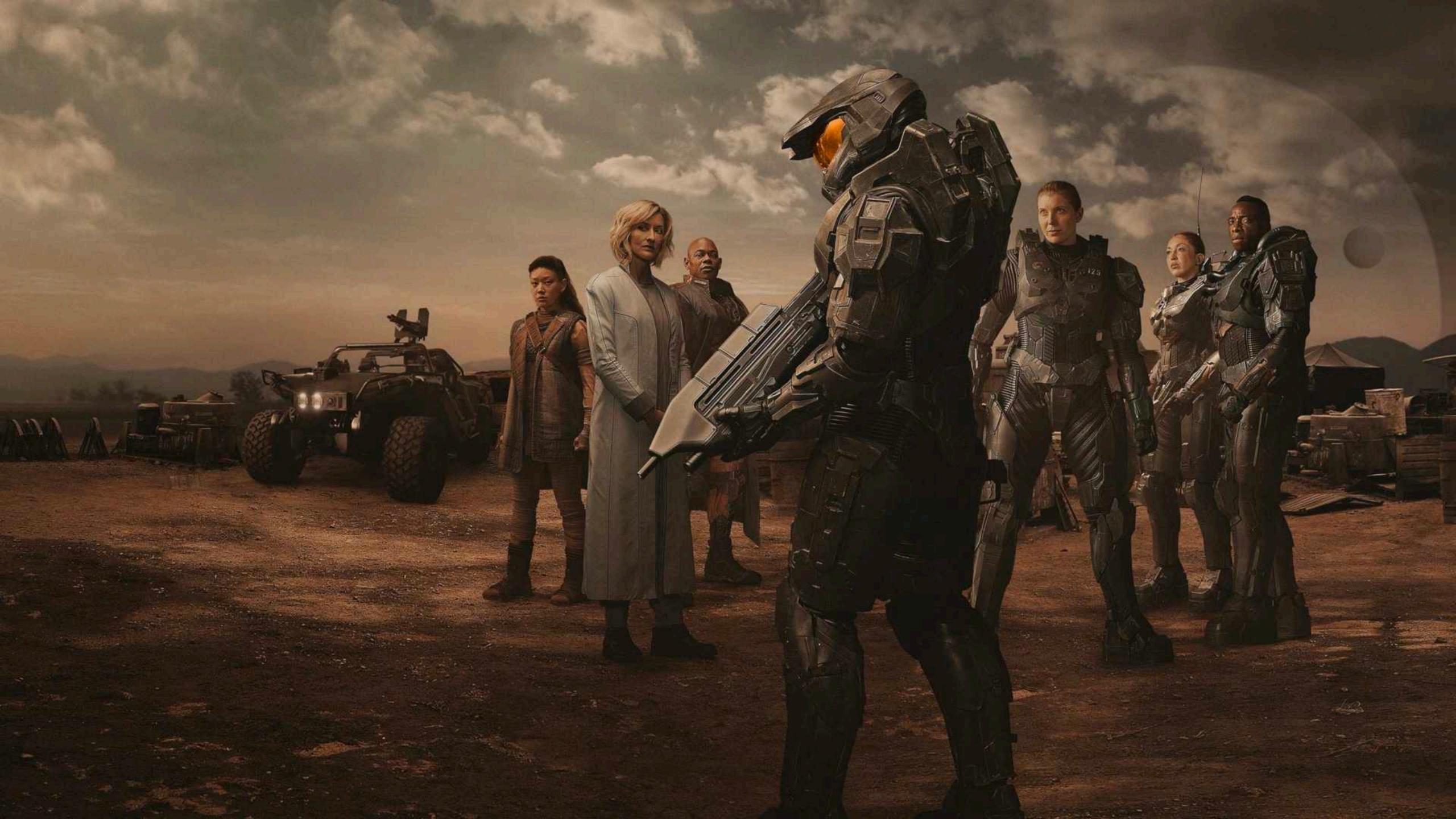

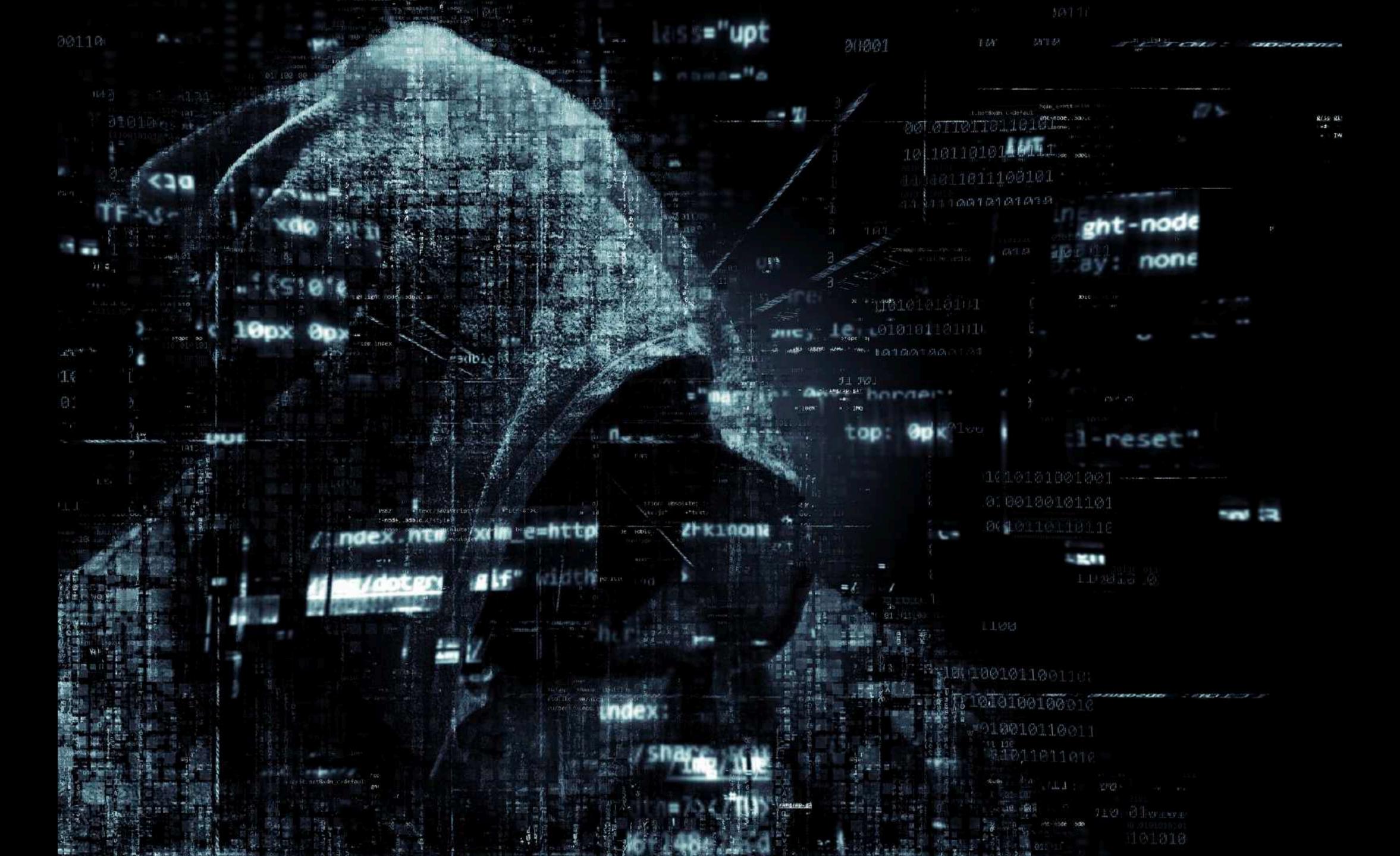

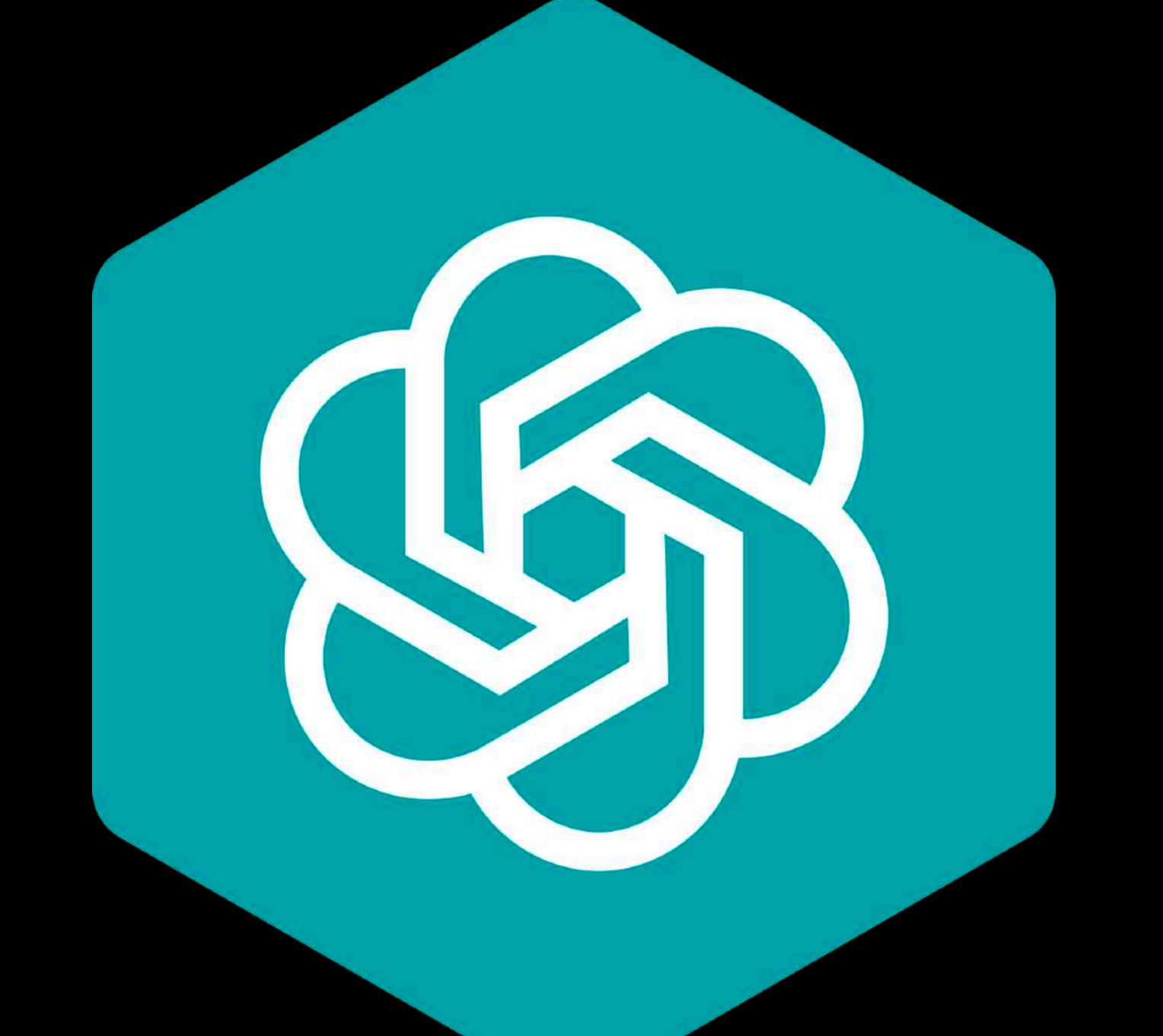

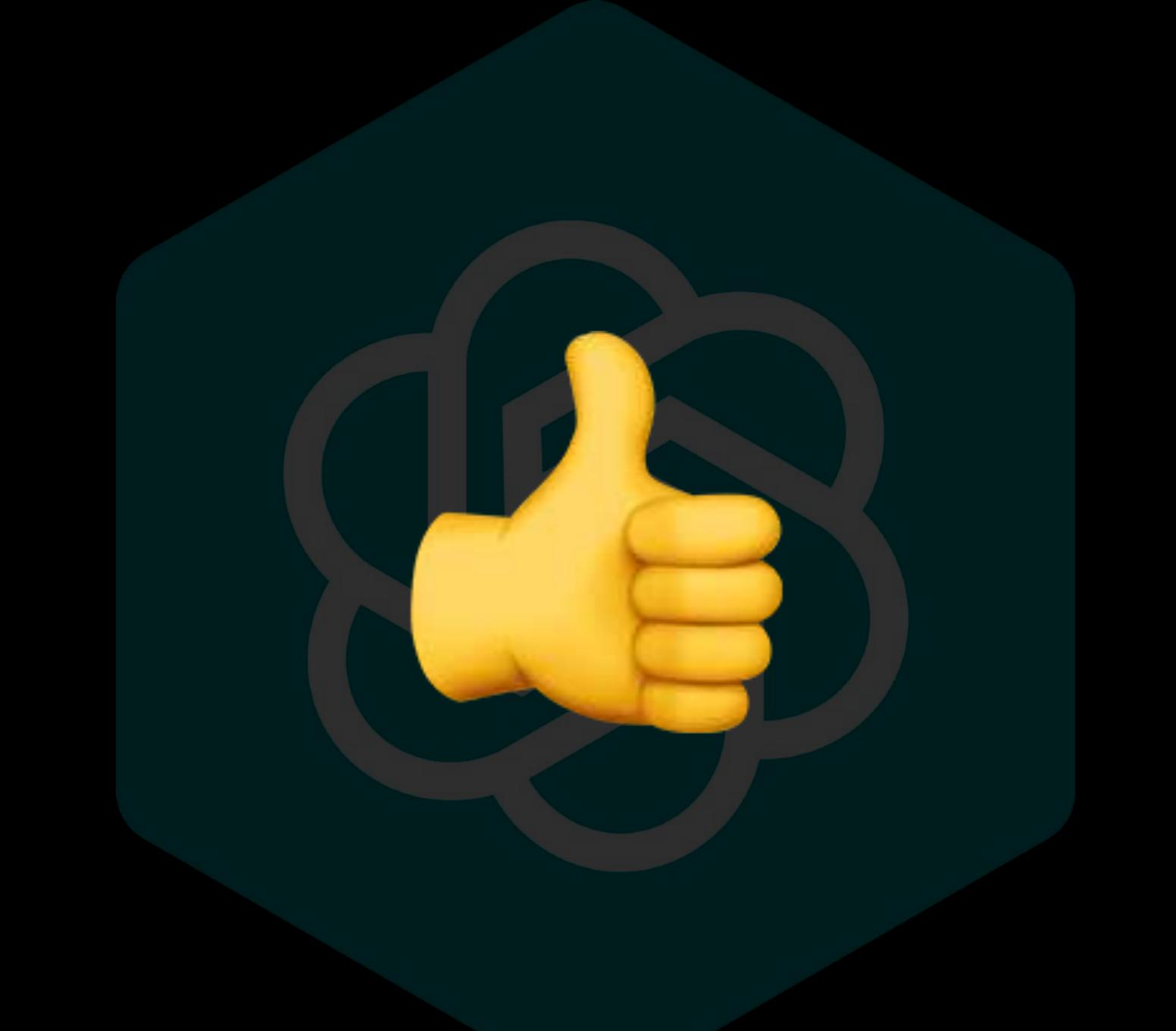

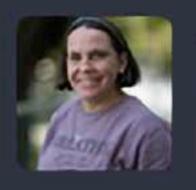

#### Yani Bellini Saibene @yabellini@fosstodon.org

Did you realize that we live in a reality where SciHub is illegal, and OpenAl is not?

Jan 09, 2024, 14:34 · ② · ★ 3.2K · ★ 2.9K

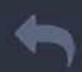

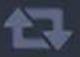

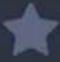

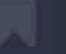

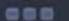

# Anna's Archive

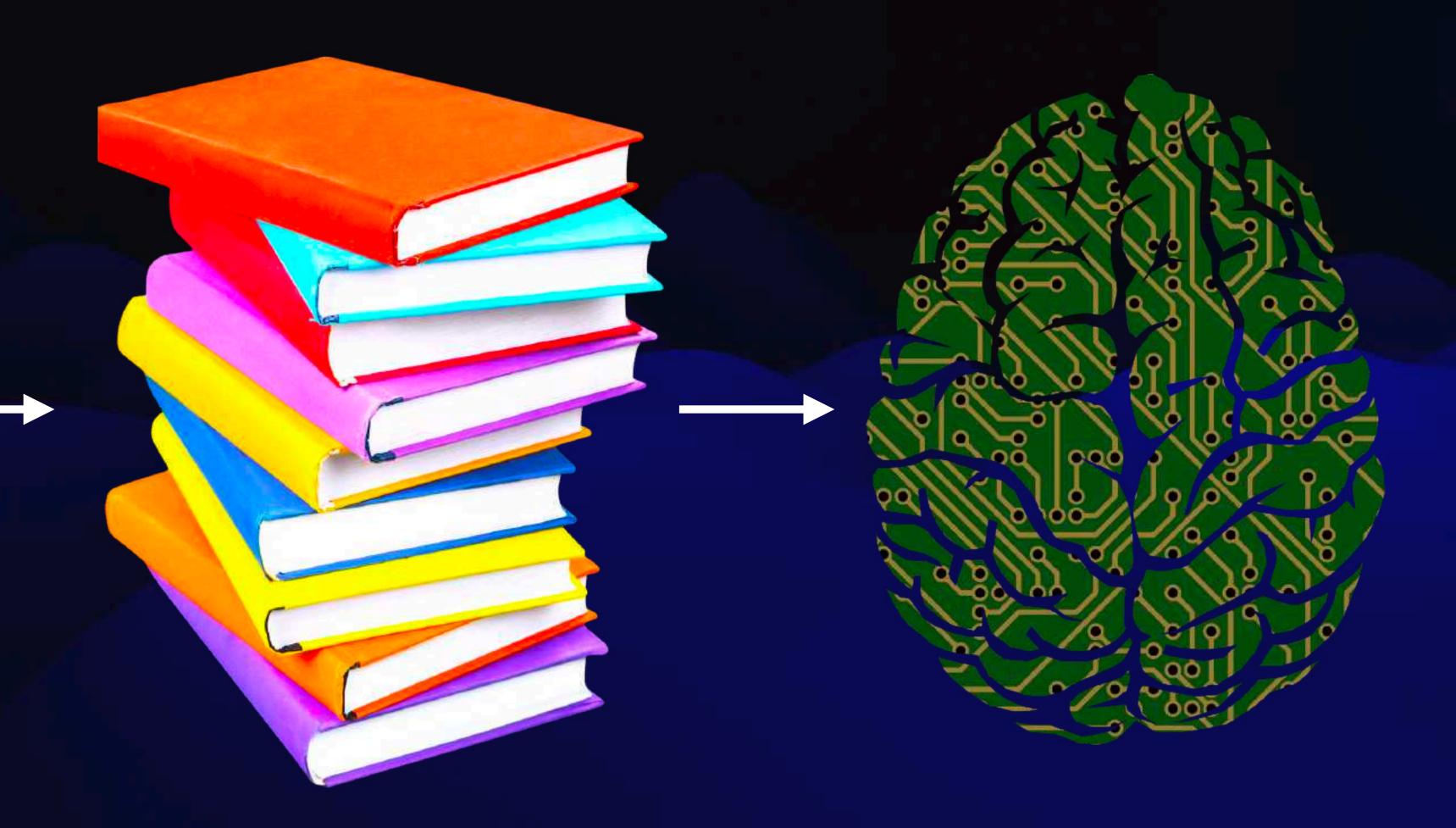

```
odown-menu)"),d=b.data("target");if(d||(d=b.attr( nrer ),u=uccu.repidee
ultPrevented()){var h=a(d);this.activate(b.closest("li"),c),this.a
igger({type:"shown.bs.tab",relatedTarget:e[0]})})}}},c.prototype
> .active").removeClass("active").end().find('[data-toggle="tab
a-expanded",!0),h?(b[0].offsetWidth,b.addClass("in")):b.removeC
.find('[data-toggle="tab"]').attr("aria-expanded",!0),e&&e()}va
")||!!d.find("> .fade").length);g.length&&h?g.one("bsTransition"
d=a.fn.tab;a.fn.tab=b,a.fn.tab.Constructor=c,a.fn.tab.noCon#
how")};a(document).on("click.bs.tab.data-api",'[data-toggle="ta
strict"; function b(b){return this.each(function(){var d=a(thi
ypeof b&&e[b]()})}var c=function(b,d){this.options=a.extend({}}
a.proxy(this.checkPosition,this)).on("click.bs.affix.data-api"?
11,this.pinnedOffset=null,this.checkPosition()};c.VERSION="3.3.7"
                                                                                    rarget=
tate=function(a,b,c,d){var e=this.$target.scrollTop(),f=this.$elem
                                                                                   osition
ottom"==this.affixed)return null!=c?!(e+this.unpin<=f.top)&&"botto
=c&&e<=c?"top":null!=d&&i+j>=a-d&&"bottom"},c.prototype.getPinne
                                                                                this.$tal
RESET).addClass("affix");var a=this.$target.scrollTon()
                                                                        mining a "bottor
```

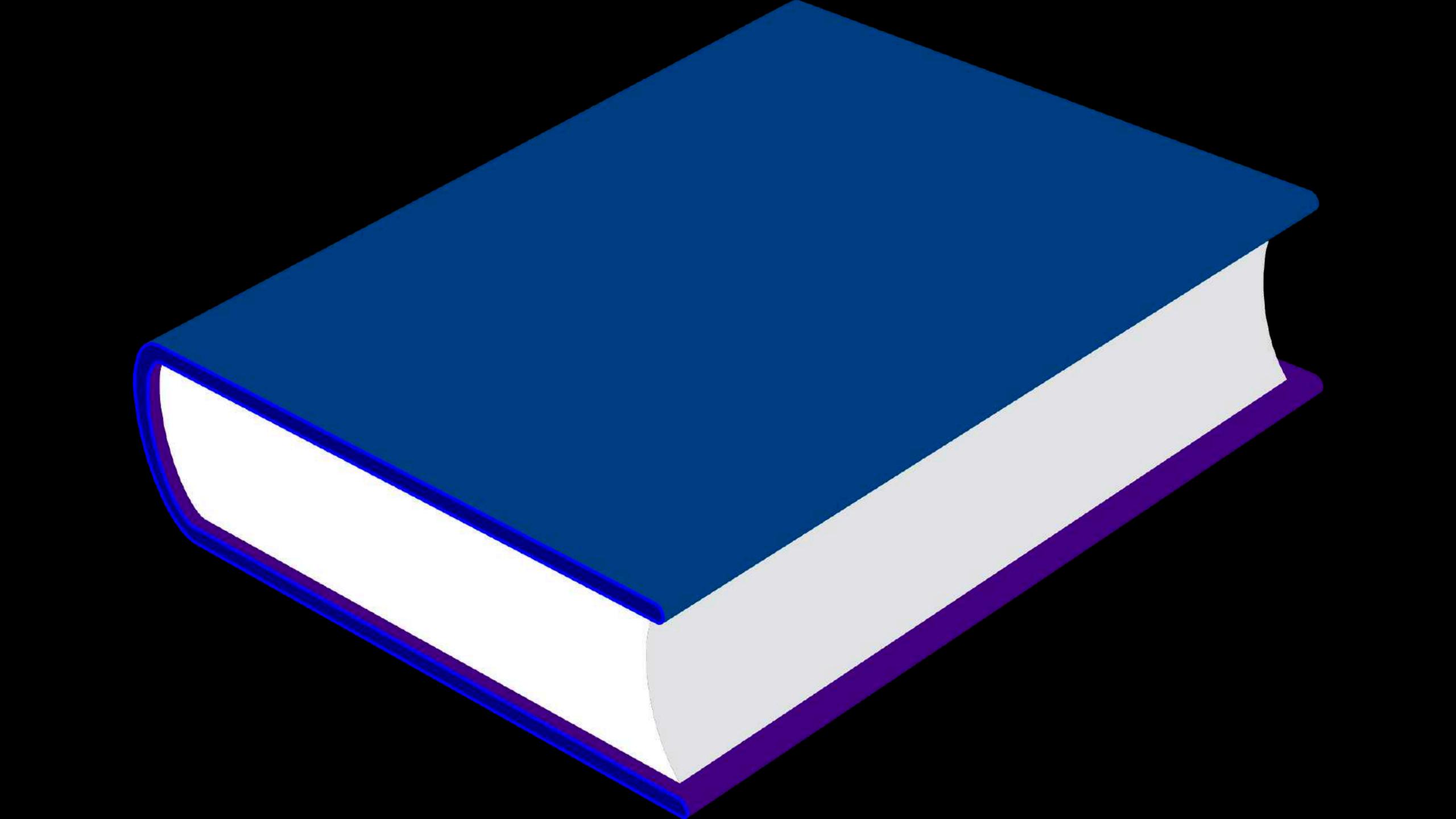

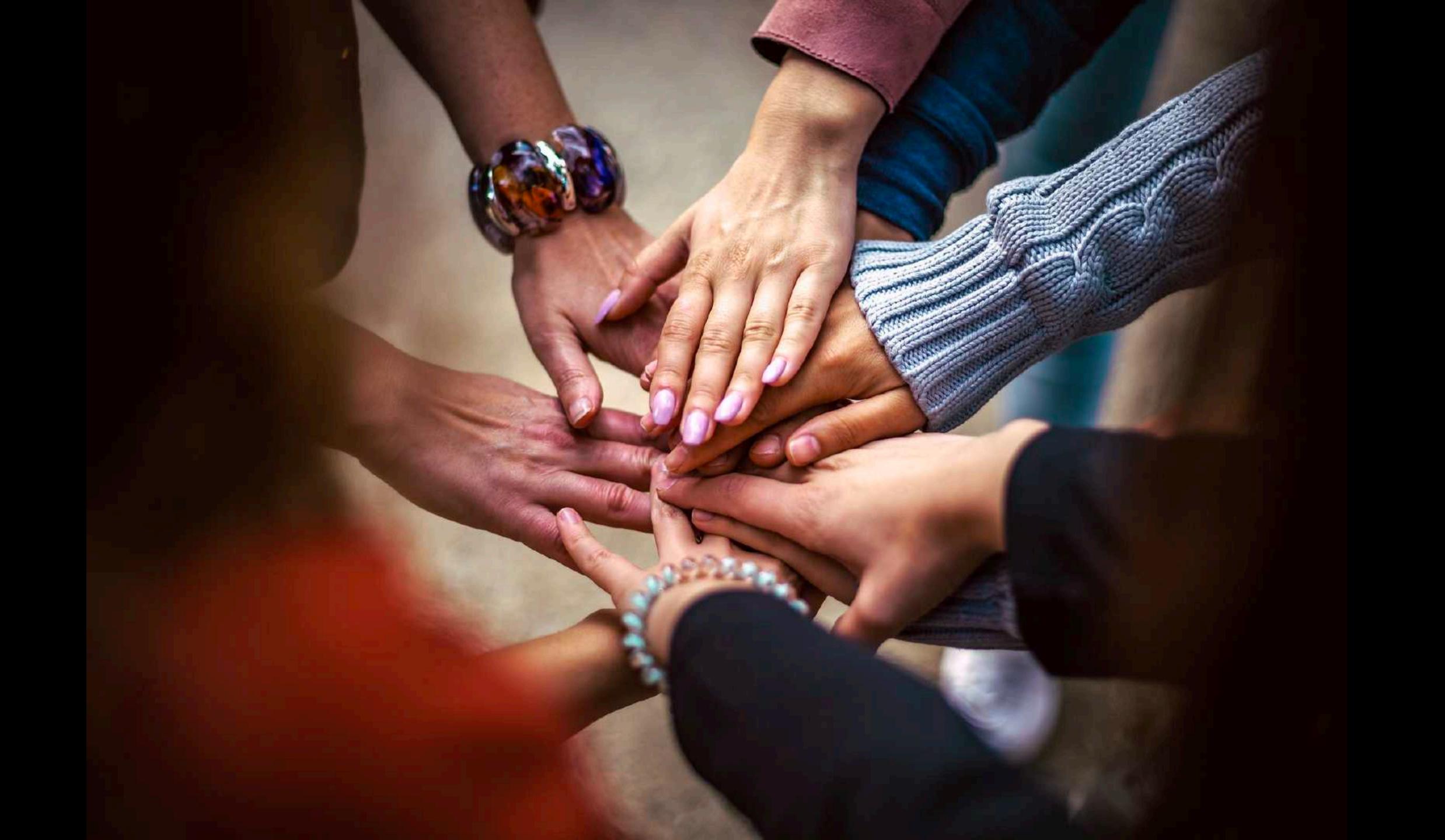

#### **Anna's Archive**

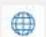

The largest truly open library in human history. 🙀 Mirrors Sci-Hub, LibGen, Z-Lib, and more.

25,530,302 books, 99,425,822 papers — preserved forever. Learn more...

Recent downloads: | Books, Knitting for Beginners, Knitting Stitches, Knitting Magazines, Crochet) • Corporate Communication : A Guide to Theory and Practice • A classroom exerc

Search - Donate

Title, author, DOI, ISBN, MD5, ...

Log in / Register -

English [en], epub, 0.6MB, Book (fiction), Pattern Recognition - William Gibson.epub

#### Pattern Recognition a

Harper&Row, Blue Ant Trilogy 1, 2003 Gibson, William ←

"In a post-9/11 world, the present is as unpredictable as any future...

Paid to predict the hottest trends, Cayce Pollard is in London to evaluate the redesign of a famous corporate logo when she's offered a different assignment: find the creator of the obscure, enigmatic video clips being uploaded to the Internet-footage that is generating massive...

Read more...

Z-Library 23102513 Libgen.li File 97848799

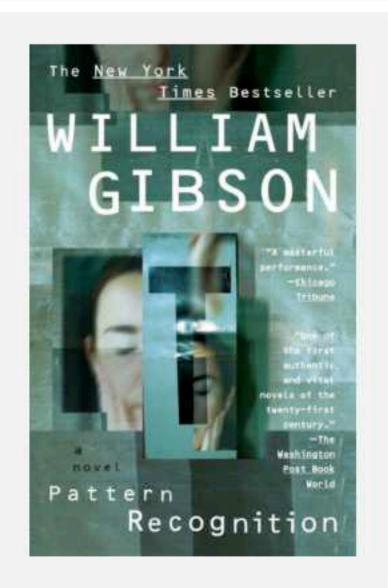

Downloads (15) Lists (0) Stats (20) Technical details

Fast downloads Become a member to support the long-term preservation of books, papers, and more. To show our gratitude for your support, you get fast downloads.

- Option #1: Fast Partner Server #1 (no browser verification required)
- Option #2: Fast Partner Server #2
- Option #3: Fast Partner Server #3
- Option #4: Fast Partner Server #4
- Option #5: Fast Partner Server #5
- Option #6: Fast Partner Server #6

#### Slow & external downloads

- Option #1: Slow Partner Server #1 (might require browser verification unlimited downloads!)
- Option #2: Slow Partner Server #2
- Option #3: Slow Partner Server #3
- Option #4: Slow Partner Server #4
- Option #5: Slow Partner Server #5
- Option #6: Slow Partner Server #6

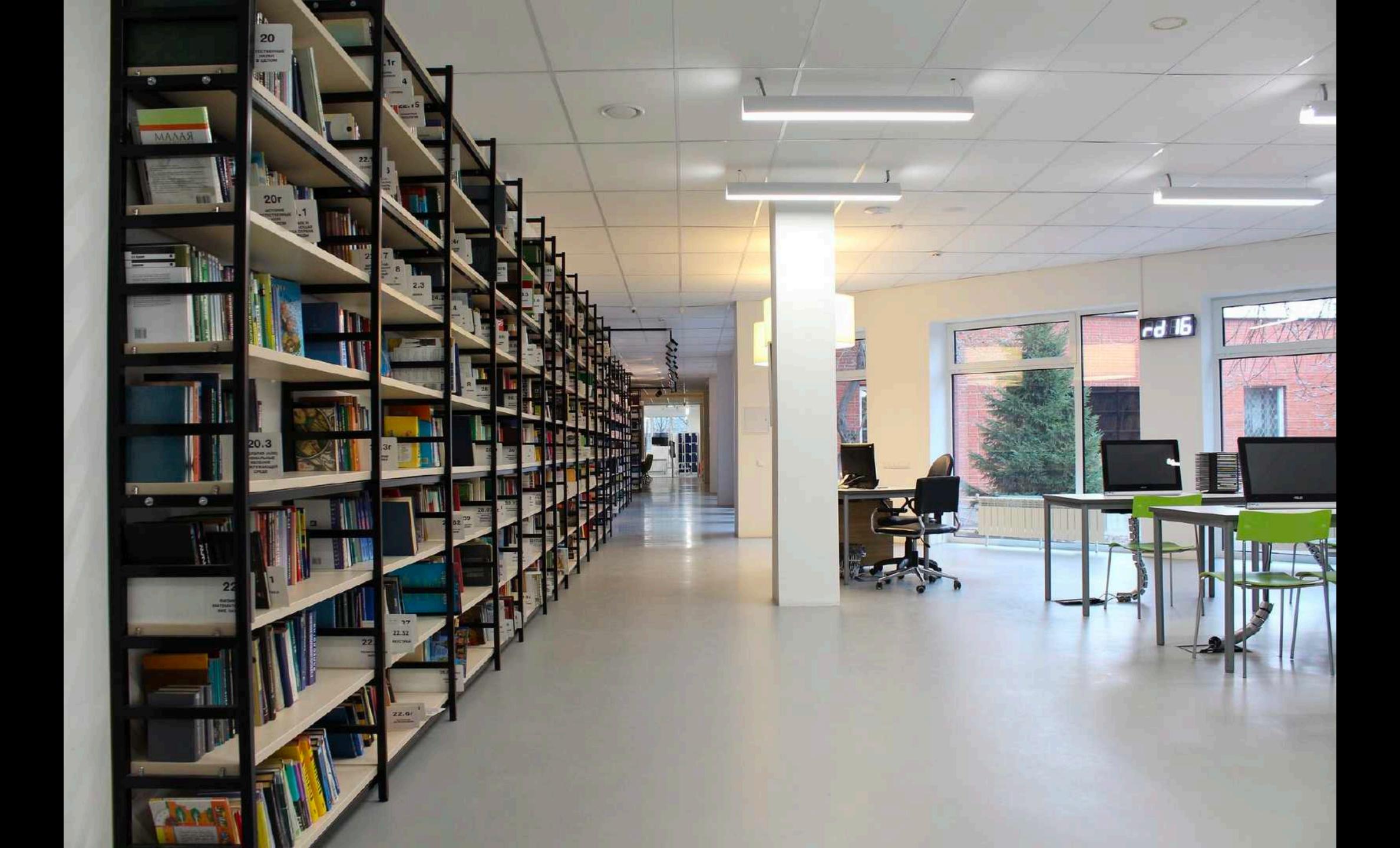

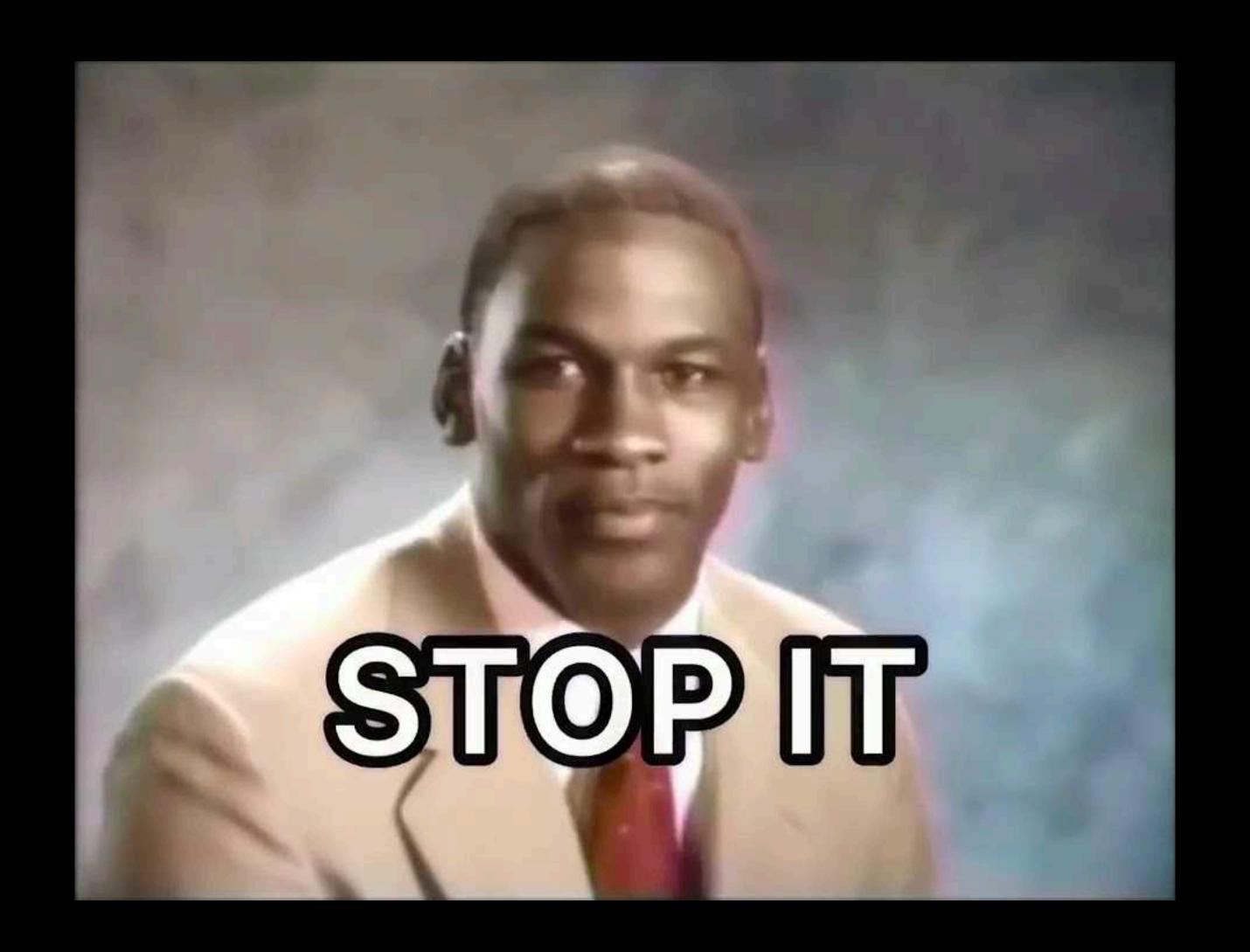

# No one has to lose Everybody can win

Data

Expertise

Collections

Services

Facilities

Whatever

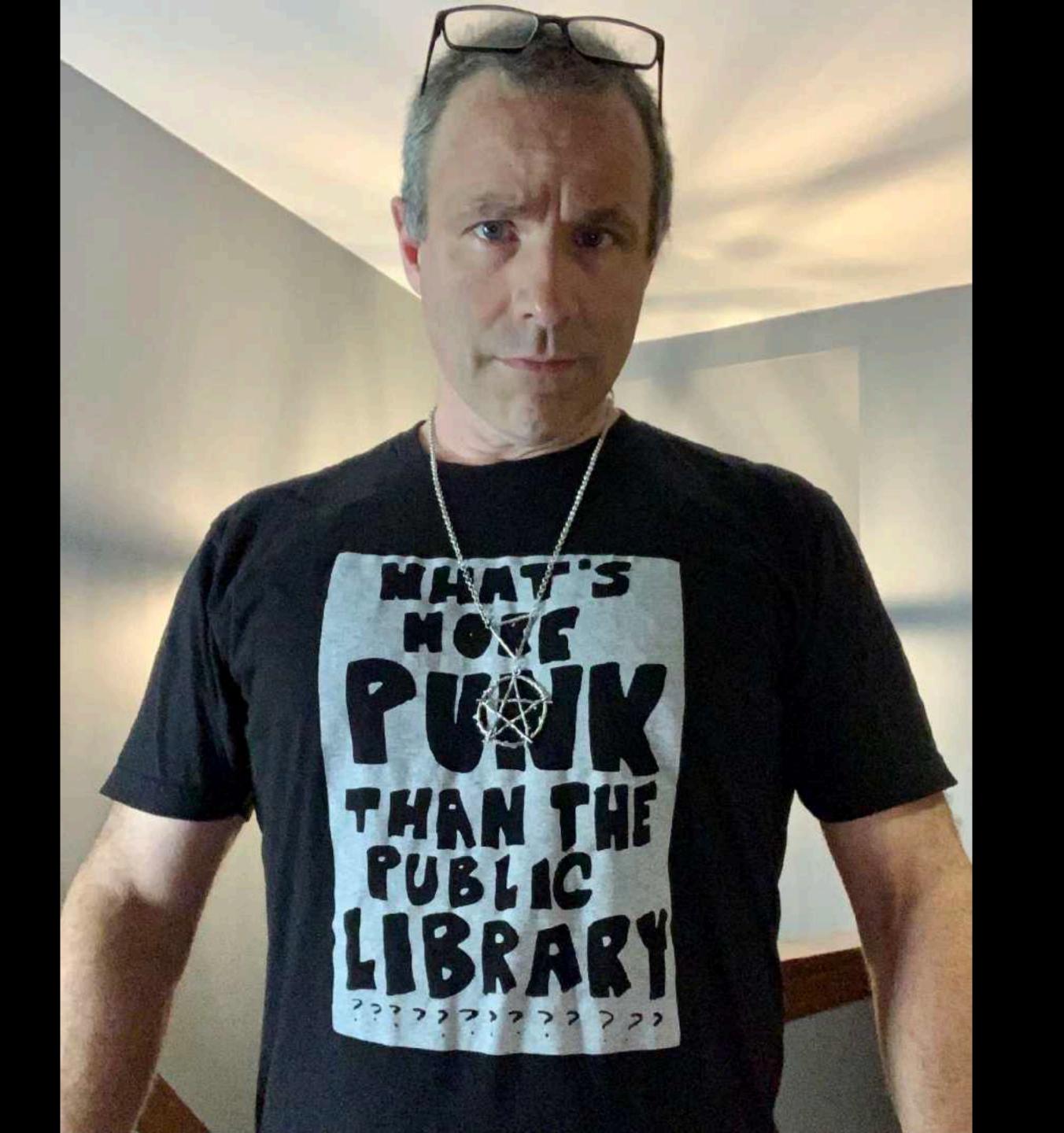

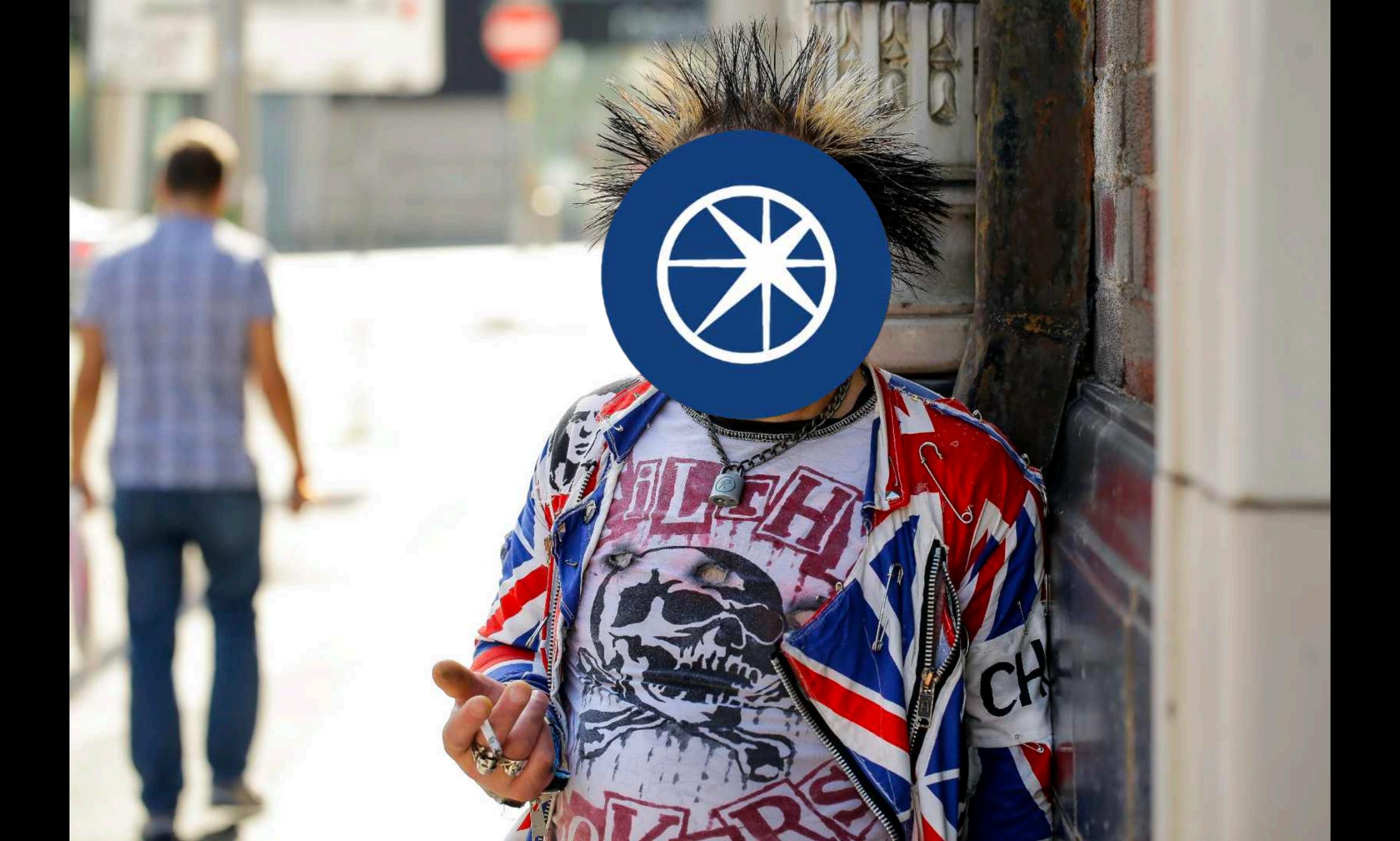

PONS SNI DELO

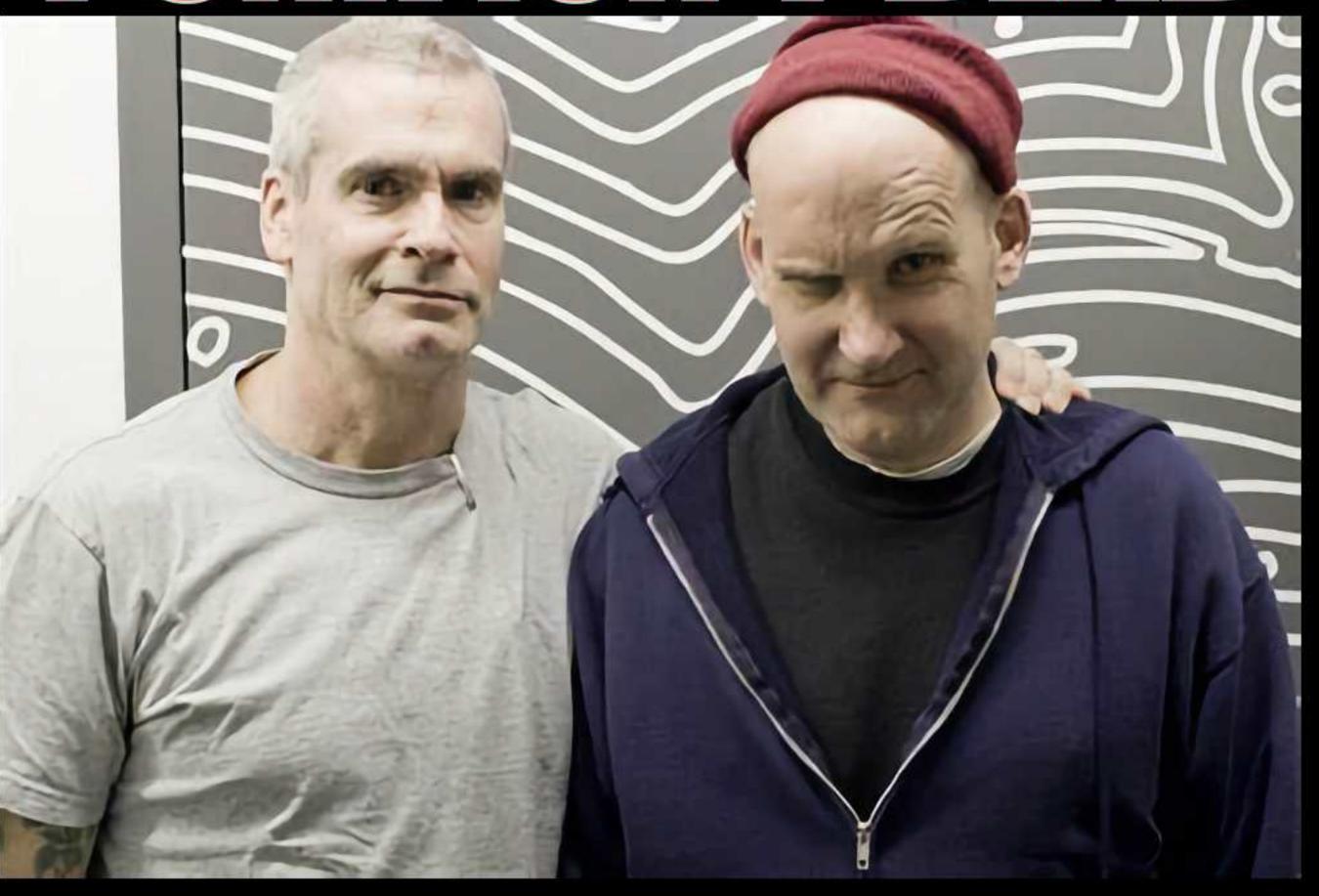

IT JUST GOES TO BED AT A MORE REASONABLE HOUR

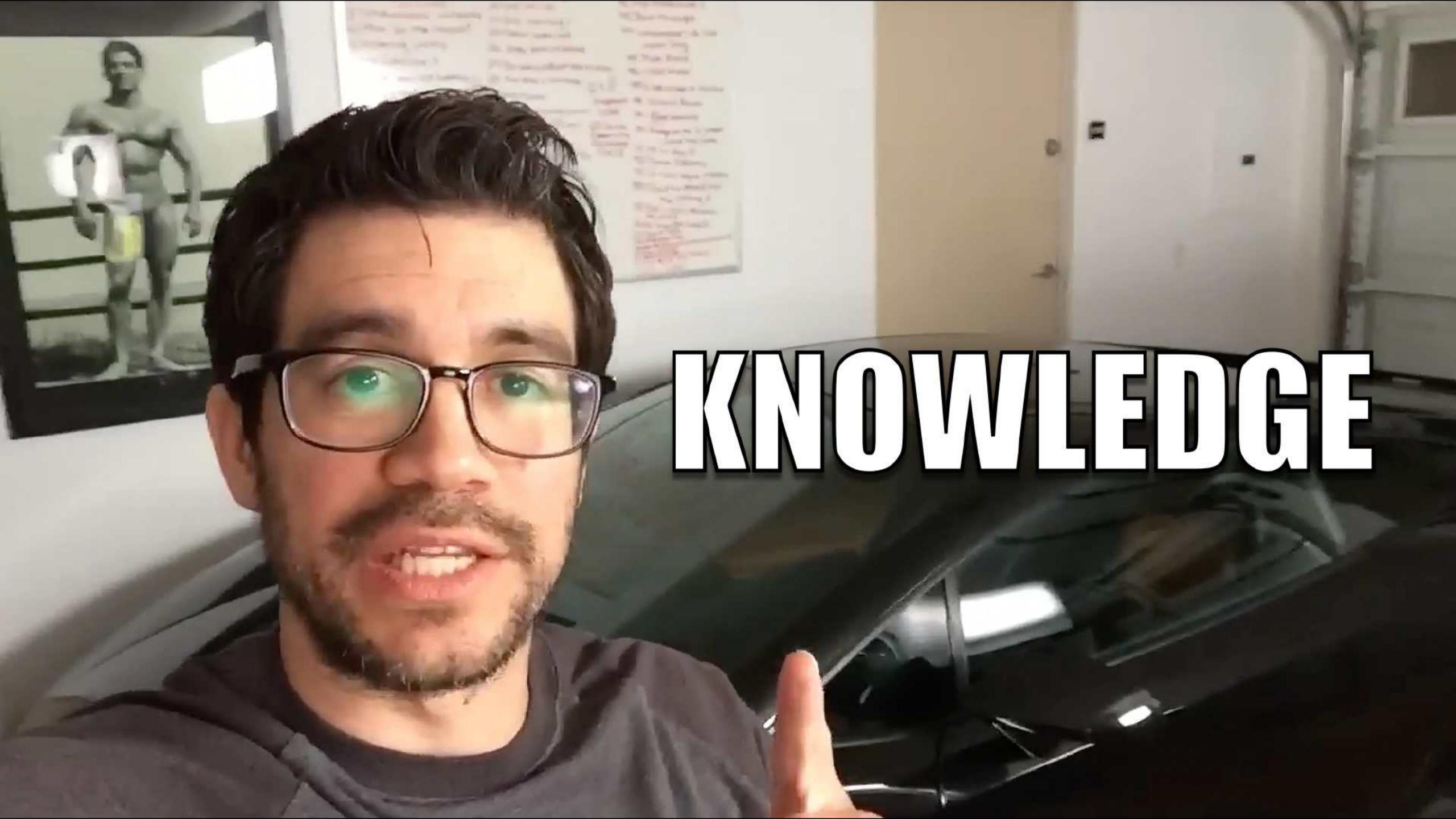

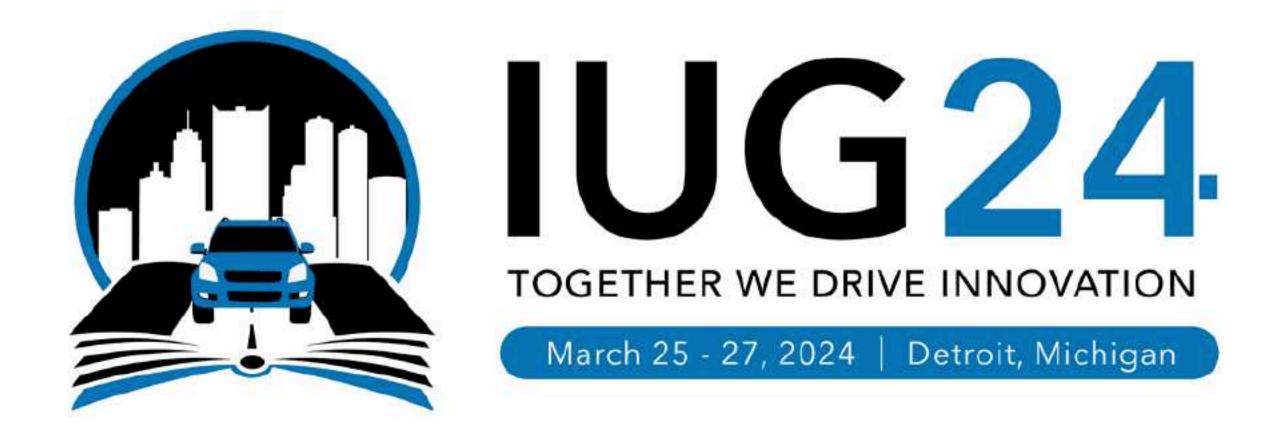

### THANK YOU

cyberpunklibrarian.com/iug2024

@cyberpunklibrarian@hackers.town cyberpunklibrarian@protonmail.com